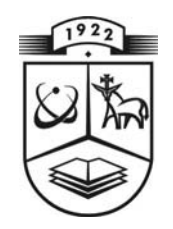

## **KAUNO TECHNOLOGIJOS UNIVERSITETAS FUNDAMENTALIŲJŲ MOKSLŲ FAKULTETAS MATEMATINĖS SISTEMOTYROS KATEDRA**

**Kristina Šutienė**

# **NEMOKUMO TRUKMĖS VIDURKIO IR DISPERSIJOS ĮVERTINIMAS DRAUDIME**

Magistro darbas

**Vadovas doc. dr. V. Karpickaitė**

**KAUNAS, 2004**

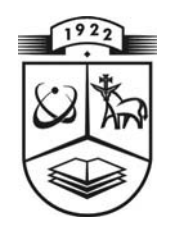

## **KAUNO TECHNOLOGIJOS UNIVERSITETAS FUNDAMENTALIŲJŲ MOKSLŲ FAKULTETAS MATEMATINĖS SISTEMOTYROS KATEDRA**

 **TVIRTINU Katedros vedė jas prof. habil.dr . V.Pekar skas 2004 06 11** 

# **NEMOKUMO TRUKMĖS VIDURKIO IR DISPERSIJOS ĮVERTINIMAS DRAUDIME**

Taikomosios matematikos magistro baigiamasis darbas

 **Kalbos konsultantas Vadovas 2004 05 31 2004 06 03** 

 **Recenzentas Atliko 2004 06 03 (parašas) K. Šutienė**

 **dr. J. Dže žulskienė (parašas) doc . dr. V. Karpi ckait ė**

 **dr** *.***V. Dargis FMMM-2 gr. stud. 2004 05 27** 

**KAUNAS, 2004**

## **KVALIFIKACINĖ KOMISIJA**

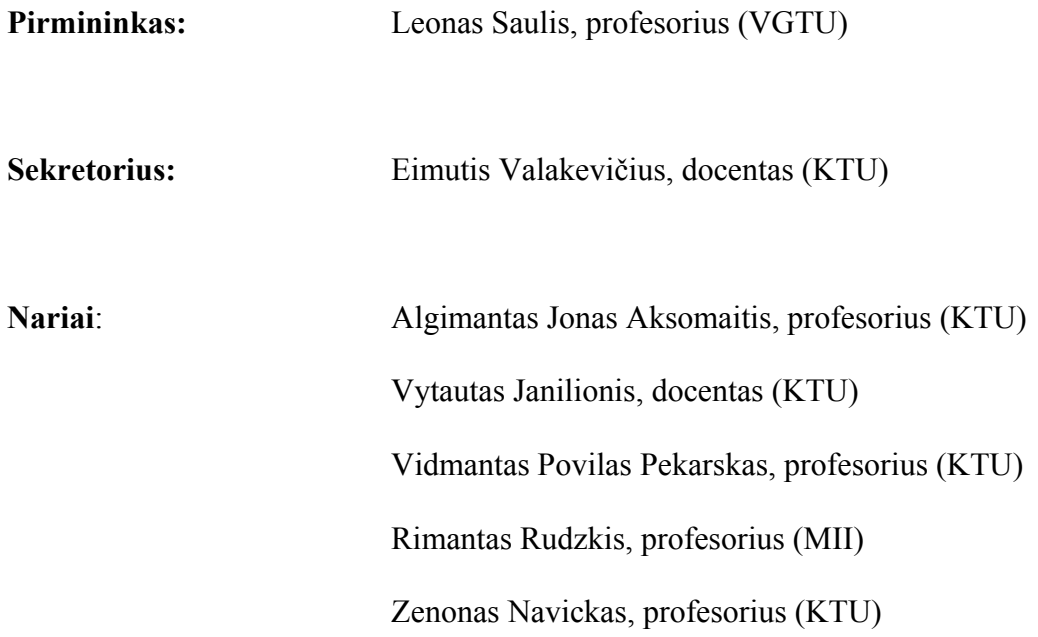

**Sutiene K. Estimation of Average and Dispersion of the insolvency duration in Insurance: Master's work in applied mathematics / supervisor dr. assoc. doc. V. Karpickaite; Department of Applied mathematics, Faculty of Fundamental Sciences, Kaunas University of Technology. – Kaunas, 2004. – 138 p.** 

#### **SUMMARY**

In this paper we consider the process as continuing if ruin occurs. Due to the assumptions presented, the surplus will go to infinity with probability one. And if ruin occurs the process will temporarily stay below the zero level. In that case the insurance company will be insolvent. The purpose of this paper is to find some features about how long the surplus will stay below zero and how to reduce time surplus being negative. In Section 1 we introduce to bankruptcy and survival probability, we show how using a martingale method mathematician H. U. Gerber found the moment generating function of the duration of negative surplus, which can be multiple, as well as some moments. Mathematician A. E. dos Reis used Gerber's results as a basis for his developments. A. E. dos Reis show how Gerber's results can be generalized to the classical model presented. In Section 2 we show how we used A. E. dos Reis's results to calculate average and dispersion of duration of the first insolvency period, of any other insolvency period and number, total duration of these periods by changing parameters of Gamma distribution. At first we present three examples with different features and for which we can find explicit expressions for both the probability of ruin and the distribution of the negative surplus. Under such conditions we consider exponential, Gamma  $(2, \beta)$  and Gamma  $(3, \beta)$  individual claim amount distributions. We also present general case of Gamma  $(\alpha, \beta)$ ,  $\alpha > 3$ individual claim amounts, for which we used approximate methods. Finally, some recommendations are given.

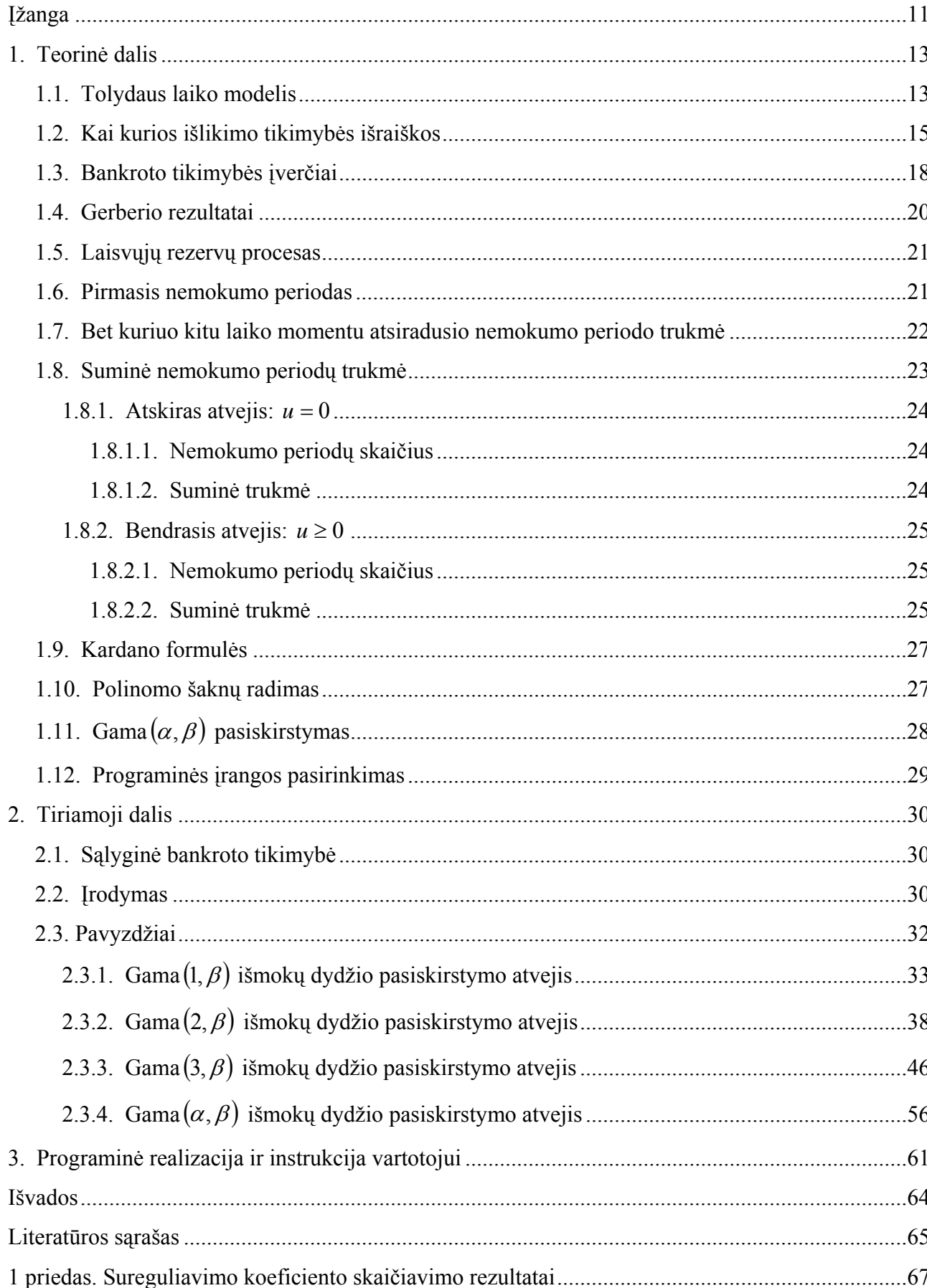

## **TURINYS**

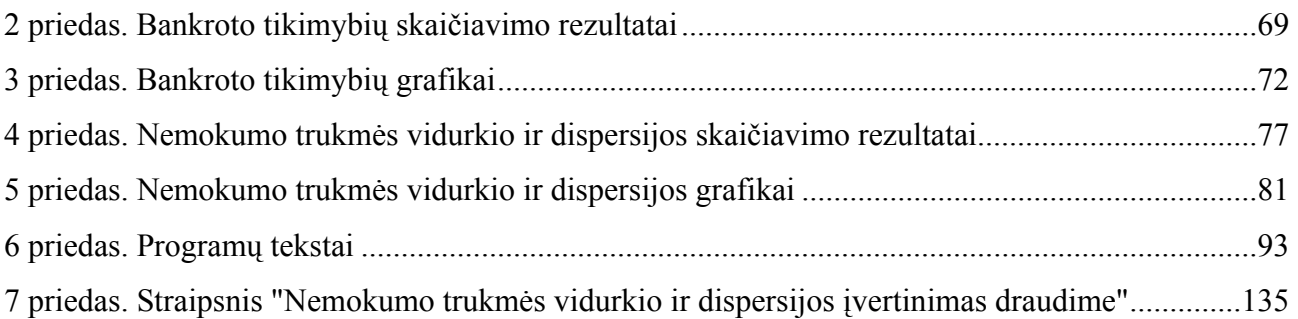

## **LENTELIŲ SĄRAŠAS**

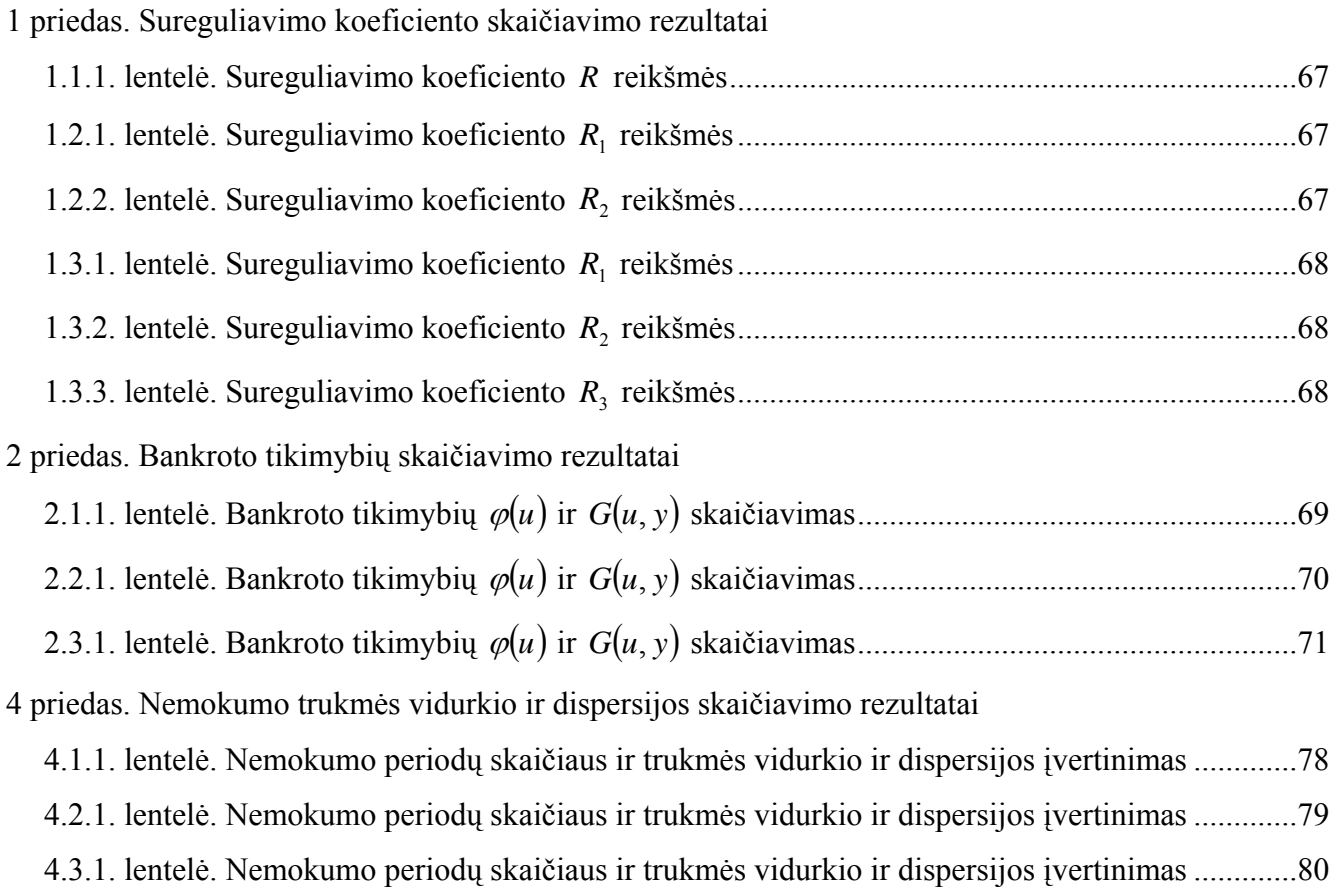

## PAVEIKSLŲ SĄRAŠAS

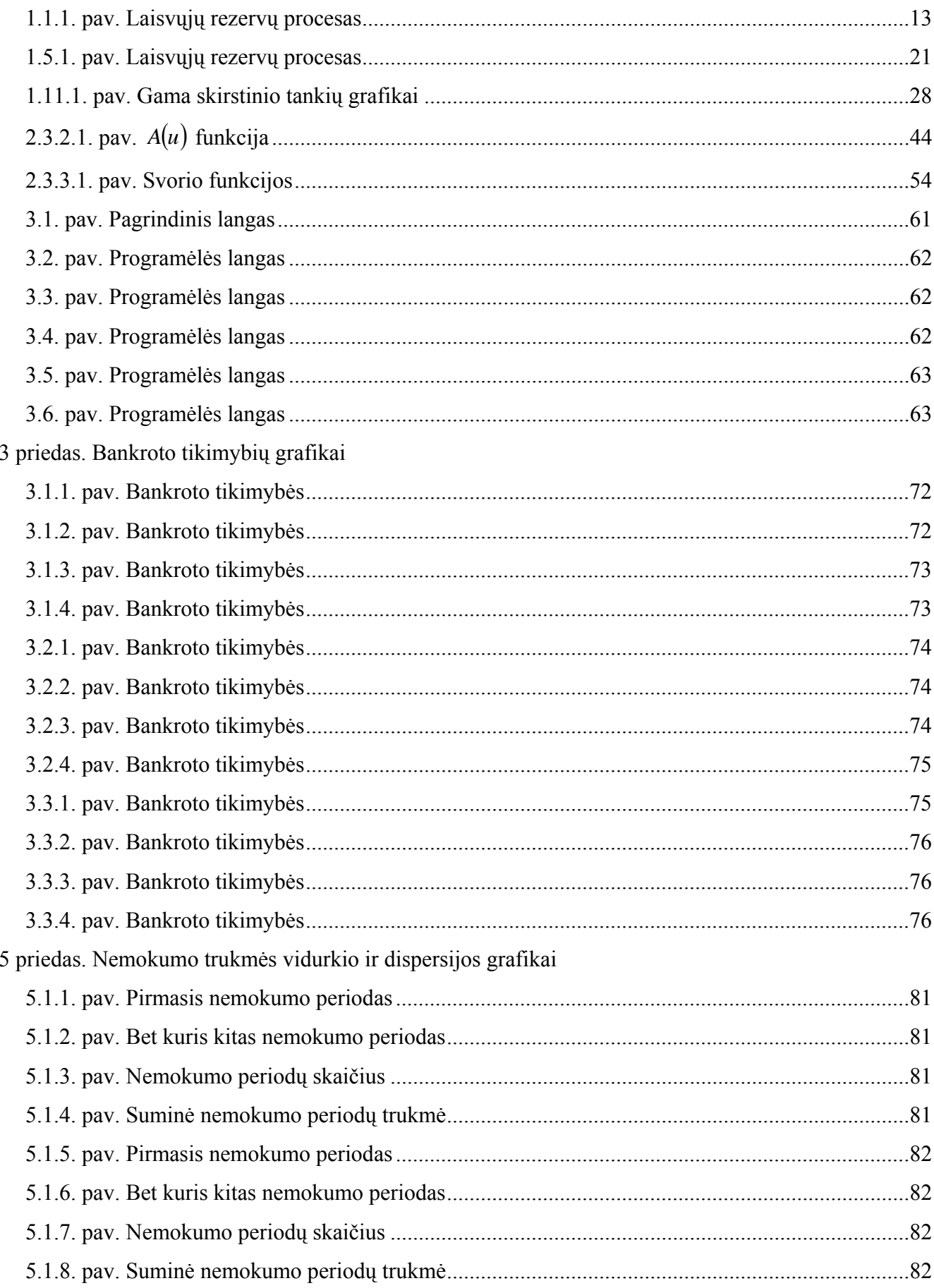

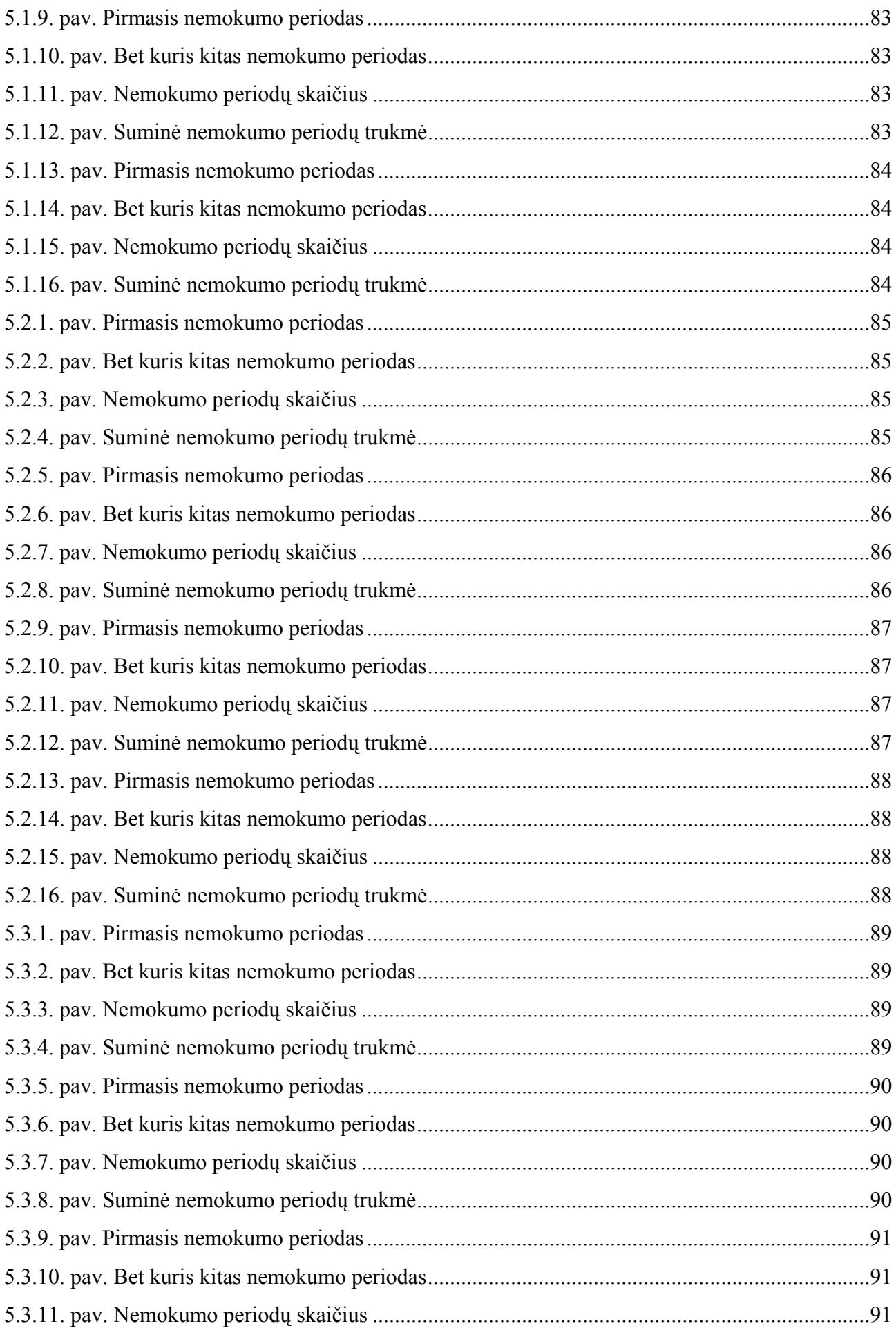

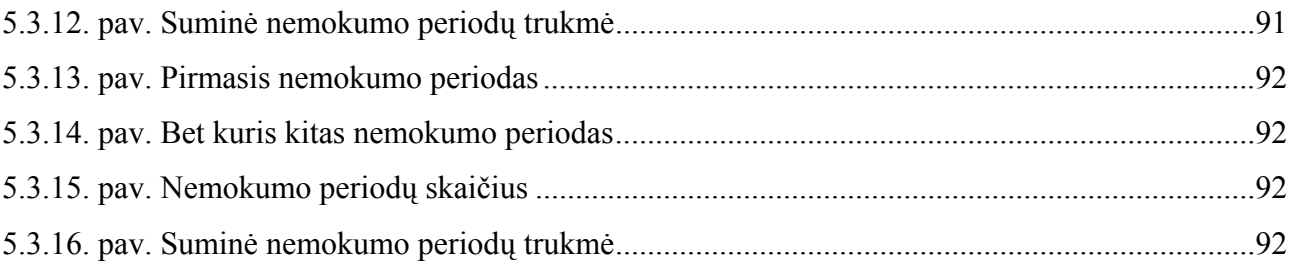

## **ĮŽANGA**

Pasukę rinkos ekonomikos keliu, mes neišvengiamai turėjome daryti ir darėme daugybę klaidų, nes tai naujas, nežinomas, pilnas pavojingų netikėtumų kelias. Todėl vis dar iki šiol daugelis Lietuvos bendrovių – tiek stambios, tiek smulkios išgyvena ne pačius geriausius savo laikus: vienos iš jų praradusios rinką, kitos taiko tiek techniškai, tiek morališkai pasenusias strategijas, dar kitos dėl nepakankamos apyvartos nesugeba atsiskaityti su tiekėjais, Valstybine mokesčių inspekcija ir pan. Ne išimtis yra ir draudimo bendrovės. Joms pastarasis dešimtmetis buvo vienas iš sunkiausiųjų. Kas gi tokio atsitiko mūsų valstybėje, kad daugelis draudimo įmonių buvo priverstos nutraukti savo veiklą? Paieškokime priežasčių iš anksčiau.

1990 metų liepos 30 dieną buvo priimtas labai svarbus akcinių bendrovių įstatymas, įteisinęs naują įmonių rūšį. Po poros mėnesių įsigalėjo Lietuvos Respublikos draudimo įstatymas. Šie du svarbūs įstatymai sudarė sąlygas kurtis pirmoms privataus kapitalo draudimo bendrovėms. 1991 metais pirmąja privačia draudimo bendrove tapo UAB "Vicura", performavus prekybos namų "Kirnis" akcinį kapitalą. Tais pačiais metais leidimas vykdyti veiklą buvo išduotas Lietuvos ir Vokietijos bendrai įmonei "Drauda". Vėliau į Lietuvos draudimo rinką įsijungė draudimo kompanijos "Baltijos garantas" ir "Preventa", kurios panaudodamos aktyvaus ėjimo į rinką ir įsitvirtinimo joje metodus, pamažu ėmė atrasti savo vietą ir laimėti klientų palankumą, nors vis dar didžiąją draudimo rinkos dalį valdė Valstybinė draudimo įmonė. Į Lietuvos istoriją 1993 metai turėtų įeiti, kaip labai spartaus draudimo kompanijų steigimo metai, nes tuo metu mūsų šalyje buvo įregistruotos net 32 draudimo kompanijos. Tačiau daugelis vos tik naujai įsikūrusių draudimo įmonių privalėjo nutraukti savo veiklą. Nemalonūs bankrotų procesai prasidėjo dėl per mažo įstatinio kapitalo, drįstant prisiimti tokias rizikas, kurios keliolika ar net keliasdešimt kartų viršijo jų realias galimybes atlyginti susidarysiančius nuostolius. Kita, ko gero svarbiausia, bankrotų Lietuvos finansiniame pasaulyje priežastis buvo draudimo kompanijų ir bankų nekompetentingumas, neatsakingumas, nepakankama jų kontrolė ir noras kuo greičiau ir kuo daugiau pasipelnyti. Darbuotojų neprofesionalumas, steigėjų atsakomybės trūkumas, per didelis pasitikėjimas, netinkamai pasirinktos sukauptų lėšų rizikingos investavimo kryptys atvedė tokias draudimo kompanijas, kaip "Sveikuoliai", "Šviesuoliai" ir "Senoliai", prie greito ir skandalingo žlugimo. Kartu buvo žymiai pakirstas ir svarbių gyvybės draudimo rūšių, kurias buvo pradėjusios vykdyti šios kompanijos, autoritetas. Kūrėsi ir konsultacinės – brokerinės draudimo kompanijos, padedančios teisingai pasirinkti reikiamas draudimo rūšis, įvertinti draudimo kompanijų pranašumus ir trūkumus. Lietuvoje įvairių draudimo įmonių buvo įsteigta tiek, kad buvo jaučiama vis didėjanti įtampa tarp draudimo bendrovių ir brokerių. Viena iš nesantaikos priežasčių – didėjanti brokerių dalis įmokose, o tai pakirto finansinius draudimo bendrovių egzistavimo pamatus. 1996 metais buvo priimtas naujas Draudimo įstatymas, kuris numatė papildomus veiksnius siekiant užtikrinti draudimo kompanijų patikimumą. 1999 metų pabaigoje draudimo kompanijas neigiamai paveikė šalies ekonominis nuosmukis, netiesiogiai susijęs su Rusijos krize. Akivaizdu, kad globalizacijos tendencijos ir vis didėjanti nacionalinių rinkų tarpusavio priklausomybė gali įvairiai paveikti Lietuvos draudimo rinkos augimą. Neseniai įvestas transporto priemonių savininkų ir valdytojų civilnės atsakomybės privalomasis draudimas tapo nelengva užduotimi draudimo įmonėms nustatant įmokas ir siekiant laimėti klientų palankumą. Be jau minėtų kliūčių, dar vienu išbandymu gali tapti užsienio draudimo įmonių atėjimas į šią sferą. Didėjanti konkurencija, ypatingai, kai pagrindinė konkurencinės kovos priemonė yra draudimo produktų kaina, stabdo draudimo rinkos augimą. Gan aukštas nedarbo lygis Lietuvoje taip pat neigiamai veikia tiek gyvybės, tiek negyvybės draudimo rinkų augimą. Galima įžvelgti ir demografinio vystymosi neigiamą poveikį Lietuvos draudimui. Gyventojų skaičiaus mažėjimas, neigiamai veikiantis draudimo produktų paklausą, yra ilgą laiką besitęsiantis ir pamažu vykstantis procesas, o šalies gyventojų amžiaus vidurkio didėjimas, susijęs su ligos ir nelaimingų atsitikimų draudimo produktams didėjimu, mažai tikėtinas dėl ypač nedidelės vyresniojo amžiaus žmonių perkamosios galios. Tačiau vertinant Lietuvos draudimo rinkos augimo perspektyvas ryškiausia koreliacija yra tarp BVP augimo ir negyvybės draudimo augimo bei šalies gyventojų pajamų augimo ir gyvybės draudimo plėtimosi.

Tad bet kuriuo metu ir dėl įvairių priežasčių draudimo įmonės gali susidurti su padidėjusiu įmonių nemokumu. Tiesa, kurį tai laiką dalį nuostolių bendrovė gali padengti pati iš sukauptų lėšų ar paprašyti iš išorės, tikintis, kad esama padėtis pagerės ateityje. Tai lyg investicija, belaukiant teigiamų rezultatų. Tad iškyla klausimas, kaip greitai sulauksime verslo pagyvėjimo. Tokioje situacijoje tampa aktualus nemokumo trukmės vertinimas. Kadangi tai atsitiktinis dydis, įvertinimui skaičiuojami tokios charakteristikos, kaip vidurkis ir dispersija. Darbe nagrinėjamas klasikinis tolydaus laiko modelis, kai rinkos sąlygos stabilios. Išvedamos formulės įvertinti pirmojo, bet kuriuo kitu laiko momentu atsiradusio nemokumo periodo trukmės vidurkį ir dispersiją bei nemokumo periodų skaičiaus ir suminės trukmės vidurkį ir dispersiją. Taigi žinant galimą nemokumo trukmę yra lengviau apsispręsti dėl investicijų, t.y. gelbėti draudimo bendrovę, ar ne. Gauti rezultatai gali būti taikomi ir perdraudime. Kadangi tokia problema Lietuvoje nagrinėjama pirmą kartą, šiame darbe bus pateikiamos teorinės formulės bei gaunami rezultatai. Remiantis šia teorija atsiranda galimybė, kurti diskrečius modelius, pritaikyti juos esant nestabiliom rinkos sąlygom ir sukurti tokius metodus, pagal kuriuos draudimo bendrovė galėtų įvertinti nemokumo trukmę. Šia tema 2004 metų balandžio 2 dieną skaitytas pranešimas konferencijoje "Matematika ir matematikos dėstymas".

### **1. TEORINĖ DALIS**

### **1.1. TOLYDAUS LAIKO MODELIS**

Susipažinkime su sudėtiniu Puasono modeliu. Tegu  $\{U(t), t \geq 0\}$  žymi draudimo bendrovės turto pasikeitimą, vadinamą laisvųjų rezervų procesu. Tuomet klasikinė draudimo bendrovės veiklos lygtis yra:

$$
U(t) = u + c \cdot t - S(t),
$$
\n(1.1.1.)

čia: *u* – pradiniai rezervai, *u* ≥ 0 ,

*c* – grynosios įmokos per laiko vienetą t ,

*S*(*t*) – suminės išmokos iki laiko momento t.

Toks modelis yra orientuojamas į nusistovėjusią veiklą: vienodas klientų skaičius, vienoda ekonominė veikla, pinigai neinvestuoti į finansinę rinką ir pan.

Grafiškai laisvųjų rezervų procesas pavaizduotas 1.1.1. paveiksle.

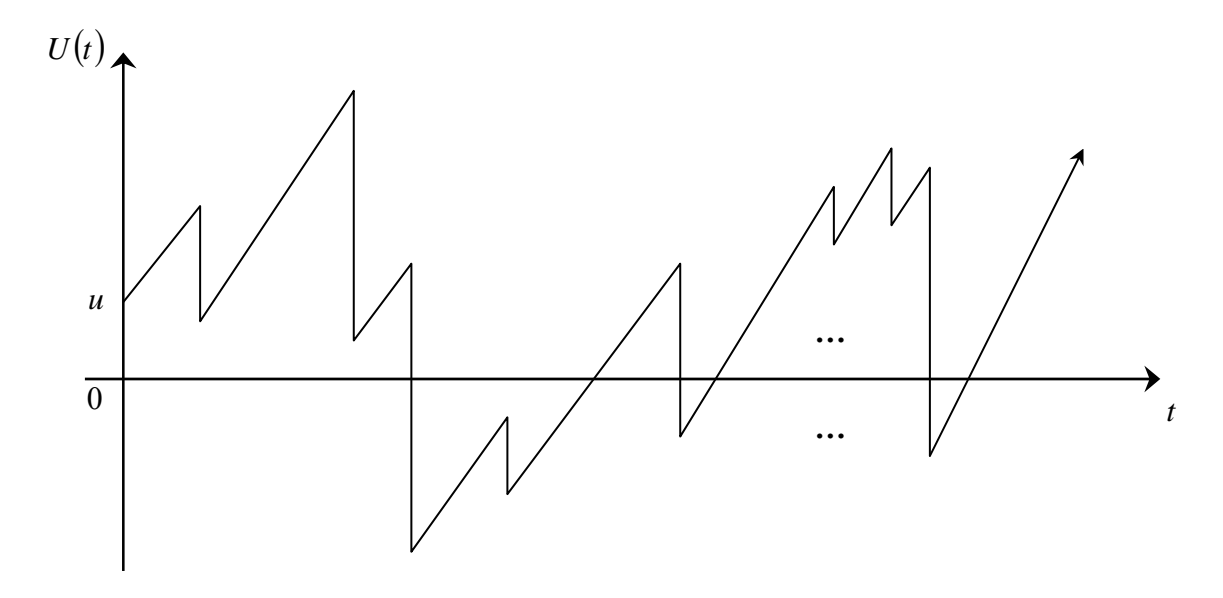

**1.1.1. pav. Laisvųjų rezervų procesas**

Aptarsime šio modelio prielaidas.

Modelio prielaidos:

1. Grynosios įmokos *c* apskaičiuojamos naudojant išraišką:

$$
c = (1 + \theta) \cdot E(S), \tag{1.1.2.}
$$

čia: θ – saugumo garantas ,

*E*(*S*) – suminių išmokų vidurkis.

(1.1.2.) išraišką pritaikius Puasono procesui, gaunama tokia formulė:

**(1.1.3.)**

$$
c = (1 + \theta) \cdot \lambda \cdot \mu_1,
$$

čia:  $\lambda$  – Puasono proceso parametras,

 $\mu_1$  – išmokų dydžio vidurkis.

Iš (1.1.2.) ir (1.1.3.) turime

$$
c > \lambda \cdot \mu_1,
$$

o tai reiškia, kad įmokos gautos per laiko vienetą viršija tikėtinas išmokas per laiko vienetą.

2. Suminių išmokų procesas yra atsitiktinis procesas, aprašomas tokia lygybe:

$$
S(t) = \sum_{i=1}^{N(t)} X_i,
$$

čia: *X<sub>i</sub>* – išmokos, tarpusavyje nepriklausomi atsitiktiniai dydžiai, pasiskirstę identiškai,

 $N(t)$  – išmokų skaičius laiko intervale  $|0;t|$ , vadinamas išmokų skaičiaus procesu.

Laikome, jei  $N(t) = 0$ , tai  $S(t) = 0$ .

Išmokų dydis *X* ≥ 0 gali būti pasiskirstęs pagal eksponentinį, lognormalųjį, Pareto, normalųjį ir kt. skirstinius. Konkretus pasiskirstymas nustatomas analizuojant statistinius duomenis. Tad šiame darbe išmokų X pasiskirstymo funkciją žymėsime  $F_x(x)$ , tankio funkciją –  $p_x(x)$ , momentus generuojančią funkciją –  $M_X(z)$ , o k-osios eilės pradinį momentą –  $\mu_k = E[X^k]$ . Laikysime, kad pirmiej i trys momentai egzistuoja.

 $\{N(t), t \ge 0\}$  yra Puasono procesas su parametru  $\lambda > 0$ , t.y. procesas su nepriklausomais ir stacionariais pokyčiais

$$
P(N(t+\tau)-N(t)=k)=\frac{e^{-\lambda\cdot\tau}\cdot(\lambda\cdot\tau)^k}{k!},\quad k\geq 0.
$$

Šis išmokų skaičiaus procesas tenkina tokias savybes:

- $-N(t) \geq 0$ ,  $N(0) = 0$ ;
- $-N(t) \in \mathbb{Z}$  ;
- $-N(s) \leq N(t)$ , kai  $s < t$ ;

ž - *N*(*t*) − *N*(*s*), kai *s* < *t*, ymi įvykių skaičių, įvykusių laiko intervale (*s*,*t*].

Jei  $\{N(t), t \ge 0\}$  turi stacionarius ir nepriklausomus pokyčius, o atsitiktiniai dydžiai  $\{X_1, X_2, X_3, ...\}$  yra nepriklausomi, tai procesas  $\{S(t), t \ge 0\}$  turi taip pat stacionarius ir nepriklausomus pokyčius. Tokiu atveju  $\{S(t), t \ge 0\}$  vadinamas sudėtiniu Puasono procesu.

Atkreipsime dėmesį ir į tai, kad išmokų skaičius ir išmokų dydis yra nepriklausomi.

Taigi sudėtinio Puasono modelio prielaidos aptartos.

## **1.2. KAI KURIOS IŠLIKIMO TIKIMYBĖS IŠRAIŠKOS**

Matu, apibūdinančiu draudimo kompanijos nemokumą, laikoma bankroto tikimybė. Tegu

$$
T = \inf\left(t \mid t \ge 0, \ U(t) < 0\right) \quad \text{if} \quad T = \infty, \ \text{jei} \ U(t) \ge 0, \ \forall t \, .
$$

Bankroto tikimybė, kai pradiniu laiko momentu turimas kapitalas yra *u* , apibrėžiama taip:

$$
\varphi(u) = P(T < \infty \,|\, U(0) = u). \tag{1.2.1.}
$$

Šiai tikimybei priešinga išlikimo tikimybė

$$
\delta(u) = 1 - \varphi(u).
$$

Pasinaudojant pilnosios tikimybės formule yra gaunama išlikimo tikimybės funkcionalinė išraiška. Tegu per trumpą laiko tarpą *h* įvyksta nedaugiau kaip viena išmoka, t.y.

$$
N(t+h)-N(t)=1.
$$

Tuo atveju, kai išmokos nėra,

$$
N(t+h)-N(t)=0.
$$

Per laiko tarpą *h* gaunamos įmokos dydis yra lygus *c* ⋅ *h* . Todėl išlikimo tikimybė apska ičiuojama taip:

$$
\delta(u) = P(N(t+h) - N(t) = 0) \cdot \delta(u + c \cdot h) + P(N(t+h) - N(t) = 1) \cdot \int_{0}^{u + c \cdot h} \delta(u + c \cdot h - x) dF_X(x).
$$

Kadangi išmokų skaičiaus procesas  $\{N(t), t \ge 0\}$  yra Puasono procesas, tai

$$
P(N(t+h) - N(t) = 1) = \lambda \cdot h \cdot e^{-\lambda \cdot h},
$$
\n(1.2.2.)

o kai išmokos nėra, tai

$$
P(N(t+h) - N(t) = 0) = 1 - \lambda \cdot h \cdot e^{-\lambda \cdot h}.
$$
 (1.2.3.)

Įstačius (1.2.2.) ir (1.2.3.) išraiškas į išlikimo tikimybės formulę, gaunama

$$
\delta(u) = (1 - \lambda \cdot h \cdot e^{-\lambda \cdot h}) \cdot \delta(u + c \cdot h) + \lambda \cdot h \cdot e^{-\lambda \cdot h} \int_{0}^{u + c \cdot h} \delta(u + c \cdot h - x) dF_X(x).
$$

Pastaroji išraiška pertvarkoma taip:

$$
\delta(u+c\cdot h)-\delta(u)=\lambda\cdot h\cdot e^{-\lambda\cdot h}\cdot \delta(u+c\cdot h)-\lambda\cdot h\cdot e^{-\lambda\cdot h}\cdot \int\limits_{0}^{u+c\cdot h}\delta(u+c\cdot h-x)dF_X(x).
$$

Gautą lygybę padalinus iš *c* ⋅ *h*

$$
\frac{c(\delta(u+c\cdot h)-\delta(u))}{h}=\lambda\cdot e^{-\lambda\cdot h}\cdot\delta(u+c\cdot h)-\lambda\cdot e^{-\lambda\cdot h}\cdot\int\limits_{0}^{u+c\cdot h}\delta(u+c\cdot h-x)dF_x(x)
$$

ir apskaičiavus reiškinio ribą, kai  $h \rightarrow 0$ , gauta tokia formulė:

$$
c \cdot \delta'(u) = \lambda \cdot \delta(u) - \lambda \cdot \int_{0}^{u} \delta(u - x) dF_X(x).
$$
 (1.2.4.)

 $(1.2.4.)$  formulė yra išlikimo tikimybės integralinė – diferencialinė lygtis, kurią galima spręsti panaudojant operacinio skaičiavimo metodus. Tuo tikslu įvedami vaizdų žymenys:

$$
\delta(u) \div \overline{\delta}(z),
$$
  
\n
$$
\delta'(u) \div z \cdot \overline{\delta}(z) - \delta(0),
$$
  
\n
$$
\int_{0}^{u} \delta(u - x) dF_X(x) \div \overline{\delta}(z) M_X(-z).
$$

Naudojant šias operacinio skaičiavimo savybes, gaunama

$$
c \cdot (z \cdot \overline{\delta}(z) - \delta(0)) = \lambda \cdot \overline{\delta}(z) - \lambda \cdot \overline{\delta}(z) \cdot M_X(-z), \tag{1.2.5.}
$$

čia: 
$$
\overline{\delta}(z) = \int_{0}^{\infty} \delta(u) \cdot e^{-zu} du
$$
,  
\n
$$
M_{X}(-z) = \int_{0}^{\infty} e^{-xz} dF_{X}(x).
$$

Iš lygties (1.2.5.) išreiškiamas vaizdas  $\delta(z)$ :

$$
\overline{\delta}(z) = \frac{c \cdot \delta(0)}{c \cdot z - \lambda + \lambda \cdot M_X(-z)}.
$$
 (1.2.6.)

Pasinaudojus gerai žinomomis formulėmis

$$
\delta(0) = \frac{\theta}{1+\theta} ,
$$

 $c = (1 + \theta)\lambda \mu_1$ ,

gaunama tokia išlikimo tikimybės vaizdo išraiška:

$$
\overline{\delta}(z) = \frac{\mu_1 \cdot \theta}{(1+\theta)\mu_1 z - 1 + M_X(-z)}.
$$
\n(1.2.7.)

Tolimesniam sprendimui paprastai turi būti žinomas išmokų vidurkis  $\mu_1$  ir momentus generuojanti funkcija  $M_X(z)$ . Tuomet būtų galima surasti šio vaizdo pirmavaizdį. Tačiau (1.2.7.) lygtį sėkmingai galima spręsti tik tuo atveju, kai momentus generuojančios funkcijos išraiška nėra sudėtinga, t.y. kai turime tokius pasiskirstymus, kaip eksponentinis, eksponentinių skirstinių mišinys, Erlango skirstinys. Kitais atvejais yra pasinaudojama apytiksliais metodais.

(1.2.7.) formulę pertvarkome taip:

$$
\overline{\delta}(z) = \frac{1}{z} \cdot \frac{\theta}{(1+\theta)} \cdot \frac{1}{1 - \frac{1}{(1+\theta)} \cdot \frac{(1-M_X(-z))}{z \cdot \mu_1}}.
$$
(1.2.8.)

Išraišką  $(1+\theta)$  $(1-M_x(-z))$ 1  $1 - M_x (-z)$ 1  $1 - \frac{1}{6}$  $-\frac{1}{(1+\theta)} \cdot \frac{(1-M_X(-z))}{z \cdot \mu_1}$ laikant be galo mažėjančios geometrinės progresijos suma,

(1.2.8.) formulė perr ašoma taip :

$$
\overline{\delta}(z) = \frac{1}{z} \cdot \frac{\theta}{(1+\theta)} \cdot \sum_{n=0}^{\infty} \left(\frac{1}{1+\theta}\right)^n \cdot \left(\frac{1-M_X(-z)}{z \cdot \mu_1}\right)^n.
$$

Pritaikius Niutono-Binomo formulę

$$
(1-M_X(-z))^n = \sum_{j=0}^n C_n^j \cdot (-1)^j \cdot (M_X(-z))^j,
$$
  

$$
(M_X(-z))^j = \int_0^\infty e^{-z \cdot x} dF_X^{*j}(x),
$$

po daugybės pertvarkymų turime:

$$
\overline{\delta}(z) = \frac{\theta}{z(1+\theta)-\frac{1}{\mu_1}} + \sum_{j=1}^{\infty} \frac{(-1)^j}{(\mu_1 \cdot (1+\theta))^j \cdot j!} \cdot \sum_{n=j}^{\infty} \frac{1}{(\mu_1 \cdot (1+\theta))^{n-j} \cdot (n-j)!} \cdot \int_{0}^{\infty} \frac{n! \cdot e^{-zx}}{z^{n+1}} dF_X^{*j}(x),
$$

 $\check{\sigma}$  *E*  $F_X^{*j}(x)$  yra j-osios eilės funkcijos  $F_X(x)$  sąsūka,

$$
F_X(x) = P(X < x).
$$

daug skirstinių jos neturi arba jos išraiška yra labai sudėtinga. Belieka gauti šios funkcijos pirmavaizdį – išlikimo tikimybę Gautoji formulė yra naudinga tuo, kad joje jau nebėra momentus generuojančios funkcijos, nes

$$
\delta(u) = \frac{\theta \cdot e^{\frac{u}{\mu_1 \cdot (1+\theta)}}}{(1+\theta)} \cdot \left(1 + \sum_{j=1}^{\infty} \frac{h_j(u)}{(\mu_1 \cdot (1+\theta))^j \cdot j!}\right),
$$
 (1.2.9.)

čia:  $h_j(u) = \int u^u (u - x)^j e^{-\frac{x^2}{\mu_1(1+\theta)}}$ *u j X*  $f_{i}(u) = \int (u-x)^{i} e^{-\mu_{i}(1+\theta)} dF_{X}^{*}{}^{i}(x).$ *x h*  $\boldsymbol{0}$ 

Daugelio skirstinių atveju paranku yra naudoti diskretizuotą (1.2.9) formulę:

$$
\widetilde{\delta}(u) = \frac{\theta \cdot e^{\frac{u}{\mu_1 \cdot (1+\theta)}}}{(1+\theta)} \cdot \left(1 + \sum_{k=0}^{\lfloor u \rfloor} e^{-\frac{k}{\mu_1 \cdot (1+\theta)}} \sum_{j=1}^{\infty} \left(\frac{k-u}{\mu_1 \cdot (1+\theta)}\right)^j \cdot \frac{p_X^{*j}(k)}{j!}\right),\tag{1.2.10.}
$$

 $\check{\sigma}$ ecia:  $p_X^{*j}(x)$  yra j-osios eilės funkcijos  $p_X(x)$  sąsūka,

$$
p_X(x) = P(X = x).
$$

Nors (1.2.10.) yra apytiksli išlikimo tikimybės reikšmė, tačiau ji yra gan plačiai taikoma vien dėl to, kad joje nėra momentus generuojančios funkcijos. Vadinasi, ji tinka bet kuriam išmokų skirstiniui. Remiantis (1.2.10.), gaunama

$$
\widetilde{\varphi}(u) = 1 - \widetilde{\delta}(u).
$$

Atsižvelgiant į bankroto tikimybės įvertinimo sunkumus, tiek modeliuojant draudos procesą, tiek atliekant apytikslius skaičiavimus, yra pasinaudojama paprastesniais bankroto tikimybės įverčiais, kuriuos aptarsime sekančiame skyriuje.

#### **YBĖS ĮVERČIAI 1.3. BANKROTO TIKIM**

Pats paprasčiausias bankroto tikimybės įvertis buvo pasiūlytas matematiko Lundenbergo:

$$
\varphi(u) < e^{-R\cdot u},
$$

čia: *R* – sureguliavimo koeficientas ,

<sup>ϕ</sup>(*u*) – bankroto tikimybė.

yra surandamas iš tokios lygties: Nors šis įvertis yra gan paprastas, tačiau reikalauja informacijos apie sureguliavimo koeficientą, kuris yra lygties  $e^{-cR}M_{S(t)}(R) = 1$  sprendinys. Sudėtiniui Puasono procesui sureguliavimo koeficientas

$$
1 + (1 + \theta)\mu_1 R = M_X(R), \tag{1.3.1.}
$$

čia:  $\mu_1$  – išmokų vidurkis,

 $\theta$  – saugumo garantas,

 $M_X(R)$  – išmokų momentus generuojanti funkcija.

Akivaizdu, kad, kai  $R = 0$ , (1.3.1.) lygybė yra tenkinama. Jei egzistuoja išmokų momentus generuojanti funkcija, tai galima surasti ir daugiau teigiamų sprendinių. Tačiau čia susiduriama su tam tikra problema: tikslią sureguliavimo koeficiento išraišką galima gauti tiktai nedaugelio skirstinių atvejais. Dažniausiai sureguliavimo koeficientas surandamas panaudojant apytikslius metodus.

Antrasis tikslesnis bankroto tikimybės įvertis yra gaunamas kitu būdu. Yra žinoma, kad geometrinio skirstinio atveju, kai  $x \rightarrow \infty$ ,

$$
1 - F_{S}(x) \rightarrow \frac{\theta \cdot e^{-R \cdot x}}{R \cdot M'_{X}(R)}.
$$

Pasinaudojus pastarąja išraiška, kai *u* → ∞ , gaunama:

$$
1 - \delta(u) \rightarrow \frac{\theta \cdot e^{-Ru}}{R \cdot \left(1 - \frac{M_X(R)}{\mu_1 R}\right)}
$$
 (1.3.2.)

(1.3.2.) formulę išdiferencijavus ir įstačius (1.3.1.) , gaunama:

$$
\varphi(u) \to \frac{\theta \cdot \mu_1 e^{-Ru}}{M'_X(R) - (1+\theta) \cdot \mu_1}.
$$
\n(1.3.3.)

Pastaroji formulė yra jau gan tikslus bankroto tikimybės įvertis, nes eksponentinio pasiskirstymo atveju ši išraiška sutampa su tikslia bankroto tikimybės formule, o kitų skirstinių atveju reikšmės skiriasi tik nedidelėje taško  $u = 0$  aplinkoje. Tačiau  $(1.3.3.)$  gali būti taikoma tik tuo atveju, kai momentus generuojanti funkcija yra diferencijuojama.

Trečiasis bankroto tikimybės įvertis  $G(u, y)$  parodo tikimybę, kad T momentu turimi pradiniai rezervai yra *u* , o neigiami rezervai yra mažesni nei *y* :

$$
G(u, y) = P[T < \infty \& U(T) > -y | U(0) = u],
$$

 $\check{\text{c}}$ ia:  $T = \inf \left( t \mid t \ge 0, U(t) < 0 \right)$  ir  $T = \infty$ , jei  $U(t) \ge 0 \ \forall t$ .

Jos tankis žymimas  $g(u, y)$ . Tuomet

$$
G(u, y) = \int_{0}^{y} g(u, x) dx.
$$
 (1.3.4.)

Bankroto tikimybes  $\varphi(u)$  ir  $G(u, y)$  sieja toks sąryšis:

$$
G(u,\infty) = \varphi(u). \tag{1.3.5.}
$$

Iš sąryšių

$$
g(0, y) = \frac{1}{(1 + \theta)\mu_1} (1 - F_X(y)),
$$
\n(1.3.6.)

$$
G(0, y) = \frac{1}{(1+\theta)\mu_1} \int_{0}^{y} (1 - F_X(x)) dx
$$
 (1.3.7.)

turime tokią formulę

$$
\varphi(0) = G(0, \infty) = \frac{1}{1 + \theta}.
$$
\n(1.3.8.)

Pastaroji formulė yra labai svarbus rezultatas. Iš čia matyti, kad, kai  $u = 0$ , bankroto (išlikimo) tikimybė priklauso tik nuo garantinio krūvio  $\theta$  ir nepriklauso nuo išmokų dydžio pasiskirstymo.

Panaudojant Laplaso transformacijos apibrėžimą

$$
\overline{g}(z, y) = \int_{0}^{\infty} e^{-z \cdot u} \cdot g(u, y) du
$$

ir savybes,  $\overline{g}(z, y)$  išreiškiamas taip:

$$
\overline{g}(z, y) = \frac{z \cdot \overline{\delta}(z)}{\mu_1 \cdot \theta} \cdot e^{z \cdot y} \cdot \int_{y}^{\infty} e^{-z \cdot x} \cdot (1 - F_X(x)) dx,
$$

 $\check{c}$ ia:  $\delta(z)$  pateikta (1.2.8.).

Pritaikius Diuamelio formulę gaunama, kad

$$
g(u, y) = \frac{1}{\mu_1 \cdot \theta} \cdot \left( \delta(u) \cdot (1 - F_X(y)) - \int_0^u \delta(u - x) dF_X(x + y) \right).
$$
 (1.3.9.)

 $(1.3.9.)$  formulė yra tikslus bankroto tikimybės  $g(u, y)$  įvertis.

#### **1.4. GERBERIO REZULTATAI**

Šiame skyriuje išsiaiškinsime matematiko H. U. Gerberio gautus rezultatus. Pirmiausiai (1.1.1) formulė perrašoma, kai *u* = 0:

$$
U(t) = c \cdot t - S(t).
$$

Gerberis nagrinėja tokią problemą: per kiek laiko laisvųjų rezervų procesas pasieks teigiamą lygį (bet koks norimas teigiamas skaičius) nepriklausomai nuo to, ar nuostoliai patiriami, ar ne. Pirmasis *x* kartas, kai tai įvyksta, žymimas  $\widetilde{T}$  :

$$
\widetilde{T} = \min\{t : U(t) = x\}.
$$

Momento  $\tilde{T}$  momentus generuojanti funkcija žymima taip:

$$
E\left[e^{s\widetilde{T}}\right] = M_{\widetilde{T}}(s). \tag{1.4.1.}
$$

Gerberis panaudojęs martingalų teorijos metodus įrodė, kad, kai *s* ≤ 0 , egzistuoja toks sąryšis:

$$
M_{\widetilde{T}}(s) = e^{f(s)x},\tag{1.4.2.}
$$

 $\check{c}$ ia:  $f(s)$  – tam tikra funkcija nuo s.

Funkcija  $f(s)$  surandama iš tokios išraiškos:

$$
s = \lambda \cdot (\mu_1(1+\theta)f(s) - M_X(f(s)) + 1),
$$
\n(1.4.3.)

čia: θ – saugumo garantas ,

 $\lambda$  – Puasono proceso parametras,

 $M_{x}( f(s) )$  – sudėtinė išmokų dydžio *X* momentus generuojanti funkcija.

Literatūroje įrodoma, kad funkcija *f* (*s*) yra vienareikšmiškai apibrėžiama, be to *f* (*s*) ≤ 0 , kai *s* ≤ 0. Tai seka iš pastebėjimų, kad *f* (0) = 0, didinant funkciją *f*(*s*), didėja ir *s* reikšmės, o *f*(*s*) išvestinė yra griežtai tei giama.

Pasinaudojant (1.4.2.) ir (1.4.3.) formulėmis surandamos momento  $\tilde{T}$  vidurkio ir dispersijos išraiškos. Gerberio darbe pateiktos tokios galutinės išraiškos:

$$
E\left[\widetilde{T}\right] = \frac{x}{\lambda \cdot \mu_1 \cdot \theta},\tag{1.4.4.}
$$

$$
D\left[\widetilde{T}\right] = \frac{x \cdot \mu_2}{\lambda^2 \cdot \left(\mu_1 \cdot \theta\right)^3}.
$$
\n(1.4.5.)

Remiantis šio skyriaus faktais yra išvedamos nemokumo trukmės vidurkio ir dispersijos įvertinimo formulės.

## **1.5. LAISVŲJŲ REZERVŲ PROCESAS**

Grafiškai pavaizduokime rezervų procesą taip, kad išryškėtų šiame darbe sprendžiama problema.

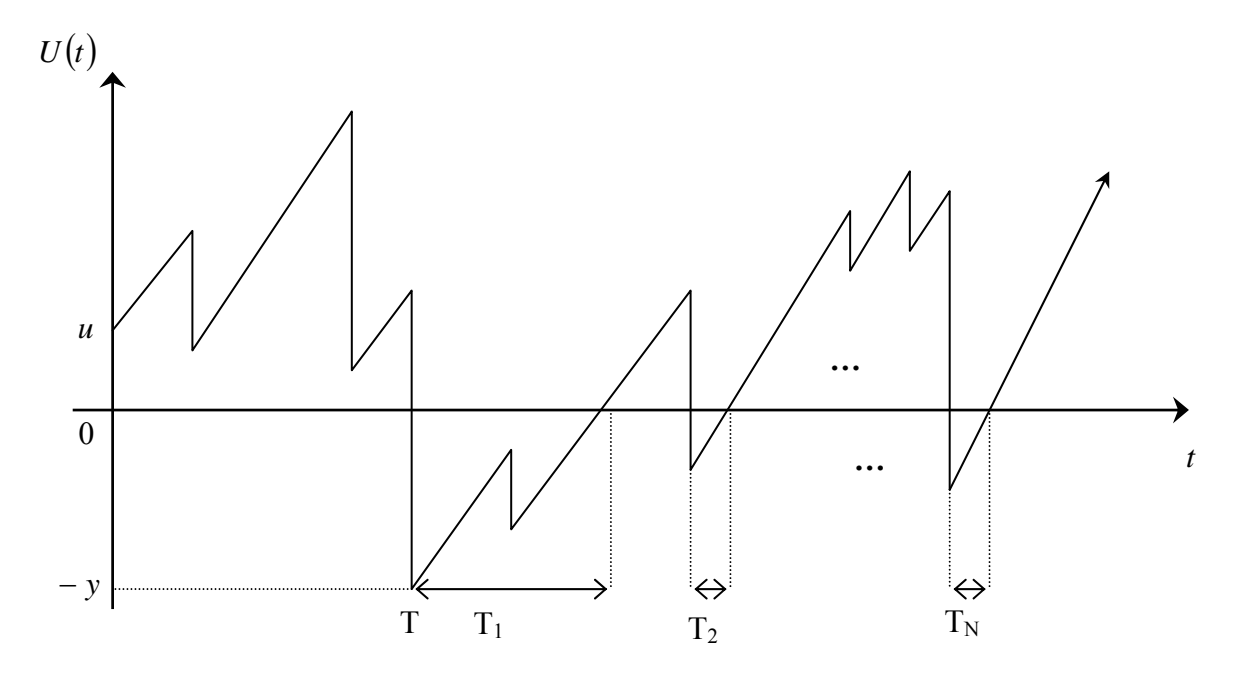

**1.5.1. pav. Laisvųjų rezervų procesas** 

Iš 1.5.1. paveikslo matyti, kad *T* momentu neigiamų rezervų dydis yra *y*, o  $T_1, T_2, \ldots, T_N$  yra nemokumo periodai skirtingais laiko momentais.

Mūsų nagrinėjamu atveju draudimo bendrovė patiria nuostolius. Tad toliau įvertinsime pirmojo, antrojo ir *n* -ojo nemokumo periodų trukmės vidurkį ir dispersiją.

#### **1.6. PIRMASIS NEMOKUMO PERIODA S**

Nagrinėjamas laisvųjų rezervų procesas  $U(t)$ , kai  $u \ge 0$  (žr. 1.5.1. pav.). Momentu T turimi dydžio *y* neigiami rezervai. Tokiu atveju procesas (anksčiau ar vėliau) pirmąjį kartą kirs nulinį lygį momentu  $T + T_1$ . Kadangi remiantis Gerberio rezultatais siekiama įvertinti pirmojo nemokumo periodo trukmę  $T_1$ , tai į laisvųjų rezervų procesą žiūrima iš kitos pusės: tai procesas, prasidedantis momentu  $T$ (*U* (*T*) = −*y* ) ir galiausiai kertantis nulinį lygį, arba tai procesas, prasidedantis nuo *U* (*T* ) = 0 ir

pasiekiantis lygį y laiko momentu  $t > T$ . Todėl tik dabar galima naudoti rezultatus, gautus 1.4. skyriuje.

Pirmojo nemokumo periodo trukmė priklausys nuo neigiamų rezervų dydžio. Atsižvelgiant į  $(1.4.1.)$  ir  $(1.4.2.)$  formules trukmės  $T_1$  momentus generuojanti funkcija bus:

$$
M_{T_1}(s;u) = E\left[e^{f(s)Y} | u\right] = M_Y(f(s);u) , \qquad (1.6.1.)
$$

 $\check{c}$ ia:  $f(s)$  apibrėžta (1.4.3.) išraiškoje.

nemokumo periodo trukmės vidurkis  $E[T_1 | u]$  ir dispersija  $D[T_1 | u]$ : Pasinaudojant (1.6.1.) rezultatu bei (1.4.4.) ir (1.4.5) išraiškomis apskaičiuojami pirmojo

$$
E[T_1|u] = E[E[T_1|Y]] = \frac{E[Y|u]}{\lambda \cdot \mu_1 \cdot \theta},
$$
\n(1.6.2.)

$$
D[T_1|u] = E[D[T_1 | Y]] + D[E[T_1 | Y]] = \frac{E[Y|u] \cdot \mu_2}{\lambda^2 \cdot (\mu_1 \cdot \theta)^3} + \frac{D[Y|u]}{(\lambda \cdot \mu_1 \cdot \theta)^2}.
$$
 (1.6.3.)

Iš gautų formulių matyti, kad pirmojo nemokumo periodo trukmės momentus generuojanti funkcija gali būti suprantama, kaip neigiamų rezervų momentus generuojanti funkcija. O tai yra labai patogu, nes suradus neigiamų rezervų momentus galima lengvai apskaičiuoti pirmojo nemokumo eriodo trukmės momentus. Be to, nereikia pamiršti, kad neigiami rezervai bendru atveju priklauso p nuo p radinių rezervų.

## 1.7. BET KURIUO KITU LAIKO MOMENTU ATSIRADUSIO **O PERIODO TRUKMĖ NEMOKUM**

Įvertinant tai, kad sudėtinis Puasono procesas turi stacionarius ir nepriklausomus pokyčius, laisvųjų rezervų procesas šiuo atveju nagrinėjamas prasidedantis momentu  $T + T_1$ . Antrojo nemokumo periodo tikimybė  $\varphi(0)$ , nes pradiniai rezervai išeikvojami jau pirmuoju nemokumo periodu. Todėl sulaukto dar vieno nemokumo periodo (kuris būtų ir paskutinis) tikimybė bus  $\varphi(0)\delta(0)$ . Išvedamos naujos formulės, kai pradiniai rezervai *u* = 0. Tuo tikslu remiantis (1.3.6) - (1.3.8.) formulėmis gaunama :

$$
E[Y^{k} | u = 0] = \frac{1}{\mu_{1}} \int_{0}^{\infty} y^{k} \cdot (1 - F_{X}(y)) dy = \frac{1}{\mu_{1}} \int_{0}^{\infty} y^{k} \int_{y}^{\infty} p(x) dx dy.
$$

Sukeitus integravimo kintamuosius

$$
E[Y^k | u = 0] = \frac{1}{\mu_1} \int_{0}^{\infty} \int_{0}^{x} y^k p(x) dy dx = \frac{1}{\mu_1} \int_{0}^{\infty} \frac{x^{k+1}}{k+1} p(x) dx,
$$

gaunama galutinė išraiška:

$$
E[Y^{k} | u = 0] = \frac{\mu_{k+1}}{(k+1) \cdot \mu_{1}}.
$$
 (1.7.1.)

Iš (1.7.1.) formulės seka tokia išvada: jei žinomas išmokų (*k* +1)-osios eilės momentas, tai galima apskaičiuoti neigiamų rezervų *k* -osios eilės momentą, kai *u* = 0. Tokiu atveju

$$
E[Y \mid u = 0] = \frac{\mu_2}{2 \cdot \mu_1}, \qquad E[Y^2 \mid u = 0] = \frac{\mu_3}{3 \cdot \mu_1}, \qquad D[Y \mid u = 0] = \frac{4 \cdot \mu_1 \cdot \mu_3 - 3 \cdot \mu_2^2}{12 \cdot \mu_1^2}.
$$

Trukmei  $T_i$ ,  $i > 1$  skaičiuoti pritaikomi Gerberio rezultatai, kai pradiniai rezervai  $u = 0$ . Gaunama

$$
M_{T_i}(s;0) = M_Y(f(s);0),
$$
  
\n
$$
E[T_i|u=0] = \frac{E[Y|u=0]}{\lambda \cdot \mu_1 \cdot \theta} = \frac{\mu_2}{2\lambda \theta \mu_1^2},
$$
  
\n
$$
D[T_i|u=0] = \frac{E[Y|u=0] \cdot \mu_2}{\lambda^2 \cdot (\mu_1 \cdot \theta)^3} + \frac{D[Y|u=0]}{(\lambda \cdot \mu_1 \cdot \theta)^2} = \frac{3\mu_2^2(2-\theta) + 4\mu_1\mu_3\theta}{12\lambda^2 \theta^3 \mu_1^4}.
$$

Matome, kad šios išraiškos labai panašios į formules, gautas skaičiuoti pirmojo nemokumo period o trukmės momentams.

Be to, atkreipiamas dėmesys ir į tai, kad, kai pradinis kapitalas  $u = 0$ , neigiamų rezervų momentus generuojanti funkcija išreiškiama sekančiai:

$$
M_{y}(z; 0) = \frac{1}{z \cdot \mu_{1}} [M_{x}(z) - 1].
$$

Todėl trukmės  $T_i$ , *i* > 1 momentus generuojanti funkcija gali būti išreikšta tokiu būdu:

$$
M_{T_i}(s;0) = \frac{1}{\mu_1 \cdot f(s)} [M_X(f(s)) - 1],
$$

čia: *f* (*s*) apibrėžiam a (1.4.3.)

## **1.8. SUMINĖ NEMOKUMO PERIODŲ TRUKMĖ**

Visa trukmė, kai laisvųjų rezervų procesas *U*(*t*) yra žemiau nulinio lygio, žymima

$$
TT = T_1 + T_2 + \ldots + T_N,
$$

čia: *N* - laisvųjų rezervų procesų, esančių žemiau nulinio lygio, atsitiktinis skaičius,

- i-ojo nemokumo periodo trukmė. *Ti*

Nagrinėjant suminę nemokumo periodų trukmę išskiriami du atvejai:

- pradiniai rezervai  $u = 0$ ,
- pradiniai rezervai  $u \ge 0$ .

#### **1.8.1. ATSKIRAS ATVEJIS:**  $u = 0$

## **1.8.1.1. NEMOKUMO PERIODŲ SKAIČIUS**

skaičius yra pasiskirstęs pagal geometrinį skirstinį su tikimybe Iš ankstesnių skyrių seka tokia išvada: laisvųjų rezervų procesų, esančių žemiau nulinio lygio,

$$
P[N = n | u = 0] = [\varphi(0)]^{n} \cdot [1 - \varphi(0)],
$$

čia:  $n = 0, 1, 2, \dots$ 

Pritaikant geometrinio skirstinio atveju žinomas vidurkio, dispersijos ir momentus generuojančios funkcijos formules gaunama:

$$
E[N|u = 0] = \frac{\varphi(0)}{\delta(0)} = \frac{1}{\theta},
$$
  

$$
D[N|u = 0] = \frac{\varphi(0)}{(\delta(0))^2} = \frac{1+\theta}{\theta^2},
$$
  

$$
M_N(t; u = 0) = \frac{1-\varphi(0)}{1-\varphi(0) \cdot e^t}.
$$

### **1.8.1.2. SUMINĖ TRUKMĖ**

Kadangi trukmės T<sub>i</sub> yra nepriklausomos ir vienodai pasiskirstę, tai suminė nemokumo periodų trukmė *TT* yra pasiskirsčiusi pagal sudėtinį geometrinį skirstinį su momentus generuojančia funkcija

$$
M_{TT}(s;0) = M_{N} [\ln M_{Y}(f(s);0)] = \frac{1-\varphi(0)}{1-\varphi(0)M_{Y}(f(s);0)}.
$$

Tuomet suminės nemokumo periodų trukmės vidurkis yra

$$
E\big[TT\big|u=0\big]=E\big[N\big|u=0\big]\cdot E\big[T_i\big|u=0\big]=\frac{1}{\theta}\cdot\frac{E\big[Y\big|u=0\big]}{\lambda\cdot\mu_1\cdot\theta}=\frac{\mu_2}{2\lambda(\mu_1\cdot\theta)^2}.
$$

Analogiškai ieškoma ir dispersija:

$$
D[TT|u = 0] = E[N|u = 0] \cdot D[T_i|u = 0] + D[N|u = 0] \cdot (E[T_i|u = 0])^2 =
$$
  
=  $\frac{1}{\theta} \left( \frac{E[Y|u = 0] \mu_2}{\lambda^2 (\mu_1 \theta)^3} + \frac{D[Y|u = 0]}{(\lambda \mu_1 \theta)^2} \right) + \frac{1 + \theta}{\theta^2} \left( \frac{E[Y|u = 0]}{\lambda \mu_1 \theta} \right)^2 =$   
=  $\frac{1}{(\lambda \mu_1)^2 \theta^3} \left( \frac{3\mu_2^2}{4\theta\mu_1^2} + \frac{\mu_3}{3\mu_1} \right) = \frac{9\mu_2^2 + 4\mu_1\mu_3 \theta}{12\lambda^2 (\mu_1 \theta)^4}.$ 

### **1.8.2. BENDRASIS ATVEJIS:**  $u \ge 0$

## **1.8.2.1. NEMOKUMO PERIODŲ SKAIČIUS**

Tariame, kad procesas prasideda, kai  $u \ge 0$ . Pirmojo nemokumo periodo tikimybė  $\varphi(u)$ . Tuomet laisvųjų rezervų procesų, esančių žemiau nulinio lygio, skaičius N yra pasiskirstęs pagal geometrinį skirstinį su tikimybe

$$
P[N = n | u] = \begin{cases} \varphi(u)(\varphi(0))^{n-1} \cdot (1 - \varphi(0)), & n = 1, 2, ..., \\ 1 - \varphi(u), & n = 0. \end{cases}
$$

Tariant, kad bet kokiai funkcijai  $\phi$  išraiška

$$
E[\phi(N) | u = 0] = \phi(0)\delta(0) + \sum_{n=1}^{\infty} \phi(n)(\phi(0))^n \delta(0)
$$

egzistuoja, tai reikiami momentai apskaičiuojami tokiu būdu :

$$
E[\phi(N)|u] = \phi(0)\delta(u) + \sum_{n=1}^{\infty} \phi(n)\phi(u)(\phi(0))^{n-1}\delta(0) =
$$
  
=  $\phi(0)\delta(u) + \frac{\phi(u)}{\phi(0)}\sum_{n=1}^{\infty} \phi(n)(\phi(0))^{n}\delta(0) =$   
=  $\phi(0)\delta(u) + \frac{\phi(u)}{\phi(0)}(E[\phi(N)|u = 0] - \phi(0)\delta(0)).$  (1.8.2.1.1.)

Remiantis (1.8.2.1.1.) išraiška apskaičiuojami nemokumo periodų skaičiaus vidurkis ir dispe rsija:

$$
E[N|u] = \frac{\varphi(u)}{\varphi(0)} E[N|u = 0] = \frac{(1+\theta)\varphi(u)}{\theta},
$$
  

$$
E[N^2|u] = \frac{\varphi(u)}{\varphi(0)} E[N^2|u = 0] = \frac{(1+\theta)(2+\theta)\varphi(u)}{\theta^2},
$$
  

$$
D[N|u] = \frac{(1+\theta)\varphi(u)(\delta(u)(1+\theta) + 1)}{\theta^2}.
$$

Vėl gi pasinaudojant (1.8.2.1.1.) formule pateikiama nemokumo periodų skaičiaus momentus gener uojanti funkcija:

$$
M_N(t; u) = \delta(u) + \frac{\varphi(u)}{\varphi(0)} [M_N(t; 0) - \delta(0)] = \delta(u) + \frac{\varphi(u)\delta(0)e^t}{1 - \varphi(0)e^t}.
$$

#### **1.8.2.2. SUMINĖ TRUKMĖ**

Skaičiuojant suminę trukmę bendruoju atveju, trukmės *T<sub>i</sub>*, ∀*i* nėra nepriklausomos ir vienodai pasiskirstę, kadangi trukmė  $T_1$  gali turėti kitokį pasiskirstymą nei trukmės  $T_i$ ,  $i > 1$ . Taip yra dėl to, kad pirmojo nemokumo periodo trukmė  $T_1$  priklauso nuo pradinių rezervų  $u$ . Tokiu atveju trukmės  $T_i$ ,  $i > 1$  yra nepriklausomos ir vienodai pasiskirstę.

Pirmiausiai yra ieškoma suminės trukmės TT momentus generuojanti funkcija

$$
M_{TT}(s;u) = E\big[e^{s\cdot TT}\big] = E\big[E\big[e^{s\cdot TT}\big|N\big]\big] = E\big[M_{TT}(s;u)\big|N\big].
$$

Tuo tikslu apskaičiuojama suminės trukmės *TT N* momentus generuojanti funkcija

$$
E\big[e^{s\cdot TT}\big|N=n\big]=E\bigg[e^{s\cdot T_1+s\cdot\sum_{i=2}^n T_i}\bigg]=E\big[e^{s\cdot T_1}\big]\cdot\big(E\big[e^{s\cdot T_2}\big]\big)^{n-1}=M_{T_1}(s)\cdot\big(M_{T_2}(s)\big)^{n-1}=
$$
  
=  $M_Y(f(s),u)\cdot\big(M_Y(f(s),0)\big)^{n-1}, n=1,2,\ldots$ 

Gaunama

$$
E\big[e^{s\,TT}\big|N=n\big]=\begin{cases} M_Y\big(f(s),u\big)\cdot\big(M_Y\big(f(s),0\big)\big)^{n-1}, & n=1,2,\ldots\\ 1, & n=0. \end{cases}
$$

Turint pastarąją išraišką pagaliau galima surasti suminės trukmės TT momentus generuojančią funkciją

$$
M_{TT}(s;u) = \sum_{n=0}^{\infty} E[e^{s\cdot TT}|N=n] \cdot P[N=n] = P[N=0] + M_{Y}(f(s);u) \sum_{n=1}^{\infty} (M_{Y}(f(s);0))^{n-1} \cdot P[N=n] = \delta(u) + M_{Y}(f(s);u) \sum_{n=1}^{\infty} (M_{Y}(f(s);0))^{n-1} \phi(u) (\phi(0))^{n-1} \delta(0) = \delta(u) + \phi(u) \delta(0) M_{Y}(f(s);u) \sum_{n=1}^{\infty} (\phi(0) \cdot M_{Y}(f(s);0))^{n-1} = \delta(u) + \frac{\phi(u) \delta(0) M_{Y}(f(s);u)}{1 - \phi(0) \cdot M_{Y}(f(s);0)}.
$$

Taigi gaunama labai svarbi formulė

$$
M_{TT}(s;u) = \delta(u) + \varphi(u)M_Y(f(s);u)M_{TT}(s;0).
$$

Suradus pirmąją ir antrąją išvestines

$$
M'_{TT}(s;u) = \varphi(u) \left[ \frac{M'_{Y}(f;u)}{s'(f)} M_{TT}(s;0) + M_{Y}(f(s);u) M'_{TT}(s;0) \right],
$$
  

$$
M''_{TT}(s;u) = \varphi(u) \left[ \frac{s'(f) M''_{Y}(f;u) - s''(f) M'_{Y}(f;u)}{(s'(f))^3} M_{TT}(s;0) + 2 \frac{M'_{Y}(f;u)}{s'(f)} M'_{TT}(s;0) + M_{Y}(f(s);u) M''_{TT}(s;0) \right],
$$

apskaičiuojami suminės trukmės pirmasis ir antrasis momentai

$$
E\big[TT|u\big] = \varphi(u)\bigg(\frac{E[Y|u]}{\lambda\mu_1\theta} + E\big[TT|u=0\big]\bigg) = \varphi(u)\big(E\big[T_1|u\big] + E\big[TT|u=0\big]\big),
$$

$$
E\big[TT^2|u\big] = \varphi(u)\big(E\big[T_1^2|u\big] + 2E\big[T_1|u\big]E\big[TT|u=0\big] + E\big[TT^2|u=0\big]\big).
$$

Tuomet suminės trukmės dispersija

$$
D[TT|u] = E[TT^2|u] - E^2[TT|u].
$$

#### **1.9. KARDANO FORMULĖS**

Kardano formulės yra skirtos kubinės lygties šaknų radimui. Tarkime, kad turime kanoninę formą

$$
ax^3 + bx^2 + cx + d = 0.
$$

 $a \neq 0$  ir įvedus keitinį *a*  $y = x + \frac{b}{2}$ 3 Pastarąją lygtį galima suvesti į tokį pavidalą (padalinus iš  $a \neq 0$  ir įvedus keitinį  $y = x + \frac{b}{x}$ ):

$$
y^3 + 3py + 2q = 0,
$$
 (1.9.1.)

čia: *a d a bc a*  $q = \frac{2b^3}{27a^3} - \frac{bc}{3a^2} +$ 3  $2q = \frac{2b^3}{27a^3} - \frac{bc}{3a^2} + \frac{d}{a}, \ \ 3p = \frac{3ac - b^2}{3a^2}$ 3  $3 p = \frac{3}{5}$ *a*  $p = \frac{3ac - b^2}{a^2}$ .

Toliau skaičiuojamas diskriminantas  $D = q^2 + p^3$ . Jeigu

- $\blacksquare$  *D* > 0, tai (1.9.1.) lygtis turi vieną realią ir dvi kompleksines šaknis,
- $\blacksquare$   $D < 0$ , tai (1.9.1.) lygtis turi tris skirtingas realias šaknis,
- **•**  $D = 0$ , tai (1.9.1.) lygtis turi vieną nulinę šaknį, kai  $p = q = 0$ , ir dvi šaknis, kai  $p^3 = -q^2 \neq 0$ . Remiantis Kardano formulėmis (1.9.1.) lygties šaknys yra:

$$
y_1 = \kappa + v, \qquad y_2 = \varepsilon_1 \kappa + \varepsilon_2 v, \qquad y_3 = \varepsilon_2 \kappa + \varepsilon_1 v,
$$
  
čia:  $\kappa = \sqrt[3]{-q + \sqrt{q^2 + p^3}}, \quad v = \sqrt[3]{-q - \sqrt{q^2 + p^3}}, \quad \varepsilon_{1,2} = -\frac{1}{2} \pm i\frac{\sqrt{3}}{2}.$ 

## **1.10. POLINOMO ŠAKNŲ RADIMAS**

Polinomo šaknų apskaičiavimą galima paversti matricos tikrinių reikšmių apskaičiavimu. Matricos

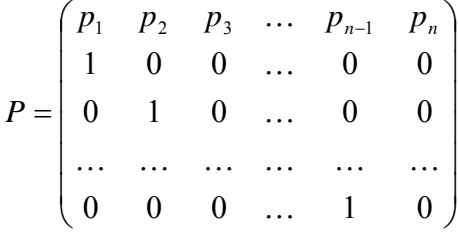

charakteristinis polinomas yra

$$
\det(P - \lambda E) = (-1)^n (\lambda^n - p_1 \lambda^{n-1} - p_2 \lambda^{n-2} - \ldots - p_{n-1} \lambda - p_n).
$$

Vadinasi, norint rasti polinomo  $x^n + a_1 x^{n-1} + \ldots + a_n = 0$  šaknis, reikia ieškoti matricos

$$
P = \begin{pmatrix}\n-a_1 & -a_2 & -a_3 & \dots & -a_{n-1} & -a_n \\
1 & 0 & 0 & \dots & 0 & 0 \\
0 & 1 & 0 & \dots & 0 & 0 \\
\dots & \dots & \dots & \dots & \dots & \dots \\
0 & 0 & 0 & \dots & 1 & 0\n\end{pmatrix}
$$

tikrinių reikšmių. Pastarųjų radimui P matrica perskaičiuojama į Hesenbergo matricą, kurios tikrinių reikšmių radimui gali būti naudojamas QR metodas [5].

### **1.11. GAMA(α,β) PASISKIRSTYMAS**

Atsitiktinio dydžio *X* skirstinį vadiname Gama skirstiniu, jeigu jo tankis

$$
p(x) = p(x, \alpha, \beta) = \begin{cases} 0, & \text{kai } x < 0, \\ \frac{\beta^{\alpha}}{\Gamma(\alpha)} x^{\alpha-1} e^{-\beta x}, \text{kai } x \ge 0, \end{cases}
$$

ia:  $\beta > 0$ ,  $\Gamma(\alpha) = \int t^{\alpha-1} e^{-t} dt$  – Oilerio Gam ∞ čia: β > 0, Γ(α) =  $\int t^{\alpha-1}e^{-t}dt$  – Oilerio Gama funkcija. 0

Gama skirstinio tankio grafikai pavaizduoti 1.11.1. paveiksle.

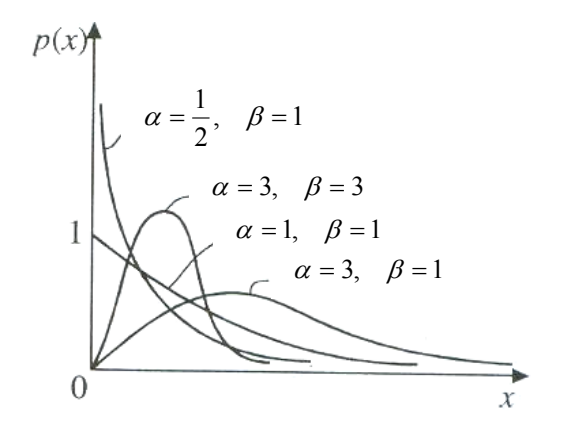

**1.11.1. pav. Gama skirstinio tankio grafikai** 

Kintant parametrui  $\alpha$ , keičiasi ir kreivių forma: kai  $\alpha \leq 1$ , tankis monotoniškai mažėja, o kai  $\alpha$  > 1, tankis turi vieną maksimumą taške β  $\frac{\alpha-1}{\alpha}$ . Kintant parametrui  $\beta$ , kreivių forma nesikeičia.

Gama skirstinio pasiskirstymo funkcija

$$
F(x) = F(x, \alpha, \beta) = \begin{cases} 0, & \text{kai } x < 0, \\ \int_{0}^{x} \frac{\beta^{\alpha}}{\Gamma(\alpha)} t^{\alpha-1} e^{-\beta t} dt, & \text{kai } x \ge 0, \end{cases}
$$

o momentus generuojanti funkcija

$$
M(z) = \left(\frac{\beta}{\beta - z}\right)^{\alpha}.
$$

Gama skirstinio momentai apskaičiuojami taip:

$$
\mu_k = \frac{\alpha(\alpha+1)...(\alpha+k-1)}{\beta^k}.
$$

## **1.12. PROGRAMINĖS ĮRANGOS PASIRINKIMAS**

Šiame darbe gautų rezultatų kompiuteriniam realizavimui pasirinkta firmos "Microsoft" sukurtos programavimo kalbos Visual Basic 6 versija, skirta dirbti Windows 98 ir naujesnių Windows versijų terpėje. Tai labai patogi objektinė programavimo kalba. Ją nesunku išmokti, ja lengva rašyti programas ir jas suprasti bei tobulinti. Programą Visual Basic labai lengva apipavidalinti, nes ji turi daugybę vartoti parengtų Windows terpės objektų. Juos tereikia paimti pelyte ir įkelti į rengiamos programos pultą. Yra labai daug įvairių programuotojų parengtų papildomų priemonių programavimui su Visual Basic palengvinti ir paspartinti. Be to, šia programa sukuriama vartotojui palanki sąsaja su Windows terpės stiliaus meniu, komandų mygtukais, langais ir dialogo kortelėmis.

#### **2. TIRIAMOJI DALIS**

## **2.1. SĄLYGINĖ BANKROTO TIKIMYBĖ**

Įvedame naują sąlyginę bankroto tikimybę:

$$
H(u, y) = \frac{G(u, y)}{\varphi(u)},
$$
\n(2.1.1.)

čia:  $G(u, y)$  apibrėžta (1.3.9.),

 $\varphi(u)$  apibrėžta (1.3.3.).

(2.1.1.) tankį žymėsime  $h(u, y)$ . Pasinaudoję pastarąja tikimybe galime apskaičiuoti neigiamų rezerv ų momentus, kai pradiniai rezervai *u* :

$$
E[Y^k \mid u] = \int_0^\infty y^k h(u, y) dy, \quad k \ge 1.
$$
 (2.1.2.)

## **2.2. ĮRODYMAS**

Šiame skyriuje įrodysiu vieną iš daugelio teorinėje dalyje pateiktų atvejų, kaip iš sudėtinės momentus generuojančios funkcijos galima apskaičiuoti momentus. Pasirinksiu matematiko Gerberio gautus rezultatus (1.4. skyrius).

Priminsiu, kad

$$
M_{\widetilde{T}}(s) = e^{f(s)x}, \qquad (2.2.1.)
$$

 $\check{\text{C}}$ ia:  $\check{T} = \min\{t : U(t) = x\},\,$ 

- *x* bet koks norimas teigiamas skaičius,
- $s = \lambda \cdot ((1 + \theta)\mu_1 f(s) M_x (f(s)) + 1).$

Mums reikia parodyti, kad

$$
E[\widetilde{T}] = \frac{x}{(c - \lambda \cdot \mu_1)} = \frac{x}{\lambda \cdot \mu_1 \cdot \theta},
$$
\n(2.2.2.)

$$
D\left[\widetilde{T}\right] = \frac{x\lambda\,\mu_2}{\left(c-\lambda\cdot\mu_1\right)^3} = \frac{x\cdot\mu_2}{\lambda^2\cdot\left(\mu_1\cdot\theta\right)^3} \,. \tag{2.2.3.}
$$

Tai ir įrodysime. Iš (2.2.1.) formulės užrašykime

$$
E\big[\widetilde{T}\big]=\big(e^{f(s)\cdot x}\big)'\big|_{s=0}.
$$

Suradę momentus generuojančios funkcijos pirmąją išvestinę

$$
(e^{f(s)\cdot x})' = x \cdot e^{f(s)\cdot x} \cdot f'(s),
$$

apskaičiuokime jos reikšmę taške 0:

$$
(e^{f(s)x})'|_{s=0} = x \cdot f'(0). \tag{2.2.4.}
$$

Norint surasti momento  $\tilde{T}$  tiek vidurkį, tiek dispersiją, reikalinga apskaičiuoti  $f'(0)$ . Tuo tikslu spręsime lygtį:

$$
\lambda \cdot ((1 + \theta)\mu_1 f(s) - M_x (f(s)) + 1) = s ,
$$
  
\n
$$
\lambda \cdot ((1 + \theta)\mu_1 f(s) - M_x (f(s))) = s - \lambda ,
$$
  
\n
$$
f(s) - \frac{1}{(1 + \theta)\mu_1} \cdot M_x (f(s)) = \frac{s - \lambda}{(1 + \theta)\lambda\mu_1},
$$
  
\n
$$
f'(s) - \frac{1}{(1 + \theta)\mu_1} \cdot M'_x (f(s)) \cdot f'(s) = \frac{1}{(1 + \theta)\lambda\mu_1},
$$
  
\n
$$
f'(0) - \frac{1}{(1 + \theta)\mu_1} \cdot M'_x (0) \cdot f'(0) = \frac{1}{(1 + \theta)\lambda\mu_1},
$$
  
\n
$$
f'(0) \frac{\theta}{(1 + \theta)} = \frac{1}{(1 + \theta)\lambda\mu_1},
$$
  
\n
$$
f'(0) = \frac{1}{\lambda\theta\mu_1}.
$$

Apskaičiuotą išvestinės reikšmę taške 0 įstatome į (2.2.4.) formulę. Tokiu būdu surandame momento  $\widetilde{T}$  vidurkį:

$$
E\left[\widetilde{T}\right] = \frac{x}{\lambda \cdot \mu_1 \cdot \theta}.
$$
\n(2.2.5.)

Matome, kad gautoji (2.2.5.) formulė sutampa su Gerberio rezultatu (2.2.2.).

Ieškant momento  $\tilde{T}$  dispersijos, pasinaudosime tokia formule:

$$
D\big[\widetilde{T}\big]=\big(e^{f(s)\cdot x}\big)''\big|_{s=0}-(E\big[\widetilde{T}\big]\big)^2.
$$
 (2.2.6.)

Suradę momentus generuojančios funkcijos antrąją išvestinę

$$
(e^{f(s)x})'' = (x \cdot e^{f(s)x} \cdot f'(s))' = x^2 \cdot (f'(s))^2 \cdot e^{f(s)x} + x \cdot e^{f(s)x} \cdot f''(s),
$$

apskaičiuokime jos reikšmę taške 0:

$$
(e^{f(s)\cdot x})''|_{s=0} = x^2 \cdot (f'(0))^2 + x \cdot f''(0).
$$
 (2.2.7.)

Iš paskutinės lygybės matome, kad norint surasti dispersiją, reikalinga apskaičiuoti *f* ′′(0). Tokiu atveju sprendžiame lygtį:

$$
f'(s) - \frac{1}{(1+\theta)\mu_1} \cdot M'_X(f(s)) \cdot f'(s) = \frac{1}{(1+\theta)\lambda\mu_1} ,
$$

$$
f''(s) \cdot \left(1 - \frac{1}{(1+\theta)\mu_1} \cdot M'_X(f(s))\right) - (f'(s))^2 \cdot \frac{1}{(1+\theta)\mu_1} \cdot M''_X(f(s)) = 0,
$$
  

$$
f''(0) - \frac{1}{(1+\theta)\mu_1} \cdot M'_X(0) \cdot f''(0) = (f'(0))^2 \cdot \frac{1}{(1+\theta)\mu_1} \cdot M''_X(0),
$$
  

$$
f''(0) \cdot \frac{\theta}{(1+\theta)} = (f'(0))^2 \cdot \frac{\mu_2}{(1+\theta)\mu_1},
$$
  

$$
f''(0) = \frac{\mu_2}{\lambda^2(\theta\mu_1)^3}.
$$

Apskaičiuotą antrosios išvestinės reikšmę taške 0 įstatome į (2.2.7.) formulę. Gauname:

$$
(e^{f(s)x})''|_{s=0} = x^2 \cdot \frac{1}{(\lambda \theta \mu_1)^2} + x \cdot \frac{\mu_2}{\lambda^2 (\theta \mu_1)^3}.
$$
 (2.2.8.)

(2.2.8.) formulę įstatę į (2.2.6.) surandame momento  $\tilde{T}$  dispersiją:

$$
D\left[\widetilde{T}\right] = \frac{x\mu_2}{\lambda^2 \left(\theta\mu_1\right)^3} \,. \tag{2.2.9.}
$$

Matome, kad gautoji (2.2.9.) išraiška sutampa su Gerberio rezultatu (2.2.3.). Taigi įrodėme Gerberio formule s.

## **2.3. PAVYZDŽIAI**

Šiame darbe nagrinėjami nemokumo trukmės vidurkio ir dispersijos įvertinimo pavyzdžiai, kai išmokos pasiskirstę pagal Gama $(\alpha, \beta)$  dėsnį [1.11. skyrius]. Šį skirstinį pasirinkau dėl to, kad jis yra artimas daugeliui svarbių skirstinių, kaip pavyzdžiui, dideliems  $\alpha$  Gama priartėja prie normalaus dėsnio. Gama skirstinys yra dažnai naudojamas modeliuojant išmokų dydį. Be to, jis turi nesunkiai apdorojamas matematines savybes. Pirmiausiai nagrinėjami trys atskiri Gama skirstinio atvejai, o iš pastebėto dėsningumo išvedamos bendros formulės. Vertinant nemokumo trukmės vidurkį ir dispersiją iškilo problema, kaip įvertinti neigiamų rezervų pasiskirstymą, kai pradiniai rezervai u. Todėl ir buvo sukurtas neigiamų rezervų apskaičiavimo algoritmas, ir tik po to atsirado galimybė įvertinti nemokumo trukmės vidurkį ir dispersiją. Visais trimis pasiskirstymo atvejais sprendimo eiga analogiška, tačiau kiekvienu atveju išryškėja gaunamų rezultatų skirtingos savybės. Pirmuoju atveju ( *X* ~ Gama (1,β ) ) neigiamų rezervų pasiskirstymas nepriklauso nuo pradinių rezervų *u*, todėl išmokų dydžio ir neigiamų rezervų pasiskirstymai sutapo. Antruoju atveju ( $X \sim \text{Gama}(2,\beta)$ ) neigiamų rezervų pasiskirtymas priklauso nuo pradinių rezervų *u*. Trečiuoju atveju ( $X \sim \text{Gama}(3, \beta)$ ) neigiamų rezervų pasiskirtymas ne tik, kad priklauso nuo pradinių rezervų u, bet skaičiavimai atliekami jau su kompleksinėmis reikšmėmis. Šiais trimis atvejais gaunamos išraiškos yra tikslios. Kai  $\alpha \in \mathbb{N}$ , pavyko

## **2.3.1. GAMA**(**1,β**) **IŠMOKŲ DYDŽIO PASISKIRSTYMO ATVEJIS**

Sakome, kad atsitiktinis dydis *X* pasiskirstęs pagal Gama (1,β ) (eksponentinį) dėsnį su parametru  $\beta > 0$ , jei tankio funkcija

$$
p(x) = p(x,1,\beta) = \begin{cases} 0, & \text{kai } x < 0, \\ \beta e^{-\beta x}, & \text{kai } x \ge 0, \end{cases}
$$

o pasiskirstymo funkcija

$$
F(x) = F(x,1,\beta) = \begin{cases} 0, & \text{kai } x < 0, \\ 1 - e^{-\beta x}, & \text{kai } x \ge 0. \end{cases}
$$

Gama  $(1,\beta)$  pasis kirstymo atveju momentus generuojanti funkcija  $M_X(z) = \frac{\beta}{\beta - z}$ , o pirmieji

trys pradiniai momentai yra:

$$
\mu_1 = \beta \int_0^{\infty} xe^{-\beta x} dx = \frac{1}{\beta}, \quad \mu_2 = \beta \int_0^{\infty} x^2 e^{-\beta x} dx = \frac{2}{\beta^2}, \quad \mu_3 = \beta \int_0^{\infty} x^3 e^{-\beta x} dx = \frac{6}{\beta^3}.
$$

Pirmiausiai reikia įvertinti bankroto tikimybes  $\varphi(u)$ ,  $G(u, y)$ . Todėl dabar spręskime sureguliavimo koeficiento lygtį (1.3.1.):

$$
1+(1+\theta)\cdot\mu_1\cdot R=M_X(R),
$$

$$
1 + (1 + \theta) \cdot \frac{1}{\beta} \cdot R = \frac{\beta}{\beta - R},
$$
  

$$
\beta - R + (1 + \theta) \cdot \frac{1}{\beta} \cdot R \cdot (\beta - R) = \beta,
$$
  

$$
- R + \frac{1}{\beta} \cdot R \cdot (\beta - R) + \theta \cdot \frac{1}{\beta} \cdot R \cdot (\beta - R) = 0,
$$
  

$$
- \frac{1}{\beta} \cdot R^2 + \theta \cdot R - \theta \cdot \frac{1}{\beta} \cdot R^2 = 0,
$$
  

$$
R \left( \theta - \frac{1}{\beta} \cdot R \cdot (1 + \theta) \right) = 0,
$$
  

$$
R = 0, \quad R = \frac{\theta \beta}{1 + \theta}.
$$

Tolesniame tyrime trivialios sureguliavimo koeficiento išraiškos nenagrinėsime. Tad Gama $(1, \beta)$ pasiskirstymo atveju sureguliavimo koeficientas apskaičiuojamas sekančiai:

$$
R = \frac{\theta \beta}{1 + \theta}.
$$
 (2.3.1.1.)

Sureguliavimo koeficiento (2.3.1.1.) reikšmė didėja, tiek didinant parametrą  $\beta$ , tiek saugumo garantą  $\theta$ . Rezultatus galite rasti 1 priede.

Įvertinsime bankroto tikimybę <sup>ϕ</sup>(*u*) pagal (1.3.3.) formulę:

$$
\varphi(u) = \frac{\theta \cdot \mu_1 \cdot e^{-R \cdot u}}{M'_X(R) - (1 + \theta) \cdot \mu_1} = \frac{\theta \cdot \frac{1}{\beta} \cdot e^{-R \cdot u}}{\left(\frac{\beta}{\beta - R}\right)' - (1 + \theta) \cdot \frac{1}{\beta}} = \frac{\theta \cdot e^{-R \cdot u}}{\left(\frac{\beta}{\beta - R}\right)^2 - (1 + \theta)}.
$$

Į pastarąją formulę įstatę gautą sureguliavimo koeficiento išraišką (2.3.1.1.), gauname

$$
\varphi(u) = \frac{\theta \cdot e^{-R \cdot u}}{\left(1 + \theta\right)^2 - \left(1 + \theta\right)} = \frac{1}{1 + \theta} e^{-R \cdot u}.
$$

Taigi Gama $(1, \beta)$  išmokų pasiskirstymo atveju bankroto tikimybė yra:

$$
\varphi(u) = \frac{1}{1+\theta} e^{-Ru}, \qquad (2.3.1.2.)
$$

 $\frac{\theta\beta}{1+\theta}$ . + čia: *R* =

Apskaičiavę pradinių rezervų ribines reikšmes gauname tokius rezultatus:

$$
\varphi(0) = \frac{1}{1+\theta}, \qquad \varphi(\infty) = 0.
$$

Turint bankroto tikimybę, galima įvertinti išlikimo tikimybę:

$$
\delta(u) = 1 - \frac{1}{1 + \theta} e^{-Ru},
$$
\n(2.3.1.3.)

čia:  $R = \frac{\theta \beta}{1 + \theta}$ . +  $R =$ 

Apskaičiavę pradinių rezervų ribines reikšmes, gauname tokius rezultatus:

$$
\delta(0) = \frac{\theta}{1+\theta}, \qquad \delta(\infty) = 1.
$$

Norėdami įvertinti tikimybę *G*(*u*, *y*) pagal (1.3.4.) formulę, pirmiausiai apskaičiuokime *g*(*u*, *y*) pagal (1.3.9.) formulę:

$$
g(u, y) = \frac{1}{\theta \cdot \mu_1} \left( \delta(u) \left(1 - F_X(y)\right) - \int_0^u \delta(u - x) dF_X(x + y) \right).
$$

Skai čiuojame :

$$
g(u, y) = \frac{\beta}{\theta} \left( (1 - \frac{1}{1 + \theta} e^{-R \cdot u}) \cdot e^{-\beta \cdot y} - \int_{0}^{u} (1 - \frac{1}{1 + \theta} e^{-R(u - x)}) \beta e^{-\beta(x + y)} dx \right) =
$$
  
=  $\frac{\beta}{\theta} \left( e^{-\beta \cdot y} - \frac{1}{1 + \theta} e^{-R \cdot u} e^{-\beta \cdot y} - \beta e^{-\beta \cdot y} \int_{0}^{u} e^{-\beta \cdot x} dx + \frac{\beta}{1 + \theta} e^{-R \cdot u} e^{-\beta \cdot y} - \int_{0}^{u} e^{-(\beta - R) \cdot x} dx \right).$ 

Suintegravę

$$
\int_{0}^{u} e^{-\beta \cdot x} dx = -\frac{1}{\beta} e^{-\beta \cdot x} \Big|_{0}^{u} = -\frac{1}{\beta} e^{-\beta \cdot u} + \frac{1}{\beta},
$$
\n
$$
\int_{0}^{u} e^{-(\beta - R)x} dx = -\frac{1}{(\beta - R)} e^{-(\beta - R)x} \Big|_{0}^{u} = -\frac{1}{(\beta - R)} e^{-(\beta - R)u} + \frac{1}{(\beta - R)}, \quad \beta > R
$$

ir sutvarkę reiškinį, gauname

$$
g(u, y) = \frac{\beta}{1 + \theta} e^{-Ru} e^{-\beta \cdot y}, \quad \beta > R.
$$

Galiausiai įvertiname  $G(u, y)$ :

$$
G(u, y) = \int_{0}^{y} g(u, x) dx = \int_{0}^{y} \frac{\beta}{1 + \theta} e^{-\beta u} e^{-\beta u} dx = \frac{1}{1 + \theta} (1 - e^{-\beta u}) e^{-\beta u}.
$$

Taigi Gama $(1, \beta)$  išmokų pasiskirstymo atveju gauname tokius rezultatus:

$$
g(u, y) = \frac{\beta}{1 + \theta} e^{-R \cdot u} e^{-\beta \cdot y}
$$
 (2.3.1.4.)

ir

$$
G(u, y) = \frac{1}{1 + \theta} \left( 1 - e^{-\beta \cdot y} \right) e^{-Ru},
$$
\n(2.3.1.5.)

 $\text{čia: } R = \frac{\partial P}{1 + \theta}$  $R = \frac{\theta \beta}{1 + \theta}$ .

Šių formulių teisingumą patikrinkime pagal (1.3.5.) – (1.3.8.) išraiškas. Tuo tikslu (2.3.1.5.) apskaičiuojame, kai *y* = ∞ . Gauname

$$
G(u,\infty)=\frac{1}{1+\theta}e^{-R\cdot u}=\varphi(u).
$$

Matome, kad (1.3.5.) lygybė yra tenkinama. Dabar (2.3.1.4.) ir (2.3.1.5.) apskaičiuojame, kai  $u = 0$ . Gauname

$$
g(0, y) = \frac{\beta}{1 + \theta} e^{-\beta \cdot y},
$$

$$
G(0, y) = \frac{1}{1 + \theta} (1 - e^{-\beta \cdot y}).
$$

*Apskaičiavę* (1.3.6.) ir (1.3.7.), kai  $F_x(x) = 1 - e^{-\beta x}$ ,  $\mu_1 = \frac{1}{\beta}$ , gauname

$$
g(0, y) = \frac{1}{(1 + \theta)\mu_1} (1 - F_X(y)) = \frac{\beta}{1 + \theta} e^{-\beta \cdot y},
$$
  

$$
G(0, y) = \frac{1}{(1 + \theta)\mu_1} \int_0^y (1 - F_X(x)) dx = \frac{1}{1 + \theta} (1 - e^{-\beta \cdot y}).
$$

Matome, kad gauti rezultatai sutampa. Į paskutiniąją išraišką įstatome  $y = \infty$ :

$$
G(0,\infty) = \frac{1}{(1+\theta)\mu_1} \int_{0}^{\infty} (1 - F_X(x)) dx = \frac{1}{1+\theta}.
$$

O tai sutampa su (1.3.8.) formule. Tad bankroto tikimybių išraiškos yra teisingos.

Apskaičiavę bankroto tikimybes  $\varphi(u)$  ir  $G(u, y)$  prie skirtingų į jas įeinančių dydžių reikšmių (2 priedas), teigiame, kad:

- kai  $u = 0$ ,  $\varphi(u)$  priklauso tik nuo garantinio krūvio,
- didinant pradinius rezervus *u*, bankroto tikimybės  $\varphi(u)$  ir  $G(u, v)$  mažėja (3 priedas),

• didinant neigiamus rezervus *y*, bankroto tikimybė  $\varphi(u)$  nekinta, o  $G(u, y)$  didėja (3 priedas ),

• didinant garantinį krūvį  $\theta$ , bankroto tikimybės  $\varphi(u)$  ir  $G(u, y)$  mažėja (3 priedas),

• didinant Gama (1,  $\beta$ ) pasiskirstymo parametrą  $\beta$ , bankroto tikimybė  $\varphi(u)$  visados mažėja, o bankroto tikimybė  $G(u, y)$  arba didėja, arba mažėja priklausomai nuo garantinio krūvio, pradinių ir neigiamų rezervų reikšmių dydžio (3 priedas),

• bankroto tikimybė  $G(u, y)$  yra visados mažesnė už bankroto tikimybę  $\varphi(u)$ , o prie pakankamai didelių į  $G(u, y)$  įeinančių dydžių reikšmių šios bankroto tikimybės sutampa.

Dabar ieškosime sąlyginės bankroto tikimybės  $h(u, y)$ , kurią gauname (2.3.1.4.) padalinus iš  $(2.3.1.2.)$ :

$$
h(u, y) = \frac{\beta}{1 + \theta} e^{-R \cdot u} e^{-\beta \cdot y} (1 + \theta) e^{R \cdot u} = \beta e^{-\beta \cdot y}.
$$
 (2.3.1.5.)

Matome, kad Gama $(1, \beta)$  išmokų pasiskirstymo atveju ši sąlyginė bankroto tikimybė nepriklauso nuo pradinių rezervų, todėl  $E|Y^k|u|=E|Y^k|$ .

Iš (2.3.1.5.) formulės gauname, kad

$$
E[Y] = \beta \int_{0}^{\infty} y e^{-\beta y} dy = \frac{1}{\beta}, \qquad E[Y^{2}] = \beta \int_{0}^{\infty} y^{2} e^{-\beta y} dy = \frac{2}{\beta^{2}}, \qquad D[Y] = \frac{2}{\beta^{2}} - \left(\frac{1}{\beta}\right)^{2} = \frac{1}{\beta^{2}}.
$$

Dabar įvertinsime pirmojo nemokumo periodo trukmę:
$$
E[T_1] = \frac{E[Y]}{\lambda \cdot \mu_1 \cdot \theta} = \frac{1}{\lambda \cdot \theta},
$$
  

$$
D[T_1] = \frac{E[Y] \cdot \mu_2}{\lambda^2 \cdot (\mu_1 \cdot \theta)^3} + \frac{D[Y]}{(\lambda \cdot \mu_1 \cdot \theta)^2} = \frac{2 + \theta}{\lambda^2 \theta^3}.
$$

Bet kuriuo kitu laiko momentu trukusio nemokumo periodo įvertinimas būtų toks:

$$
E[T_i] = \frac{\mu_2}{2\lambda \cdot \theta \cdot \mu_1^2} = \frac{1}{\lambda \cdot \theta}, \quad i > 1,
$$
  

$$
D[T_i] = \frac{3\mu_2^2 (2 - \theta) + 4\mu_1 \mu_3 \theta}{12\lambda^2 \theta^3 \mu_1^4} = \frac{2 + \theta}{\lambda^2 \theta^3}, \quad i > 1.
$$

Atskiru atveju (*u* = 0) nemokumo periodų skaičiaus vidurkis ir dispersija:

$$
E[N|u = 0] = \frac{1}{\theta},
$$
  

$$
D[N|u = 0] = \frac{1+\theta}{\theta^2},
$$

o suminės trukmės vidurkis ir dispersija:

$$
E\Big[TT\Big|\boldsymbol{u}=0\Big]=\frac{\mu_2}{2\lambda\cdot(\mu_1\cdot\theta)^2}=\frac{1}{\lambda\cdot\theta^2},
$$
  

$$
D\Big[TT\Big|\boldsymbol{u}=0\Big]=\frac{9\mu_2^2+4\mu_1\mu_3\theta}{12\lambda^2(\mu_1\theta)^4}=\frac{3+2\theta}{\lambda^2\theta^4}.
$$

Bendruoju atveju  $(u \ge 0)$  nemokumo periodų skaičiaus ir suminės trukmės įvertinimas tampa žymiai sudėtingesnis dėl jų priklausomybės nuo pradinių rezervų.

Skaičiuojame nemokumo periodų skaičiaus vidurkį ir dispersiją:

$$
E[N|u] = \frac{1+\theta}{\theta}\varphi(u) = \frac{1}{\theta}e^{-Ru},
$$
  
\n
$$
D[N|u] = \frac{(1+\theta)\varphi(u)(\delta(u)(1+\theta) + 1)}{\theta^2} = \frac{(2+\theta-e^{-Ru})e^{-Ru}}{\theta^2},
$$
  
\nčia:  $R = \frac{\beta\theta}{1+\theta}.$ 

Skaičiuojame nemokumo periodų suminės trukmės vidurkį ir dispersiją  
\n
$$
E[TT|u] = \varphi(u)(E[T_1|u] + E[TT|u = 0]) = \frac{1}{\lambda \theta^2} e^{-Ru},
$$
\n
$$
E[TT^2|u] = \varphi(u)(E[T_1^2|u] + 2E[T_1|u]E[TT|u = 0] + E[TT^2|u = 0]) = \frac{2(2+\theta)}{\lambda^2 \theta^4} e^{-Ru},
$$
\n
$$
D[TT|u] = E[TT^2|u] - E^2[TT|u] = \frac{1}{\lambda^2 \theta^4} (2(2+\theta)e^{-Ru} - e^{-2Ru}),
$$

θ  $\check{\text{e}}$ ia:  $R = \frac{\beta \theta}{1 + \theta}$ .

Apskaičiavę nemokumo periodų trukmės konkrečias reikšmes (4 priedas) galime padaryti tokias išvad as:

• didinant garantinį krūvį  $\theta$ , nemokumo periodų skaičiaus ir trukmės vidurkis ir dispersija mažėja (5 priedas),

• didinant Puasono parametrą  $\lambda$ , nemokumo periodų trukmės vidurkis ir dispersija mažėja, o nemokumo periodų skaičiaus vidurkis ir dispersija išlieka pastovūs (5 priedas),

• didinant pasiskirstymo parametrą  $\beta$ , pirmojo ir bet kurio kito nemokumo periodo trukmės vidurkis ir dispersija išlieka pastovūs, o nemokumo periodų skaičiaus ir suminės trukmės vidurkis ir dispersija mažėja (5 priedas),

 $\bullet$  didinant pradinius rezervus  $u$ , pirmojo ir bet kurio kito nemokumo periodo trukmės vidurkis ir dispersija išlieka pastovūs, o nemokumo periodų skaičiaus ir suminės trukmės vidurkis ir dispersija mažėja (5 priedas),

• pirmojo nemokumo periodo trukmės vidurkis ir dispersija sutampa su bet kuriuo kitu momentu atsira dusio nemokumo periodo trukmės vidurkiu ir dispersija.

### **2.3.2. GAMA(2,β) IŠMOKŲ DYDŽIO PASISKIRSTYMO ATVEJIS**

Sakome, kad atsitiktinis dydis X pasiskirstęs pagal Gama $(2, \beta)$  dėsnį su parametru  $\beta > 0$ , jei tankio funkcija

$$
p(x) = p(x,2,\beta) = \begin{cases} 0, & \text{kai } x < 0, \\ \beta^2 x e^{-\beta \cdot x}, & \text{kai } x \ge 0, \end{cases}
$$

o pasiskirstymo funkcija

$$
F(x) = F(x,2,\beta) = \begin{cases} 0, & \text{kai } x < 0, \\ 1 - e^{-\beta \cdot x} - \beta x e^{-\beta \cdot x}, & \text{kai } x \ge 0. \end{cases}
$$

Gama $(2, \beta)$  pasiskirstymo atveju momentus generuojanti funkcija 2  $M_X(z) = \left(\frac{\beta}{\beta - z}\right)^2$ , o ⎝  $\alpha(x) = \left(\frac{\beta}{\beta - z}\right)$ pirmieji trys pradiniai momentai yra:

$$
\mu_1 = \beta^2 \int_0^{\infty} x^2 e^{-\beta x} dx = \frac{2}{\beta}, \quad \mu_2 = \beta^2 \int_0^{\infty} x^3 e^{-\beta x} dx = \frac{6}{\beta^2}, \quad \mu_3 = \beta^2 \int_0^{\infty} x^4 e^{-\beta x} dx = \frac{24}{\beta^3}.
$$

Pirmiausiai reikia įvertinti bankroto tikimybes  $\varphi(u)$ ,  $G(u, y)$ . Todėl dabar spręskime sureguliavimo koeficiento lygtį (1.3.1.):

$$
1 + (1 + \theta)\mu_1 R = M_X(R),
$$
  
\n
$$
1 + (1 + \theta)\frac{2}{\beta}R = \left(\frac{\beta}{\beta - R}\right)^2,
$$
  
\n
$$
(\beta - R)^2 + (1 + \theta)\frac{2}{\beta}R(\beta - R)^2 = \beta^2,
$$
  
\n
$$
R\left(\frac{2}{\beta}(1 + \theta)R^2 - (3 + 4\theta)R + 2\theta\beta\right) = 0,
$$
  
\n
$$
R = 0, \quad \frac{2}{\beta}(1 + \theta)R^2 - (3 + 4\theta)R + 2\theta\beta = 0,
$$
  
\n
$$
R = 0, \quad R_1 = \frac{\beta \cdot (3 + 4\theta + \sqrt{9 + 8 \cdot \theta})}{4(1 + \theta)}, \quad R_2 = \frac{\beta \cdot (3 + 4\theta - \sqrt{9 + 8 \cdot \theta})}{4(1 + \theta)}.
$$

Tolesniame tyrime trivialios sureguliavimo koeficiento išraiškos nenagrinėsime. Tad Gama  $(2,\beta)$  pasiskirstymo atveju sureguliavimo koeficientas apskaičiuojamas sekančiai:

$$
R_1 = \frac{\beta \cdot (3 + 4\theta + \sqrt{9 + 8 \cdot \theta})}{4(1 + \theta)}, \quad R_2 = \frac{\beta \cdot (3 + 4\theta - \sqrt{9 + 8 \cdot \theta})}{4(1 + \theta)}.
$$
 (2.3.2.1.)

Didėjant β reikšmėms, didėja tiek R<sub>1</sub>, tiek R<sub>2</sub> sureguliavimo koeficientų reikšmės. Tačiau didėjant  $\theta$ , pirmasis sureguliavimo koeficientas mažėja, o antrasis – didėja. Skaičiavimo rezultatus galite rasti 1 priede.

[vertinsime bankroto tikimybę  $\varphi(u)$  pagal (1.3.3.) formulę:

$$
\varphi(u) = \sum_{k=1}^{2} \frac{\theta \cdot E[X] \cdot e^{-R_k u}}{M'_X(R_k) - (1+\theta) \cdot E[X]} = \sum_{k=1}^{2} \frac{\frac{2}{\beta} \cdot \theta \cdot e^{-R_k u}}{\left(\left(\frac{\beta}{(\beta - R_k)}\right)^2\right)' - (1+\theta) \cdot \frac{2}{\beta}} = \sum_{k=1}^{2} \frac{\theta \cdot e^{-R_k u}}{\left(\frac{\beta}{\beta - R_k}\right)^3 - (1+\theta)}.
$$

Įvedę pažymėjimą

$$
C_k = \frac{\theta}{\left(\frac{\beta}{\beta - R_k}\right)^3 - (1+\theta)},
$$
\n(2.3.2.2.)

gauname

$$
\varphi(u) = \sum_{k=1}^{2} C_k \cdot e^{-R_k \cdot u}, \qquad (2.3.2.3.)
$$

 $\check{\text{c}}$ ia:  $R_k$  apibrėžta (2.3.2.1.),

 $C_k$  apibrėžta (2.3.2.2.).

Apskaičiavę pradinių rezervų ribines reikšmes gauname tokius rezultatus:

$$
\varphi(0) = \frac{32\theta(8\theta^2 + 17\theta + 9)}{\left(16\theta^2 + 26\theta + 2\theta\sqrt{9 + 8\theta} + 9 + 3\sqrt{9 + 8\theta}\right) \cdot \left(16\theta^2 + 26\theta - 2\theta\sqrt{9 + 8\theta} + 9 - 3\sqrt{9 + 8\theta}\right)}, \quad \varphi(\infty) = 0.
$$

Pastebėsime tai, kad gautoji  $\varphi(0)$  išraiška yra tapatingai lygi  $1+\theta$ bėsime tai, kad gautoji  $\varphi(0)$  išraiška yra tapatingai lygi  $\frac{1}{1-\epsilon}$ .

Turėdami bankroto tikimybę, galime įvertinti išlikimo tikimybę:

$$
\delta(u) = 1 - \sum_{k=1}^{2} C_k \cdot e^{-R_k u}, \qquad (2.3.2.4.)
$$

 $\check{\text{c}}$ ia:  $R_k$  apibrėžta (2.3.2.1.),

 $C_k$  apibrėžta (2.3.2.2.).

Apskaičiavę pradinių rezervų ribines reikšmes, gauname tokius rezultatus:

$$
\delta(0) = \frac{32\theta^2 \left(8\theta^2 + 17\theta + 9\right)}{\left(16\theta^2 + 26\theta + 2\theta\sqrt{9 + 8\theta} + 9 + 3\sqrt{9 + 8\theta}\right) \cdot \left(16\theta^2 + 26\theta - 2\theta\sqrt{9 + 8\theta} + 9 - 3\sqrt{9 + 8\theta}\right)}, \quad \delta(\infty) = 1.
$$

 $\delta(0)$  išraiška yra tapatingai lygi  $\frac{\delta}{1+\theta}$ θ 1+ Pastebėsime tai, kad gautoji  $\delta(0)$  išraiška yra tapatingai lygi  $\frac{1}{\epsilon}$ .

Norėdami įvertinti tikimybę *G*(*u*, *y*) pagal (1.3.4.) formulę, pirmiausiai apskaičiuokime *g*(*u*, *y*) pagal (1.3.9.) formulę:

$$
g(u, y) = \frac{1}{\theta \cdot \mu_1} \left( \delta(u)(1 - F_x(y)) - \int_0^u \delta(u - x) dF_x(x + y) \right).
$$

Skaičiuojame :

$$
g(u, y) = \frac{\beta}{2 \cdot \theta} \Biggl( \Biggl( 1 - \sum_{k=1}^{2} C_{k} e^{-R_{k} \cdot u} \Biggr) \Biggl( e^{-\beta \cdot y} + \beta y e^{-\beta \cdot y} \Biggr) - \int_{0}^{u} \Biggl( 1 - \sum_{k=1}^{2} C_{k} e^{-R_{k} (u-x)} \Biggr) \beta^{2} (x+y) e^{-\beta (x+y)} dx \Biggr) =
$$
  
\n
$$
= \frac{\beta}{2 \cdot \theta} \Biggl( e^{-\beta \cdot y} + \beta y e^{-\beta \cdot y} - e^{-\beta \cdot y} \sum_{k=1}^{2} C_{k} \cdot e^{-R_{k} \cdot u} - \beta y e^{-\beta \cdot y} \sum_{k=1}^{2} C_{k} \cdot e^{-R_{k} \cdot u} - \beta^{2} e^{-\beta \cdot y} \int_{0}^{u} x e^{-\beta \cdot x} dx -
$$
  
\n
$$
- \beta^{2} y e^{-\beta \cdot y} \int_{0}^{u} e^{-\beta \cdot x} dx + \beta^{2} e^{-\beta \cdot y} \sum_{k=1}^{2} C_{k} \cdot e^{-R_{k} \cdot u} \int_{0}^{u} x e^{-(\beta - R_{k}) \cdot x} dx + \beta^{2} y e^{-\beta \cdot y} \sum_{k=1}^{2} C_{k} \cdot e^{-R_{k} \cdot u} .
$$
  
\n
$$
\cdot \int_{0}^{u} e^{-(\beta - R_{k}) \cdot x} dx \Biggr).
$$

Suintegravę

$$
\int_{0}^{u} e^{-\beta \cdot x} dx = -\frac{1}{\beta} e^{-\beta \cdot x} \Big|_{0}^{u} = -\frac{1}{\beta} e^{-\beta \cdot u} + \frac{1}{\beta},
$$
\n
$$
\int_{0}^{u} x \cdot e^{-\beta \cdot x} dx = -\frac{x}{\beta} e^{-\beta \cdot x} \Big|_{0}^{u} + \frac{1}{\beta} \int_{0}^{u} e^{-\beta \cdot x} dx = -\frac{u}{\beta} e^{-\beta \cdot u} - \frac{1}{\beta^{2}} e^{-\beta \cdot x} \Big|_{0}^{u} = -\frac{u}{\beta} e^{-\beta \cdot u} - \frac{1}{\beta^{2}} e^{-\beta \cdot u} + \frac{1}{\beta^{2}},
$$

$$
\int_{0}^{u} e^{-(\beta - R) \cdot x} dx = -\frac{1}{(\beta - R)} e^{-(\beta - R) \cdot x} \Big|_{0}^{u} = -\frac{1}{(\beta - R)} e^{-(\beta - R) \cdot u} + \frac{1}{(\beta - R)}, \quad \beta > R,
$$
\n
$$
\int_{0}^{u} x \cdot e^{-(\beta - R) \cdot x} dx = -\frac{x}{(\beta - R)} e^{-(\beta - R) \cdot x} \Big|_{0}^{u} + \frac{1}{(\beta - R)} \int_{0}^{u} e^{-(\beta - R) \cdot x} dx = -\frac{u}{(\beta - R)} e^{-(\beta - R) \cdot u} - \frac{1}{(\beta - R)^{2}}.
$$
\n
$$
\cdot e^{-(\beta - R) \cdot x} \Big|_{0}^{u} = -\frac{u}{(\beta - R)} e^{-(\beta - R) \cdot u} - \frac{1}{(\beta - R)^{2}} e^{-(\beta - R) \cdot u} + \frac{1}{(\beta - R)^{2}}, \quad \beta > R
$$

ir sutvarkę reiškinį, gauname

$$
g(u, y) = \frac{\beta}{2 \cdot \theta} e^{-\beta \cdot y} \left[ \sum_{k=1}^{2} C_k \left( -1 - \beta y + \frac{\beta^2 y}{\beta - R_k} + \frac{\beta^2}{(\beta - R_k)^2} \right) \cdot e^{-R_k u} \right],
$$
 (2.3.2.5.)

 $\check{\text{c}}$ ia:  $R_k$  apibrėžta (2.3.2.1.),

 $C_k$  apibrėžta (2.3.2.2.).

Galiausiai įvertiname  $G(u, y)$ :

$$
G(u, y) = \int_{0}^{y} g(u, x) dx = \frac{\beta}{2\theta} \int_{0}^{y} e^{-\beta \cdot x} \left[ \sum_{k=1}^{2} C_{k} \left( -1 - \beta x + \frac{\beta^{2} x}{\beta - R_{k}} + \frac{\beta^{2}}{(\beta - R_{k})^{2}} \right) \cdot e^{-R_{k}u} \right] dx = \frac{\beta}{2\theta} \left[ \left( -\sum_{k=1}^{2} C_{k} e^{-R_{k}u} + \beta^{2} \sum_{k=1}^{2} \frac{C_{k} e^{-R_{k}u}}{(\beta - R_{k})^{2}} \right) \right] e^{-R_{k}u} dx + \beta^{2} \sum_{k=1}^{2} \frac{C_{k} e^{-R_{k}u}}{(\beta - R_{k})^{2}} \int_{0}^{y} x e^{-\beta \cdot x} dx \right].
$$

Suintegravę

$$
\int_{0}^{y} e^{-\beta \cdot x} dx = -\frac{1}{\beta} e^{-\beta \cdot x} \Big|_{0}^{y} = -\frac{1}{\beta} e^{-\beta \cdot y} + \frac{1}{\beta},
$$
\n
$$
\int_{0}^{y} x \cdot e^{-\beta \cdot x} dx = -\frac{x}{\beta} e^{-\beta \cdot x} \Big|_{0}^{y} + \frac{1}{\beta} \int_{0}^{y} e^{-\beta \cdot x} dx = -\frac{y}{\beta} e^{-\beta \cdot y} - \frac{1}{\beta^{2}} e^{-\beta \cdot x} \Big|_{0}^{y} = -\frac{y}{\beta} e^{-\beta \cdot y} - \frac{1}{\beta^{2}} e^{-\beta \cdot y} + \frac{1}{\beta^{2}}
$$

ir sutvarkę reiškinį, gauname

$$
G(u, y) = \frac{\beta}{2\theta} \left[ \sum_{k=1}^{2} C_k \left\{ \frac{2\theta}{\beta} + \left( -\frac{2\theta}{\beta} + y - \frac{\beta y}{\beta - R_k} \right) e^{-\beta y} \right\} e^{-R_k u} \right],
$$
 (2.3.2.6.)

čia: *Rk* apibrėžta (2. 3.2.1.),

*Ck* apibrėžta (2.3.2.2.).

Pastarosios išraiškos supaprastinimui pasinaudota tapatybe  $\frac{-2}{\beta} + \frac{1}{(\beta - R_k)} + \frac{\beta}{(\beta - R_k)^2} = \frac{2\theta}{\beta}$ β β  $\beta$  ( $\beta$  $\frac{-2}{\beta} + \frac{1}{(\beta - R_k)} + \frac{\beta}{(\beta - R_k)^2} = \frac{2\theta}{\beta}.$ 

Formulių  $g(u, y)$  ir  $G(u, y)$  teisingumą patikrinkime pagal (1.3.5.) – (1.3.8.) išraiškas. Tuo tikslu (2.3.2.6.) apskaičiuojame, kai *y* = ∞ . Gauname

$$
G(u,\infty)=\frac{\beta}{2\theta}\left[\sum_{k=1}^{2}C_k\left(\frac{2\theta}{\beta}\right)\cdot e^{-R_ku}\right]=\sum_{k=1}^{2}C_ke^{-R_ku}=\varphi(u).
$$

Matome, kad (1.3.5.) lygybė yra tenkinama.

Apskaičiavę (1.3.6.) ir (1.3.7.), kai  $F_x(x) = 1 - e^{-\beta x} - \beta x e^{-\beta x}$ ,  $\mu_1 = \frac{2}{\beta}$ , gauname

$$
g(0, y) = \frac{1}{(1+\theta)\mu_1} (1 - F_x(y)) = \frac{\beta}{2(1+\theta)} (1 + \beta y) \cdot e^{-\beta y},
$$
  

$$
G(0, y) = \frac{1}{(1+\theta)\mu_1} \int_0^y (1 - F_x(x)) dx = \frac{\beta}{2(1+\theta)} \left(\frac{2}{\beta} + \left(-\frac{2}{\beta} - y\right) e^{-\beta \cdot y}\right).
$$

Dabar (2.3 .2.5.) ir (2.3.2.6.) apskaičiuojame, kai *u* = 0 . Gauname

$$
g(0, y) = \frac{\beta}{2\theta} e^{-\beta \cdot y} \left[ \sum_{k=1}^{2} C_k \left( -1 - \beta y + \frac{\beta^2 y}{\beta - R_k} + \frac{\beta^2}{(\beta - R_k)^2} \right) \right] = \frac{\beta}{2\theta} e^{-\beta \cdot y} \left( -\sum_{k=1}^{2} C_k - \beta y \sum_{k=1}^{2} C_k + \beta^2 y \right).
$$
  

$$
\sum_{k=1}^{2} \frac{C_k}{\beta - R_k} + \beta^2 \sum_{k=1}^{2} \frac{C_k}{(\beta - R_k)^2} = \frac{\beta}{2\theta} e^{-\beta \cdot y} \left( -\frac{1}{1 + \theta} - \beta y \frac{1}{1 + \theta} + \beta y + 1 \right) = \frac{\beta}{2(1 + \theta)} (1 + \beta y) e^{-\beta y},
$$

ir

$$
G(0, y) = \frac{\beta}{2\theta} \left[ \sum_{k=1}^{2} C_k \left\{ \frac{2\theta}{\beta} + \left( -\frac{2\theta}{\beta} + y - \frac{\beta y}{\beta - R_k} \right) e^{-\beta y} \right\} \right] = \frac{\beta}{2\theta} \left[ \frac{2\theta}{\beta} \sum_{k=1}^{2} C_k + \left( -\frac{2\theta}{\beta} \sum_{k=1}^{2} C_k + y \sum_{k=1}^{2} C_k - \beta y \sum_{k=1}^{2} C_k \right) e^{-\beta y} \right]
$$

$$
- \beta y \sum_{k=1}^{2} \frac{C_k}{\beta - R_k} e^{-\beta y} = \frac{\beta}{2\theta} \left[ \frac{2\theta}{\beta(1 + \theta)} + \left( -\frac{2\theta}{\beta(1 + \theta)} - \frac{y\theta}{(1 + \theta)} \right) e^{-\beta y} \right] = \frac{\beta}{2(1 + \theta)} \left[ \frac{2}{\beta} + \left( -\frac{2}{\beta} - y \right) \cdot e^{-\beta y} \right].
$$

Matome, kad gauti rezultatai sutampa. Į paskutiniąją išraišką įstatome *y* = ∞ :

$$
G(0,\infty) = \frac{1}{1+\theta}.
$$

O tai sutampa su (1.3.8.) formule. Tai rodo, kad bankroto tikimybių išraiškos yra teisingos.

Pastarųjų formulių supaprastinimui pasinaudota tapatybėmis:

$$
\sum_{k=1}^{2} C_k = \frac{1}{1+\theta}, \qquad \sum_{k=1}^{2} \frac{C_k}{\beta - R_k} = \frac{1}{\beta}, \qquad \sum_{k=1}^{2} \frac{C_k}{(\beta - R_k)^2} = \frac{1}{\beta^2}.
$$

Apskaičiavę bankroto tikimybes  $\varphi(u)$  ir  $G(u, y)$  prie skirtingų į jas įeinančių dydžių reikšmių : (2 priedas), teigiame, kad

- kai  $u = 0$ ,  $\varphi(u)$  priklauso tik nuo garantinio krūvio,
- didinant pradinius rezervus *u*, bankroto tikimybės  $\varphi(u)$  ir  $G(u, y)$  mažėja (3 priedas),

• didinant neigiamus rezervus *y*, bankroto tikimybė  $\varphi(u)$  nekinta, o  $G(u, y)$  didėja (3 priedas),

• didinant garantinį krūvį  $\theta$ , bankroto tikimybės  $\varphi(u)$  ir  $G(u, y)$  mažėja (3 priedas),

• didinant Gama  $(2, \beta)$  pasiskirstymo parametrą  $\beta$ , bankroto tikimybė  $\varphi(u)$  visados mažėja, o bankroto tikimybė  $G(u, y)$  arba didėja, arba mažėja priklausomai nuo garantinio krūvio, pradinių ir neigiamų rezervų dydžio reikšmių (3 priedas),

• bankroto tikimybė  $G(u, y)$  yra visados mažesnė už bankroto tikimybę  $\varphi(u)$ , o prie pakankamai didelių į *G*(*u*, *y*) įeinančių dydžių reikšmių šios bankroto tikimybės sutampa.

Dabar ieškosime sąlyginės bankroto tikimybės  $h(u, y)$ , kurią gauname (2.3.2.5.) padalinus iš  $(2.3.2.3.)$ :

$$
h(u, y) = \frac{\beta}{2 \cdot \theta} e^{-\beta \cdot y} \left[ \sum_{k=1}^{2} C_k \left( -1 - \beta y + \frac{\beta^2 y}{\beta - R_k} + \frac{\beta^2}{(\beta - R_k)^2} \right) \cdot e^{-R_k u} \right] / \sum_{k=1}^{2} C_k e^{-R_k u}.
$$

Pastarąją išraišką pertvarkysime tokiu būdu:

$$
h(u, y) = \frac{\sum_{k=1}^{2} C_k \left( -1 + \frac{\beta^2}{(\beta - R_k)^2} \right) e^{-R_k u}}{2\theta \sum_{k=1}^{2} C_k e^{-R_k u}} \beta e^{-\beta \cdot y} + \frac{\sum_{k=1}^{2} C_k \left( -1 + \frac{\beta}{\beta - R_k} \right) e^{-R_k u}}{2\theta \sum_{k=1}^{2} C_k e^{-R_k u}} \beta^2 y e^{-\beta \cdot y}.
$$

Pažymėję

$$
A(u) = \frac{\sum_{k=1}^{2} C_k \left( -1 + \frac{\beta}{\beta - R_k} \right) e^{-R_k u}}{2\theta \sum_{k=1}^{2} C_k e^{-R_k u}},
$$
\n(2.3.2.7.)

gauname

$$
h(u, y) = [1 - A(u)] \beta e^{-\beta \cdot y} + A(u) \beta^2 y e^{-\beta \cdot y}.
$$
 (2.3.2.8.)

Taigi Gama $(2, \beta)$  išmokų pasiskirstymo atveju sąlyginė bankroto tikimybė priklauso nuo pradinių ir neigiamų rezervų (skirtingai nei Gama  $(1, \beta)$  skirstinio atveju).

Iš (2.3.2.8.) formulės matome, kad neigiamų rezervų pasiskirstymas yra išreiškiamas Gama (1,  $\beta$ ) ir Gama (2, β ) skirstinių mišiniu su svoriais atitinkamai [1− *A*(*u*)] ir *A*( ) *u* . Funkcija *A*(*u*) yra mažėjanti ir visuomet teigiama. Atskiru atveju, kai  $u = 0$ , turime  $A(0) = 1/2$ . Tuomet neigiamų rezervų pasiskirstymas yra "pusiau Gama $(1, \beta)$ ", "pusiau Gama $(2, \beta)$ ". Didėjant pradiniams rezervams *u* , Gama (2, β ) dalis turi mažiau įtakos neigiamų rezervų pasiskirstymui. Jeigu *A*(*u*) funkcijos skaitiklį ir vardiklį padaugintume  $e^{R_2 u}$ , tai gautume

$$
A(u) = \frac{C_1\left(-1 + \frac{\beta}{\beta - R_1}\right)e^{(R_2 - R_1)u} + C_2\left(-1 + \frac{\beta}{\beta - R_2}\right)}{2\theta\left(C_1e^{(R_2 - R_1)u} + C_2\right)}
$$

Kadangi  $R_2 - R_1 < 0$ , tai  $e^{(R_2 - R_1) \cdot u} \to 0$ , kai  $u \to \infty$ . Todėl  $A(\infty) = R_2/2\theta(\beta - R_2)$ .

Funkcijos  $A(u)$  priklausomybė nuo u pavaizduota 2.3.2.1. paveiksle.

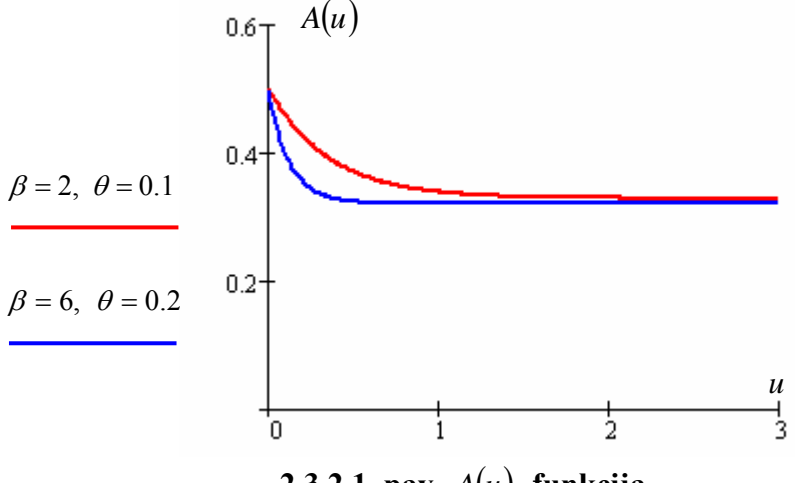

**2.3.2.1. pav.** *A*(*u*) **funkcija** 

Iš 2.3.2.1. paveikslo matyti, kad funkcija A(*u*) stabilizuojasi jau net prie mažų pradinių rezervų *u* reikšmių. Taip yra dėl to, kad dydis  $e^{(R_2 - R_1) u}$  netgi prie mažų *u* reikšmių yra labai mažas dėl nedidelės sureguliavimo koeficiento  $R_2$  reikšmės.

Iš (2.3.2.8.) formulės gauname, kad

$$
E[Y|u] = [1 - A(u)]\beta \int_{0}^{\infty} y \cdot e^{-\beta \cdot y} dy + A(u)\beta^{2} \int_{0}^{\infty} y^{2} \cdot e^{-\beta \cdot y} dy = \frac{1 + A(u)}{\beta},
$$
  
\n
$$
E[Y^{2}|u] = [1 - A(u)]\beta \int_{0}^{\infty} y^{2} \cdot e^{-\beta \cdot y} dy + A(u)\beta^{2} \int_{0}^{\infty} y^{3} \cdot e^{-\beta \cdot y} dy = \frac{2[1 + 2A(u)]}{\beta^{2}},
$$
  
\n
$$
D[Y|u] = \frac{2[1 + 2A(u)]}{\beta^{2}} - \left(\frac{1 + A(u)}{\beta}\right)^{2} = \frac{1 + 2A(u) - A^{2}(u)}{\beta^{2}},
$$

 $\check{c}$ ia:  $A(u)$  apibrėžta (2.3.2.7.).

Dabar įvertinsime pirmojo nemokumo periodo trukmę:

$$
E[T_1|u] = \frac{E[Y|u]}{\lambda \cdot \mu_1 \cdot \theta} = \frac{1 + A(u)}{2\lambda\theta},
$$
  
\n
$$
D[T_1|u] = \frac{E[Y|u] \cdot \mu_2}{\lambda^2 \cdot (\mu_1 \cdot \theta)^3} + \frac{D[Y|u]}{(\lambda \cdot \mu_1 \cdot \theta)^2} = \frac{3(1 + A(u))}{4\lambda^2\theta^3} + \frac{1 + 2A(u) - A^2(u)}{4\lambda^2\theta^2},
$$
  
\nčia:  $A(u)$  apibrėžta (2.3.2.7.).

.

Bet kuriuo kitu laiko momentu trukusio nemokumo periodo įvertinimas būtų toks:

$$
E[T_i|u=0] = \frac{\mu_2}{2\lambda \cdot \theta \cdot \mu_1^2} = \frac{3}{4\lambda \cdot \theta}, \quad i > 1,
$$
  

$$
D[T_i|u=0] = \frac{3\mu_2^2(2-\theta) + 4\mu_1\mu_3\theta}{12\lambda^2\theta^3\mu_1^4} = \frac{18+7\theta}{16\lambda^2\theta^3}, \quad i > 1.
$$

Atskiru atveju  $(u = 0)$  nemokumo periodų skaičiaus vidurkis ir dispersija:

$$
E[N|u = 0] = \frac{1}{\theta},
$$
  

$$
D[N|u = 0] = \frac{1+\theta}{\theta^2},
$$

o suminės trukmės vidurkis ir dispersija:

$$
E\Big[TT\Big|\mu=0\Big]=\frac{\mu_2}{2\lambda\cdot(\mu_1\cdot\theta)^2}=\frac{3}{4\lambda\cdot\theta^2},
$$
  

$$
D\Big[TT\Big|\mu=0\Big]=\frac{9\mu_2^2+4\mu_1\mu_3\theta}{12\lambda^2(\mu_1\theta)^4}=\frac{27+16\theta}{16\lambda^2\theta^4}.
$$

Bendruoju atveju  $(u \ge 0)$  nemokumo periodų skaičiaus ir suminės trukmės įvertinimas tampa žymiai sudėtingesnis dėl jų priklausomybės nuo pradinių rezervų.

Skaičiuojame nemokumo periodų skaičiaus vidurkį ir dispersiją:

$$
E[N|u] = \frac{1+\theta}{\theta} \varphi(u) = \frac{1+\theta}{\theta} \sum_{k=1}^{2} C_k e^{-R_k u},
$$
  

$$
D[N|u] = \frac{(1+\theta)\varphi(u)(\delta(u)(1+\theta) + 1)}{\theta^2} = \frac{(1+\theta)\sum_{k=1}^{2} C_k e^{-R_k u} \left( \left(1 - \sum_{k=1}^{2} C_k e^{-R_k u} \right) (1+\theta) + 1 \right)}{\theta^2},
$$

 $\check{\text{c}}$ ia:  $R_k$  apibrėžta (2.3.2.1.),

- *C<sub>k</sub>* apibrėžta (2.3.2.2.),
- *A*(*u*) apibrėžta (2.3.2.7.).

Skaičiuojame nemokumo periodų suminės trukmės vidurkį ir dispersiją:

$$
E[TT|u] = \varphi(u)[E[T_1|u] + E[TT|u = 0]) = \sum_{k=1}^{2} C_k e^{-R_k u} \left( \frac{1 + A(u)}{2\lambda \theta} + \frac{3}{4\lambda \theta^2} \right),
$$
  
\n
$$
E[TT^2|u] = \varphi(u)[E[T_1^2|u] + 2E[T_1|u]E[TT|u = 0] + E[TT^2|u = 0]) = \sum_{k=1}^{2} C_k e^{-R_k u}.
$$
  
\n
$$
\cdot \left( \frac{(2 + 4A(u))\theta^2 + 6(1 + A(u))\theta + 9 + 4\theta}{4\lambda^2 \theta^4} \right),
$$
  
\n
$$
D[TT|u] = E[TT^2|u] - E^2[TT|u],
$$

čia: *<sup>k</sup> R* apibrėžta (2.3.2.1.) ,

 $C_k$  apibrėžta (2.3.2.2.),

*A*(*u*) apibrėžta (2.3.2.7.).

Apskaičiavę nemokumo periodų trukmės konkrečias reikšmes (4 priedas) galime padaryti tokias išvadas:

• didinant garantinį krūvį  $\theta$ , nemokumo periodų skaičiaus ir trukmės vidurkis ir dispersija mažė ja (5 priedas),

• didinant Puasono parametrą  $\lambda$ , nemokumo periodų trukmės vidurkis ir dispersija mažėja, o nemokumo periodų skaičiaus vidurkis ir dispersija išlieka pastovūs (5 priedas),

• didinant pasiskirstymo parametrą  $\beta$ , pirmojo nemokumo periodo trukmės vidurkis ir dispersija mažėja, bet labai greitai stabilizuojasi. Šiuo atveju bet kurio kito nemokumo periodo trukmės vidurkis ir dispersija išlieka pastovūs, o nemokumo periodų skaičiaus ir suminės trukmės vidurkis ir dispersija mažėja (5 priedas),

 $\bullet$  didinant pradinius rezervus  $u$ , pirmojo nemokumo periodo trukmės vidurkis ir dispersija mažėja ir gan greitai stabilizuojasi. Šiuo atveju bet kurio kito nemokumo periodo trukmės vidurkis ir dispersija išlieka pastovūs, o nemokumo periodų skaičiaus ir suminės trukmės vidurkis ir dispersija mažėja (5 priedas),

kitu momentu atsiradusio nemokumo periodo trukmės vidurkiu ir dispersija. • pirmojo nemokumo periodo trukmės vidurkis ir dispersija (kai  $u = 0$ ) sutampa su bet kuriuo

### **2.3.3. GAMA** (**3,β**) **IŠMOKŲ PASISKIRSTYMAS**

Sakome, kad atsitiktinis dydis *X* pasiskirstes pagal Gama  $(3, \beta)$  dėsnį su parametru  $\beta > 0$ , jei tankio funkcija

$$
p(x) = p(x,3,\beta) = \begin{cases} 0, & \text{kai } x < 0, \\ \frac{1}{2} \beta^3 x^2 e^{-\beta x}, & \text{kai } x \ge 0, \end{cases}
$$

o pasiskirstymo funkcija

$$
F(x) = F(x,3,\beta) = \begin{cases} 0, & \text{kai } x < 0, \\ 1 - e^{-\beta \cdot x} - \beta x e^{-\beta \cdot x} - \frac{1}{2} \beta^2 x^2 e^{-\beta \cdot x}, & \text{kai } x \ge 0. \end{cases}
$$

 $(3,\beta)$  pasiskirstymo atveju momentus generuojanti funkcija 3  $(z) = \left| \frac{\mu}{\beta - z} \right|$  $\left(\frac{\beta}{\beta-z}\right)$ ⎝ Gama  $(3, \beta)$  pasiskirstymo atveju momentus generuojanti funkcija  $M_X(z) = \left(\frac{\beta}{\beta - z}\right)^3$ , o pirmieji

trys pradiniai momentai yra:

$$
\mu_1 = \frac{\beta^3}{2} \int_0^{\infty} x^3 e^{-\beta \cdot x} dx = \frac{3}{\beta}, \quad \mu_2 = \frac{\beta^3}{2} \int_0^{\infty} x^4 e^{-\beta \cdot x} dx = \frac{12}{\beta^2}, \quad \mu_3 = \frac{\beta^3}{2} \int_0^{\infty} x^5 e^{-\beta \cdot x} dx = \frac{60}{\beta^3}.
$$

Dabar įvertinsime bankroto tikimybes  $\varphi(u)$ ,  $G(u, y)$ ,  $h(u, y)$ . Tuo tikslu sudėtiniam Puasono procesui rašome sureguliavimo koeficiento lygtį (1.3.1.) ir ją sprendžiame:

$$
1+(1+\theta)\mu_1R=M_X(R)
$$
,

$$
1 + (1 + \theta) \frac{3}{\beta} R = \left(\frac{\beta}{\beta - R}\right)^3.
$$

Tolimesniam lygties sprendimui įsivedame keitinį  $t = \frac{\beta}{\beta - R}$ . Gauname

$$
1 + (1 + \theta) \frac{3}{\beta} \left( \frac{t\beta - \beta}{t} \right) = t^3,
$$
  

$$
3(1 + \theta) \left( \frac{t - 1}{t} \right) = (t - 1)(t^2 + t + 1).
$$

Iš paskutiniosios lygybės gauname, kad šaknis yra *t* = 1, o *R* = 0. Sprendžiame toliau, kai *t* ≠ 1. Turime

$$
t^3 + t^2 + t - 3(1 + \theta) = 0.
$$

Šios lygties sprendimui naudosiu Kardano formules (1.9. skyrius). Tuo tikslu įvedame naują keitinį

$$
t = z - \frac{1}{3}
$$
. Gauname  
 $z^3 + 3pz + 2q = 0$ ,  $2q = \frac{-88 - 81\theta}{27}$ ,  $3p = \frac{2}{3}$ .

Skaičiuojame naują dydį *D* :

$$
D = q^2 + p^3 = \frac{1}{2916} (32 + (88 + 81\theta)^2).
$$

Kadangi *D* > 0 , tai egzistuoja viena reali ir dvi kompleksinės šaknys. Skaičiuojame

$$
\kappa = \sqrt[3]{\frac{88 + 81\theta}{54}} + \sqrt{\frac{1}{2916} \left(32 + (88 + 81\theta)^2\right)} = \frac{1}{3}\sqrt[3]{44 + 40.5\theta + 0.5\sqrt{\left(32 + (88 + 81\theta)^2\right)}},
$$
\n(2.3.3.1.)

$$
v = \sqrt[3]{\frac{88 + 81\theta}{54} - \sqrt{\frac{1}{2916} \left(32 + (88 + 81\theta)^2\right)}} = \frac{1}{3}\sqrt[3]{44 + 40.5\theta - 0.5\sqrt{\left(32 + (88 + 81\theta)^2\right)}},
$$
(2.3.3.2.)

$$
z_1 = \kappa + \nu \,,
$$

$$
z_2 = \left(-\frac{1}{2} + i\frac{\sqrt{3}}{2}\right)\kappa + \left(-\frac{1}{2} - i\frac{\sqrt{3}}{2}\right)\nu = -\frac{1}{2}(\kappa + \nu) + i\frac{\sqrt{3}}{2}(\kappa - \nu),
$$
  

$$
z_3 = \left(-\frac{1}{2} - i\frac{\sqrt{3}}{2}\right)\kappa + \left(-\frac{1}{2} + i\frac{\sqrt{3}}{2}\right)\nu = -\frac{1}{2}(\kappa + \nu) - i\frac{\sqrt{3}}{2}(\kappa - \nu).
$$

Gauname tokias sureguliavimo koeficiento reikšmes:

$$
R_1 = \frac{\beta (z_1 - \frac{4}{3})}{(z_1 - \frac{1}{3})} = \frac{\beta (3(\kappa + \nu) - 4)}{(3(\kappa + \nu) - 1)},
$$
\n(2.3.3.3.)

$$
R_2 = \frac{\beta(z_2 - \frac{4}{3})}{(z_2 - \frac{1}{3})} = \frac{\beta(8 + 3(\kappa + \nu) - i3\sqrt{3}(\kappa - \nu))}{(2 + 3(\kappa + \nu) - i3\sqrt{3}(\kappa - \nu))},
$$
\n(2.3.3.4.)

$$
R_3 = \frac{\beta(z_3 - \frac{4}{3})}{(z_3 - \frac{1}{3})} = \frac{\beta(8 + 3(\kappa + \nu) + i3\sqrt{3}(\kappa - \nu))}{(2 + 3(\kappa + \nu) + i3\sqrt{3}(\kappa - \nu))},
$$
\n(2.3.3.5.)

 $\check{c}$ ia:  $\kappa$  apibrėžta (2.3.3.1.),

*v* apibrėžta (2.3.3.2.).

Tolesniame tyrime trivialios sureguliavimo koeficiento išraiškos nenagrinėsime.

Iš atliktų skaičiavimų (1 priedas) paaiškėjo, kad didinant  $\beta$  reikšmes, visų sureguliavimo koeficientų reikšmės didėja, o didinant  $\theta$  reikšmes sureguliavimo koeficiento  $R_1$  reikšmės didėja, o koeficientų  $R_{2}$  ir  $R_{3}$  reikšmės mažėja (kompleksinių reikšmių lyginimas atliekamas pagal skaičiaus modulį).

[vertinsime bankroto tikimybę  $\varphi(u)$  pagal (1.3.3.) formulę:

$$
\varphi(u)=\sum_{k=1}^3\frac{\theta\cdot E[X]\cdot e^{-R_k\cdot u}}{M'_X(R_k)-\left(1+\theta\right)\cdot E[X]}=\sum_{k=1}^3\frac{\frac{3}{\beta}\cdot\theta\cdot e^{-R_k\cdot u}}{\left(\left(\frac{\beta}{\left(\beta-R_k\right)}\right)^3\right)'-\left(1+\theta\right)\cdot\frac{3}{\beta}}=\sum_{k=1}^3\frac{\theta\, e^{-R_k\cdot u}}{\left(\frac{\beta}{\beta-R_k}\right)^4-\left(1+\theta\right)}.
$$

Įvedę pažymėjimą

$$
C_k = \frac{\theta}{\left(\frac{\beta}{\beta - R_k}\right)^4 - (1+\theta)},
$$
\n(2.3.3.6.)

gauname

$$
\varphi(u) = \sum_{k=1}^{3} C_k e^{-R_k u}, \qquad (2.3.3.7.)
$$

 $\check{c}$ ia:  $R_k$  apibrėžta (2.3.3.3.) – (2.3.3.5).

Konstantoms  $C_k$ ,  $k = 1, 2, 3$  apskaičiuoti gali būti panaudotos ir tokios išraiškos:

$$
C_1 = \frac{\theta}{\frac{1}{81}(3(\kappa + \nu) - 1)^4 - (1 + \theta)}, \qquad C_2 = \frac{\theta}{\frac{1}{1296}(3(\kappa + \nu) + 2 - i3\sqrt{3}(\kappa - \nu))^4 - (1 + \theta)},
$$
  

$$
C_3 = \frac{\theta}{\frac{1}{1296}(3(\kappa + \nu) + 2 + i3\sqrt{3}(\kappa - \nu))^4 - (1 + \theta)}.
$$

Apskaičiavę pradinių rezervų ribines reikšmes gauname tokius rezultatus:

$$
\varphi(0) = C_1 + C_2 + C_3
$$
,  $\varphi(\infty) = 0$ .

Pastebėsime tai, kad gautoji  $\varphi(0)$  išraiška yra tapatinga  $1+\theta$  $\frac{1}{\sqrt{2}}$ .

Turėdami bankroto tikimybę, galime įvertinti išlikimo tikimybę:

$$
\delta(u) = 1 - \sum_{k=1}^{3} C_k \cdot e^{-R_k u}, \qquad (2.3.3.8.)
$$

čia:  $R_k$  apibrėžta (2.3.3.3.) – (2.3.3.5),

 $C_k$  apibrėžta (2.3.3.6.).

A pskaičiavę pradinių rezervų ribines reikšmes, gauname tokius rezultatus:

$$
\delta(0) = 1 - C_1 - C_2 - C_3
$$
,  $\delta(\infty) = 1$ .

Pastebėsime tai, kad gautoji  $\delta(0)$  išraiška yra tapatinga  $\frac{\delta}{1+\theta}$ gautoji  $\delta(0)$  išraiška yra tapatinga  $\frac{\theta}{1+\theta}$ .

Norėdami įvertinti tikimybę *G*(*u*, *y*) pagal (1.3.4.) formulę, pirmiausiai apskaičiuokime *g*(*u*, *y*) pagal (1.3.9.) formulę:

$$
g(u, y) = \frac{1}{\theta \cdot \mu_1} \left( \delta(u)(1 - F_x(y)) - \int_0^u \delta(u - x) dF_x(x + y) \right).
$$

Skaičiuojame :

$$
g(u, y) = \frac{\beta}{3 \cdot \theta} \Biggl( \Biggl( 1 - \sum_{k=1}^{3} C_{k} e^{-R_{k} u} \Biggr) \Biggl( e^{-\beta \cdot y} + \beta y e^{-\beta \cdot y} + \beta^{2} \frac{y^{2}}{2} e^{-\beta \cdot y} \Biggr) - \int_{0}^{u} \Biggl( 1 - \sum_{k=1}^{3} C_{k} e^{-R_{k} (u-x)} \Biggr) \frac{\beta^{3}}{2} (x+y)^{2} \cdot
$$
  
\n
$$
\cdot e^{-\beta(x+y)} dx = \frac{\beta}{3 \cdot \theta} \Biggl( e^{-\beta \cdot y} \Biggl( 1 + \beta y + \frac{(\beta y)^{2}}{2} - \sum_{k=1}^{3} C_{k} e^{-R_{k} u} - \beta y \sum_{k=1}^{3} C_{k} e^{-R_{k} u} - \frac{(\beta y)^{2}}{2} \sum_{k=1}^{3} C_{k} e^{-R_{k} u} \Biggr) -
$$
  
\n
$$
- \frac{\beta^{3}}{2} e^{-\beta \cdot y} \Biggl( \int_{0}^{u} x^{2} e^{-\beta \cdot x} dx + 2 y \int_{0}^{u} x e^{-\beta \cdot x} dx + y^{2} \int_{0}^{u} e^{-\beta \cdot x} dx - \sum_{k=1}^{3} C_{k} e^{-R_{k} u} \Biggl( \int_{0}^{u} x^{2} e^{-(\beta - R_{k}) \cdot x} dx + 2 y \cdot
$$
  
\n
$$
\cdot \int_{0}^{u} x e^{-(\beta - R_{k}) \cdot x} dx + y^{2} \int_{0}^{u} e^{-(\beta - R_{k}) \cdot x} dx \Biggr) \Biggr) \Biggr).
$$

Suintegravę

$$
\int_{0}^{u} e^{-\beta x} dx = -\frac{1}{\beta} e^{-\beta x} \Big|_{0}^{u} = -\frac{1}{\beta} e^{-\beta u} + \frac{1}{\beta},
$$
\n
$$
\int_{0}^{u} x \cdot e^{-\beta x} dx = -\frac{x}{\beta} e^{-\beta x} \Big|_{0}^{u} + \frac{1}{\beta} \int_{0}^{u} e^{-\beta x} dx = -\frac{u}{\beta} e^{-\beta u} - \frac{1}{\beta^2} e^{-\beta x} \Big|_{0}^{u} = -\frac{u}{\beta} e^{-\beta u} - \frac{1}{\beta^2} e^{-\beta u} + \frac{1}{\beta^2},
$$
\n
$$
\int_{0}^{u} x^{2} \cdot e^{-\beta x} dx = -\frac{x^{2}}{\beta} e^{-\beta x} \Big|_{0}^{u} + \frac{2}{\beta} \int_{0}^{u} x e^{-\beta x} dx = -\frac{u^{2}}{\beta} e^{-\beta u} - \frac{2x}{\beta^2} e^{-\beta x} \Big|_{0}^{u} + \frac{2}{\beta^2} \int_{0}^{u} e^{-\beta x} dx = -\frac{u^{2}}{\beta} e^{-\beta u} - \frac{2u}{\beta^2} e^{-\beta u} - \frac{2u}{\beta^2} e^{-\beta u} - \frac{2u}{\beta^2} e^{-\beta u} - \frac{2u}{\beta^2} e^{-\beta u} - \frac{2u}{\beta^2} e^{-\beta u} + \frac{2}{\beta^3},
$$
\n
$$
\int_{0}^{u} e^{-(\beta - R)x} dx = -\frac{1}{(\beta - R)} e^{-(\beta - R)x} \Big|_{0}^{u} = -\frac{1}{(\beta - R)} e^{-(\beta - R)u} + \frac{1}{(\beta - R)}, \quad \beta > |R|,
$$
\n
$$
\int_{0}^{u} x \cdot e^{-(\beta - R)x} dx = -\frac{x}{(\beta - R)} e^{-(\beta - R)x} \Big|_{0}^{u} + \frac{1}{(\beta - R)} \int_{0}^{u} e^{-(\beta - R)x} dx = -\frac{u}{(\beta - R)^{2}} e^{-(\beta - R)x} - \frac{1}{(\beta - R)^{2}}.
$$
\n
$$
\cdot e^{-(\beta - R)x} \Big|_{0}^{u} = -\frac{u}{(\beta -
$$

ir sutvarkę reiškinį, gauname

$$
g(u, y) = \frac{\beta}{3 \cdot \theta} e^{-\beta \cdot y} \sum_{k=1}^{3} C_k \left( -1 - \beta y - \frac{(\beta y)^2}{2} + \frac{\beta^3}{(\beta - R_k)^3} + \frac{\beta^3 y}{(\beta - R_k)^2} + \frac{\beta^3 y^2}{2(\beta - R_k)} \right) e^{-R_k u},
$$
 (2.3.3.9.)

 $\check{c}$ ia:  $R_k$  apibrėžta (2.3.3.3.) – (2.3.3.5),

 $C_k$  apibrėžta (2.3.3.6.).

Galiausiai įvertiname  $G(u, y)$ :

$$
G(u, y) = \int_{0}^{y} g(u, x) dx = \frac{\beta}{3 \cdot \theta} \int_{0}^{y} e^{-\beta \cdot x} \sum_{k=1}^{3} C_{k} \left( -1 - \beta x - \frac{(\beta x)^{2}}{2} + \frac{\beta^{3}}{(\beta - R_{k})^{3}} + \frac{\beta^{3} x}{(\beta - R_{k})^{2}} + \frac{\beta^{3} x^{2}}{2(\beta - R_{k})} \right) e^{-R_{k} u} dx =
$$
  

$$
= \frac{\beta}{3 \cdot \theta} \sum_{k=1}^{3} C_{k} e^{-R_{k} u} \left( \left( -1 + \frac{\beta^{3}}{(\beta - R_{k})^{3}} \right) \int_{0}^{y} e^{-\beta \cdot x} dx + \left( -\beta + \frac{\beta^{3}}{(\beta - R_{k})^{2}} \right) \int_{0}^{y} x e^{-\beta \cdot x} dx + \left( -\frac{\beta^{2}}{2} + \frac{\beta^{3}}{2(\beta - R_{k})} \right) \cdot \int_{0}^{y} x^{2} e^{-\beta \cdot x} dx \right).
$$

Suintegravę

$$
\int_{0}^{y} e^{-\beta \cdot x} dx = -\frac{1}{\beta} e^{-\beta \cdot x} \Big|_{0}^{y} = -\frac{1}{\beta} e^{-\beta \cdot y} + \frac{1}{\beta},
$$
\n
$$
\int_{0}^{y} x \cdot e^{-\beta \cdot x} dx = -\frac{x}{\beta} e^{-\beta \cdot x} \Big|_{0}^{y} + \frac{1}{\beta} \int_{0}^{y} e^{-\beta \cdot x} dx = -\frac{y}{\beta} e^{-\beta \cdot y} - \frac{1}{\beta^{2}} e^{-\beta \cdot x} \Big|_{0}^{y} = -\frac{y}{\beta} e^{-\beta \cdot y} - \frac{1}{\beta^{2}} e^{-\beta \cdot y} + \frac{1}{\beta^{2}},
$$
\n
$$
\int_{0}^{y} x^{2} \cdot e^{-\beta \cdot x} dx = -\frac{x^{2}}{\beta} e^{-\beta \cdot x} \Big|_{0}^{y} + \frac{2}{\beta} \int_{0}^{y} x e^{-\beta \cdot x} dx = -\frac{y^{2}}{\beta} e^{-\beta \cdot y} - \frac{2x}{\beta^{2}} e^{-\beta \cdot x} \Big|_{0}^{y} + \frac{2}{\beta^{2}} \int_{0}^{y} e^{-\beta \cdot x} dx = -\frac{y^{2}}{\beta} e^{-\beta \cdot y} - \frac{2y}{\beta^{2}} e^{-\beta \cdot y} - \frac{2y}{\beta^{2}} e^{-\beta \cdot y} - \frac{2y}{\beta^{2}} e^{-\beta \cdot y} - \frac{2y}{\beta^{3}} e^{-\beta \cdot y} - \frac{2}{\beta^{3}} e^{-\beta \cdot y} + \frac{2}{\beta^{3}}
$$

ir sutvarkę reiškinį, gauname

$$
G(u, y) = \frac{\beta}{3 \cdot \theta} \sum_{k=1}^{3} C_k \left( \frac{3\theta}{\beta} + \left( -\frac{3\theta}{\beta} + 2y - \frac{\beta y}{\beta - R_k} - \frac{\beta^2 y}{(\beta - R_k)^2} + \frac{\beta y^2}{2} - \frac{(\beta y)^2}{2(\beta - R_k)} \right) e^{-\beta y} \right) e^{-R_k u},
$$
(2.3.3.10.)

 $\check{c}$ ia:  $R_k$  apibrėžta (2.3.3.3.) – (2.3.3.5),

 $C_k$  apibrėžta (2.3.3.6.).

Pastarojo reiškinio supaprastinimui pasinaudota tapatybe  $(\beta - R)$   $(\beta - R)^2$   $(\beta - R)^3$   $\beta$ θ β β β β β β  $\frac{3}{2} + \frac{1}{(2-1)} + \frac{\beta}{(2-1)^2} + \frac{\beta^2}{(2-1)^2} = \frac{3}{2}$ 3 2  $\frac{-3}{\beta} + \frac{1}{(\beta - R)} + \frac{\beta}{(\beta - R)^2} + \frac{\beta^2}{(\beta - R)^3} = \frac{3\theta}{\beta}, \ \forall R.$ 

Formulių  $g(u, y)$  ir  $G(u, y)$  teisingumą patikrinkime pagal (1.3.5.) – (1.3.8.) išraiškas. Tuo tikslu (2.3.3.10.) apskaičiuojame, kai *y* = ∞ . Gauname

$$
G(u,\infty)=\frac{\beta}{3\theta}\frac{3\theta}{\beta}\sum_{k=1}^3C_ke^{-R_k\cdot u}=\varphi(u).
$$

Matome, kad (1.3.5.) lygybė yra tenkinama.

Apskaičiavę (1.3.6.) ir (1.3.7.), kai  $F_x(x) = 1 - e^{-\beta x} - \beta x e^{-\beta x} - \frac{(\beta x)^2}{2} e^{-\beta x}$  $F_X(x) = 1 - e^{-\beta x} - \beta x e^{-\beta x} - \frac{(\beta x)^2}{2} e^{-\beta x}, \mu_1 = \frac{3}{\beta}$ , gauname

.

$$
g(0, y) = \frac{1}{(1+\theta)\mu_1} (1 - F_x(y)) = \frac{\beta}{3(1+\theta)} \left(1 + \beta y + \frac{(\beta y)^2}{2}\right) e^{-\beta y},
$$
  

$$
G(0, y) = \frac{1}{(1+\theta)\mu_1} \int_0^y (1 - F_x(x)) dx = \frac{\beta}{3(1+\theta)} \left(\frac{3}{\beta} + \left(-\frac{3}{\beta} - 2y - \frac{\beta y^2}{2}\right) e^{-\beta y}\right)
$$

Dabar (2.3.3.9.) ir (2.3.3.10.) apskaičiuojame, kai *u* = 0 . Gauname

$$
g(0, y) = \frac{\beta}{3 \cdot \theta} e^{-\beta \cdot y} \sum_{k=1}^{3} C_k \left( -1 - \beta y - \frac{(\beta y)^2}{2} + \frac{\beta^3}{(\beta - R_k)^3} + \frac{\beta^3 y}{(\beta - R_k)^2} + \frac{\beta^3 y^2}{2(\beta - R_k)} \right) = \frac{\beta}{3 \cdot \theta} e^{-\beta \cdot y}.
$$

$$
\cdot \left( \frac{\theta}{1 + \theta} + \frac{\beta y \theta}{1 + \theta} + \frac{(\beta y)^2 \theta}{2(1 + \theta)} \right) = \frac{\beta}{3(1 + \theta)} e^{-\beta \cdot y} \left( 1 + \beta y + \frac{(\beta y)^2}{2} \right)
$$

ir

$$
G(0, y) = \frac{\beta}{3 \cdot \theta} \sum_{k=1}^{3} C_k \left( \frac{3\theta}{\beta} + \left( -\frac{3\theta}{\beta} + 2y - \frac{\beta y}{\beta - R_k} - \frac{\beta^2 y}{(\beta - R_k)^2} + \frac{\beta y^2}{2} - \frac{(\beta y)^2}{2(\beta - R_k)} \right) e^{-\beta y} \right) =
$$
  
= 
$$
\frac{\beta}{3 \cdot \theta} \left( \frac{3\theta}{\beta(1 + \theta)} + \left( -\frac{3\theta}{\beta(1 + \theta)} - 2y \frac{\theta}{(1 + \theta)} - \frac{\beta y^2}{2} \frac{\theta}{(1 + \theta)} \right) e^{-\beta y} \right) = \frac{\beta}{3 \cdot (1 + \theta)} \left( \frac{3}{\beta} + \left( -\frac{3}{\beta} - 2y - \frac{\beta y^2}{2} \right) e^{-\beta y} \right).
$$

Matome, kad gauti rezultatai sutampa. Į paskutiniąją išraišką įstatome *y* = ∞ :

$$
G(0,\infty)=\frac{1}{(1+\theta)}.
$$

O tai sutampa su (1.3.8.) formule. Tai rodo, kad išvestos formulės yra teisingos.

Pastarųjų formulių supaprastinimui pasinaudota tapatybėmis:

$$
\sum_{k=1}^3 C_k = \frac{1}{1+\theta}, \qquad \sum_{k=1}^3 \frac{C_k}{\beta - R_k} = \frac{1}{\beta}, \qquad \sum_{k=1}^3 \frac{C_k}{(\beta - R_k)^2} = \frac{1}{\beta^2}, \qquad \sum_{k=1}^3 \frac{C_k}{(\beta - R_k)^3} = \frac{1}{\beta^3}.
$$

Apskaičiavę bankroto tikimybes ϕ(*u*) ir *G*(*u*, *y*) prie skirtingų į jas įeinančių dydžių reikšmių (2 priedas), teigiame, kad:

• kai  $u = 0$ ,  $\varphi(u)$  priklauso tik nuo garantinio krūvio,

• didinant pradinius rezervus *u*, bankroto tikimybės  $\varphi(u)$  ir  $G(u, y)$  mažėja, nors prie mažų į formulę *G*(*u*, *y*) įeinančių dydžių gali atsirasti šios bankroto tikimybės svyravimas, t.y. ji gali tiek didėti, tiek mažėti (3 priedas),

• didinant neigiamus rezervus *y*, bankroto tikimybė  $\varphi(u)$  nekinta, o  $G(u, y)$  didėja (3 priedas),

• didinant garantinį krūvį  $\theta$ , bankroto tikimybės  $\varphi(u)$  ir  $G(u, y)$  mažėja (3 priedas),

• didinant Gama  $(3, \beta)$  pasiskirstymo parametrą  $\beta$ , bankroto tikimybė  $\varphi(u)$  mažėja, o bankroto tikimybė *G*(*u*, *y*) arba didėja, arba mažėja priklausomai nuo garantinio krūvio, pradinių ir neigiamų rezervų dydžio (3 priedas),

• bankroto tikimybė  $G(u, y)$  yra visados mažesnė už bankroto tikimybę  $\varphi(u)$ , o prie pakankamai didelių neigiamų rezervų šios bankroto tikimybės sutampa.

Dabar ieškosime sąlyginės bankroto tikimybės *h*(*u*, *y*), kurią gauname (2.3.3.9.) padalinus iš  $(2.3.3.7.):$ 

$$
h(u, y) = \frac{\beta}{3 \cdot \theta} e^{-\beta \cdot y} \sum_{k=1}^{3} C_k \left( -1 - \beta y - \frac{(\beta y)^2}{2} + \frac{\beta^3}{(\beta - R_k)^3} + \frac{\beta^3 y}{(\beta - R_k)^2} + \frac{\beta^3 y^2}{2(\beta - R_k)} \right) e^{-R_k \cdot u} / \sum_{k=1}^{3} C_k e^{-R_k \cdot u}.
$$

Pastarąją išraišką pertvarkysime tokiu būdu:

$$
h(u, y) = \frac{\sum_{k=1}^{3} C_k \left( -1 + \left( \frac{\beta}{\beta - R_k} \right)^3 \right) e^{-R_k u}}{3 \theta \sum_{k=1}^{3} C_k e^{-R_k u}} \beta e^{-\beta \cdot y} + \frac{\sum_{k=1}^{3} C_k \left( -1 + \left( \frac{\beta}{\beta - R_k} \right)^2 \right) e^{-R_k u}}{3 \theta \sum_{k=1}^{3} C_k e^{-R_k u}} \beta^2 y e^{-\beta \cdot y} + \frac{\sum_{k=1}^{3} C_k \left( -1 + \left( \frac{\beta}{\beta - R_k} \right) \right) e^{-R_k u}}{3 \theta \sum_{k=1}^{3} C_k e^{-R_k u}} \frac{\beta^3}{2} y^2 e^{-\beta \cdot y}.
$$

Įvedę žymenis

$$
A(u) = \frac{\sum_{k=1}^{3} C_k \left( -1 + \frac{\beta}{\beta - R_k} \right) e^{-R_k u}}{3\theta \sum_{k=1}^{3} C_k e^{-R_k u}},
$$
\n
$$
B(u) = \frac{\sum_{k=1}^{3} C_k \left( -1 + \left( \frac{\beta}{\beta - R_k} \right)^2 \right) e^{-R_k u}}{3\theta \sum_{k=1}^{3} C_k e^{-R_k u}},
$$
\n(2.3.3.12.)

gauname

$$
h(u, y) = (1 - A(u) - B(u))\beta e^{-\beta \cdot y} + B(u)\beta^2 y e^{-\beta \cdot y} + A(u)\beta^3 \frac{y^2}{2} e^{-\beta \cdot y}.
$$
 (2.3.3.13.)

Taigi Gama $(3, \beta)$  išmokų pasiskirstymo atveju sąlyginė bankroto tikimybė priklauso nuo pradinių ir neigiamų rezervų.

*k*

 $3\theta$ 

Iš (2.3.3.13.) formulės matome, kad neigiamų rezervų pasiskirstymas yra išreiškiamas Gama  $(1, \beta)$ , Gama  $(2, \beta)$  ir Gama  $(3, \beta)$  skirstinių mišiniu su svorio funkcijomis atitinkamai ( ) 1− *A*( ) *u* − *B*( ) *u* , *B*( ) *u* ir *A*( ) *u* . Funkcija *A*(*u*) yra mažėjanti, *B*(*u*) yra didėjanti, po to mažėjanti, o funkcija (1 − *A*(*u*) − *B*(*u*)) yra tik didėjanti. Kai pradiniai rezervai *u* = 0, visos svorios funkcijos įgyja reikšmę, lygią  $\frac{1}{3}$ , t.y. neigiamų rezervų pasiskirtymas yra "trečdaliu Gama  $(1, \beta)$ ", "trečdaliu Gama  $(2, \beta)$ ", "trečdaliu Gama  $(3, \beta)$ ". Didėjant pradiniams rezervams *u*, Gama  $(1, \beta)$  dalis turi didžiausią įtaką, o Gama $(3, \beta)$  dalis – mažiausią. Jeigu  $A(u)$  funkcijos skaitiklį ir vardiklį padaugintume  $e^{R_i u}$ , tai, kai  $u \to \infty$ , gautume

$$
A(\infty) = \frac{R_1}{3 \cdot \theta(\beta - R_1)}.
$$

Analogiškai tai atlikę funkcijai *B*(*u*), gautume

$$
B(\infty) = \frac{-1 + \left(\frac{\beta}{\beta - R_1}\right)^2}{3 \cdot \theta}.
$$

Svorio funkcijų priklausomybė nuo *u* grafiškai pavaizduota 2.3.3.1. paveiksle.

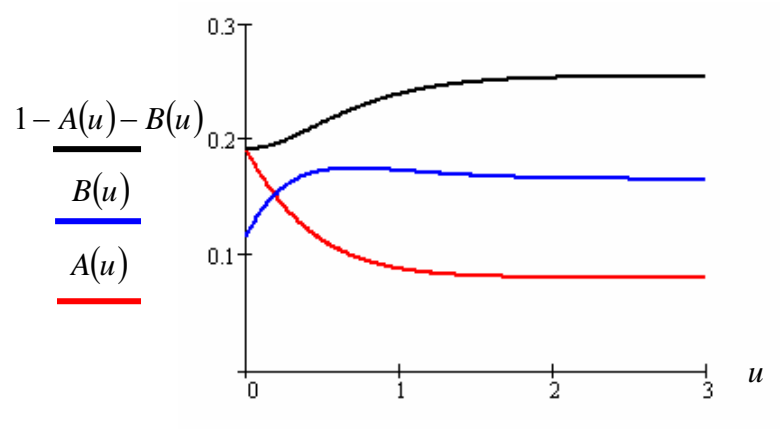

**2.3.3.1. pav. Svorio funkcijos, kai**  $\beta = 2$ **,**  $\theta = 0.2$ 

Iš 2.3.3.1. paveikslo matyti, kad svorio funkcijos stabilizuojasi jau net prie mažų pradinių rezervų *u* reikšmių.

Iš (2.3.3.13.) formulės gauname, kad

$$
E[Y|u] = (1 - A(u) - B(u))\beta \int_{0}^{\infty} y \cdot e^{-\beta \cdot y} dy + B(u)\beta^{2} \int_{0}^{\infty} y^{2} \cdot e^{-\beta \cdot y} dy + \frac{A(u)\beta^{3}}{2} \int_{0}^{\infty} y^{3} \cdot e^{-\beta \cdot y} dy = \frac{1 + B(u) + 2A(u)}{\beta},
$$
  
\n
$$
E[Y^{2}|u] = (1 - A(u) - B(u))\beta \int_{0}^{\infty} y^{2} \cdot e^{-\beta \cdot y} dy + B(u)\beta^{2} \int_{0}^{\infty} y^{3} \cdot e^{-\beta \cdot y} dy + \frac{A(u)\beta^{3}}{2} \int_{0}^{\infty} y^{4} \cdot e^{-\beta \cdot y} dy = \frac{2(1 + 2B(u) + 5A(u))}{\beta^{2}},
$$
  
\n
$$
D[Y|u] = \frac{1}{\beta^{2}} \Big( 2(1 + 2B(u) + 5A(u)) - (1 + B(u) + 2A(u))^{2} \Big),
$$
  
\n
$$
\text{čia: } A(u) \text{ apibrėžta (2.3.3.11.)},
$$

*B*(*u*) apibrėžta (2.3.3.12.).

Dabar įvertinsime pirmojo nemokumo periodo trukmę:

$$
E[T_1|u] = \frac{E[Y|u]}{\lambda \cdot \mu_1 \cdot \theta} = \frac{1 + B(u) + 2A(u)}{3\lambda \theta},
$$
  
\n
$$
D[T_1|u] = \frac{E[Y|u] \cdot \mu_2}{\lambda^2 \cdot (\mu_1 \cdot \theta)^3} + \frac{D[Y|u]}{(\lambda \cdot \mu_1 \cdot \theta)^2} = \frac{4(1 + B(u) + 2A(u))}{9\lambda^2 \theta^3} + \frac{2(1 + 2B(u) + 5A(u)) - (1 + B(u) + 2A(u))^2}{9\lambda^2 \theta^2},
$$
  
\nčia: *A(u)* apibrėžta (2.3.3.11.),  
\n
$$
B(u)
$$
 apibrėžta (2.3.3.12.).

Bet kuriuo kitu laiko momentu trukusio nemokumo periodo įvertinimas būtų toks:

$$
E[T_i] = \frac{\mu_2}{2\lambda \cdot \theta \cdot \mu_1^2} = \frac{2}{3\lambda \cdot \theta}, \quad i > 1,
$$
  

$$
D[T_i] = \frac{3\mu_2^2 (2 - \theta) + 4\mu_1 \mu_3 \theta}{12\lambda^2 \theta^3 \mu_1^4} = \frac{24 + 8\theta}{27\lambda^2 \theta^3}, \quad i > 1.
$$

Atskiru atveju  $(u = 0)$  nemokumo periodų skaičiaus vidurkis ir dispersija:

$$
E[N|u = 0] = \frac{1}{\theta},
$$
  

$$
D[N|u = 0] = \frac{1+\theta}{\theta^2},
$$

o suminės trukmės vidurkis ir dispersija:

$$
E\Big[TT\Big|\mu=0\Big]=\frac{\mu_2}{2\lambda\cdot(\mu_1\cdot\theta)^2}=\frac{2}{3\lambda\cdot\theta^2},
$$
  

$$
D\Big[TT\Big|\mu=0\Big]=\frac{9\mu_2^2+4\mu_1\mu_3\theta}{12\lambda^2(\mu_1\theta)^4}=\frac{36+20\theta}{27\lambda^2\theta^4}.
$$

Bendruoju atveju  $(u \ge 0)$  nemokumo periodų skaičiaus ir suminės trukmės įvertinimas tampa žymiai sudėtingesnis dėl jų priklausomybės nuo pradinių rezervų.

Skaičiuojame nemokumo periodų skaičiaus vidurkį ir dispersiją:

$$
E[N|u] = \frac{1+\theta}{\theta} \varphi(u) = \frac{1+\theta}{\theta} \sum_{k=1}^{3} C_k e^{-R_k u},
$$
  

$$
D[N|u] = \frac{(1+\theta)\varphi(u)(\delta(u)(1+\theta) + 1)}{\theta^2} = \frac{(1+\theta)}{\theta^2} \sum_{k=1}^{3} C_k e^{-R_k u} \left(2 + \theta - (1+\theta) \sum_{k=1}^{3} C_k e^{-R_k u}\right),
$$

 $\text{čia: } R_k \text{ apibrėžta } (2.3.3.3.) - (2.3.3.5) ,$ 

 $C_k$  apibrėžta (2.3.3.6.).

Skaičiuojame nemokumo periodų suminės trukmės vidurkį ir dispersiją:

$$
E\big[TT\big|u\big]=\varphi\big(u\big)\big(E\big[T_1\big|u\big]+E\big[TT\big|u=0\big]\big)=\sum_{k=1}^3C_ke^{-R_k\cdot u}\bigg(\frac{1+B(u)+2A(u)}{3\lambda\theta}+\frac{2}{3\lambda\theta^2}\bigg),
$$

$$
E\left[TT^{2}|u\right] = \varphi(u)\left(E\left[T_{1}^{2}|u\right] + 2E\left[T_{1}|u\right]E\left[TT|u = 0\right] + E\left[TT^{2}|u = 0\right]\right) = \sum_{k=1}^{3} C_{k} e^{-R_{k}u} \cdot \left(\frac{48 + 20\theta}{27\lambda^{2}\theta^{4}} + \frac{8(1 + B(u) + 2A(u))}{9\lambda^{2}\theta^{3}} + \frac{2(1 + 2B(u) + 5A(u))}{9\lambda^{2}\theta^{2}}\right),
$$
  

$$
D\left[TT|u\right] = E\left[TT^{2}|u\right] - E^{2}\left[TT|u\right],
$$
  
čia:  $R_{k}$  apibrėžta (2.3.3.3.) – (2.3.3.5),  
 $C_{k}$  apibrėžta (2.3.3.6.),  
 $A(u)$  apibrėžta (2.3.3.11.),  
 $B(u)$  apibrėžta (2.3.3.12.).

Apskaičiavę nemokumo periodų trukmės konkrečias reikšmes (4 priedas) galime padaryti tokias išvadas:

• didinant garantinį krūvį  $\theta$ , nemokumo periodų skaičiaus ir trukmės vidurkis ir dispersija mažėja (5 priedas),

• didinant Puasono parametrą  $\lambda$ , nemokumo periodų trukmės vidurkis ir dispersija mažėja, o nemokumo periodų skaičiaus vidurkis ir dispersija išlieka pastovūs (5 priedas),

• didinant pasiskirstymo parametrą  $\beta$ , pirmojo nemokumo periodo trukmės vidurkis ir dispersija mažėja, bet labai greitai stabilizuojasi. Šiuo atveju bet kurio kito nemokumo periodo trukmės vidurkis ir dispe rsija išlieka pastovūs, o nemokumo periodų skaičiaus ir suminės trukmės vidurkis ir dispersija mažėja (5 pr iedas),

• didinant pradinius rezervus u, pirmojo nemokumo periodo trukmės vidurkis ir dispersija ma žėja ir gan greitai stabilizuojasi. Šiuo atveju bet kurio kito nemokumo periodo trukmės vidurkis ir dispersija išlieka pastovūs, o nemokumo periodų skaičiaus ir suminės trukmės vidurkis ir dispersija mažėja (5 priedas),

kitu momentu atsiradusio nemokumo periodo trukmės vidurkiu ir dispersija. • pirmojo nemokumo periodo trukmės vidurkis ir dispersija (kai *u* = 0) sutampa su bet kuriuo

# **2.3.4. GAMA** (**α,β**) **IŠMOKŲ PASISKIRSTYMO ATVEJIS**

Bankroto tikimybių bei nemokumo trukmės įvertinimo vidurkio ir dispersijos išraiškos gali būti užrašytos bendriausiu atveju, kai <sup>α</sup> ∈**N**. Tuomet turėsime Erlango išmokų pasiskirstymo atvejį. Jo tankis

$$
p(x) = p(x, \alpha, \beta) = \begin{cases} 0, & \text{kai } x < 0, \\ \frac{\beta^{\alpha}}{(\alpha - 1)!} x^{\alpha - 1} e^{-\beta x}, & \text{kai } x \ge 0. \end{cases}
$$

Integruodami dalimis, skaičiuojame pasiskirstymo funkciją:

$$
F(x, \alpha, \beta) = \int_{0}^{x} p(y, \alpha, \beta) dy = 1 - e^{-\beta x} \sum_{k=0}^{\alpha-1} \frac{(\beta x)^k}{k!}.
$$

Dabar įvertinsime bankroto tikimybes  $\varphi(u)$ ,  $G(u, y)$ ,  $h(u, y)$ . Tuo tikslu sudėtiniam Puasono procesui rašome sureguliavimo koeficiento lygtį (1.3.1.) ir ją sprendžiame:

$$
1+(1+\theta)\mu_1R=M_X(R)
$$
,

$$
1 + (1 + \theta) \frac{\alpha}{\beta} R = \left(\frac{\beta}{\beta - R}\right)^{\alpha} .
$$

Tolimesniam lygties sprendimui įsivedame keitinį  $t = \frac{\beta}{\beta - R}$ . Gauname

$$
1 + (1 + \theta) \frac{\alpha}{\beta} \left( \frac{t\beta - \beta}{t} \right) = t^{\alpha} ,
$$
  

$$
\alpha \left( 1 + \theta \right) \left( \frac{t - 1}{t} \right) = t^{\alpha} - 1 .
$$

Iš paskutiniosios lygybės gauname, kad šaknis yra *t* = 1, o *R* = 0. Sprendžiame toliau, kai *t* ≠ 1. Turime

$$
t^{\alpha} + t^{\alpha-1} + \ldots + t - \alpha(1+\theta) = 0, \ \alpha \in \mathbf{N}.
$$

Šis polinomas kompleksinių skaičių lauke turi  $\alpha$  šaknų, o kadangi polinomo koeficientai realieji skaičiai, tai kompleksinės šaknys sudaro poras. Be to, jei  $\alpha$  lyginis, tai realios šaknys bus dvi: viena iš jų neigiama, o kita didesnė už vienetą; jei  $\alpha$  nelyginis, tai turėsime vieną realią, didesnę už vienetą, šaknį. Iš to seka, kad gaunami realūs sureguliavimo koeficientai bus teigiami. Polinomo šaknis radau pasinaudodama apytiksliu QR metodu [4]. Tad šiuo atveju sureguliavimo koeficiento reikšmes žymėkime  $R_k$ ,  $k = 1, \alpha$ .

Iš ankstesnių skyrių gautų formulių matome, kad didinant  $\alpha$  galima pastebėti tam tikrą dėsningumą. Tad, kai  $\alpha > 3$ ,  $\alpha \in \mathbb{N}$ , užrašome bankroto tikimybių bendras išraiškas:

$$
\varphi(u) = \sum_{k=1}^{\alpha} C_k e^{-R_k u},
$$
  

$$
g(u, y) = \frac{\beta}{\alpha \cdot \theta} e^{-\beta y} \sum_{k=1}^{\alpha} C_k \left( \sum_{k=0}^{\alpha-1} \left( -\beta^k + \frac{\beta^{\alpha}}{(\beta - R_k)^{\alpha-k}} \right) \frac{y^k}{k!} \right) e^{-R_k u},
$$

$$
h(u, y) = e^{-\beta y} \sum_{k=0}^{\alpha-1} A_{\alpha-k}(u) \frac{\beta^{(k+1)}}{k!} y^k , \qquad (2.3.4.1.)
$$

čia: 
$$
C_z = \frac{\theta}{\left(\frac{\beta}{\beta - R_z}\right)^{\alpha+1} - (1+\theta)}, \quad A_z(u) = \frac{\sum_{k=1}^{\alpha} C_k \left(-1 + \left(\frac{\beta}{\beta - R_k}\right)^z\right) e^{-R_k u}}{\alpha \cdot \theta \sum_{k=1}^{\alpha} C_k e^{-R_k u}}, \quad z = \overline{1, \alpha}.
$$

Iš (2.3.4.1.) formulės matome, kad neigiamų rezervų pasiskirstymas yra išreiškiamas Gama (1,  $\beta$ ), Gama (2,  $\beta$ ), ..., Gama ( $\alpha$ ,  $\beta$ ) skirstinių mišiniu su svorio funkcijomis atitinkamai  $A_{\alpha}(u)$ ,  $A_{\alpha-1}(u)$ , ...,  $A_1(u)$ . Šių svorio funkcijų suma yra lygi vienam. Kai pradiniai rezervai  $u = 0$ , visos svorios funkcijos įgyja reikšmę, lygią  $\frac{1}{\alpha}$ . Didėjant pradiniams rezervams *u*, Gama (1,  $\beta$ ) dalis turi didžiausią įtaką, o Gama $(\alpha, \beta)$  dalis – mažiausią. Be to, svorio funkcijos stabilizuojasi jau net prie mažų pradinių rezervų *u* reikšmių.

Kai  $u \rightarrow \infty$ , tai svorio funkcija neapibrėžta. Siekiant to išvengti, išskirkime du atvejus:

- $\bullet$   $\alpha$  nelyginis,
- $\alpha$  lyginis.

Pirmuoju atveju, turėsime tik vieną realią sureguliavimo koeficiento šaknį, kurią pažymėkime  $R_1$ . Svorio funkcijos skaitiklį ir vardiklį padauginę iš  $e^{R_1 u}$  ir apskaičiavę  $u \to \infty$ , gautume

$$
A_z(\infty) = \frac{-1 + \left(\frac{\beta}{\beta - R_1}\right)^z}{\alpha \cdot \theta}, \quad z = \overline{1, \alpha}.
$$

Antruoju atveju, turėsime dvi realias šaknis: mažesniąją pažymėkime  $R_1$ , o didesniąją –  $R_2$ . Analogiškai elgiamės, kaip ir pirmuoju atveju. Kai  $R_1 < R_2$ , gauname

$$
A_z(\infty) = \frac{-1 + \left(\frac{\beta}{\beta - R_1}\right)^z}{\alpha \cdot \theta}, \quad z = \overline{1, \alpha},
$$

o kai  $R_1 > R_2$ , gauname

$$
A_z(\infty) = \frac{-1 + \left(\frac{\beta}{\beta - R_2}\right)^z}{\alpha \cdot \theta}, \quad z = \overline{1, \alpha}.
$$

Iš (2.3.4.1.) formulės gauname, kad

$$
E[Y|u] = \sum_{k=0}^{\alpha-1} A_{\alpha-k}(u) \frac{\beta^{k+1}}{k!} \int_{0}^{\infty} y^{k+1} e^{-\beta y} dy = \frac{1}{\beta} \sum_{k=0}^{\alpha-1} (k+1) A_{\alpha-k}(u),
$$
  
\n
$$
E[Y^{2}|u] = \sum_{k=0}^{\alpha-1} A_{\alpha-k}(u) \frac{\beta^{k+1}}{k!} \int_{0}^{\infty} y^{k+2} e^{-\beta y} dy = \frac{1}{\beta^{2}} \sum_{k=0}^{\alpha-1} (k+1)(k+2) A_{\alpha-k}(u),
$$
  
\n
$$
D[Y|u] = \frac{1}{\beta^{2}} \left( \sum_{k=0}^{\alpha-1} (k+1)(k+2) A_{\alpha-k}(u) - \left( \sum_{k=0}^{\alpha-1} (k+1) A_{\alpha-k}(u) \right)^{2} \right).
$$

Dabar įvertinsime pirmojo nemokumo periodo trukmę:

$$
E[T_1|u] = \frac{E[Y|u]}{\lambda \cdot \mu_1 \cdot \theta} = \frac{1}{\alpha \lambda \theta} \sum_{k=0}^{\alpha-1} (k+1) A_{\alpha-k}(u),
$$
  

$$
D[T_1|u] = \frac{E[Y|u] \cdot \mu_2}{\lambda^2 \cdot (\mu_1 \cdot \theta)^3} + \frac{D[Y|u]}{(\lambda \cdot \mu_1 \cdot \theta)^2} = \frac{(\alpha+1)}{(\alpha \lambda)^2 \theta^3} \sum_{k=0}^{\alpha-1} (k+1) A_{\alpha-k}(u) + \frac{1}{(\alpha \lambda \theta)^2} \left( \sum_{k=0}^{\alpha-1} (k+1)(k+2) A_{\alpha-k}(u) - \left( \sum_{k=0}^{\alpha-1} (k+1) A_{\alpha-k}(u) \right)^2 \right).
$$

B et kuriuo kitu laiko momentu trukusio nemokumo periodo įvertinimas būtų toks:

$$
E[T_i|u=0] = \frac{\mu_2}{2\lambda \cdot \theta \cdot \mu_1^2} = \frac{(\alpha+1)}{2\alpha\lambda\theta}, \quad i > 1,
$$
  

$$
D[T_i|u=0] = \frac{3\mu_2^2(2-\theta) + 4\mu_1\mu_3\theta}{12\lambda^2\theta^3\mu_1^4} = \frac{6(\alpha+1)^2 + (4(\alpha+1)(\alpha+2) - 3(\alpha+1)^2)\theta}{12(\alpha\lambda)^2\theta^3}, \quad i > 1.
$$

Atskiru atveju  $(u = 0)$  nemokumo periodų skaičiaus vidurkis ir dispersija:

$$
E[N|u=0] = \frac{1}{\theta},
$$
  

$$
D[N|u=0] = \frac{1+\theta}{\theta^2},
$$

o suminės trukmės vidurkis ir dispersija:

$$
E\big[TT\big|u=0\big]=\frac{\mu_2}{2\lambda\cdot(\mu_1\cdot\theta)^2}=\frac{(\alpha+1)}{2\alpha\lambda\theta^2},
$$
  

$$
D\big[TT\big|u=0\big]=\frac{9\mu_2^2+4\mu_1\mu_3\theta}{12\lambda^2(\mu_1\theta)^4}=\frac{9(\alpha+1)^2+4(\alpha+1)(\alpha+2)\theta}{12(\alpha\lambda)^2\theta^4}.
$$

Bendruoju atveju  $(u \ge 0)$  nemokumo periodų skaičiaus ir suminės trukmės įvertinimas tampa žymiai sudėtingesnis dėl jų priklausomybės nuo pradinių rezervų.

Skaičiuojame nemokumo periodų skaičiaus vidurkį ir dispersiją:

$$
E[N|u] = \frac{1+\theta}{\theta} \varphi(u) = \frac{1+\theta}{\theta} \sum_{k=1}^{\infty} C_k e^{-R_k u},
$$
  

$$
D[N|u] = \frac{(1+\theta)\varphi(u)(\delta(u)(1+\theta) + 1)}{\theta^2} = \frac{(1+\theta)\sum_{k=1}^{\infty} C_k e^{-R_k u} \left( \left(1 - \sum_{k=1}^{\infty} C_k e^{-R_k u}\right) (1+\theta) + 1 \right)}{\theta^2}.
$$

Skaičiuojame nemokumo periodų suminės trukmės vidurkį ir dispersiją:

$$
E[TT|u] = \varphi(u)[E[T_1|u] + E[TT|u = 0]) = \sum_{k=1}^{\alpha} C_k e^{-R_k u} \left( \frac{1}{\alpha \lambda \theta} \sum_{k=0}^{\alpha-1} (k+1) A_{\alpha-k}(u) + \frac{(\alpha+1)}{2 \alpha \lambda \theta^2} \right),
$$
  
\n
$$
E[TT^2|u] = \varphi(u)[E[T_1^2|u] + 2E[T_1|u]E[TT|u = 0] + E[TT^2|u = 0]) = \sum_{k=1}^{\alpha} C_k e^{-R_k u} \cdot \left( \frac{1}{(\alpha \lambda \theta)^2} \sum_{k=0}^{\alpha-1} (k+1)(k+2) \right).
$$
  
\n
$$
\cdot A_{\alpha-k}(u) + \frac{2(\alpha+1)}{(\alpha \lambda)^2 \theta^3} \sum_{k=0}^{\alpha-1} (k+1) A_{\alpha-k}(u) + \frac{3(\alpha+1)^2 + (\alpha+1)(\alpha+2)\theta}{3(\alpha \lambda)^2 \theta^4} \right),
$$
  
\n
$$
D[TT|u] = E[TT^2|u] - E^2[TT|u].
$$

Pasinaudodami programėle "Kompiuterinė realizacija" galite atlikti skaičiavimus ir patyrinėti nemokumo trukmės vidurkio ir dispersijos priklausomybę nuo įvairių parametrų. Kai  $\alpha = 1, 3$ , naudojamos tikslios išraiškos, o kai  $\alpha \geq 4$ , nemokumo trukmės vidurkis ir dispersija įvertinami panaudojant apytikslius me todus.

#### **3. PROGRAMI NĖ REALIZACIJA IR INSTRUKCIJA VARTOTOJUI**

Sukurta programėlė aktyvuojama du kartus pelyte paspaudus failą "Kompiuterinė realizacija.exe". Manau, kad šia programėle nebus sunku naudotis jau vien dėlto, kad yra sukurta vartotojui palanki sąsaja su Windows terpės stiliaus komandų mygtukais, langais ir dialogo kortelėmis.

Programėlė veiks tik tuomet, jei mygtukų objektams kurti rinkinys bus papildytas mygtuku "Spinbutton". Tai galite padaryti sužadinę VB meniu komandą *Project* ir komandą *Components…,* kortelės "Components/Controls" bėgančiajame sąraše suradę ir įjungę jungiklį ties "Microsoft Forms 2.0 Object Library" bei paspaudę mygtuką OK. Pagrindinis reikalavimas – įvedami skaičiai ir gaunami rezultatai turi būti *Single* tipo, t.y. jų reikšmės yra nuo -3.402823E38 iki 3.402823E38. Pastebėsime tai, kad jei skaičius neįvedamas, tai jo reikšmė prilyginama nuliui. Yra įdiegta griežta įvedamų duomenų kontrolė: galimybės įvesti ne skaitinio tipo reikšmes apskritai nėra. Jeigu vartotojas įveda dydžius, netenkinančius jiems keliamų reikalavimų, programėlė perspėja, kurią reikšmę reikia pataisyti. Be to, prie kiekvienos įvedamos reikšmės yra paaiškinimas, kokį dydį reikia įvesti ir kokie jam keliami reikalavimai. Yra pateikti nurodymai, kokius veiksmus atlikti. Su klaidingais duomenimis rezultatai neskai čiuojami.

Pagrindinis programėlės langas atrodo taip:

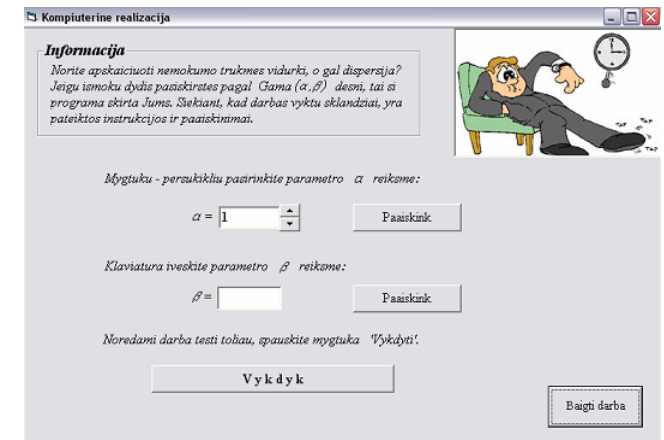

**3.1. pav. Pagrindinis langas** 

Pirmiausiai reikia pasirinkti Gama pasiskirstymo parametrą  $\alpha$ . Pagal nutylėjimą jo reikšmė lygi vienetui. Mygtuku – persukikliu keičiamos šio parametro reikšmės, kurios yra iš natūraliųjų skaičių aibės. Programėlėje nustatyta minimali reikšmė  $\alpha = 1$  ir maksimali reikšmė  $\alpha = 100$  (šiuo atveju sprendžiamas 100 – laipsnio polinomas ir dėl to atsiranda laiko sąnaudos). Gama pasiskirstymo parametrą  $\beta > 0$  vartotojas turi įvesti klaviatūra. Ši reikšmė gali būti bet kokia, tik svarbiausiai teigiama. Paspaudus mygtuką "Vykdyk", jei duomenys įvesti teisingai, programa tęsia darbą toliau. Priešingu atveju programa perspėja apie duomenų klaidingumą. Toliau vartotojui reikia pasirinkti, kurį nemokumo periodą jis nori vertinti.

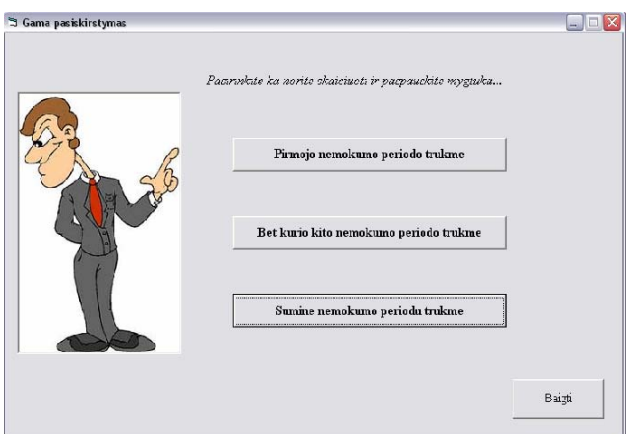

**3.2. pav. Programėlės langas** 

Tarkime, kad pasirinkome pirmojo nemokumo periodo trukmės įvertinimą.

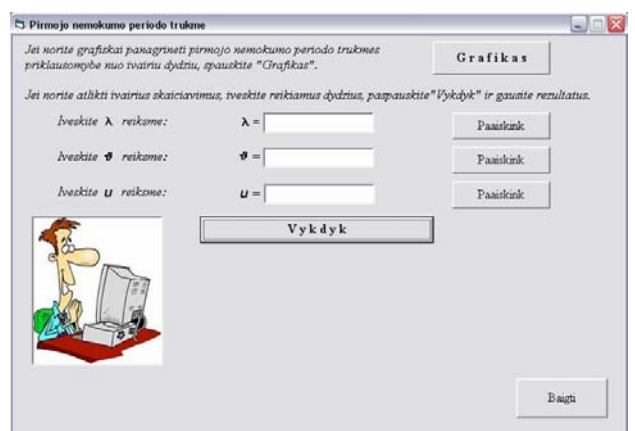

**3.3.** pav. Programėlės langas

Dabar reikia suvesti visus dydžius, reikalingus apskaičiuoti pirmojo nemokumo periodo trukmės vidurkį ir dispersiją. Puasono proceso parametras  $\lambda$  yra teigiamas, nelygus nuliui dydis. Saugumo garantas  $\theta$  yra iš intervalo  $(0,1]$ , o pradiniams rezervams pagrindinis keliamas reikalavimas, kad jie nebūtų neigiami. Visa tai galite sužinoti paspaudę mygtuką "Paaiškink". Gauname rezultatus.

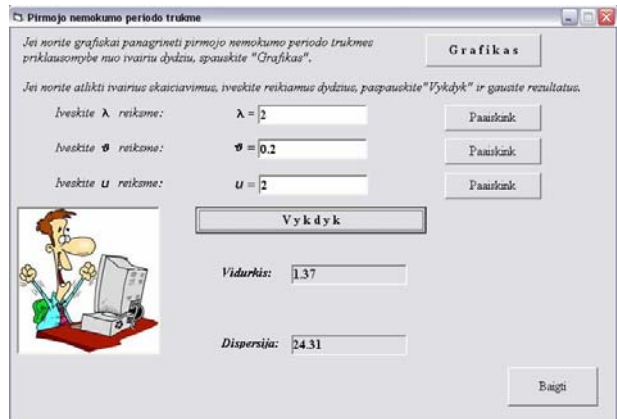

**3.4. pav. Programėlės langas** 

Jei norite grafiškai panagrinėti, kaip nemokumo trukmės vidurkis ir dispersija priklauso tiek nuo modelio, tiek nuo pasiskirstymo parametrų, spauskite "Grafikas".

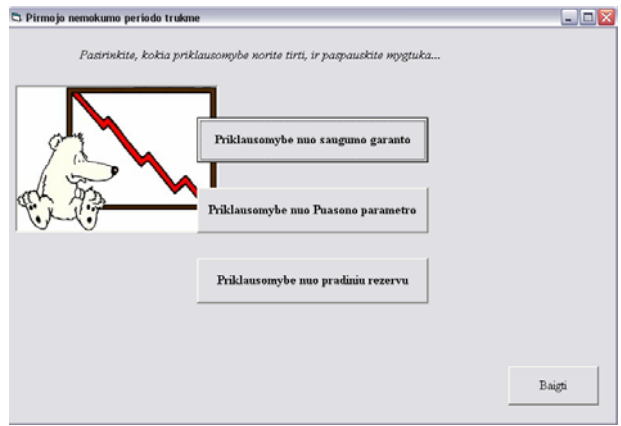

**3.5. pav. Programėlės langas** 

Pasirinkus priklausomybę nuo saugumo garanto ir įvedus reikiamus dydžius, gauname nemokumo trukmės vidurkio ir dispersijos kitimo grafikus.

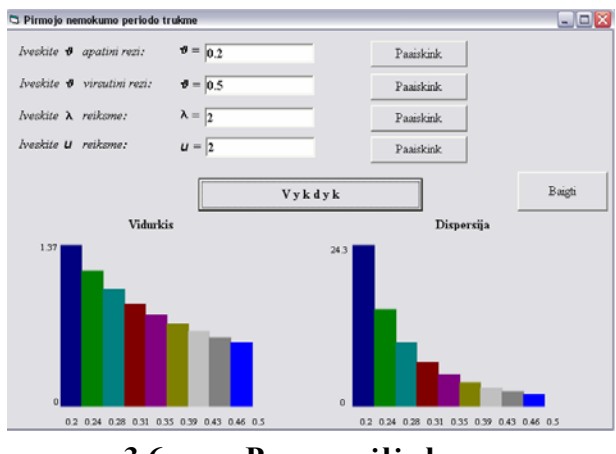

**3.6. pav. Programėlės langas** 

Norėdami baigti darbą arba grįžti į ankstesnį langą, spauskite "Baigti".

# **IŠVADOS**

1. Gama $(1,\beta)$  išmokų dydžio pasiskirstymas pasižymėjo išskirtinėmis savybėmis negu kiti Gama $(\alpha, \beta)$ ,  $\alpha > 1$  atvejai. Taip yra dėl to, kad neigiamų rezervų pasiskirstymas nepriklauso nuo pradinių rezervų.

2. Gama $(\alpha, \beta)$ ,  $\alpha > 1$  išmokų dydžio pasiskirstymo atvejais neigiamų rezervų pasiskirstymas išreiškiamas Gama $(1, \beta), ...$ , Gama $(\alpha, \beta)$  tankio funkcijų mišiniu su tam tikromis svorio funkcijomis. Didėjant pradiniams rezervams *u*, Gama(1, β) dalis turi didžiausią įtaką neigiamų rezervų pasiskirstymui, o Gama $(\alpha, \beta)$  dalis – mažiausia.

3. Didžiausią įtaką nemokumo trukmės vidurkio, o ypač dispersijos, sumažinimui turi saugumo garantas.

4. Didinant tiek pradinius rezervus, tiek Gama $(\alpha, \beta)$  skirstinio  $\beta$  parametrą, pirmojo nemokumo periodo trukmės vidurkis ir dispersija mažėja ir tuo greičiau stabilizuojasi, kuo mažesnis  $\alpha$ parametras. Vertinant nemokumo periodų skaičiaus ir suminės trukmės vidurkį ir dispersiją, pastarieji taip pat mažėja, o savybės stabilizuotis nebelieka.

5. Didinant Puasono parametrą  $\lambda$ , nemokumo trukmės vidurkis ir dispersija mažėja, o nemokumo periodų skaičiaus vidurkis ir dispersija nekinta.

# **LITERATŪROS SĄRAŠAS**

- 1. Aksomaitis A. Tikimybių teorija ir statistika.– Kaunas: Technologija, 2000.– 350 p.
- 2. Čepinskis J., Raškinis D., Stankevičius P., Šernius A. Draudimas.– Kaunas: Pasaulio lietuvių kultūros, mokslo ir švietimo centras, 1999.– 460 p.
- 3. Nagelė A., Papreckienė L. Kompleksinio kintamojo funkcijų teorija.– Vilnius: Žara, 1996.– 432 p.
- 4. Pekarskas V. Diferencialinis ir integralinis skaičiavimas.– Kaunas: Technologija, 1996.– 386 p.
- 5. Plukas K. Skaitiniai metodai ir algoritmai.– Kaunas: Naujasis lankas, 2001.– 548 p.
- 6. Starkus B. Visual Basic 6 Jūsų kompiuteryje.– Kaunas: Smaltija, 2002.– 282 p.
- 7. Starkus B. Excel 97 ir 95 Jūsų firmoje.– Kaunas: Smaltija, 1999.– 332 p.
- 8. Vidžiūnas A., Marčiulynienė R. Microsoft Excel 97 ir 2000, uždavinių sprendimas ir programavimas.– Kaunas: Smaltija, 1999.– 208 p.
- 9. Gerber H.U. An introduction to Mathematical Risk Theory. Philadelphia: S.S. Huebner Foundation for Insurance Education, 1979. – p.164
- 10. Panjer H.H., Willmot G.E. Insurance risk models. United States of America: Society of Actuaries, 1992.– p. 442.
- 11. Reis A.E. How long is the surplus below zero? Insurance: Mathematics and Economics 12, 1993.– p. 23-28.
- 12. www.vdpt.lt

# **PRIEDAI**

# **1 PRIEDAS SUREGULIAVIMO KOEFICIENTO SKAIČIAVIMO REZULTATAI**

### **1.1. GAMA(1,β) IŠMOKŲ PASISKIRSTYMO ATVEJIS**

1.1.1. lentelėje yra pateiktos sureguliavimo koeficiento reikšmės prie konkrečių  $\beta$ ir  $\theta$ reikšmių.

#### **1.1.1. lentelė**

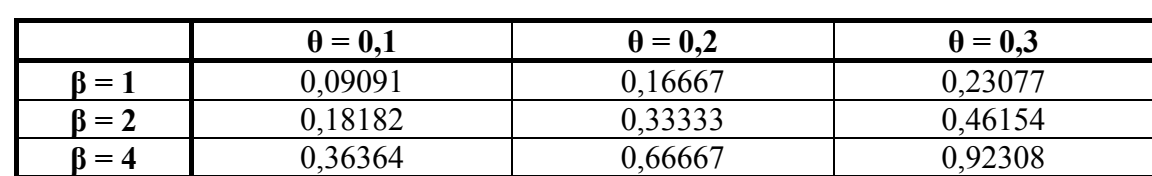

**Sureguliavimo koeficiento** *R* **reikšmės** 

# **1.2. GAMA(2,β) IŠMOKŲ PASISKIRSTYMO ATVEJIS**

1.2.1.-1.2.2. lentelėse yra pateiktos sureguliavimo koeficientų reikšmės prie konkrečių  $\beta$  ir  $\theta$ reikšmių.

#### **1.2.1. lentelė**

Sureguliavimo koeficiento  $R_1$  reikšmės

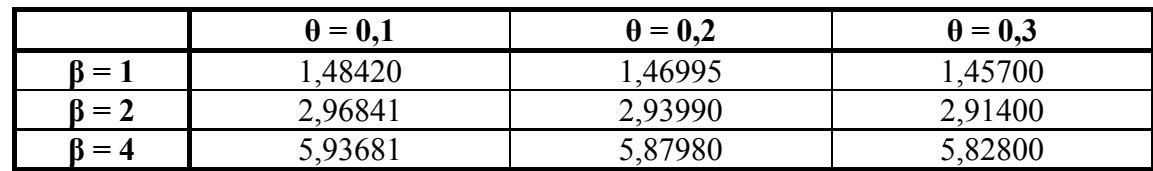

 **1.2.2. lentelė**

Sureguliavimo koeficiento R<sub>2</sub> reikšmės

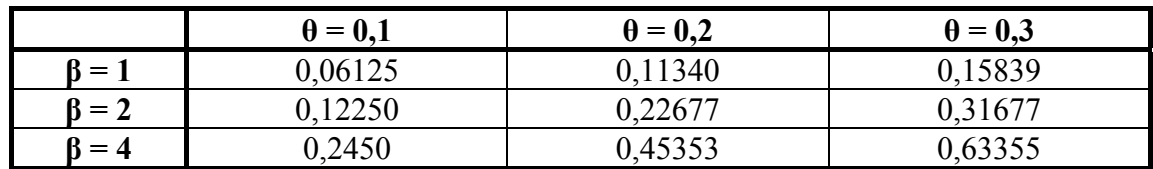

### **1.3. GAMA(3,β) IŠMOKŲ PASISKIRSTYMO ATVEJIS**

1.3.1.-1.3.3. lentelėse yra pateiktos sureguliavimo koeficientų reikšmės prie konkrečių  $\beta$  ir  $\theta$ reikšmių.

### **1.3.1. lentelė**

# Sureguliavimo koeficiento  $R_1$  reikšmės

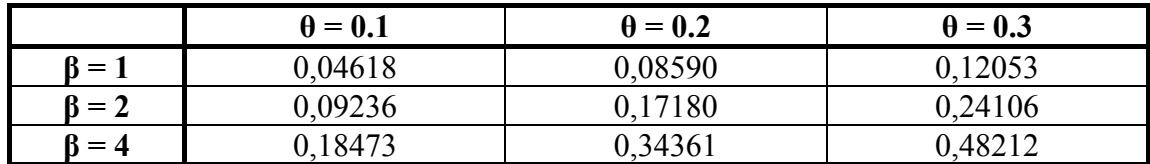

### **1.3.2. lentelė**

# Sureguliavimo koeficiento R<sub>2</sub> reikšmės

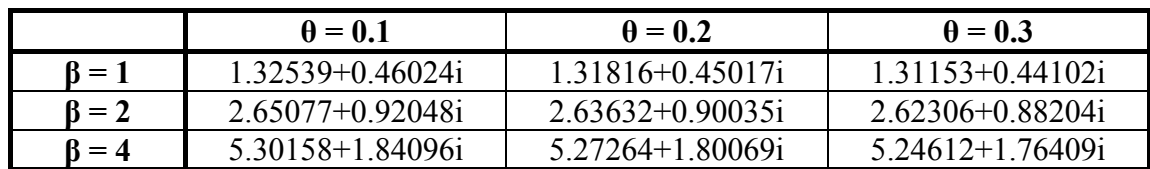

#### **1.3.3. lentelé**

# Sureguliavimo koeficiento R<sub>3</sub> reikšmės

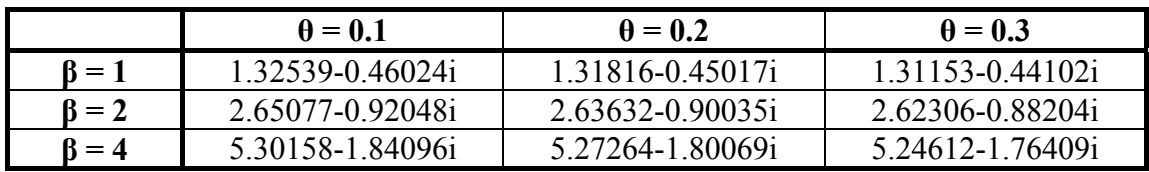

# **2 PRIEDAS**  BANKROTO TIKIMYBIŲ SKAIČIAVIMO REZULTATAI

### 2.1. GAMA(1,β) IŠMOKŲ PASISKIRSTYMO ATVEJIS

2.1.1. lentelėje yra pateikti bankroto tikimybių <sup>ϕ</sup>(*u*) ir *G*(*u*, *y*) skaičiavimo rezultatai.

 **2.1.1. lentel ė**

## **2.2.1.1. lentelė**

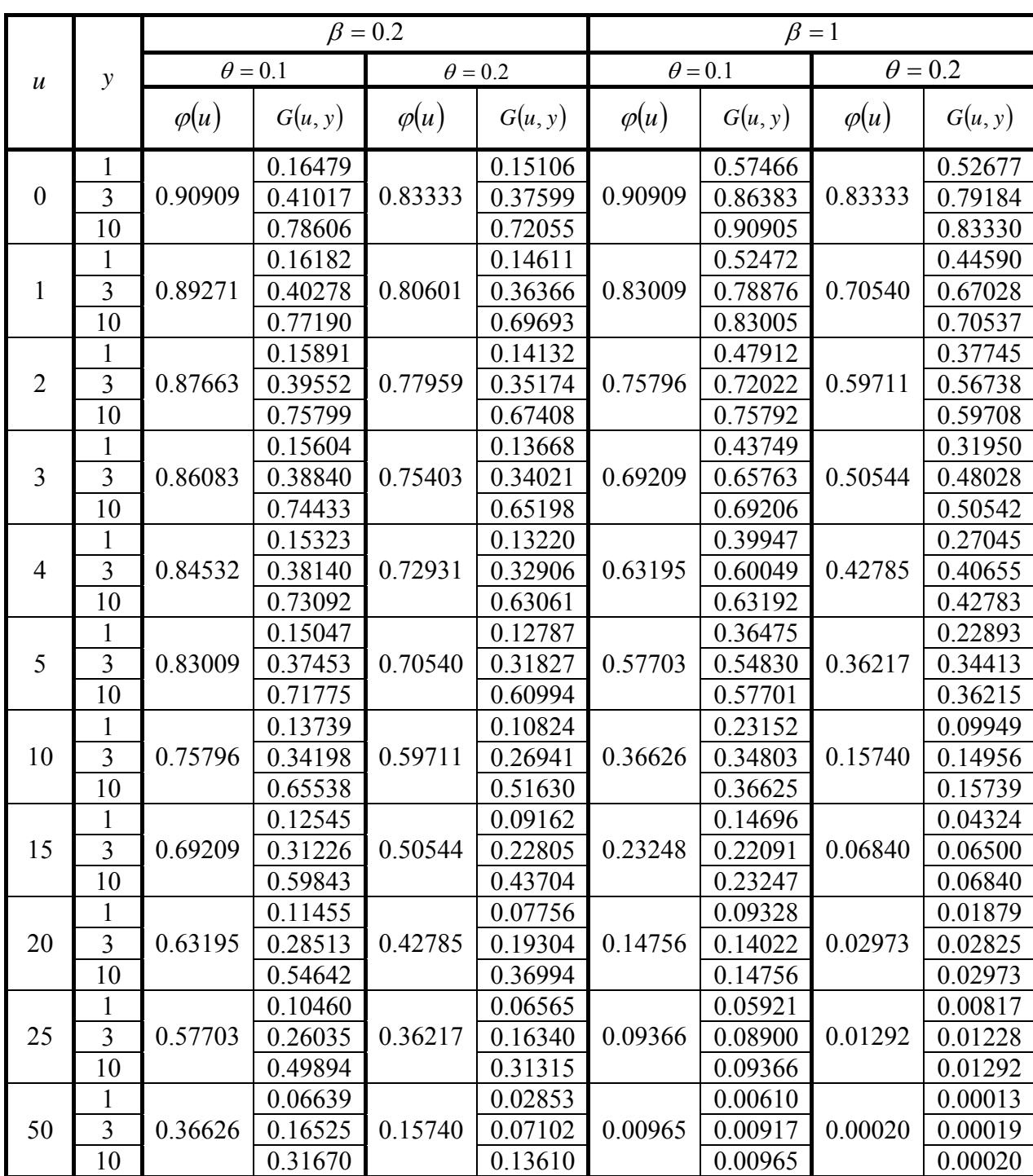

#### **Bankroto tikimybių**  $\varphi(u)$  ir  $G(u, y)$  skaičiavimas

# **2.2. GAMA(2,β) IŠMOKŲ PASISKIRSTYMO ATVEJIS**

2.2.1. lentelėje yra pateikti bankroto tikimybių  $\varphi(u)$  ir  $G(u, y)$  skaičiavimo rezultatai.

**2.2.1.1. lentelė**

### **2.2.1. lentelė**

#### **Bankroto tikimybių**  $\varphi(u)$  **ir**  $G(u, y)$  **skaičiavimas**

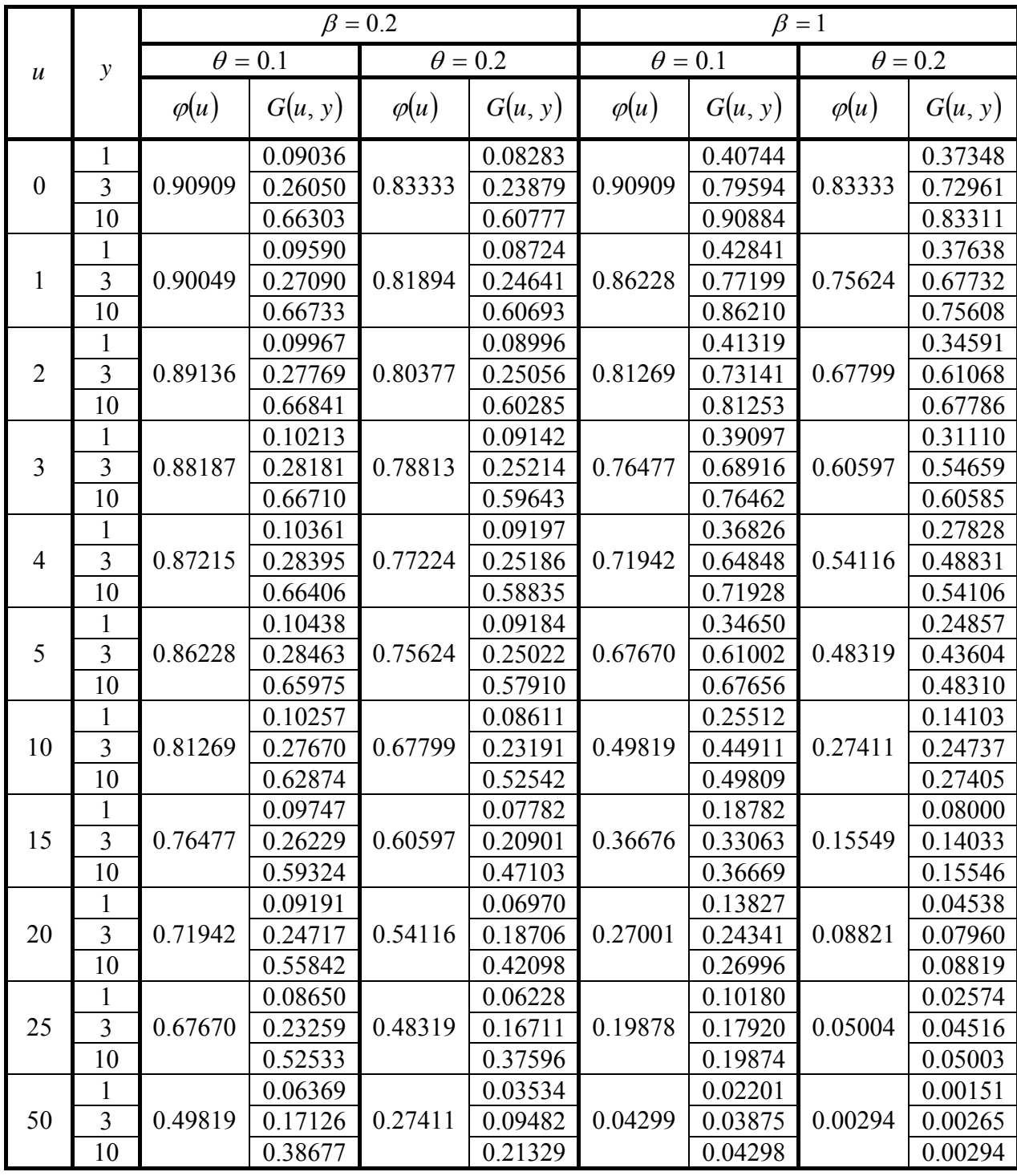

# **2.3. GAMA**(3,β) IŠMOKŲ PASISKIRSTYMO ATVEJIS

2.3.1. lentelėje yra pateikti bankroto tikimybių  $\varphi(u)$  ir  $G(u, y)$  skaičiavimo rezultatai.

**2.2.1.1. lentelė**

### **2.3.1. lentelė**

#### **Bankroto tikimybių**  $\varphi(u)$  **ir**  $G(u, y)$  **skaičiavimas**

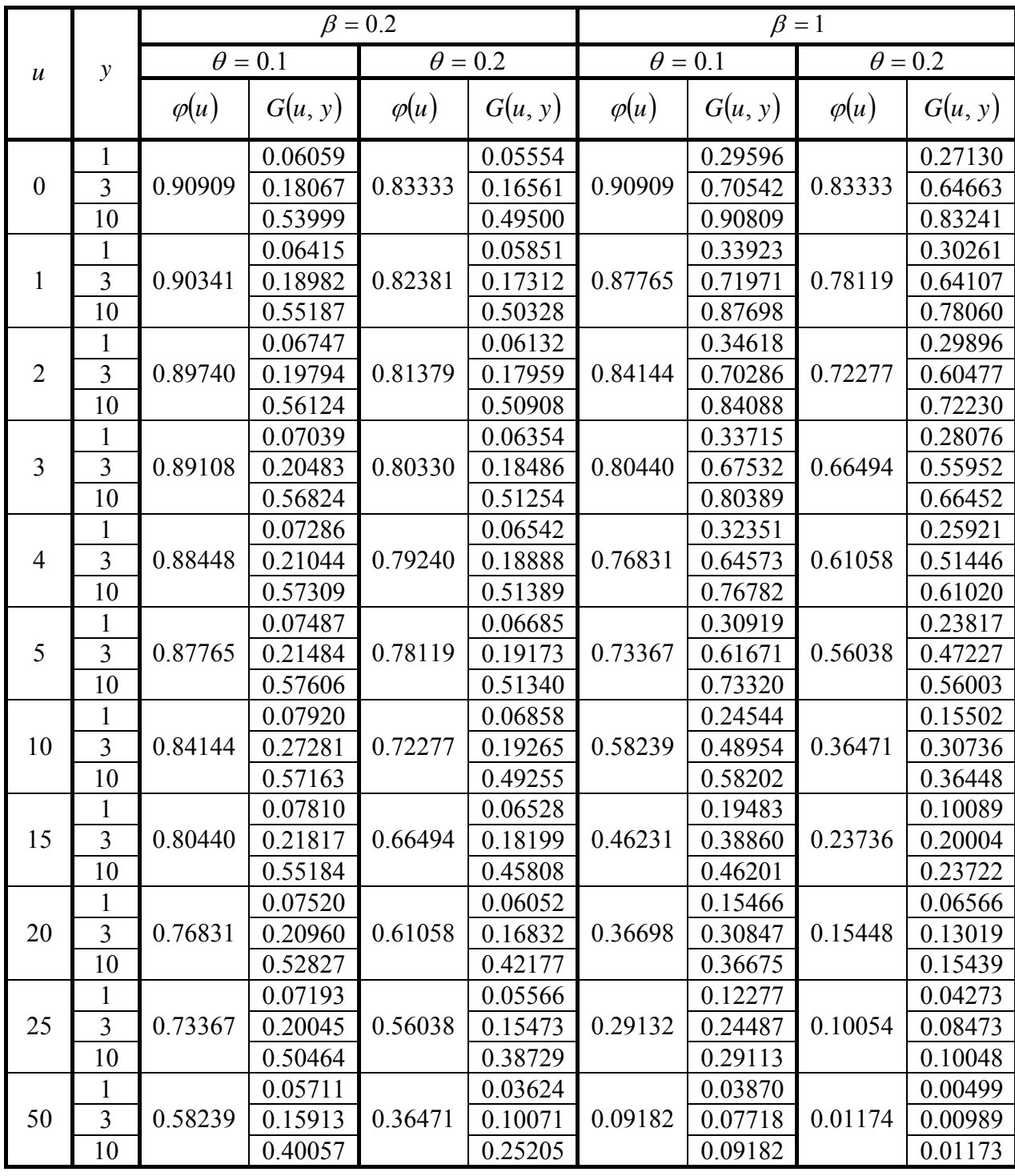

# **3 PRIEDAS BANKROTO TIKIMYBIŲ GRAFIKAI**

# **3.1. GAMA**( ) **1,β IŠMOKŲ PASISKIRSTYMO ATVEJIS**

Bankroto tikimybių  $\varphi(u)$  ir  $G(u, y)$  priklausomybė nuo pradinių rezervų *u* pavaizduota 3.1.1. paveiksle.

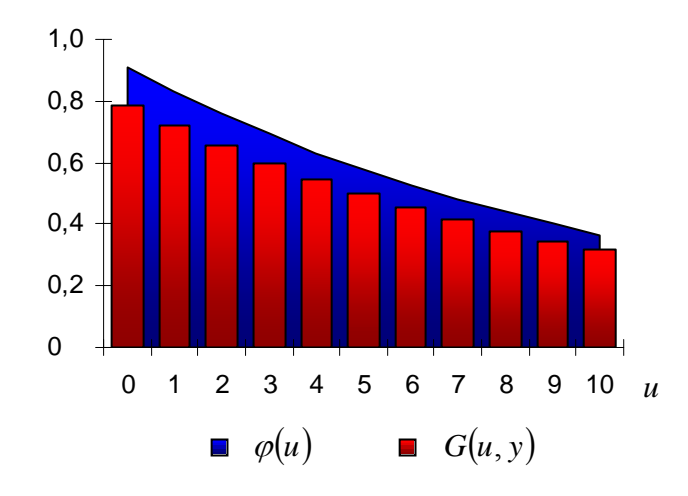

**3.1.1. pav. Bankroto tikimybės** 

Bankroto tikimybių  $\varphi(u)$  ir  $G(u, y)$  priklausomybė nuo neigiamų rezervų y pavaizduota 3.1.2. aveiksle. p

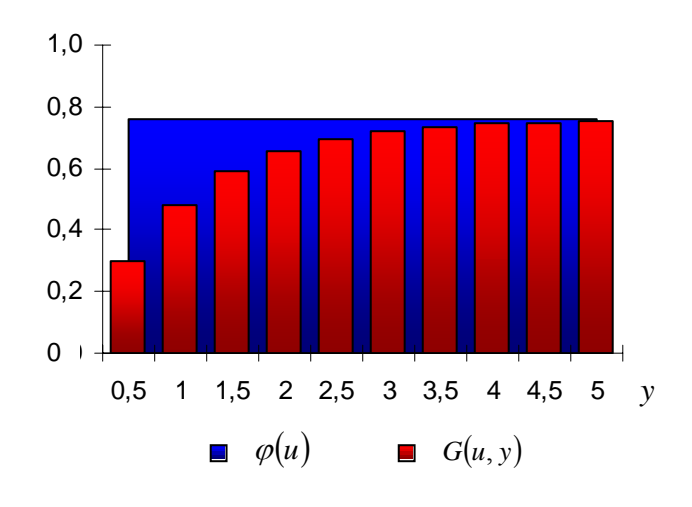

**3.1.2. pav. Bankroto tikimybės** 

Bankroto tikimybių  $\varphi(u)$  ir  $G(u, y)$  priklausomybė nuo saugumo garanto  $\theta$  pavaizduota 3.1.3. paveiksle.
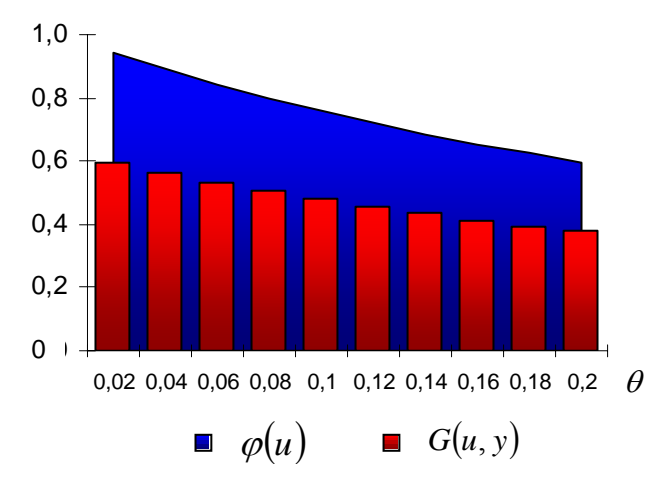

**3.1.3. pav. Bankroto tikimybės** 

Bankroto tikimybių  $\varphi(u)$  ir  $G(u, y)$  priklausomybė nuo pasiskirstymo parametro  $\beta$  pavaizduota .1.4. paveiksle. 3

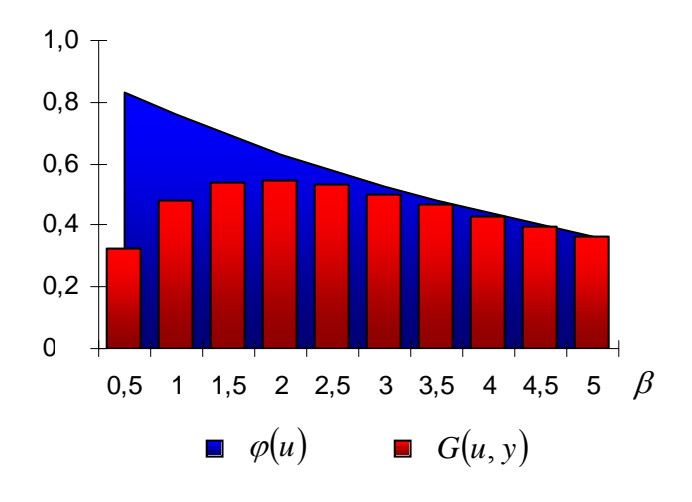

**3.1.4. pav. Bankroto tikimybės** 

## **3.2. GAMA(2,β) IŠMOKŲ PASISKIRSTYMO ATVEJIS**

Bankroto tikimybių  $\varphi(u)$  ir  $G(u, y)$  priklausomybė nuo pradinių rezervų *u* pavaizduota 3.2.1. paveiksle.

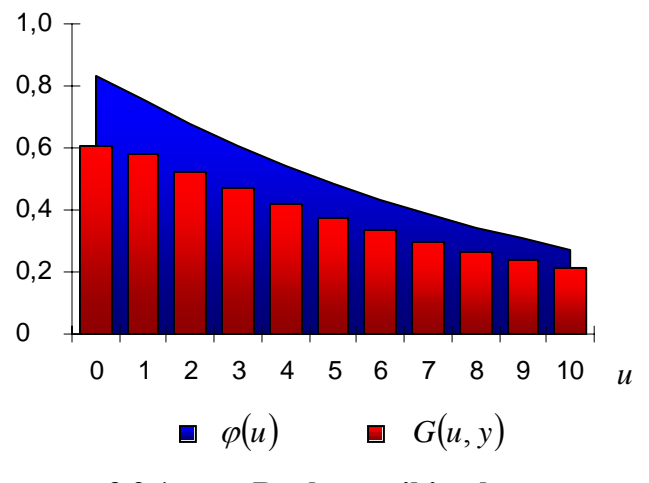

**3.2.1. pav. Bankroto tikimybės** 

Bankroto tikimybių  $\varphi(u)$  ir  $G(u, y)$  priklausomybė nuo neigiamų rezervų y pavaizduota 3.2.2. paveiksle.

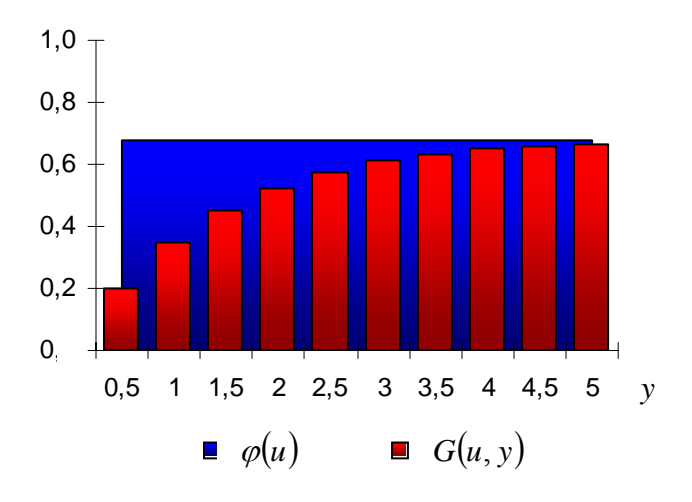

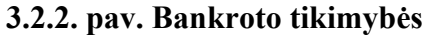

Bankroto tikimybių  $\varphi(u)$  ir  $G(u, y)$  priklausomybė nuo saugumo garanto  $\theta$  pavaizduota 3.2.3. paveiksle.

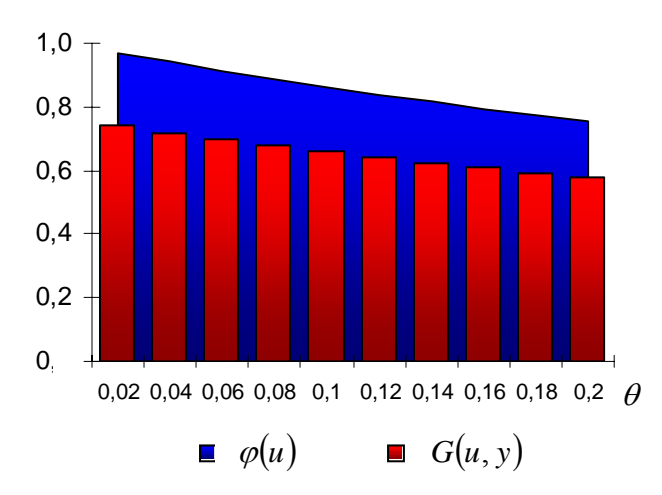

**3.2.3. pav. Bankroto tikimybės** 

Bankroto tikimybių  $\varphi(u)$  ir  $G(u, y)$  priklausomybė nuo pasiskirstymo parametro  $\beta$ avaizduota 3.2.4. paveiksle. p

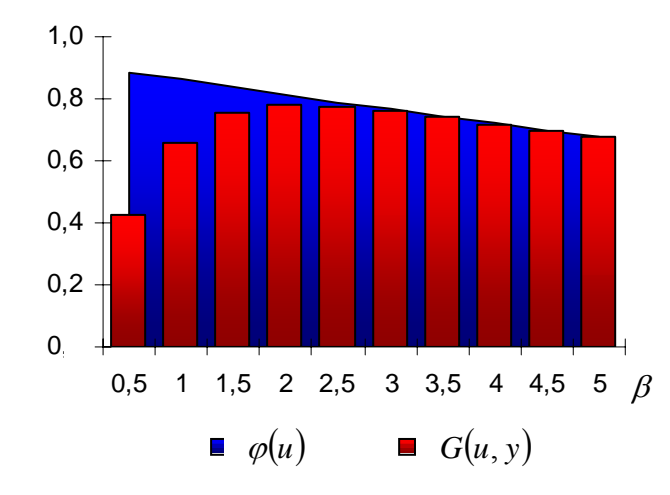

**3.3.** GAMA(**3,β**) IŠMOKŲ PASISKIRSTYMO ATVEJIS **3.2.4. pav. Bankroto tikimybės** 

Bankroto tikimybių  $\varphi(u)$  ir  $G(u, y)$  priklausomybė nuo pradinių rezervų *u* pavaizduota 3.3.1. aveiksle. p

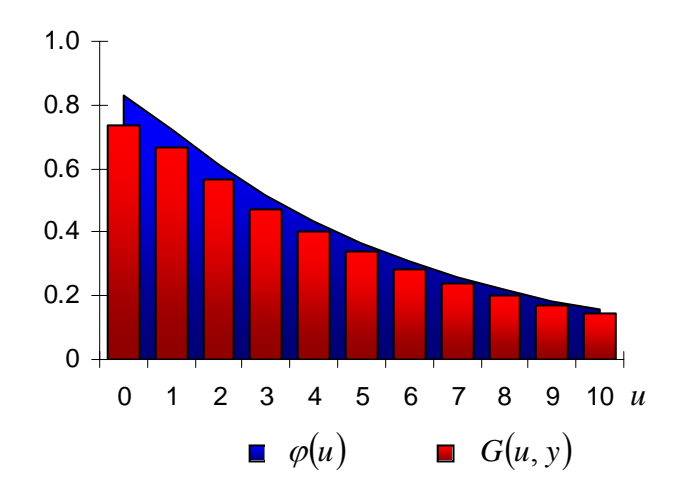

**3.3.1. pav. Ba nkroto tikimybės** 

Bankroto tikimybių  $\varphi(u)$  ir  $G(u, y)$  priklausomybė nuo neigiamų rezervų y pavaizduota 3.3.2. aveiksle. p

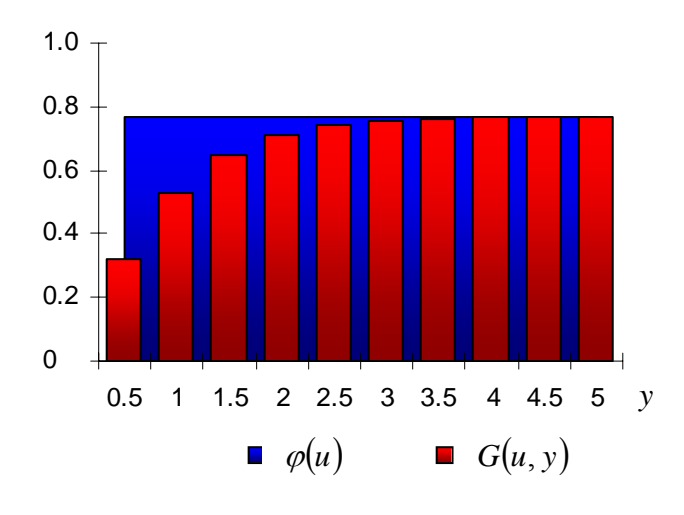

**3.3.2. pav. Bankroto tikimybės** 

Bankroto tikimybių  $\varphi(u)$  ir  $G(u, y)$  priklausomybė nuo saugumo garanto  $\theta$  pavaizduota 3.3.3. paveiksle.

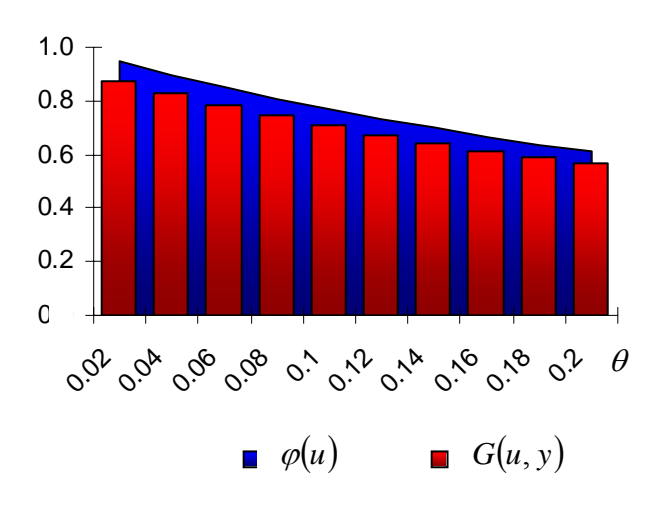

**3.3.3. pav. Bankroto tikimybės** 

Bankroto tikimybių  $\varphi(u)$  ir  $G(u, y)$  priklausomybė nuo pasiskirstymo parametro  $\beta$ pavaizduota 3.3.4. paveiksle.

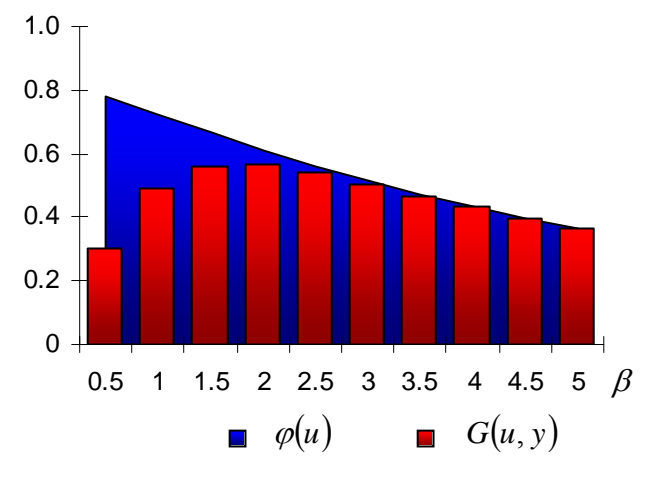

**3.3.4. pav. Bankroto tikimybės** 

## **4 PRIEDAS**

# **NEMOKUMO TRUKMĖS VIDURKIO IR DISPERSIJOS SKAIČIAVIMO REZULTATAI**

## **4.1. GAMA(1,β) IŠMOKŲ PASISKIRSTYMO ATVEJIS**

4.1.1. lentelėje jūs rasite nemokumo periodų trukmės vidurkio ir dispersijos skaičiavimo rezultatus.

## **4.2. GAMA(2,β) IŠMOKŲ PASISKIRSTYMO ATVEJIS**

4.2.1. lentelėje jūs rasite nemokumo periodų trukmės vidurkio ir dispersijos skaičiavimo rezultatus.

## **4.3. GAMA(3,β) IŠMOKŲ PASISKIRSTYMO ATVEJIS**

4.3.1. lentelėje jūs rasite nemokumo periodų trukmės vidurkio ir dispersijos skaičiavimo rezultatus.

### **4.1.1. lentelė**

**Nemokumo periodų skaičiaus ir trukmės vidurkio ir dispersijos įvertinimas** 

|                  |         | $\boldsymbol{u}$         | $\lambda = 0.5$ |            |                |            | $\lambda = 1$  |            |                  |            |  |
|------------------|---------|--------------------------|-----------------|------------|----------------|------------|----------------|------------|------------------|------------|--|
|                  | $\beta$ |                          | $\theta = 0.1$  |            | $\theta = 0.2$ |            | $\theta = 0.1$ |            | $\theta = 0.2$   |            |  |
|                  |         |                          | Vidurkis        | Dispersija | Vidurkis       | Dispersija | Vidurkis       | Dispersija | Vidurkis         | Dispersija |  |
| $T_1$            |         | $\overline{\phantom{a}}$ | 20              | 8400       | 10             | 1100       | 10             | 2100       | 5                | 275        |  |
| $T_i$ , $i > 1$  | Ξ.      | $\overline{0}$           | 20              | 8400       | 10             | 1100       | 10             | 2100       | 5                | 275        |  |
| $\boldsymbol{N}$ | 0.8     | $\overline{0}$           | 10              | 110        | 5              | 30         | 10             | 110        | 5                | 30         |  |
|                  |         | $\overline{2}$           | 8.646           | 106.8      | 3.830          | 27.46      | 8.646          | 106.8      | 3.830            | 27.46      |  |
|                  |         | $\overline{4}$           | 7.476           | 101.1      | 2.933          | 23.66      | 7.476          | 101.1      | 2.933            | 23.66      |  |
|                  |         | 10                       | 4.832           | 78.13      | 1.318          | 12.76      | 4.832          | 78.13      | 1.318            | 12.76      |  |
|                  |         | 20                       | 2.335           | 43.58      | 0.347          | 3.701      | 2.335          | 43.58      | 0.347            | 3.701      |  |
|                  | 4       | $\overline{0}$           | 10              | 110        | 5              | 30         | 10             | 110        | 5.               | 30         |  |
|                  |         | $\overline{2}$           | 4.832           | 78.13      | 1.318          | 12.76      | 4.832          | 78.13      | 1.318            | 12.76      |  |
|                  |         | $\overline{4}$           | 2.335           | 43.58      | 0.347          | 3.701      | 2.335          | 43.58      | 0.347            | 3.701      |  |
|                  |         | 10                       | 0.263           | 5.464      | 0.006          | 0.070      | 0.263          | 5.464      | 0.006            | 0.070      |  |
|                  |         | 20                       | 0.007           | 0.146      | $\overline{0}$ | $\theta$   | 0.007          | 0.146      | $\overline{0}$   | $\theta$   |  |
| <b>TT</b>        | 0.8     | $\overline{0}$           | 200             | 128 000    | 50             | 8 500      | 100            | 32 000     | 25               | 2 1 2 5    |  |
|                  |         | $\overline{2}$           | 172.9           | 115 354    | 38.30          | 6958       | 86.46          | 28 8 38    | 19.15            | 739        |  |
|                  |         | $\overline{4}$           | 149.5           | 103 238    | 29.33          | 5 5 9 2    | 74.76          | 25 809     | 14.67            | 398        |  |
|                  |         | 10                       | 96.65           | 71 841     | 13.18          | 2 7 2 5    | 48.32          | 17960      | 6.590            | 681.5      |  |
|                  |         | 20                       | 46.70           | 37 048     | 3.474          | 752.2      | 23.35          | 9 2 6 2    | 1.737            | 188.1      |  |
|                  | 4       | $\overline{0}$           | 200             | 128 000    | 50             | 8 500      | 100            | 32 000     | 25               | 2 1 2 5    |  |
|                  |         | $\overline{2}$           | 96.65           | 71 841     | 13.18          | 2 7 2 5    | 48.32          | 17960      | 6.590            | 681.5      |  |
|                  |         | $\overline{4}$           | 46.70           | 37 048     | 3.474          | 752.2      | 23.35          | 9 2 6 2    | 1.737            | 188.1      |  |
|                  |         | 10                       | 5.27            | 4 3 9 8    | 0.064          | 14.00      | 2.635          | 099        | 0.032            | 3.499      |  |
|                  |         | 20                       | 0.14            | 116.6      | $\mathbf{0}$   | 0.018      | 0.069          | 29.15      | $\boldsymbol{0}$ | 0.004      |  |

### **4.2.1. lentelė**

**Nemokumo periodų skaičiaus ir trukmės vidurkio ir dispersijos įvertinimas** 

|                | $\beta$        | $\boldsymbol{u}$ | $\lambda = 0.5$ |            |                |            | $\lambda = 1$  |            |                |            |
|----------------|----------------|------------------|-----------------|------------|----------------|------------|----------------|------------|----------------|------------|
|                |                |                  | $\theta = 0.1$  |            | $\theta = 0.2$ |            | $\theta = 0.1$ |            | $\theta = 0.2$ |            |
|                |                |                  | Vidurkis        | Dispersija | Vidurkis       | Dispersija | Vidurkis       | Dispersija | Vidurkis       | Dispersija |
| $\, T_{\rm 1}$ | 0.8            | $\theta$         | 15              | 4675       | 7.5            | 606.3      | 7.5            | 1 1 6 8    | 3.750          | 151.6      |
|                |                | $\overline{2}$   | 13.44           | 4 1 8 8    | 6.699          | 541.6      | 6.719          | 1 0 4 7    | 3.350          | 135.4      |
|                |                | $\overline{4}$   | 13.28           | 4 1 3 8    | 6.610          | 534.3      | 6.640          | 1 0 3 4    | 3.305          | 133.6      |
|                |                | 10               | 13.26           | 4 1 3 3    | 6.599          | 533.3      | 6.631          | 1 0 3 3    | 3.299          | 133.3      |
|                |                | 20               | 13.26           | 4 1 3 3    | 6.599          | 533.3      | 6.631          | 1 0 3 3    | 3.299          | 133.3      |
|                | $\overline{4}$ | $\theta$         | 15              | 4675       | 7.5            | 606.3      | 7.5            | 1 1 6 8    | 3.750          | 151.6      |
|                |                | $\overline{2}$   | 13.26           | 4 1 3 3    | 6.599          | 533.3      | 6.631          | 1 0 3 3    | 3.299          | 133.3      |
|                |                | $\overline{4}$   | 13.26           | 4 1 3 3    | 6.599          | 533.3      | 6.631          | 1 0 3 3    | 3.299          | 133.3      |
|                |                | 10               | 13.26           | 4 1 3 3    | 6.599          | 533.3      | 6.631          | 1 0 3 3    | 3.299          | 133.3      |
|                |                | 20               | 13.26           | 4 1 3 3    | 6.599          | 533.3      | 6.631          | 1 0 3 3    | 3.299          | 133.3      |
| $T_i, i > 1$   | $\sim$         | $\theta$         | 15              | 4675       | 7.5            | 606.3      | 7.5            | 1 1 6 8    | 3.750          | 151.6      |
| $\overline{N}$ | 0.8            | $\theta$         | 10              | 110        | 5              | 30         | 10             | 110        | 5              | 30         |
|                |                | $\overline{2}$   | 9.157           | 108.4      | 4.252          | 28.69      | 9.157          | 108.4      | 4.252          | 28.69      |
|                |                | $\overline{4}$   | 8.310           | 105.5      | 3.555          | 26.47      | 8.310          | 105.5      | 3.555          | 26.47      |
|                |                | 10               | 6.194           | 91.71      | 2.063          | 18.44      | 6.194          | 91.71      | 2.063          | 18.44      |
|                |                | 20               | 3.795           | 65.29      | 0.833          | 8.469      | 3.795          | 65.29      | 0.833          | 8.469      |
|                | $\overline{4}$ | $\mathbf{0}$     | 10              | 110        | 5              | 30         | 10             | 110        | 5              | 30         |
|                |                | $\overline{2}$   | 6.194           | 91.71      | 2.063          | 18.44      | 6.194          | 91.71      | 2.063          | 18.44      |
|                |                | $\overline{4}$   | 3.795           | 65.29      | 0.833          | 8.469      | 3.795          | 65.29      | 0.833          | 8.469      |
|                |                | 10               | 0.872           | 17.56      | 0.055          | 0.600      | 0.872          | 17.56      | 0.055          | 0.600      |
|                |                | 20               | 0.075           | 1.575      | 0.001          | 0.006      | 0.075          | 1.575      | 0.001          | 0.006      |
| <b>TT</b>      | 0.8            | $\theta$         | 150             | 71 500     | 37.50          | 4718       | 75             | 17875      | 18.75          | 1 1 7 9    |
|                |                | $\overline{2}$   | 136.1           | 66 731     | 31.33          | 4 1 3 1    | 68.03          | 16 682     | 15.66          | 1 0 3 2    |
|                |                | 4                | 123.4           | 62 069     | 26.13          | 2 5 8 1    | 61.68          | 15 5 17    | 13.07          | 895.5      |
|                |                | 10               | 91.94           | 49 147     | 15.16          | 2 2 4 4    | 45.97          | 12 2 8 6   | 7.582          | 561.2      |
|                |                | 20               | 56.32           | 32 114     | 6.122          | 961.6      | 28.16          | 8 0 2 8    | 3.061          | 240.4      |
|                | 4              | $\mathbf{0}$     | 150             | 71 500     | 37.50          | 4718       | 75             | 17875      | 18.75          | 1 1 7 9    |
|                |                | $\overline{2}$   | 91.94           | 49 147     | 15.16          | 2 2 4 4    | 45.97          | 12 2 8 6   | 7.582          | 561.2      |
|                |                | $\overline{4}$   | 56.32           | 32 114     | 6.122          | 961.6      | 28.16          | 8 0 2 8    | 3.061          | 240.4      |
|                |                | 10               | 12.95           | 7945       | 0.403          | 65.58      | 6.475          | 1986       | 0.201          | 16.39      |
|                |                | 20               | 1.117           | 689.8      | 0.004          | 0.705      | 0.559          | 174.7      | 0.002          | 0.176      |

### **4.3.1. lentelė**

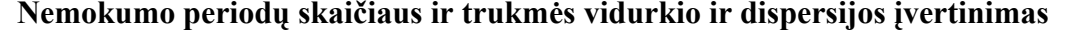

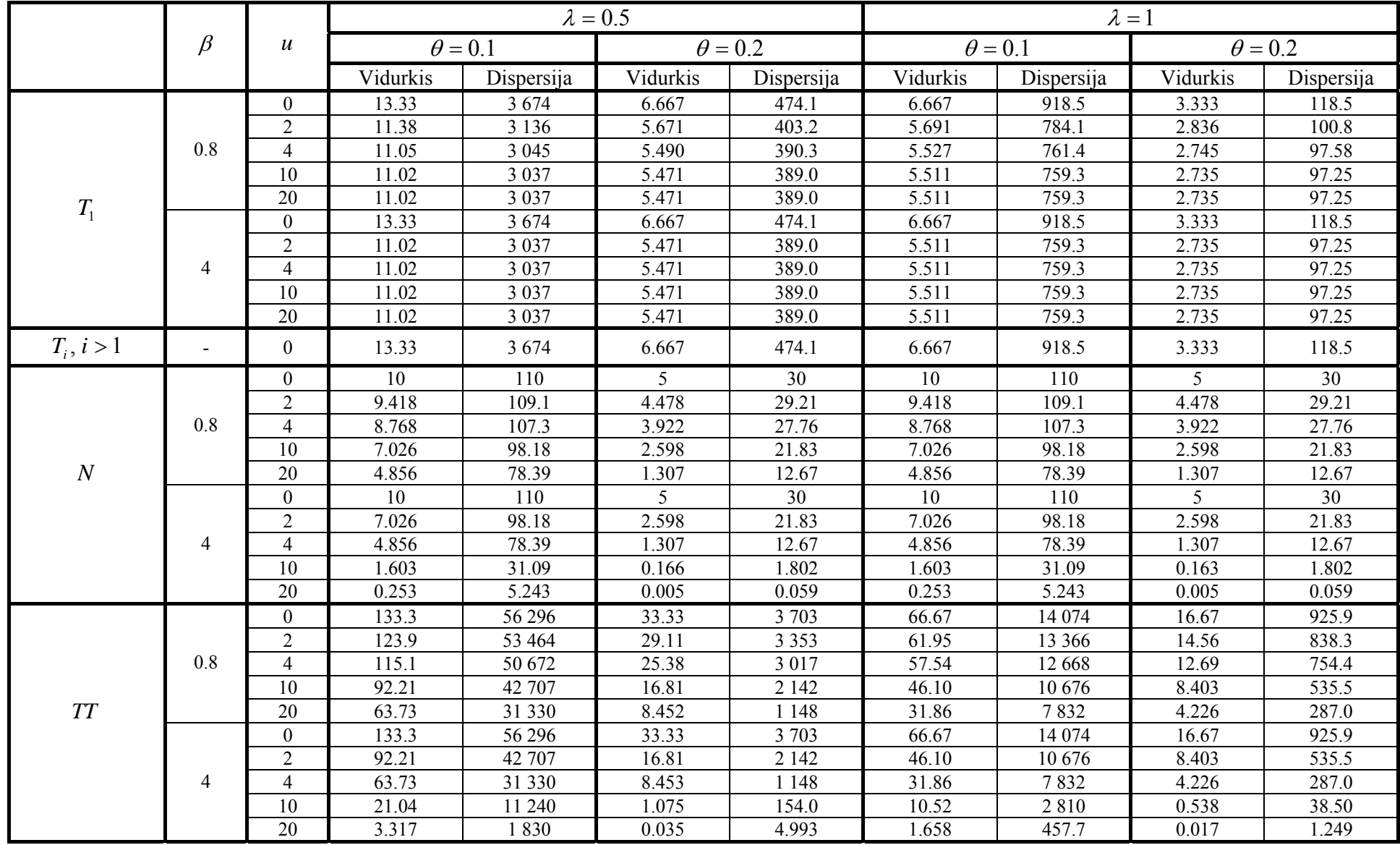

## **5 PRIEDAS NEMOKUMO TRUKMĖS VIDURKIO IR DISPERSIJOS GRAFIKAI**

### **5.1. GAMA(1,β) IŠMOKŲ PASISKIRSTYMO ATVEJIS**

Nemokumo periodų skaičiaus ir trukmės vidurkio ir dispersijos priklausomybė nuo garantinio krūvio  $\theta$  pavaizduota 5.1.1. – 5.1.4. paveiksluose.

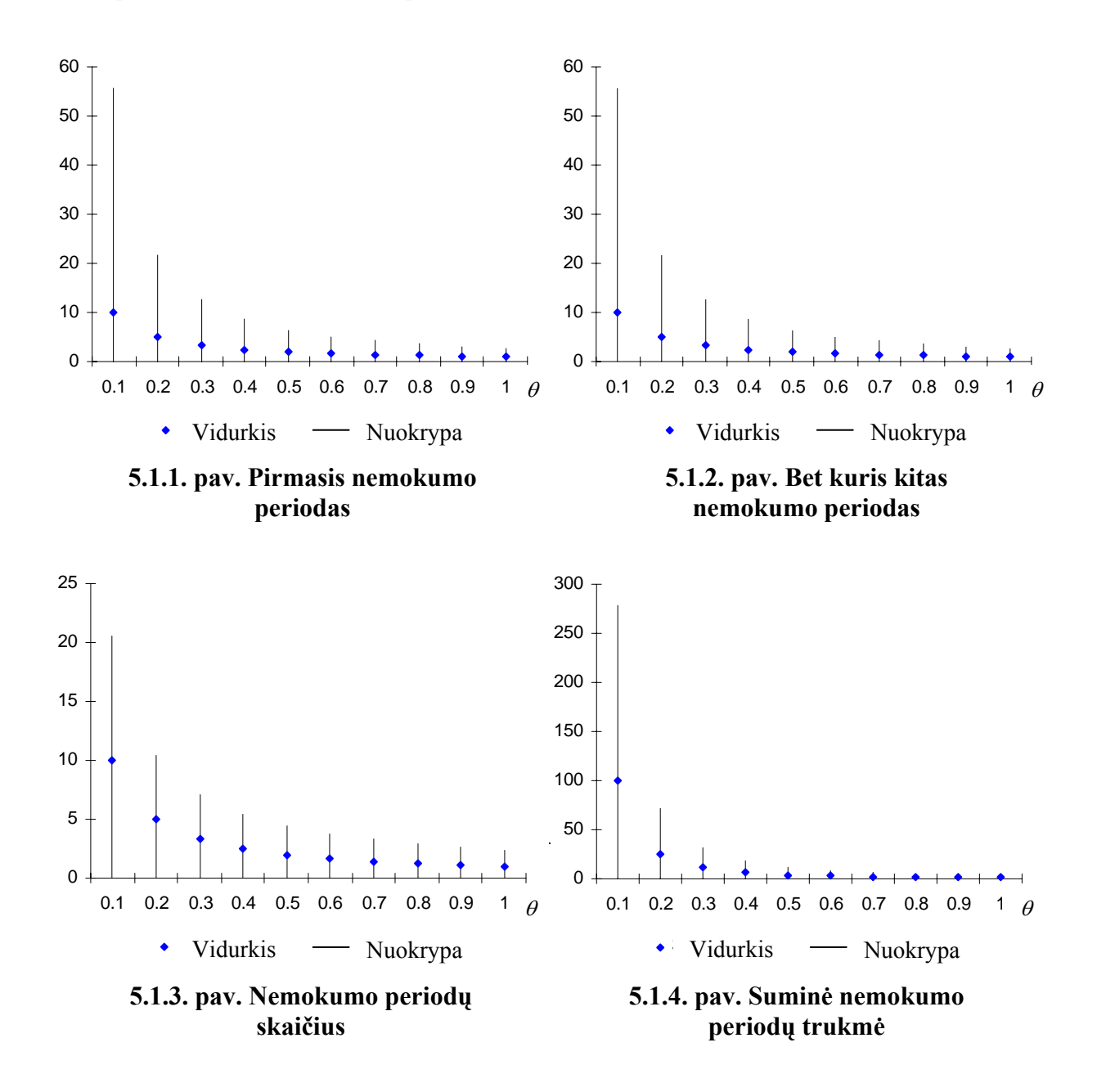

Nemokumo periodų skaičiaus ir trukmės vidurkio ir dispersijos priklausomybė nuo Puasono parametro  $\lambda$  pavaizduota 5.1.5. – 5.1.8. paveiksluose.

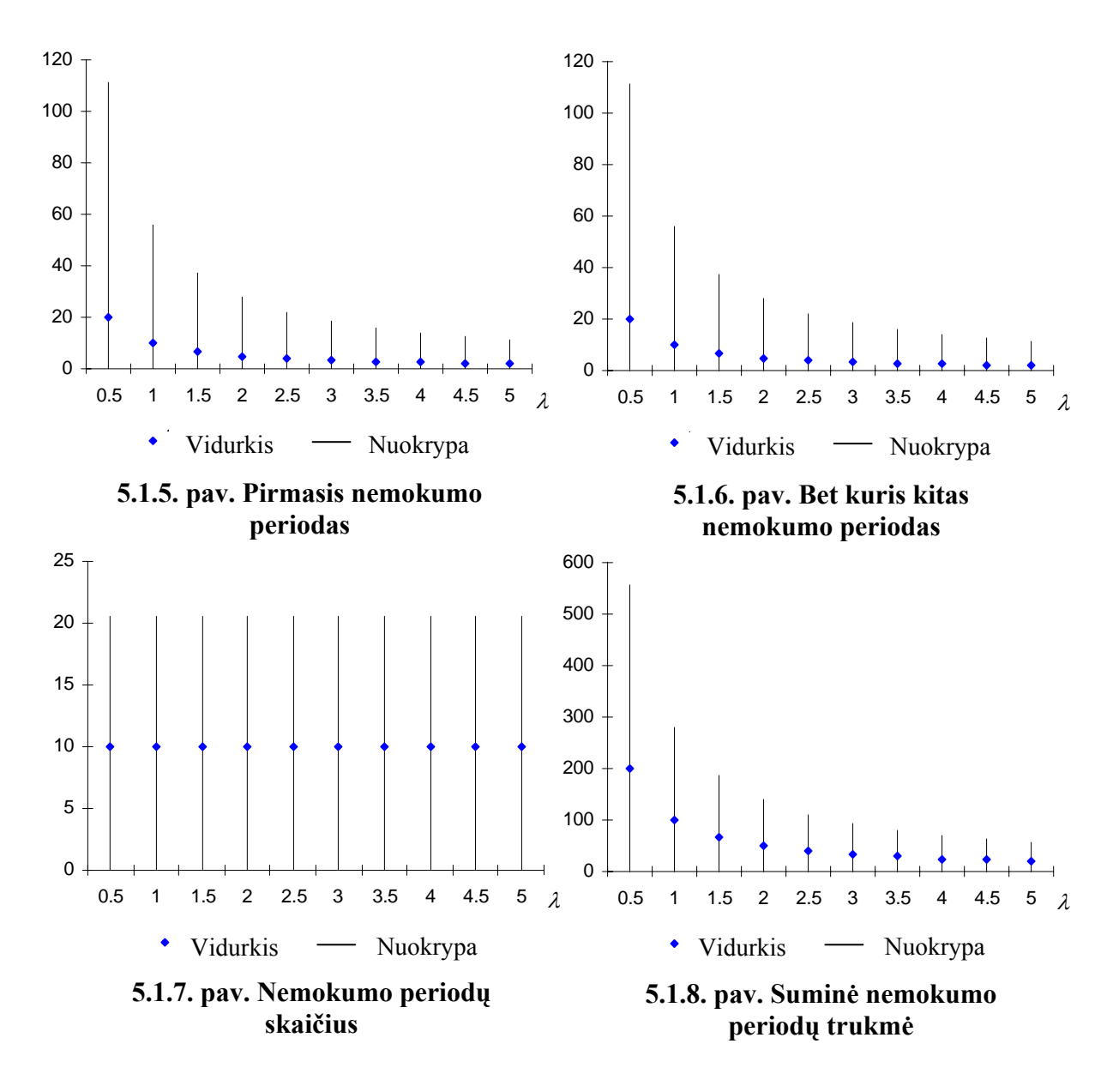

Nemokumo periodų skaičiaus ir trukmės vidurkio ir dispersijos priklausomybė nuo pasiskirstymo parametro  $\beta$  pavaizduota 5.1.9. – 5.1.12. paveiksluose.

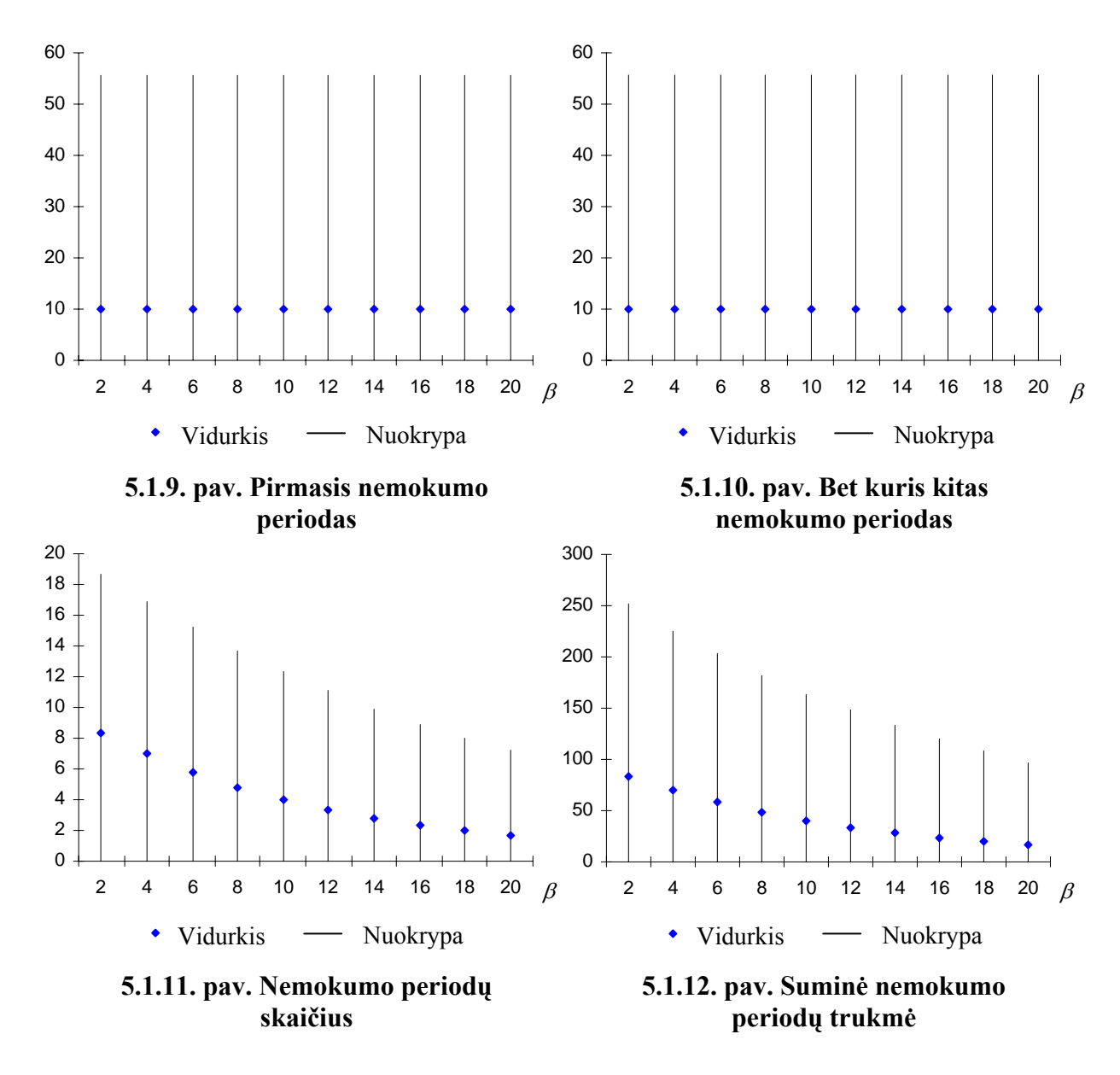

Nemokumo periodų skaičiaus ir trukmės vidurkio ir dispersijos priklausomybė nuo pradinių rezervų  $u$  pavaizduota  $5.1.13 - 5.1.16$ . paveiksluose.

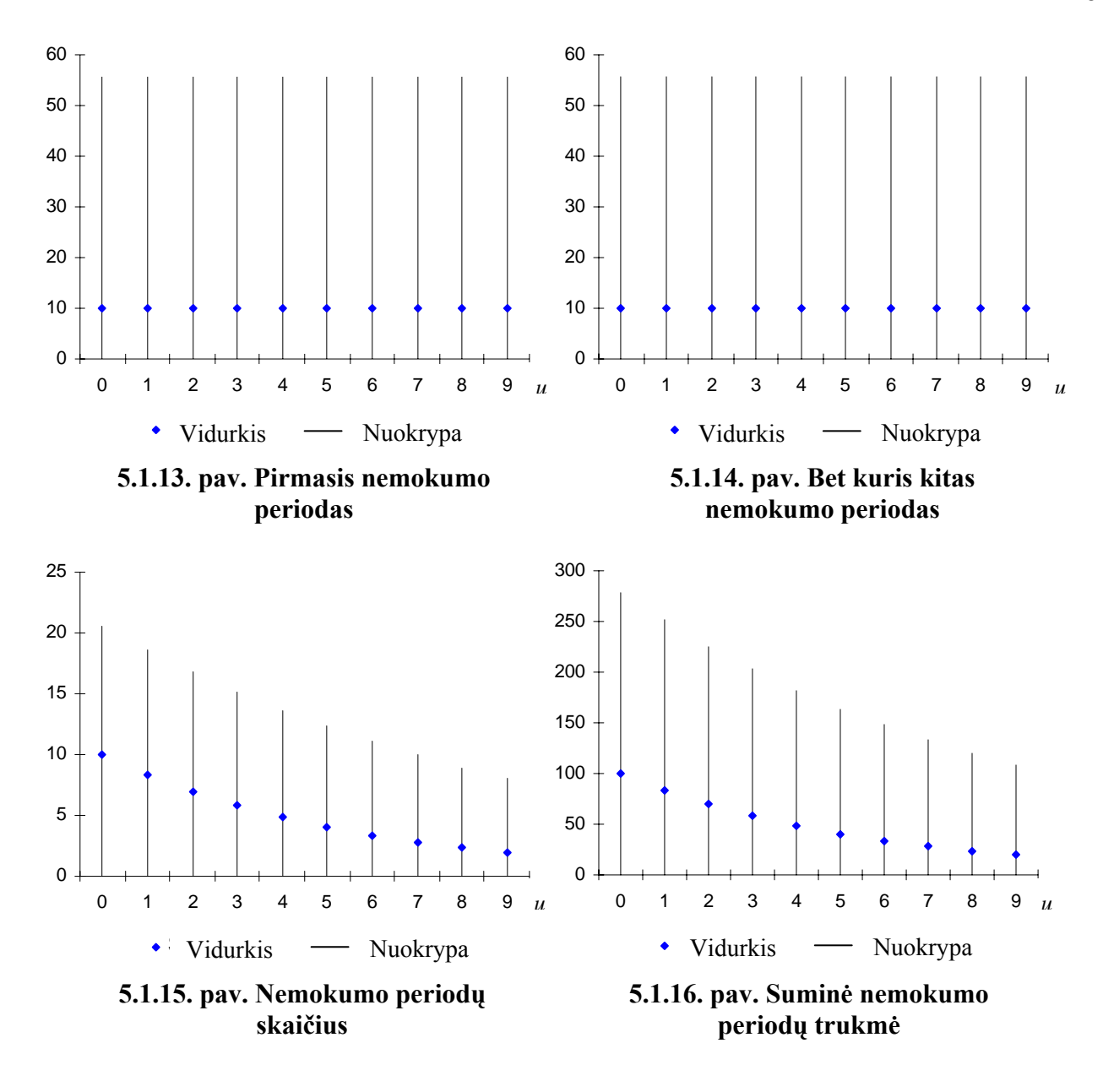

### **5.2. GAMA(2,β) IŠMOKŲ PASISKIRSTYMO ATVEJIS**

Nemokumo periodų skaičiaus ir trukmės vidurkio ir dispersijos priklausomybė nuo garantinio krūvio  $\theta$  pavaizduota 5.2.1. – 5.2.4. paveiksluose.

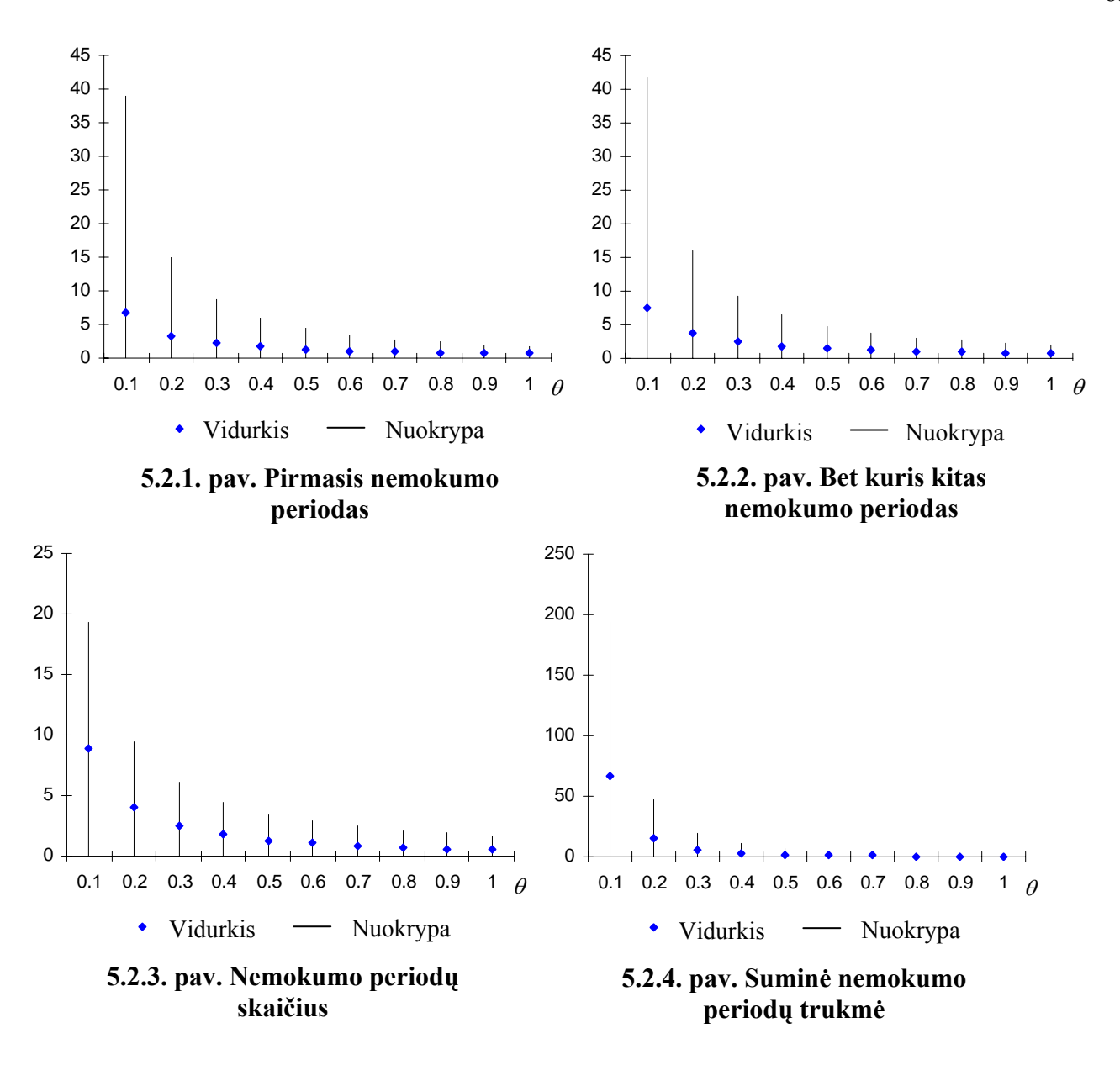

Nemokumo periodų skaičiaus ir trukmės vidurkio ir dispersijos priklausomybė nuo Puasono parametro  $\lambda$  pavaizduota 5.2.5. – 5.2.8. paveiksluose.

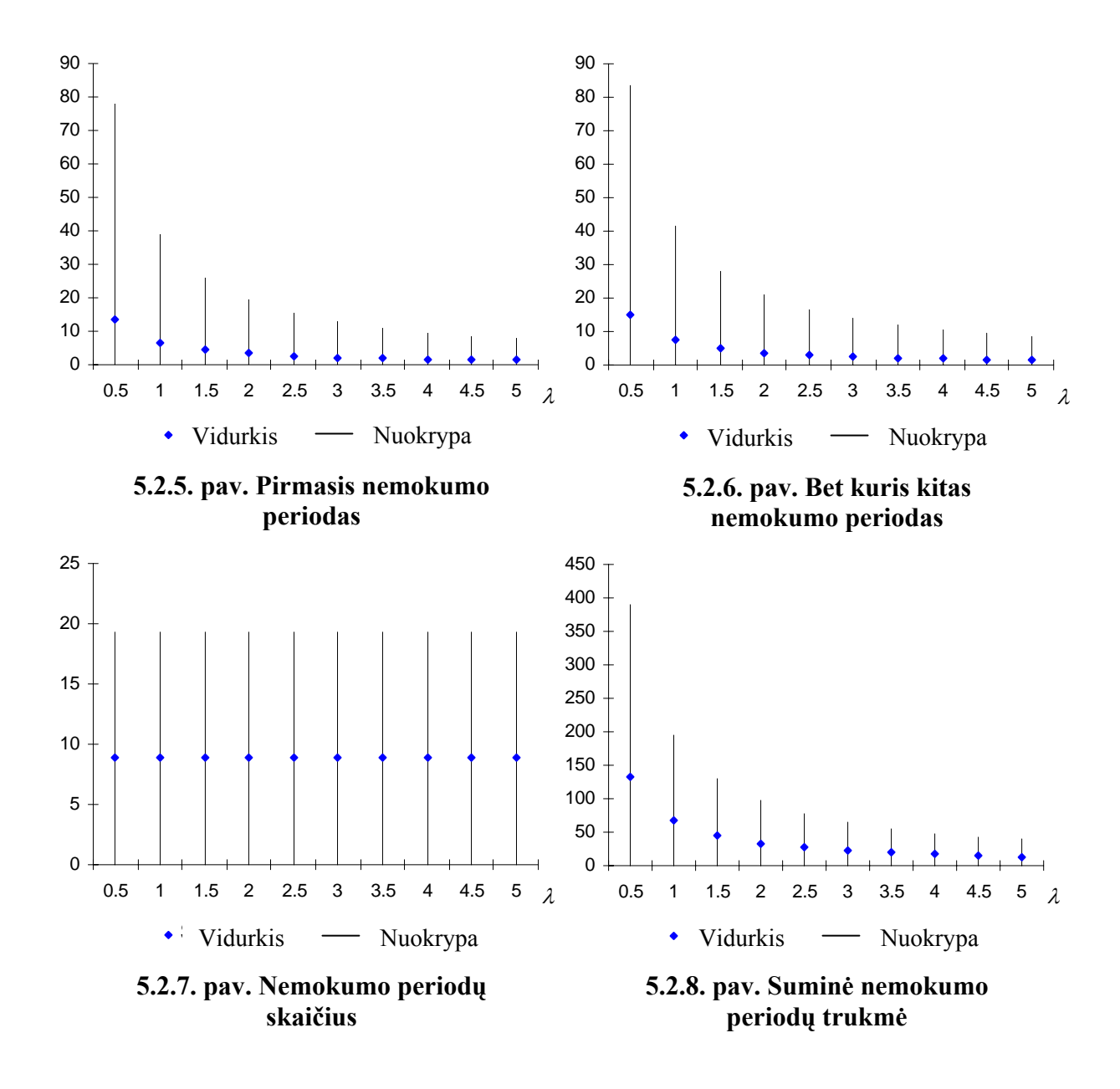

Nemokumo periodų skaičiaus ir trukmės vidurkio ir dispersijos priklausomybė nuo pasiskirstymo parametro  $\beta$  pavaizduota 5.2.9. – 5.2.12. paveiksluose.

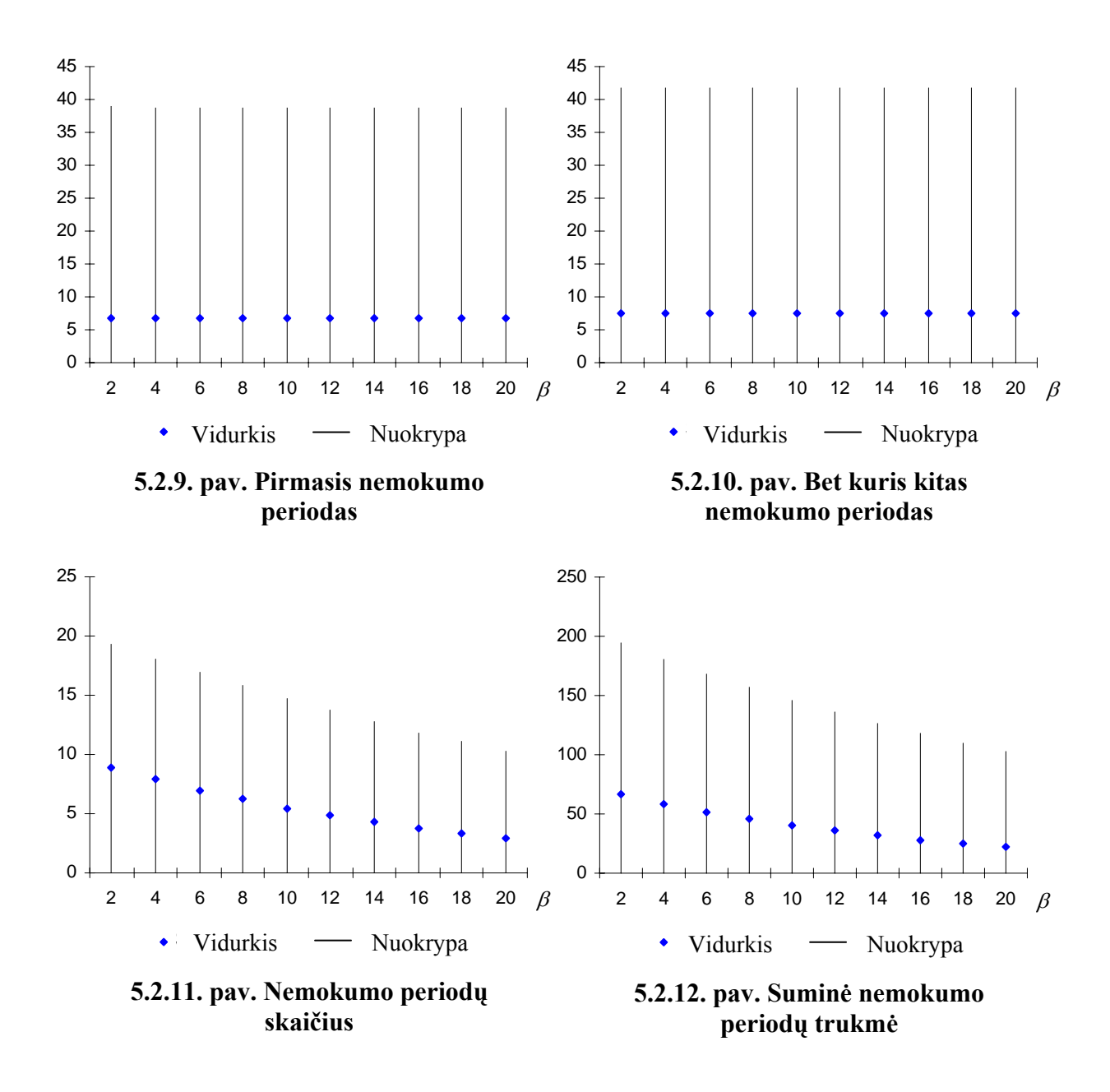

Nemokumo periodų skaičiaus ir trukmės vidurkio ir dispersijos priklausomybė nuo pradinių rezervų *u* pavaizduota 5.2.13. – 5.2.16. paveiksluose.

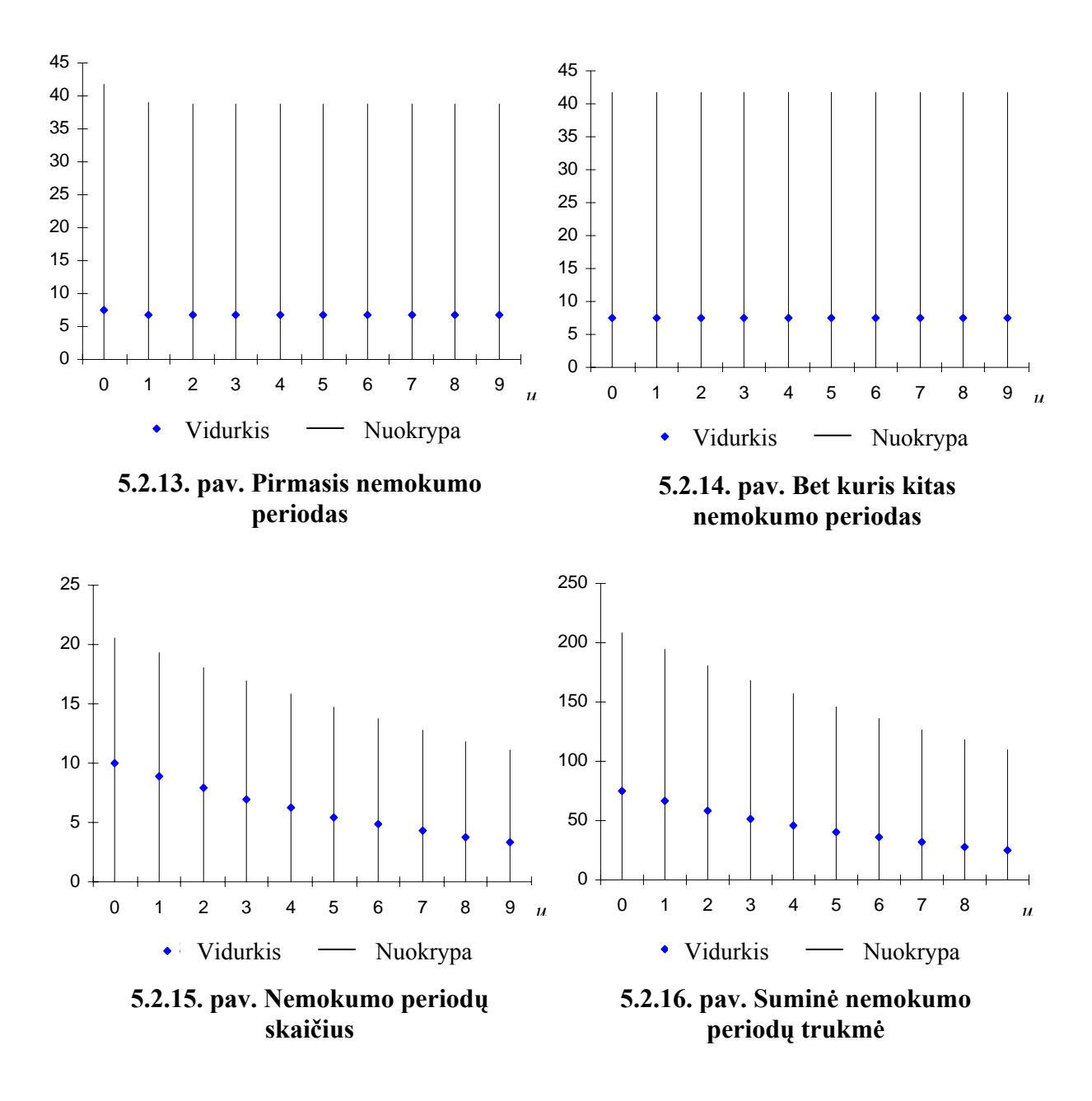

## **5.3. GAMA**( ) **3,β IŠMOKŲ PASISKIRSTYMO ATVEJIS**

Nemokumo periodų skaičiaus ir trukmės vidurkio ir dispersijos priklausomybė nuo garantinio krūvio  $\theta$  pavaizduota 5.3.1. – 5.3.4. paveiksluose.

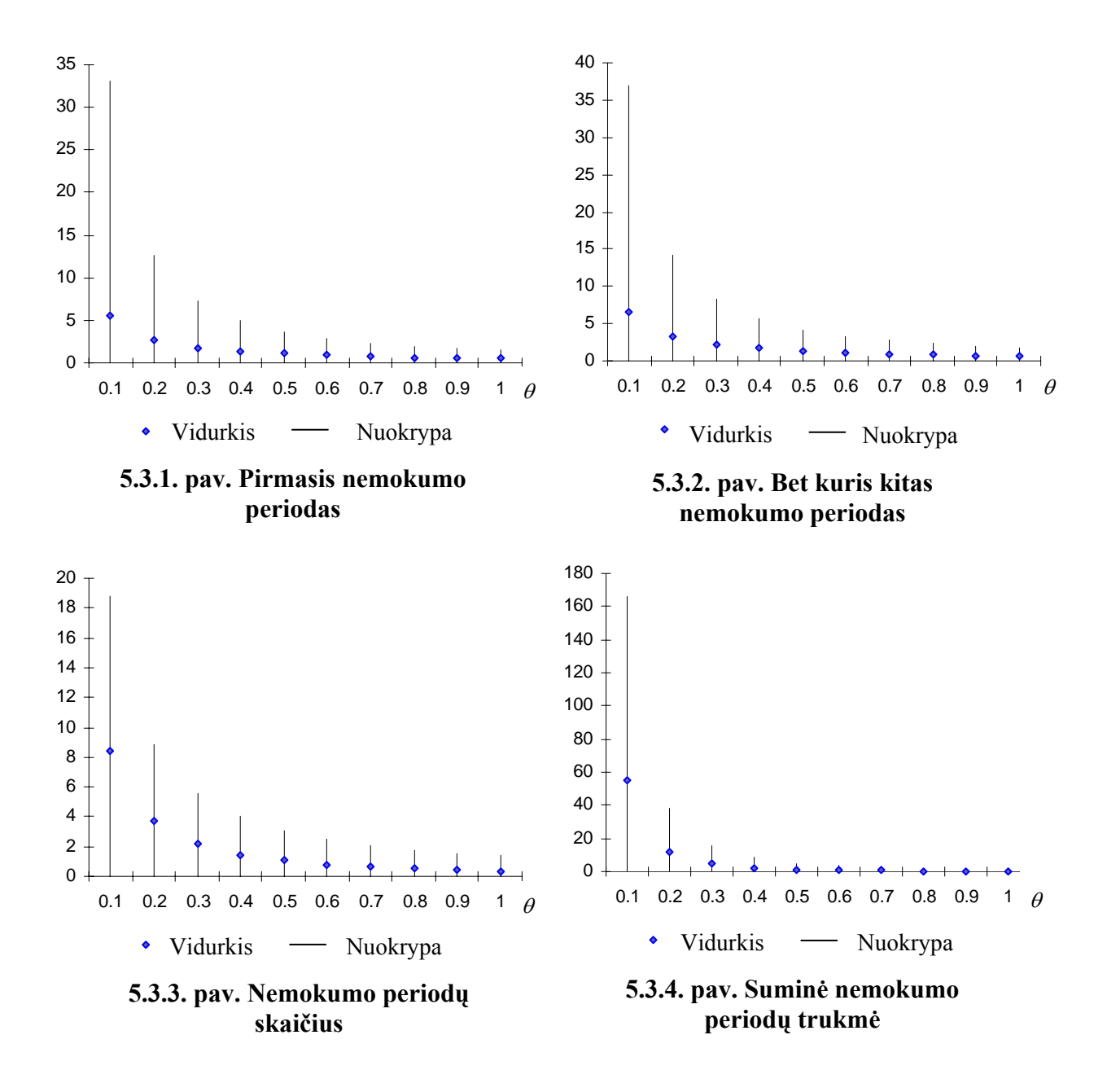

Nemokumo periodų skaičiaus ir trukmės vidurkio ir dispersijos priklausomybė nuo Puasono parametro  $\lambda$  pavaizduota 5.3.5. – 5.3.8. paveiksluose.

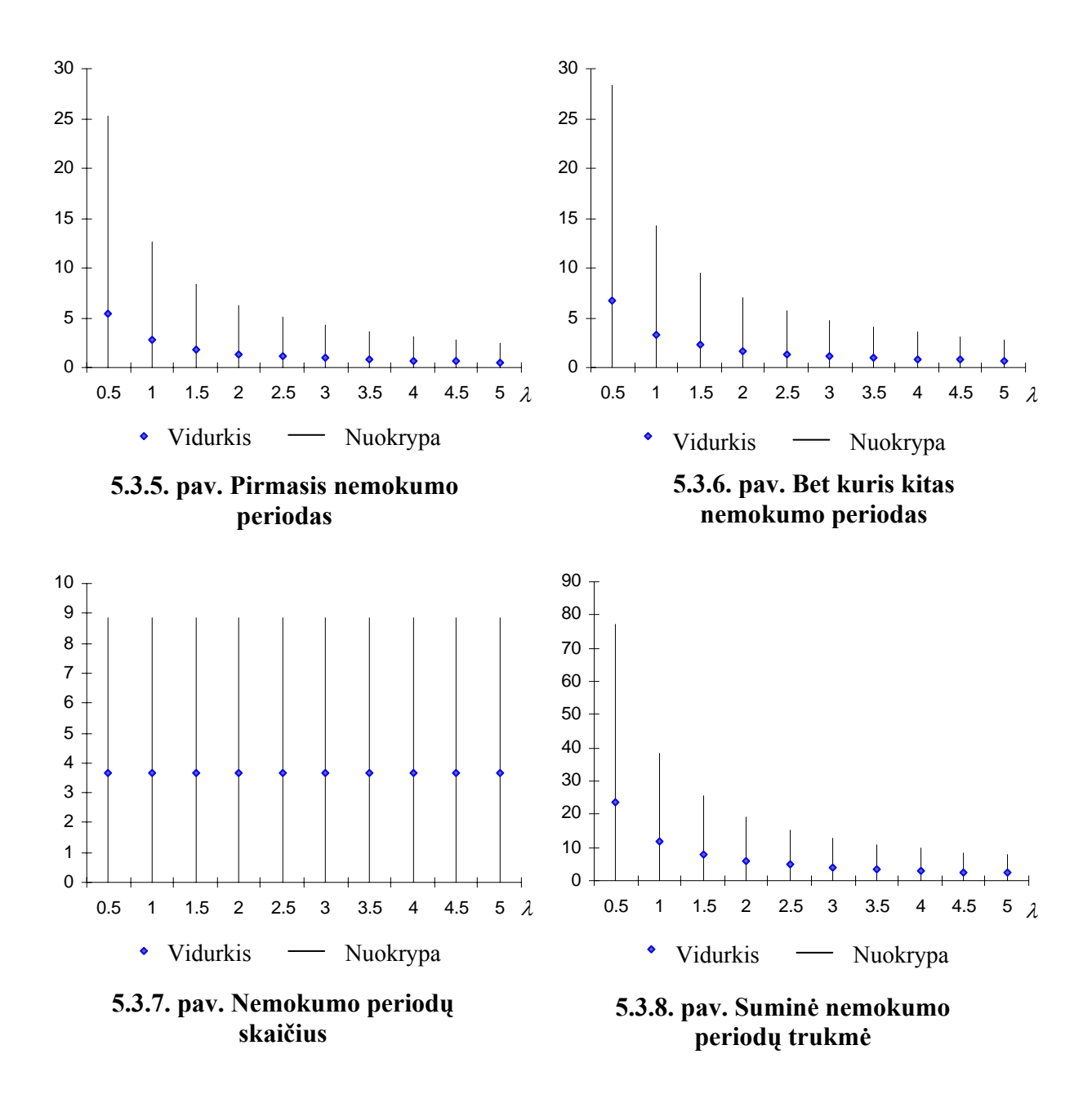

Nemokumo periodų skaičiaus ir trukmės vidurkio ir dispersijos priklausomybė nuo pasiskirstymo parametro  $\beta$  pavaizduota 5.3.9. – 5.3.12. paveiksluose.

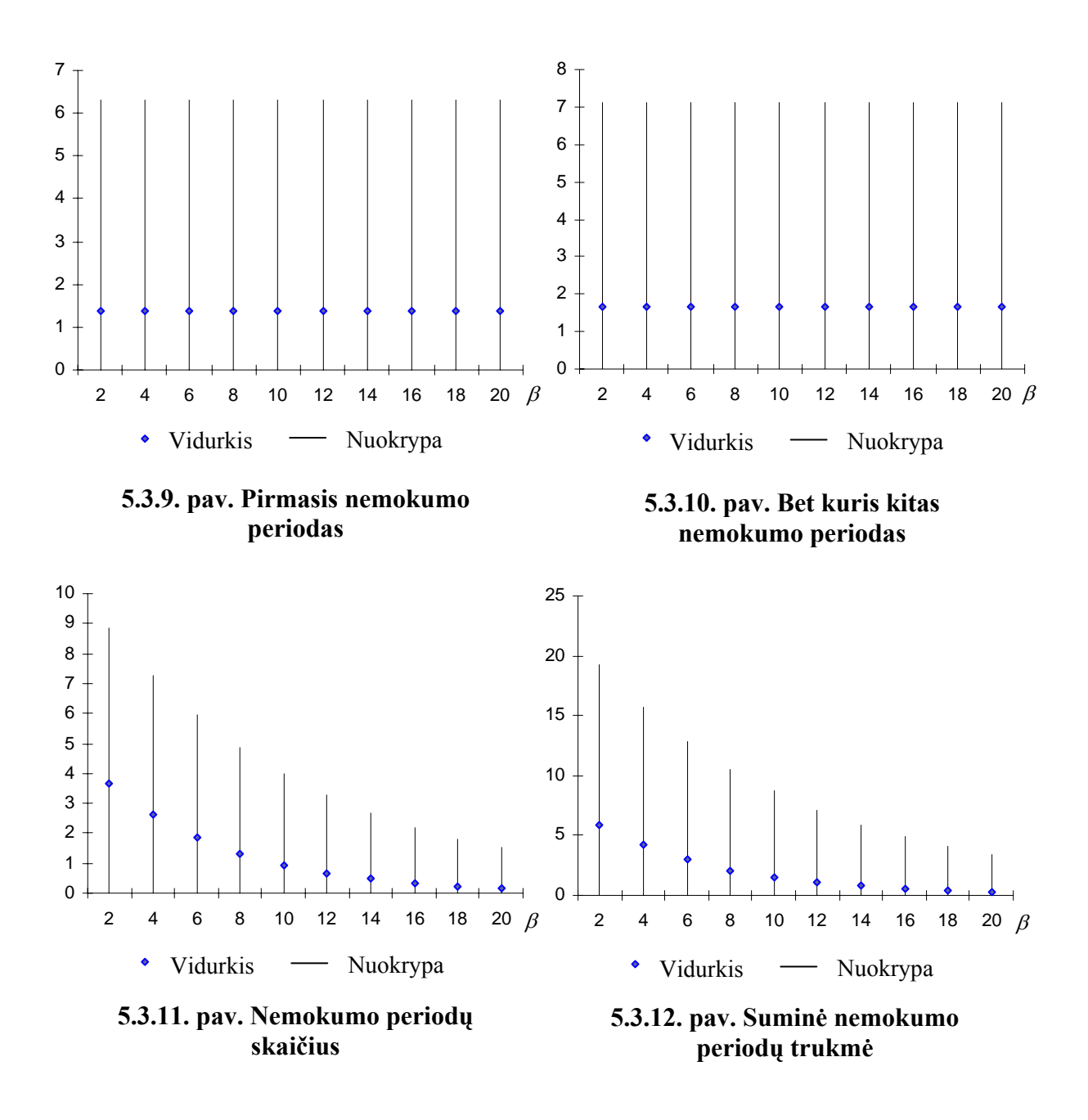

Nemokumo periodų skaičiaus ir trukmės vidurkio ir dispersijos priklausomybė nuo pradinių rezervų *u* pavaizduota 5.3.13. – 5.3.16. paveiksluose

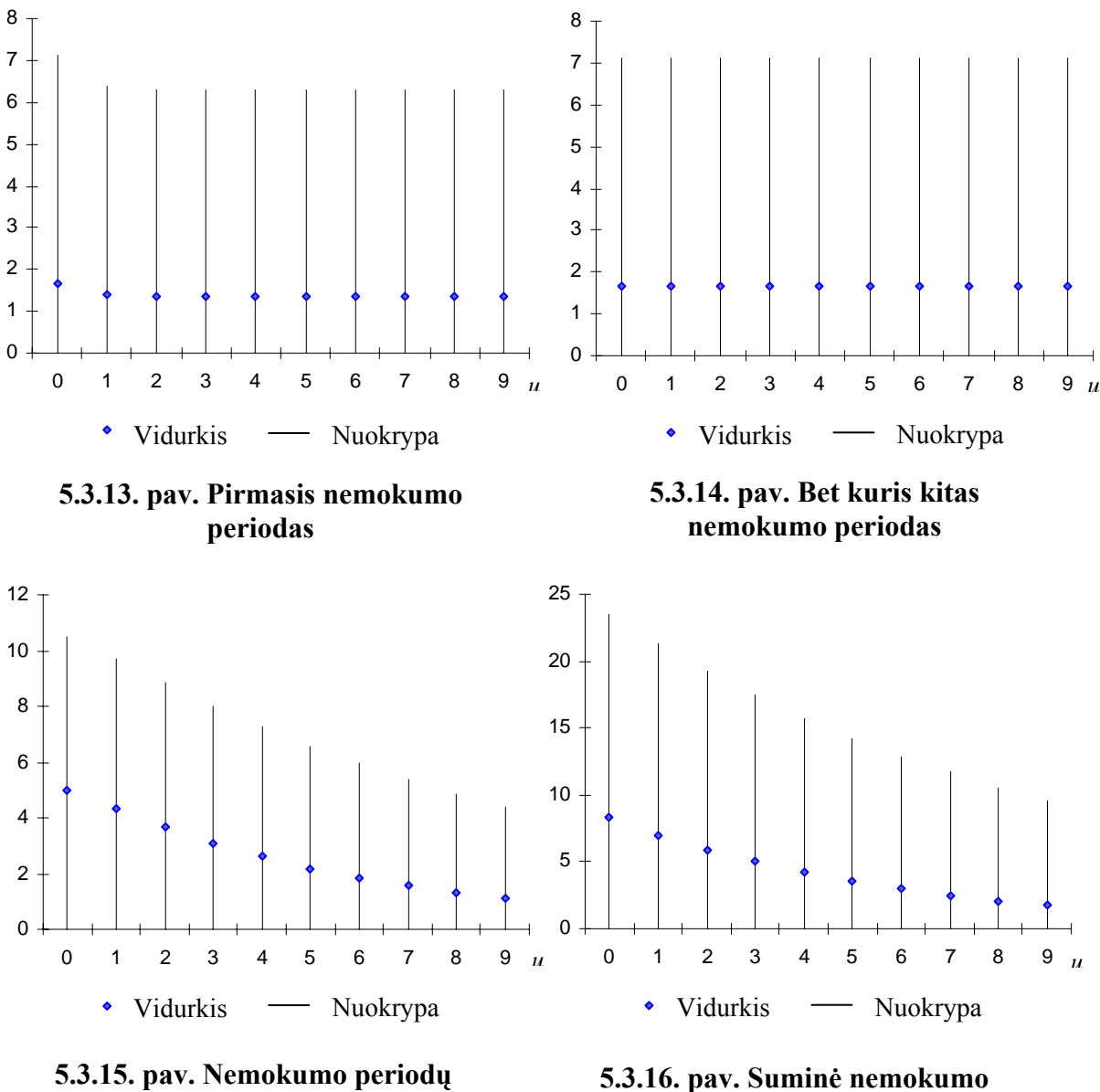

**skaičius** 

**5.3.16. pav. Suminė nemokumo periodų trukmė**

## **6 PRIEDAS PROGRAM Ų TEKSTAI**

### **Formos "Gama" kodas**

Private Sub Command1\_Click() Gama.Hide pagrindinis.Show End Sub Private Sub Command2\_Click() If pagrindinis.Text1 =  $1$ Then Load pirmasis pirmasis.Show Gama.Hide Else Load pirmasisgama pirmasisgama.Show Gama.Hide End If End Sub Private Sub Command3\_Click() Load kitasgama kitasgama.Show Gama.Hide End Sub Private Sub Command5\_Click() Load suminegama suminegama.Show Gama.Hide End Sub

### **Formos "Grafikai" kodas**

Private Sub Command1\_Click() Load kintateta kintateta.Show grafikai.Hide End Sub Private Sub Command2\_Click() grafikai.Hide If pagrindinis.Text $1 = 1$  Then pirmasis.Show Else pirmasisgama.Show End If End Sub Private Sub Command3\_Click() kintaliam.Show grafikai.Hide End Sub Private Sub Command4\_Click() kintau.Show grafikai.Hide End Sub Private Sub Form\_Activate() If pagrindinis. $Text1 = 1$  Then  $Commonad4.Visible = False$ Else  $Command4.Visible = True$ End If End Sub

### **Formos "Kintaliam" kodas**

Private Sub Command1\_Click() kintaliam.Hide grafikai.Show End Sub Private Sub Command2\_Click() Dim x, y, mast, mast1, h As Single ReDim kint(1 To 10) As Single ReDim kint2(1 To 10) As Single ReDim rezul(1 To 10) As Single ReDim rezul1(1 To 10) As Single Dim y1, y2, z, u, suma, ktsuma, sumare, klaida As Single  $nn = Val(pagrindinis.Text1.Text)$ ReDim rez(1 To nn) As Single  $y1 = Val(Text1.Text)$  $y2 = Val(Text2.Text)$  $x = Val(Text3.Text)$  $z = Val(pagridinis.Text2.Text)$  'beta  $u = Val(Text4.Text)$  $h = (y2 - y1)/8$ kintaliam.Cls Picture1.Cls Picture2.Cls tikrinu = pirmokontroleliam(y1, y2, x) If tikrinu  $= 1$  Then Select Case pagrindinis.Text1 Case  $Is = 1$ For  $i = 1$  To 9  $\text{kint}(i) = y1 + h * (i - 1)$ rezul(i) = Format $\$(1 / (x * kint(i))$ , "Scientific") rezul1(i) = Format\$ $((2 + x) / ((\text{kint}(i) \wedge 2) * (x \wedge 3))$ , "Scientific") If rezul(1) And rezul $1(1) > 0$  Then  $kint2(i)$  = Format $\$(y1 + h * (i - 1),$  "Standard") Picture1.Print kint2(i); " "; Picture2.Print kint2(i); " ":  $\text{mast} = 3000 / \text{recall}(1)$  $\text{mast1} = 3000 / \text{rezul1}(1)$ kintaliam.Line  $(400 * (i - 1) + 1000, 7000)$ - $(400 * i + 1000, 7000$  - rezul(i) \* mast), OBColor(i), BF kintaliam.Line (400 \* (i - 1) + 6500, 7000)-(400 \* i + 6500, 7000 - rezul1(i) \* mast1), QBColor(i), BF Else If  $i = 1$  Then MsgBox "Trukmes vidurkis ir dispersija nebus atvaizduojami grafiskai, nes ju reiksmes lygios nuliui" End If Next i Label5.Visible = True Label6.Visible = True Label $26$ . Visible = True  $Label27.Visible = True$  $Label28.Visible = True$ Label25.Visible = True  $Label5.Caption = recall(1)$ Label26.Caption =  $rezull(1)$ Case  $Is = 2$ For  $i = 1$  To 9  $kint(i) = y1 + h * (i - 1)$  $R1 = RR1(x, z)$  $R2 = RR2(x, z)$  $Cl = cc(x, z, R1)$  $C2 = cc(x, z, R2)$ klaida =  $C1 * Exp(-R1 * u) + C2 * Exp(-R2 * u)$ If klaida  $= 0$  Then  $a = A$ Adaug(x, z, R2) Else  $a = aa(x, z, R1, R2, C1, C2, u)$ 

End If rezul(i) = Format $\$((1 + a) / (2 * x * kint(i))$ , "Scientific") rezul1(i) = Format\$((3 \* (1 + a) / (4 \* (kint(i) ^ 2) \* (x ^ 3))) + ((1 + 2 \* a - (a ^ 2)) / (4 \* (kint(i) ^ 2) \* (x ^ 2))), "Scientific") If rezul(1) And rezul $1(1) > 0$  Then  $\text{kint2}(i) = \text{Format}\$(y1 + h * (i - 1), "Standard")$ Picture1.Print kint2(i); " "; Picture2.Print kint2(i); " ";  $\text{mast} = 3000 / \text{recall}(1)$  $\text{mast1} = 3000 / \text{recall}(1)$ kintaliam.Line (400 \* (i - 1) + 1000, 7000)-(400 \* i + 1000, 7000 - rezul(i) \* mast), QBColor(i), BF kintaliam.Line  $(400 * (i - 1) + 6500, 7000) - (400 * i + 6500, 7000 - \text{recall}(i) * \text{max1}), \text{QBColor}(i), \text{BF}$ Else If  $i = 1$  Then MsgBox "Trukmes vidurkis ir dispersija nebus atvaizduojami grafiskai, nes ju reiksmes lygios nuliui" End If Next i Label5.Visible = True Label6.Visible = True Label $26$ . Visible = True Label27. Visible  $=$  True Label28.Visible = True Label25.Visible = True Label5.Caption =  $rezul(1)$ Label26.Caption =  $rezull(1)$ Case  $Is = 3$ For  $i = 1$  To 9  $kint(i) = y1 + h * (i - 1)$  $R1 = \text{Gama}3R1(x, z)$  $R2re = \text{Gama3}R2re(x, z)$  $R2im = Gama3R2im(x, z)$  $R3re = \text{Gama3}R3re(x, z)$  $R3im = Gama3R3im(x, z)$  $Cl = \text{Gama3Cl}(x)$  $C2re = \text{Gama3C2re}(x)$  $C2im = Gama3C2im(x)$  $C3re = \text{Gama3C3re}(x)$  $C3im = Gama3C3im(x)$  $fi = Gama3fi(u, R1, C1, R2re, R2im, C2re, C2im, R3re, R3im, C3re, C3im)$ If  $fi = 0$  Then  $b = \text{Gama3Bdaug}(x, z, R1)$  $a = \text{Gama3}$ Adaug(x, z, R1) Else  $a = \text{Gama3A}(x, z, R1, C1, R2re, R2im, C2re, C2im, R3re, R3im, C3re, C3im, u, fi)$ b = Gama3B(x, z, R1, C1, R2re, R2im, C2re, C2im, R3re, R3im, C3re, C3im, u, fi) End If rezul1(i) = Format\$((4 \* (1 + b + 2 \* a) + 2 \* (1 + 2 \* b + 5 \* a) \* x - x \* (1 + b + 2 \* a) ^ 2) / (9 \* (kint(i) ^ 2) \* (x ^ 3)), "Scientific") rezul(i) = Format $((1 + b + 2 * a) / (3 * x * kint(i))$ , "Scientific") If rezul(1) And rezul $1(1) > 0$  Then  $kint2(i)$  = Format $\frac{6}{3}$ (y1 + h \* (i - 1), "Standard") Picture1.Print kint2(i); " "; Picture2.Print kint2(i): " ":  $\text{mast} = 3000 / \text{recall}(1)$  $\text{mast1} = 3000 / \text{recall}(1)$ kintaliam.Line (400 \* (i - 1) + 1000, 7000)-(400 \* i + 1000, 7000 - rezul(i) \* mast), QBColor(i), BF kintaliam.Line (400 \* (i - 1) + 6500, 7000)-(400 \* i + 6500, 7000 - rezul1(i) \* mast1), QBColor(i), BF Else If  $i = 1$  Then MsgBox "Trukmes vidurkis ir dispersija nebus atvaizduojami grafiskai, nes ju reiksmes lygios nuliui" End If Next i Label5.Visible = True Label6.Visible = True  $Label26. Visible = True$ 

Label27.Visible = True  $Label28.Visible = True$  $Label25.Visible = True$ Label5.Caption =  $\text{rezul}(1)$ Label26.Caption =  $rezull(1)$ Case Else For  $i = 1$  To 9  $kint(i) = y1 + h * (i - 1)$ Call svoriai(rez, u, z, x, sumare) nn = Val(pagrindinis.Text1.Text) suma  $= 0$ ktsuma  $= 0$ For  $j = 1$  To nn suma = suma + (nn - j + 1) \* rez(j) ktsuma = ktsuma + (nn - j + 2) \* (nn - j + 1) \* rez(j) Next j rezul(i) = Format $\{(sum (n * x * kint(i)), "Scientific")\}$ rezul1(i) = Format\$((nn + 1) \* suma / (((nn \* kint(i)) ^ 2) \* (x ^ 3)) + (ktsuma - suma ^ 2) / ((nn \* x \* kint(i)) ^ 2), "Scientific") If rezul(1) And rezul $1(1) > 0$  Then  $kint2(i) = FormatS(y1 + h * (i - 1), "Standard")$ Picture1.Print kint2(i); " "; Picture2.Print kint2(i); " ";  $\text{mast} = 3000 / \text{recall}(1)$  $\text{mast1} = 3000 / \text{recall}(1)$ kintaliam.Line (400 \* (i - 1) + 1000, 7000)-(400 \* i + 1000, 7000 - rezul(i) \* mast), QBColor(i), BF kintaliam.Line  $(400 * (i - 1) + 6500, 7000) - (400 * i + 6500, 7000 - \text{recall}(i) * \text{max1}),$  QBColor(i), BF If  $i = 1$  Then MsgBox "Trukmes vidurkis ir dispersija nebus atvaizduojami grafiskai, nes ju reiksmes lygios nuliui" End If Next i Label5.Visible = True Label6.Visible = True Label $26$ . Visible = True  $Label27.Visible = True$ Label28.Visible = True Label25. Visible  $=$  True Label 5. Caption =  $\text{rezul}(1)$ Label26.Caption =  $rezull(1)$ End Select Label27.Visible = False  $Label28.Visible = False$  $Label26.Visible = False$  $Label25.Visible = False$ Label 5. Visible  $=$  False Label $6$ . Visible = False End If End Sub Private Sub help1\_Click() MsgBox praneskliam1, tipasok, Pavadinimas End Sub Private Sub help2\_Click() MsgBox praneskliam2, tipasok, Pavadinimas End Sub

Private Sub help3\_Click()

Else

Else

MsgBox praneskteta, tipasok, Pavadinimas

End Sub Private Sub help4\_Click()

MsgBox pranesku, tipasok, Pavadinimas

End Sub

Private Sub Text3\_KeyPress(KeyAscii As Integer)

Call kontrole(KeyAscii)

End Sub Private Sub Text1\_KeyPress(KeyAscii As Integer) Call kontrole(KeyAscii) End Sub Private Sub Text2\_KeyPress(KeyAscii As Integer) Call kontrole(KeyAscii) End Sub Private Sub Text4\_KeyPress(KeyAscii As Integer) Call kontrole(KeyAscii) End Sub

### **Formos "Kintaliamkito" kodas**

Private Sub Command1\_Click() kintaliamkito.Hide kitografikai.Show End Sub Private Sub Command2\_Click() Dim x, y, mast, mast1, h As Single ReDim kint(1 To 10) As Single ReDim kint2(1 To 10) As Single ReDim rezul(1 To 10) As Single ReDim rezul1(1 To 10) As Single Dim y1, y2, z, u, suma, ktsuma, sumare, klaida As Single  $nn = Val(pagrindinis.Text1.Text)$ ReDim rez(1 To nn) As Single  $y1 = Val(Text1.Text)$  $y2 = Val(Text2.Text)$  $x = Val(Text3.Text)$  $h = (y2 - y1)/8$ kintaliamkito.Cls Picture1.Cls Picture2.Cls tikrinu = pirmokontroleliam $(y1, y2, x)$ If tikrinu  $= 1$  Then Select Case pagrindinis.Text1 Case  $Is = 1$ For  $i = 1$  To 9  $kint(i) = v1 + h * (i - 1)$ rezul(i) = Format $(1 / (x * kint(i)),$  "Scientific") rezul1(i) = Format\$((2 + x) / ((kint(i) ^ 2) \* (x ^ 3)), "Scientific") If rezul(1) And rezul $1(1) > 0$  Then  $kint2(i) = Format$(y1 + h * (i - 1), "Standard")$ Picture1.Print kint2(i); " "; Picture2.Print kint2(i); " ";  $\text{mast} = 3000 / \text{recall}(1)$  $\text{mast1} = 3000 / \text{recall}(1)$ kintaliamkito.Line  $(400 * (i - 1) + 1000, 7000) - (400 * i + 1000, 7000 - rezul(i) * mast)$ , QBColor(i), BF kintaliamkito.Line (400 \* (i - 1) + 6500, 7000)-(400 \* i + 6500, 7000 - rezul1(i) \* mast1), QBColor(i), BF Else If  $i = 1$  Then MsgBox "Trukmes vidurkis ir dispersija nebus atvaizduojami grafiskai, nes ju reiksmes lygios nuliui" End If Next i Label5.Visible = True Label6.Visible = True Label $26$ . Visible = True  $Label27.Visible = True$  $Label28.Visible = True$ Label25.Visible = True Label5.Caption =  $\text{rezul}(1)$ Label26.Caption =  $rezull(1)$ Case  $Is = 2$ For  $i = 1$  To 9  $kint(i) = y1 + h * (i - 1)$ 

rezul(i) = Format $\$(3 / (4 * x * kint(i))$ , "Scientific") rezul1(i) = Format\$((18 + 7 \* x) / (16 \* (kint(i) ^ 2) \* (x ^ 3)), "Scientific")  $kint2(i) = FormatS(y1 + h * (i - 1), "Standard")$ Picture1.Print kint2(i); " "; Picture2.Print kint2(i); " ";  $\text{mast} = 3000 / \text{recall}(1)$  $\text{mast1} = 3000 / \text{recall}(1)$ kintaliamkito.Line (400  $*$  (i - 1) + 1000, 7000)-(400  $*$  i + 1000, 7000 - rezul(i)  $*$  mast), QBColor(i), BF kintaliamkito.Line (400 \* (i - 1) + 6500, 7000)-(400 \* i + 6500, 7000 - rezul1(i) \* mast1), QBColor(i), BF Next i Label 5. Visible  $=$  True Label6.Visible = True Label $26$ . Visible = True  $Label27.Visible = True$ Label28.Visible = True Label25.Visible = True Label5.Caption =  $recall(1)$ Label26.Caption =  $rezull(1)$ Case Is  $= 3$ For  $i = 1$  To 9  $kint(i) = y1 + h * (i - 1)$ rezul1(i) = Format\$((24 + 8 \* x) / (27 \* (kint(i) ^ 2) \* (x ^ 3)), "Scientific") rezul(i) = Format $\$(2/(3 * x * kint(i))$ , "Scientific")  $kint2(i) = FormatS(y1 + h * (i - 1), "Standard")$ Picture1.Print kint2(i); " "; Picture2.Print kint2(i); " ";  $\text{mast} = 3000 / \text{recall}(1)$  $\text{mast1} = 3000 / \text{recall}(1)$ kintaliamkito.Line (400  $*$  (i - 1) + 1000, 7000)-(400  $*$  i + 1000, 7000 - rezul(i)  $*$  mast), QBColor(i), BF kintaliamkito.Line (400 \* (i - 1) + 6500, 7000)-(400 \* i + 6500, 7000 - rezul1(i) \* mast1), QBColor(i), BF Next i Label5.Visible = True Label6.Visible = True Label $26$ . Visible = True Label27.Visible = True Label28.Visible = True Label25. Visible  $=$  True Label 5. Caption =  $rezul(1)$ Label26.Caption =  $rezull(1)$ Case Else  $nn = Val(pagridinis.Text1.Text)$ For  $i = 1$  To 9  $kint(i) = y1 + h * (i - 1)$ rezul(i) = Format $\frac{\Im((nn + 1) / (2 * nn * x * kint(i))}{\Im((n + 1) / (2 * nn * x * kint(i)))}$ rezul1(i) = Format\$((6 \* (nn + 1) ^ 2 + x \* (4 \* (nn + 1) \* (nn + 2) - 3 \* (nn + 1) ^ 2)) / (12 \* ((nn \* kint(i)) ^ 2) \* (x ^ 3)), "Scientific")  $\text{kint2}(i) = \text{Format}\$(y1 + h * (i - 1), "Standard")$ Picture1.Print kint2(i); " "; Picture2.Print kint2(i); " ";  $\text{mast} = 3000 / \text{recall}(1)$  $\text{mast1} = 3000 / \text{recall}(1)$ kintaliamkito.Line (400 \* (i - 1) + 1000, 7000)-(400 \* i + 1000, 7000 - rezul(i) \* mast), QBColor(i), BF kintaliamkito.Line (400 \* (i - 1) + 6500, 7000)-(400 \* i + 6500, 7000 - rezul1(i) \* mast1), QBColor(i), BF Next i Label5.Visible = True Label6.Visible = True Label $26$ . Visible = True Label27.Visible = True Label28.Visible =  $True$  $Label25.Visible = True$ Label 5. Caption =  $rezul(1)$ Label26.Caption =  $rezull(1)$ End Select

Else Label27. Visible  $=$  False  $Label28.Visible = False$ Label26. Visible  $=$  False  $Label24.Visible = False$  $Label25.Visible = False$  $Label 5. V isible = False$ Label $6$ . Visible = False Label7.Visible = False End If End Sub Private Sub help1\_Click() MsgBox praneskliam1, tipasok, Pavadinimas End Sub Private Sub help2\_Click() MsgBox praneskliam2, tipasok, Pavadinimas End Sub Private Sub help3\_Click() MsgBox praneskteta, tipasok, Pavadinimas End Sub Private Sub Text3\_KeyPress(KeyAscii As Integer) Call kontrole(KeyAscii) End Sub Private Sub Text1\_KeyPress(KeyAscii As Integer) Call kontrole(KeyAscii) End Sub Private Sub Text2\_KeyPress(KeyAscii As Integer) Call kontrole(KeyAscii) End Sub

#### **Formos "Kintaliamsumine" kodas**

Private Sub Command1\_Click() kintaliamsumine.Hide suminegrafikai.Show End Sub Private Sub Command2\_Click() Dim x, mast, mast1, h As Single ReDim kint(1 To 10) As Single ReDim kint2(1 To 10) As Single ReDim rezul(1 To 10) As Single ReDim rezul1(1 To 10) As Single Dim y1, y2, z, u, suma, ktsuma, sumare, klaida As Single  $nn = Val(pagrindinis.Text1.Text)$ ReDim rez(1 To nn) As Single  $y1 = Val(Text1.Text)$  $y2 = Val(Text2.Text)$  $x = Val(Text3.Text)$  $z = Val(pagrindinis.Text2.Text)$  'beta  $u = Val(Text4.Text)$  $h = (y2 - y1)/8$ kintaliamsumine.Cls Picture1.Cls Picture2.Cls tikrinu = pirmokontroleliam $(y1, y2, x)$ If tikrinu  $= 1$  Then Select Case pagrindinis.Text1 Case  $Is = 1$ For  $i = 1$  To 9  $kint(i) = v1 + h * (i - 1)$ If skaicius.Value Then rezul(i) = Format $((1 / x) * Exp(-x * z * u / (1 + x))$ , "Scientific") rezul1(i) = Format\$((1 / (x ^ 2)) \* (2 + x - Exp(-x \* z \* u / (1 + x))) \* Exp(-x \* z \* u / (1 + x)), "Scientific") ElseIf trukme.Value Then

rezul(i) = Format\$((1 / (kint(i) \* (x ^ 2))) \* Exp(-x \* z \* u / (1 + x)), "Scientific") rezul1(i) = Format\$ $((1 / ((kint(i) \wedge 2) * (x \wedge 4))) * (2 * (2 + x) * Exp(-x * z * u / (1 + x)) - Exp(-2 * x * z * u / (1 + x))),$ "Scientific") End If If rezul(1) And rezul $1(1) > 0$  Then  $kint2(i) = \text{Format}\$(y1 + h * (i - 1), "Standard")$ Picture1.Print kint2(i); " "; Picture2.Print kint2(i); " ";  $\text{mast} = 3000 / \text{recall}(1)$  $\text{mast1} = 3000 / \text{recall}(1)$ kintaliamsumine.Line  $(400 * (i - 1) + 1000, 7000) - (400 * i + 1000, 7000) -$  rezul(i) \* mast), QBColor(i), BF kintaliamsumine.Line  $(400 * (i - 1) + 6500, 7000) - (400 * i + 6500, 7000 - \text{recall}(i) * \text{mast1})$ , QBColor(i), BF Else If  $i = 1$  Then MsgBox "Trukmes vidurkis ir dispersija nebus atvaizduojami grafiskai, nes ju reiksmes lygios nuliui" End If Next i Label5.Visible = True Label $6$ . Visible = True Label $26$ . Visible = True Label27. Visible  $=$  True Label $28$ . Visible = True  $Label25.Visible = True$ Label5.Caption =  $rezul(1)$ Label26.Caption =  $rezull(1)$ Case  $Is = 2$ For  $i = 1$  To 9  $kint(i) = y1 + h * (i - 1)$  $R1 = RR1(x, z)$  $R2 = RR2(x, z)$  $C1 = cc(x, z, R1)$  $C2 = cc(x, z, R2)$ klaida =  $C1 * Exp(-R1 * u) + C2 * Exp(-R2 * u)$ If klaida  $= 0$  Then  $a = AA$ daug(x, z, R2) Else  $a = aa(x, z, R1, R2, C1, C2, u)$ End If If skaicius.Value Then rezul(i) = Format\$(((1 + x) / x) \* (C1 \* Exp(-R1 \* u) + C2 \* Exp(-R2 \* u)), "Scientific") rezul1(i) = Format\$((C1 \* Exp(-R1 \* u) + C2 \* Exp(-R2 \* u)) \* (1 + x) \* (1 + (1 + x) \* (1 - (C1 \* Exp(-R1 \* u) + C2 \* Exp(-R2  $*$  u)))) / (x  $\land$  2), "Scientific") ElseIf trukme.Value Then pirm = (C1 \* Exp(-R1 \* u) + C2 \* Exp(-R2 \* u)) \* ((1 + a) / (2 \* x \* kint(i)) + 3 / (4 \* kint(i) \* (x ^ 2)))  $rezul(i) = Format\$(pirm, "Scientific")$ antr = (C1 \* Exp(-R1 \* u) + C2 \* Exp(-R2 \* u)) \* ((2 + 4 \* a) \* (x ^ 2) + 6 \* x \* (1 + a) + 9 + 4 \* x) / (4 \* (kint(i) ^ 2) \* (x  $(4)$ rezul1(i) = Format $\{(ant - \text{pirm} \land 2, "Scientific")\}$ End If If rezul(1) And rezul $1(1) > 0$  Then  $kint2(i) = \text{Format}\$(y1 + h * (i - 1), "Standard")$ Picture1.Print kint2(i); " "; Picture2.Print kint2(i); " ";  $\text{mast} = 3000 / \text{recall}(1)$  $\text{mast1} = 3000 / \text{recall}(1)$ kintaliamsumine.Line  $(400 * (i - 1) + 1000, 7000) - (400 * i + 1000, 7000 - \text{recall}(i) * \text{ mast}), \text{QBColor}(i)$ , BF kintaliamsumine.Line  $(400 * (i - 1) + 6500, 7000) - (400 * i + 6500, 7000) -$  rezul1(i) \* mast1), QBColor(i), BF Else If  $i = 1$  Then MsgBox "Trukmes vidurkis ir dispersija nebus atvaizduojami grafiskai, nes ju reiksmes lygios nuliui" End If Next i Label5.Visible = True Label6.Visible = True  $Label26. Visible = True$ 

Label27.Visible =  $True$  $Label28.Visible = True$ Label25.Visible  $=$  True Label5.Caption =  $\text{rezul}(1)$ Label26.Caption =  $rezull(1)$ Case  $Is = 3$ For  $i = 1$  To 9  $kint(i) = y1 + h * (i - 1)$  $R1 = \text{Gama3R1}(x, z)$  $R2re = \text{Gama3}R2re(x, z)$  $R2im = Gama3R2im(x, z)$  $R3re = \text{Gama3}R3re(x, z)$  $R3im = Gama3R3im(x, z)$  $Cl = \text{Gama3Cl}(x)$  $C2re = \text{Gama3C2re}(x)$  $C2im = Gama3C2im(x)$  $C3re = \text{Gama3C3re}(x)$  $C3im = Gama3C3im(x)$ fi = Gama3fi(u, R1, C1, R2re, R2im, C2re, C2im, R3re, R3im, C3re, C3im) If  $fi = 0$  Then  $b = \text{Gama3Bdaug}(x, z, R1)$  $a = \text{Gama}3\text{Adaug}(x, z, R1)$ Else  $a = \text{Gama3A}(x, z, R1, C1, R2re, R2im, C2re, C2im, R3re, R3im, C3re, C3im, u, fi)$ b = Gama3B(x, z, R1, C1, R2re, R2im, C2re, C2im, R3re, R3im, C3re, C3im, u, fi) End If If skaicius.Value Then rezul(i) = Format $\frac{s}{(1 + x) / x}$  \* fi, "Scientific") rezul1(i) = Format\$(fi \* (1 + x) \* (2 + x - (1 + x) \* fi) / (x ^ 2), "Scientific") ElseIf trukme.Value Then pirm = fi \* (((1 + b + 2 \* a) \* x + 2) / (3 \* kint(i) \* (x ^ 2)))  $rezul(i) = Format\$(pirm, "Scientific")$ antr = fi \* ((48 + 20 \* x + 24 \* x \* (1 + b + 2 \* a) + 6 \* (x ^ 2) \* (1 + 2 \* b + 5 \* a)) / (27 \* (kint(i) ^ 2) \* (x ^ 4))) rezul1(i) = Format $\{(ant - pirm \land 2, "Scientific")\}$ End If If rezul(1) And rezul $1(1) > 0$  Then  $kint2(i) = \text{Format}\$(v1 + h * (i - 1), "Standard")$ Picture1.Print kint2(i): " ": Picture2.Print kint2(i); " ";  $\text{mast} = 3000 / \text{recall}(1)$  $\text{mast1} = 3000 / \text{rezul1}(1)$ kintaliamsumine.Line  $(400 * (i - 1) + 1000, 7000) - (400 * i + 1000, 7000) -$  rezul(i) \* mast), QBColor(i), BF kintaliamsumine.Line (400 \* (i - 1) + 6500, 7000)-(400 \* i + 6500, 7000 - rezul1(i) \* mast1), QBColor(i), BF Else If i = 1 Then MsgBox "Trukmes vidurkis ir dispersija nebus atvaizduojami grafiskai, nes ju reiksmes lygios nuliui" End If Next i Label5.Visible = True Label6.Visible = True  $Label26. Visible = True$  $Label27.Visible = True$ Label28.Visible = True Label25.Visible =  $True$ Label5.Caption =  $recall(1)$ Label26.Caption =  $rezull(1)$ Case Else For  $i = 1$  To 9  $kint(i) = y1 + h * (i - 1)$ Call svoriai(rez, u, z, x, sumare)  $nn = Val(pagrindinis.Text1.Text)$ suma  $= 0$  $k$ tsuma = 0 For  $j = 1$  To nn

suma = suma + (nn - j + 1) \* rez(j) ktsuma = ktsuma + (nn - j + 2) \* (nn - j + 1) \* rez(j) Next j If skaicius.Value Then rezul(i) = Format $\$((1 + x) * \text{ sum} \times / x, "Scientific")$ rezul1(i) = Format\$((1 + x) \* sumare \* (1 + (1 - sumare) \* (1 + x)) / (x ^ 2), "Scientific") ElseIf trukme.Value Then pirm = sumare \* (suma \* 2 \* x + (nn + 1)) / (2 \* nn \* kint(i) \* (x ^ 2))  $rezul(i) = Format\$(pirm, "Scientific")$ antr = sumare \* (12 \* ktsuma \* (x ^ 2) + 24 \* (nn + 1) \* x \* suma + 12 \* (nn + 1) ^ 2 + 4 \* (nn + 1) \* (nn + 2) \* x) / (12 \*  $((nn * kint(i)) ^ 2) * (x^ 4)$ rezul1(i) = Format\$(antr - pirm  $\land$  2, "Scientific") End If If rezul(1) And rezul $1(1) > 0$  Then  $kint2(i)$  = Format $\$(y1 + h * (i - 1), "Standard")$ Picture1.Print kint2(i); " "; Picture2.Print kint2(i); " ";  $\text{mast} = 3000 / \text{recall}(1)$  $\text{mast1} = 3000 / \text{recall}(1)$ kintaliamsumine.Line  $(400 * (i - 1) + 1000, 7000) - (400 * i + 1000, 7000) -$  rezul(i) \* mast), OBColor(i), BF kintaliamsumine.Line (400 \* (i - 1) + 6500, 7000)-(400 \* i + 6500, 7000 - rezul1(i) \* mast1), QBColor(i), BF Else If  $i = 1$  Then MsgBox "Trukmes vidurkis ir dispersija nebus atvaizduojami grafiskai, nes ju reiksmes lygios nuliui" End If Next i Label5.Visible = True Label $6.$ Visible = True Label $26$ . Visible = True Label27. Visible  $=$  True Label28.Visible = True Label25.Visible = True Label 5. Caption =  $\text{recall}(1)$ Label26.Caption =  $rezull(1)$ End Select Else Label27.Visible = False  $Label28.Visible = False$ Label $26$ . Visible = False  $Label24.Visible = False$ Label25. Visible  $=$  False Label5.Visible = False Label6.Visible = False Label7. Visible  $=$  False End If End Sub Private Sub help1\_Click() MsgBox praneskliam1, tipasok, Pavadinimas End Sub Private Sub help2 Click() MsgBox praneskliam2, tipasok, Pavadinimas End Sub Private Sub help3\_Click() MsgBox praneskteta, tipasok, Pavadinimas End Sub Private Sub help4\_Click() MsgBox pranesku, tipasok, Pavadinimas End Sub Private Sub Text3\_KeyPress(KeyAscii As Integer) Call kontrole(KeyAscii) End Sub Private Sub Text1\_KeyPress(KeyAscii As Integer) Call kontrole(KeyAscii) End Sub

Private Sub Text2\_KeyPress(KeyAscii As Integer) Call kontrole(KeyAscii) End Sub Private Sub Text4\_KeyPress(KeyAscii As Integer) Call kontrole(KeyAscii) End Sub

#### **Formos "Kintateta" kodas**

Private Sub Command1\_Click() kintateta.Hide grafikai.Show End Sub Private Sub Command2\_Click() Dim x, mast, mast1, h As Single ReDim kint(1 To 10) As Single ReDim kint2(1 To 10) As Single ReDim rezul(1 To 10) As Single ReDim rezul1(1 To 10) As Single Dim y1, y2, z, suma, ktsuma, sumare, klaida As Single  $nn = Val(pagrindinis.Text1.Text)$ ReDim rez(1 To nn) As Single  $y1 = Val(Text1.Text)$ 'teta  $y2 = Val(Text2.Text)$  'teta  $x = Val(Text3.Text)$  'liambda  $z = Val(pagrindinis.Text2.Text)$  'beta  $u = Val(Text4.Text)$  $h = (y2 - y1)/8$ kintateta.Cls Picture1.Cls Picture2.Cls tikrinu = pirmokontrolegrafikui $(x, y1, y2)$ If tikrinu  $= 1$  Then Select Case pagrindinis.Text1 Case  $Is = 1$ For  $i = 1$  To 9  $kint(i) = y1 + h * (i - 1)$ rezul(i) = Format $\$(1 / (x * kint(i))$ , "Scientific") rezul1(i) = Format $\$((2 + \text{kint}(i)) / ((x \land 2) * (\text{kint}(i) \land 3))$ . "Scientific") If rezul(1) And rezul $1(1) > 0$  Then  $kint2(i)$  = Format $\$(y1 + h * (i - 1), "Standard")$ Picture1.Print kint2(i); " "; Picture2.Print kint2(i); " ";  $\text{mast} = 3000 / \text{recall}(1)$  $\text{mast1} = 3000 / \text{rezul1}(1)$ kintateta.Line  $(400 * (i - 1) + 1000, 7000) - (400 * i + 1000, 7000 - \text{recall}(i) * \text{ mast}), \text{QBColor}(i), \text{BF}$ kintateta.Line (400 \* (i - 1) + 6500, 7000)-(400 \* i + 6500, 7000 - rezul1(i) \* mast1), QBColor(i), BF Else If i = 1 Then MsgBox "Trukmes vidurkis ir dispersija nebus atvaizduojami grafiskai, nes ju reiksmes lygios nuliui" End If Next i Label5.Visible = True Label6.Visible = True Label $26$ . Visible = True Label27.Visible = True Label28.Visible = True  $Label25.Visible = True$ Label 5. Caption =  $\text{rezul}(1)$ Label26.Caption =  $rezull(1)$ Case  $Is = 2$ For  $i = 1$  To 9  $kint(i) = y1 + h * (i - 1)$  $R1 = RR1(kint(i), z)$  $R2 = RR2(kint(i), z)$ 

 $C1 = \text{cc}(kint(i), z, R1)$  $C2 = \text{cc}(kint(i), z, R2)$ klaida =  $C1 * Exp(-R1 * u) + C2 * Exp(-R2 * u)$ If klaida  $= 0$  Then  $a = AA$ daug(kint(i), z, R2) Else  $a = aa(kint(i), z, R1, R2, C1, C2, u)$ End If rezul(i) = Format $\$((1 + a) / (2 * x * kint(i)),$  "Scientific") rezul1(i) = Format\$((3 \* (1 + a) / (4 \* (x ^ 2) \* (kint(i) ^ 3))) + ((1 + 2 \* a - (a ^ 2)) / (4 \* (x ^ 2) \* (kint(i) ^ 2))), "Scientific") If rezul(1) And rezul $1(1) > 0$  Then  $kint2(i) = \text{Format}\$(y1 + h * (i - 1), "Standard")$ Picture1.Print kint2(i); " "; Picture2.Print kint2(i); " ";  $\text{mast} = 3000 / \text{recall}(1)$  $\text{mast1} = 3000 / \text{recall}(1)$ kintateta.Line  $(400 * (i - 1) + 1000, 7000) - (400 * i + 1000, 7000 - rezul(i) * mast)$ , QBColor(i), BF kintateta.Line (400 \* (i - 1) + 6500, 7000)-(400 \* i + 6500, 7000 - rezul1(i) \* mast1), QBColor(i), BF Else If  $i = 1$  Then MsgBox "Trukmes vidurkis ir dispersija nebus atvaizduojami grafiskai, nes ju reiksmes lygios nuliui" End If Next i Label5.Visible = True Label $6$ . Visible  $=$  True Label26.Visible = True Label27.Visible = True Label $28$ . Visible = True Label25.Visible = True Label 5. Caption  $=$  rezul(1) Label26.Caption =  $rezull(1)$ Case  $Is = 3$ For  $i = 1$  To 9  $kint(i) = y1 + h * (i - 1)$  $R1 = \text{Gama3R1}(\text{kint}(i), z)$  $R2re = \text{Gama3}R2re(\text{kint}(i), z)$  $R2im = Gama3R2im(kint(i), z)$  $R3re = \text{Gama3}R3re(\text{kint}(i), z)$  $R3im = Gama3R3im(kint(i), z)$  $Cl = \text{Gama3Cl}(\text{kint}(i))$  $C2re = \text{Gama3C2re}(\text{kint}(i))$  $C2im = Gama3C2im(kint(i))$  $C3re = \text{Gama3C3re}(\text{kint}(i))$  $C3im = Gama3C3im(kint(i))$ fi = Gama3fi(u, R1, C1, R2re, R2im, C2re, C2im, R3re, R3im, C3re, C3im) If  $fi = 0$  Then  $b = \text{Gama3Bdaug}(kint(i), z, R1)$  $a = \text{Gama3}$ Adaug(kint(i), z, R1) Else a = Gama3A(kint(i), z, R1, C1, R2re, R2im, C2re, C2im, R3re, R3im, C3re, C3im, u, fi) b = Gama3B(kint(i), z, R1, C1, R2re, R2im, C2re, C2im, R3re, R3im, C3re, C3im, u, fi) End If rezul1(i) = Format\$((4 \* (1 + b + 2 \* a) + 2 \* (1 + 2 \* b + 5 \* a) \* kint(i) - kint(i) \* (1 + b + 2 \* a) ^ 2) / (9 \* (x ^ 2) \*  $(kint(i) \land 3)$ , "Scientific") rezul(i) = Format $\$((1 + b + 2 * a) / (3 * x * kint(i))$ , "Scientific") If rezul(1) And rezul $1(1) > 0$  Then  $\text{kint2}(i) = \text{Format}\$(y1 + h * (i - 1), "Standard")$ Picture1.Print kint2(i); " "; Picture2.Print kint2(i): " ":  $\text{mast} = 3000 / \text{recall}(1)$  $\text{mast1} = 3000 / \text{rezul1}(1)$ kintateta.Line (400 \* (i - 1) + 1000, 7000)-(400 \* i + 1000, 7000 - rezul(i) \* mast), QBColor(i), BF kintateta.Line (400 \* (i - 1) + 6500, 7000)-(400 \* i + 6500, 7000 - rezul1(i) \* mast1), QBColor(i), BF

If  $i = 1$  Then MsgBox "Trukmes vidurkis ir dispersija nebus atvaizduojami grafiskai, nes ju reiksmes lygios nuliui" End If Next i Label 5. Visible  $=$  True Label6.Visible = True Label $26$ . Visible = True Label27. Visible  $=$  True  $Label28.Visible = True$ Label25. Visible  $=$  True Label5.Caption =  $recall(1)$ Label26.Caption =  $rezull(1)$ Case Else For  $i = 1$  To 9  $kint(i) = y1 + h * (i - 1)$ Call svoriai(rez, u, z, kint(i), sumare) nn = Val(pagrindinis.Text1.Text)  $suma = 0$ ktsuma  $= 0$ For  $j = 1$  To nn suma = suma + (nn - j + 1) \* rez(j) ktsuma = ktsuma + (nn - j + 2) \* (nn - j + 1) \* rez(j) Next j rezul(i) = Format $\text{Suma} / (\text{nn} * x * \text{kint}(i))$ , "Scientific") rezul1(i) = Format\$((nn + 1) \* suma / (((nn \* x) ^ 2) \* (kint(i) ^ 3)) + (ktsuma - suma ^ 2) / ((nn \* x \* kint(i)) ^ 2), "Scientific") If rezul(1) = 0 Or rezul $1(1)$  = 0 Then MsgBox "Trukmes vidurkis ir dispersija nebus atvaizduojami grafiskai, nes ju reiksmes lygios nuliui" Else  $kint2(i) = \text{Format}\$(y1 + h * (i - 1), "Standard")$ Picture1.Print kint2(i); " "; Picture2.Print kint2(i); " ";  $\text{mast} = 3000 / \text{recall}(1)$  $\text{mast1} = 3000 / \text{recall}(1)$ kintateta.Line (400 \* (i - 1) + 1000, 7000)-(400 \* i + 1000, 7000 - rezul(i) \* mast), QBColor(i), BF kintateta.Line (400 \* (i - 1) + 6500, 7000)-(400 \* i + 6500, 7000 - rezul1(i) \* mast1), QBColor(i), BF End If Next i Label5.Visible = True Label6.Visible = True Label $26$ . Visible = True  $Label27.Visible = True$ Label28.Visible = True  $Label25.Visible = True$ Label 5. Caption =  $\text{recall}(1)$ Label26.Caption =  $rezull(1)$ End Select Else  $Label27.Visible = False$  $Label28.Visible = False$  $Label26.Visible = False$ Label25. Visible  $=$  False Label5.Visible = False Label6.Visible = False End If End Sub Private Sub help1\_Click() MsgBox praneskteta1, tipasok, Pavadinimas End Sub Private Sub help2\_Click() MsgBox praneskteta2, tipasok, Pavadinimas End Sub Private Sub help3\_Click()

Else

MsgBox praneskliambda, tipasok, Pavadinimas End Sub Private Sub help4\_Click() MsgBox pranesku, tipasok, Pavadinimas End Sub Private Sub Text3\_KeyPress(KeyAscii As Integer) Call kontrole(KeyAscii) End Sub Private Sub Text1\_KeyPress(KeyAscii As Integer) Call kontrole(KeyAscii) End Sub Private Sub Text2\_KeyPress(KeyAscii As Integer) Call kontrole(KeyAscii) End Sub Private Sub Text4\_KeyPress(KeyAscii As Integer) Call kontrole(KeyAscii) End Sub

### **Formos "Kintatetakito" kodas**

Private Sub Command1\_Click() kintatetakito.Hide kitografikai.Show End Sub Private Sub Command2\_Click() Dim x, y, mast, mast1, h As Single ReDim kint(1 To 10) As Single ReDim kint2(1 To 10) As Single ReDim rezul(1 To 10) As Single ReDim rezul1(1 To 10) As Single Dim y1, y2, z, u, suma, ktsuma, sumare, klaida As Single  $nn = Val(pagrindinis.Text1.Text)$ ReDim rez(1 To nn) As Single  $y1 = Val(Text1.Text)$  $y2 = Val(Text2.Text)$  $x = Val(Text3.Text)$  $h = (y2 - y1)/8$ kintateta.Cls Picture1.Cls Picture2.Cls tikrinu = pirmokontrolegrafikui $(x, y1, y2)$ If tikrinu  $= 1$  Then Select Case pagrindinis.Text1 Case  $Is = 1$ For  $i = 1$  To 9  $kint(i) = y1 + h * (i - 1)$ rezul(i) = Format $\$(1 / (x * kint(i)),$  "Scientific") rezul1(i) = Format $\$((2 + \text{kint}(i)) / ((x \land 2) * (\text{kint}(i) \land 3))$ , "Scientific") If rezul(1) And rezul $1(1) > 0$  Then  $\text{kint2}(i) = \text{Format}\$(v1 + h * (i - 1), "Standard")$ Picture1.Print kint2(i); " "; Picture2.Print kint2(i); " ";  $\text{mast} = 3000 / \text{recall}(1)$  $\text{mast1} = 3000 / \text{recall}(1)$ kintatetakito.Line (400 \* (i - 1) + 1000, 7000)-(400 \* i + 1000, 7000 - rezul(i) \* mast), QBColor(i), BF kintatetakito.Line (400 \* (i - 1) + 6500, 7000)-(400 \* i + 6500, 7000 - rezul1(i) \* mast1), QBColor(i), BF Else If  $i = 1$  Then MsgBox "Trukmes vidurkis ir dispersija nebus atvaizduojami grafiskai, nes ju reiksmes lygios nuliui" End If Next i Label5.Visible = True Label6.Visible = True Label26.Visible = True Label27. Visible  $=$  True

Label28.Visible = True Label25. Visible  $=$  True Label 5. Caption  $=$  rezul(1) Label26.Caption =  $rezull(1)$ Case  $Is = 2$ For  $i = 1$  To 9  $kint(i) = y1 + h * (i - 1)$ rezul(i) = Format $\$(3 / (4 * x * kint(i))$ , "Scientific") rezul1(i) = Format\$((18 + 7 \* kint(i)) / (16 \* (x ^ 2) \* (kint(i) ^ 3)), "Scientific")  $kint2(i) = \text{Format}\$(y1 + h * (i - 1), "Standard")$ Picture1.Print kint2(i); " "; Picture2.Print kint2(i); " ";  $\text{mast} = 3000 / \text{recall}(1)$  $\text{mast1} = 3000 / \text{recall}(1)$ kintatetakito.Line  $(400 * (i - 1) + 1000, 7000) - (400 * i + 1000, 7000) -$  rezul(i) \* mast), QBColor(i), BF kintatetakito.Line  $(400 * (i - 1) + 6500, 7000) - (400 * i + 6500, 7000) -$ rezul1(i) \* mast1), QBColor(i), BF Next i Label5.Visible = True Label6.Visible = True Label $26$ . Visible = True Label27.Visible =  $True$ Label28.Visible = True Label25.Visible = True Label5.Caption =  $rezul(1)$ Label26.Caption =  $rezull(1)$ Case  $Is = 3$ For  $i = 1$  To 9  $kint(i) = y1 + h * (i - 1)$ rezul1(i) = Format\$((24 + 8 \* kint(i)) / (27 \* (x ^ 2) \* (kint(i) ^ 3)), "Scientific") rezul(i) = Format $(2/(3 * x * kint(i)),$  "Scientific")  $kint2(i)$  = Format $\$(y1 + h * (i - 1), "Standard")$ Picture1.Print kint2(i); " "; Picture2.Print kint2(i); " ";  $\text{mas}t = 3000 / \text{recall}(1)$  $\text{mast1} = 3000 / \text{recall}(1)$ kintatetakito.Line  $(400 * (i - 1) + 1000, 7000) - (400 * i + 1000, 7000 - rezul(i) * mast)$ , QBColor(i), BF kintatetakito.Line (400 \* (i - 1) + 6500, 7000)-(400 \* i + 6500, 7000 - rezul1(i) \* mast1), OBColor(i), BF Next i Label5.Visible = True Label6.Visible = True Label26.Visible = True Label27.Visible = True Label28.Visible = True  $Label25.Visible = True$ Label 5. Caption =  $\text{recall}(1)$ Label26.Caption =  $rezull(1)$ Case Else  $nn = Val(pagrindinis.Text1.Text)$ For  $i = 1$  To 9  $kint(i) = y1 + h * (i - 1)$ rezul(i) = Format $\$((nn + 1) / (2 * nn * x * kint(i)),$  "Scientific") rezul1(i) = Format\$((6 \* (nn + 1) ^ 2 + kint(i) \* (4 \* (nn + 1) \* (nn + 2) - 3 \* (nn + 1) ^ 2)) / (12 \* ((nn \* x) ^ 2) \* (kint(i) ^ 3)), "Scientific")  $kint2(i)$  = Format $\$(y1 + h * (i - 1),$  "Standard") Picture1.Print kint2(i); " "; Picture2.Print kint2(i); " ";  $\text{mast} = 3000 / \text{recall}(1)$  $\text{mast1} = 3000 / \text{rezul1}(1)$ kintatetakito.Line (400  $*$  (i - 1) + 1000, 7000)-(400  $*$  i + 1000, 7000 - rezul(i)  $*$  mast), OBColor(i), BF kintatetakito.Line (400 \* (i - 1) + 6500, 7000)-(400 \* i + 6500, 7000 - rezul1(i) \* mast1), QBColor(i), BF Next i Label5.Visible = True Label6.Visible = True

Label $26$ . Visible = True Label27.Visible =  $True$  $Label28.Visible = True$ Label25. Visible  $=$  True Label 5. Caption =  $\text{rezul}(1)$ Label26.Caption =  $rezull(1)$ End Select Else  $Label27.Visible = False$  $Label28.Visible = False$ Label $26$ . Visible = False Label24.Visible = False  $Label25.Visible = False$ Label5.Visible = False Label6.Visible = False Label7.Visible = False End If End Sub Private Sub help1\_Click() MsgBox praneskteta1, tipasok, Pavadinimas End Sub Private Sub help2\_Click() MsgBox praneskteta2, tipasok, Pavadinimas End Sub Private Sub help3\_Click() MsgBox praneskliambda, tipasok, Pavadinimas End Sub Private Sub Text3\_KeyPress(KeyAscii As Integer) Call kontrole(KeyAscii) End Sub Private Sub Text1\_KeyPress(KeyAscii As Integer) Call kontrole(KeyAscii) End Sub Private Sub Text2\_KeyPress(KeyAscii As Integer) Call kontrole(KeyAscii) End Sub

### **Formos "Kintatetasumine" kodas**

Private Sub Command1\_Click() kintatetasumine.Hide suminegrafikai.Show End Sub Private Sub Command2\_Click() Dim x, mast, mast1, h As Single ReDim kint(1 To 10) As Single ReDim kint2(1 To 10) As Single ReDim rezul(1 To 10) As Single ReDim rezul1(1 To 10) As Single Dim y1, y2, z, u, suma, ktsuma, sumare, klaida As Single  $nn = Val(pagrindinis.Text1.Text)$ ReDim rez(1 To nn) As Single  $y1 = Val(Text1.Text)$  $y2 = Val(Text2.Text)$  $x = Val(Text3.Text)$  $z = Val(pagrindinis.Text2.Text)$  $u = Val(Text4.Text)$  $h = (y2 - y1)/8$ kintatetasumine.Cls Picture1.Cls Picture2.Cls tikrinu = suminekontrolegraf(x, y1, y2) If tikrinu  $= 1$  Then Select Case pagrindinis.Text1
Case  $Is = 1$ For  $i = 1$  To 9  $kint(i) = y1 + h * (i - 1)$ If skaicius.Value Then rezul(i) = Format $\$((1 / \text{kint}(i)) * \text{Exp}(-\text{kint}(i) * z * u / (1 + \text{kint}(i))),$  "Scientific") rezul1(i) = Format $((1 / (kint(i) \wedge 2)) * (2 + kint(i) - Exp(kint(i) \wedge z * u / (1 + kint(i)))) * Exp(kint(i) \wedge z * u / (1 + kint(i) \wedge z))$ kint(i))), "Scientific") ElseIf trukme.Value Then rezul(i) = Format $\Im((1 / (x * (kint(i) \land 2))) * Exp(-kint(i) * z * u / (1 + kint(i))),$  "Scientific") rezul1(i) = Format\$((1 / ((x ^ 2) \* (kint(i) ^ 4))) \* (2 \* (2 + kint(i)) \* Exp(-kint(i) \* z \* u / (1 + kint(i))) - Exp(-2 \* kint(i) \*  $z * u / (1 + kint(i)))$ , "Scientific") End If If rezul(1) And rezul $1(1) > 0$  Then  $kint2(i)$  = Format\$(y1 + h \* (i - 1), "Standard") Picture1.Print kint2(i); " "; Picture2.Print kint2(i); " ";  $\text{mast} = 3000 / \text{recall}(1)$  $\text{mast1} = 3000 / \text{rezul1}(1)$ kintatetasumine.Line (400 \* (i - 1) + 1000, 7000)-(400 \* i + 1000, 7000 - rezul(i) \* mast), QBColor(i), BF kintatetasumine.Line  $(400 * (i - 1) + 6500, 7000) - (400 * i + 6500, 7000 - rezull(i) * mast1)$ , OBColor(i), BF Else If  $i = 1$  Then MsgBox "Trukmes vidurkis ir dispersija nebus atvaizduojami grafiskai, nes ju reiksmes lygios nuliui" End If Next i Label 5. Visible  $=$  True Label $6$ . Visible  $=$  True Label $26$ . Visible = True  $Label27.Visible = True$  $Label28.Visible = True$  $Label25.Visible = True$ Label5.Caption =  $\text{rezul}(1)$ Label26.Caption =  $rezull(1)$ Case  $Is = 2$ For  $i = 1$  To 9  $kint(i) = y1 + h * (i - 1)$  $R1 = RR1(kint(i), z)$  $R2 = RR2(kint(i), z)$  $Cl = \text{cc}(kint(i), z, R1)$  $C2 = \text{cc}(kint(i), z, R2)$ klaida =  $C1 * Exp(-R1 * u) + C2 * Exp(-R2 * u)$ If klaida  $= 0$  Then  $a = AA$ daug(kint(i), z, R2) Else  $a = aa(kint(i), z, R1, R2, C1, C2, u)$ End If If skaicius.Value Then rezul(i) = Format $((1 + \text{kint}(i)) / \text{kint}(i))$  \* (C1 \* Exp(-R1 \* u) + C2 \* Exp(-R2 \* u)), "Scientific") rezul1(i) = Format\$((C1 \* Exp(-R1 \* u) + C2 \* Exp(-R2 \* u)) \* (1 + kint(i)) \* (1 + (1 + kint(i)) \* (1 - (C1 \* Exp(-R1 \* u) +  $C2 * Exp(-R2 * u))) / (kint(i) ^2),$  "Scientific") ElseIf trukme.Value Then pirm = (C1 \* Exp(-R1 \* u) + C2 \* Exp(-R2 \* u)) \* ((1 + a) / (2 \* x \* kint(i)) + 3 / (4 \* x \* (kint(i) ^ 2))) rezul(i) = Format\$(pirm, "Scientific") antr = (C1 \* Exp(-R1 \* u) + C2 \* Exp(-R2 \* u)) \* ((2 + 4 \* a) \* (kint(i) ^ 2) + 6 \* kint(i) \* (1 + a) + 9 + 4 \* kint(i)) / (4 \* (x  $\wedge$  2) \* (kint(i)  $\wedge$  4)) rezul1(i) = Format\$(antr - pirm  $\land$  2, "Scientific") End If If rezul(1) And rezul $1(1) > 0$  Then  $\text{kint2}(i) = \text{Format}\$(v1 + h * (i - 1), "Standard")$ Picture1.Print kint2(i): " "; Picture2.Print kint2(i): " ":  $\text{mast} = 3000 / \text{recall}(1)$  $\text{mast1} = 3000 / \text{rezul1}(1)$ kintatetasumine.Line (400 \* (i - 1) + 1000, 7000)-(400 \* i + 1000, 7000 - rezul(i) \* mast), QBColor(i), BF

kintatetasumine.Line (400 \* (i - 1) + 6500, 7000)-(400 \* i + 6500, 7000 - rezul1(i) \* mast1), OBColor(i), BF Else If  $i = 1$  Then MsgBox "Trukmes vidurkis ir dispersija nebus atvaizduojami grafiskai, nes ju reiksmes lygios nuliui" End If Next i Label5.Visible = True Label $6$ . Visible = True Label $26$ . Visible = True  $Label27.Visible = True$  $Label28.Visible = True$ Label25.Visible = True Label5.Caption =  $recall(1)$ Label26.Caption =  $rezull(1)$ Case  $Is = 3$ For  $i = 1$  To 9  $kint(i) = y1 + h * (i - 1)$  $R1 = \text{Gama3R1}(\text{kint}(i), z)$  $R2re = \text{Gama3}R2re(\text{kint}(i), z)$  $R2im = Gama3R2im(kint(i), z)$  $R3re = \text{Gama3}R3re(\text{kint}(i), z)$  $R3im = Gama3R3im(kint(i), z)$  $Cl = \text{Gama3Cl}(kint(i))$  $C2re = \text{Gama3C2re}(\text{kint}(i))$  $C2im = Gama3C2im(kint(i))$  $C3re = \text{Gama3C3re}(\text{kint}(i))$  $C3im = Gama3C3im(kint(i))$ fi = Gama3fi(u, R1, C1, R2re, R2im, C2re, C2im, R3re, R3im, C3re, C3im) If  $fi = 0$  Then  $b = \text{Gama3Bdaug}(kint(i), z, R1)$  $a = \text{Gama3}$ Adaug(kint(i), z, R1) Else  $a = \text{Gama3A}(\text{kint}(i), z, R1, C1, R2\text{re}, R2\text{im}, C2\text{re}, C2\text{im}, R3\text{re}, R3\text{im}, C3\text{re}, C3\text{im}, u, f)$ b = Gama3B(kint(i), z, R1, C1, R2re, R2im, C2re, C2im, R3re, R3im, C3re, C3im, u, fi) End If If skaicius.Value Then rezul(i) = Format $\$(((1 + \text{kint}(i)) / \text{kint}(i)) * \text{fi},$  "Scientific") rezul1(i) = Format\$(fi \* (1 + kint(i)) \* (2 + kint(i) - (1 + kint(i)) \* fi) / (kint(i) ^ 2), "Scientific") ElseIf trukme.Value Then pirm = fi \* (((1 + b + 2 \* a) \* kint(i) + 2) / (3 \* x \* (kint(i) ^ 2)))  $rezul(i) = FormatS(pirm, "Scientific")$ antr = fi \* ((48 + 20 \* kint(i) + 24 \* kint(i) \* (1 + b + 2 \* a) + 6 \* (kint(i) ^ 2) \* (1 + 2 \* b + 5 \* a)) / (27 \* (x ^ 2) \* (kint(i)  $(4))$ rezul1(i) = Format\$(antr - pirm  $\land$  2, "Scientific") End If If rezul(1) And rezul $1(1) > 0$  Then  $kint2(i) = \text{Format}\$(y1 + h * (i - 1), "Standard")$ Picture1.Print kint2(i); " "; Picture2.Print kint2(i); " ";  $\text{mast} = 3000 / \text{recall}(1)$  $\text{mast1} = 3000 / \text{recall}(1)$ kintatetasumine.Line  $(400 * (i - 1) + 1000, 7000)$ - $(400 * i + 1000, 7000$  - rezul(i) \* mast), QBColor(i), BF kintatetasumine.Line (400 \* (i - 1) + 6500, 7000)-(400 \* i + 6500, 7000 - rezul1(i) \* mast1), QBColor(i), BF Else If  $i = 1$  Then MsgBox "Trukmes vidurkis ir dispersija nebus atvaizduojami grafiskai, nes ju reiksmes lygios nuliui" End If Next i Label5.Visible = True Label6.Visible = True Label $26$ . Visible = True Label27.Visible = True Label28.Visible = True Label25.Visible =  $True$ Label5.Caption =  $recall(1)$ 

Label26.Caption =  $rezull(1)$ Case Else For  $i = 1$  To 9  $kint(i) = y1 + h * (i - 1)$ Call svoriai(rez, u, z, kint(i), sumare) nn = Val(pagrindinis.Text1.Text) suma  $= 0$ ktsuma =  $0$ For  $j = 1$  To nn suma = suma + (nn - j + 1) \* rez(j) ktsuma = ktsuma + (nn - j + 2) \* (nn - j + 1) \* rez(j) Next j If skaicius.Value Then rezul(i) = Format $\$((1 + \text{kint}(i)) * \text{ sum} \{ \text{kint}(i), \text{ "Scientific"}\})$ rezul1(i) = Format $\Im((1 + \text{kint}(i)) \ast \text{ sumare } \ast (1 + (1 - \text{ sumare}) \ast (1 + \text{kint}(i))) / (\text{kint}(i) \land 2)$ , "Scientific") ElseIf trukme.Value Then pirm = sumare \* (suma \* 2 \* kint(i) + (nn + 1)) / (2 \* nn \* x \* (kint(i) ^ 2))  $rezul(i) = Format\$(pirm, "Scientific")$ antr = sumare \* (12 \* ktsuma \* (kint(i) ^ 2) + 24 \* (nn + 1) \* kint(i) \* suma + 12 \* (nn + 1) ^ 2 + 4 \* (nn + 1) \* (nn + 2) \* kint(i)) / (12 \* ((nn \* x) ^ 2) \* (kint(i) ^ 4)) rezul1(i) = Format\$(antr - pirm  $\land$  2, "Scientific") End If If rezul(1) And rezul $1(1) > 0$  Then  $kint2(i) = \text{Format}\$(y1 + h * (i - 1), "Standard")$ Picture1.Print kint2(i); " "; Picture2.Print kint2(i); " ";  $\text{mast} = 3000 / \text{recall}(1)$  $\text{mast1} = 3000 / \text{rezul1}(1)$ kintatetasumine.Line (400  $*$  (i - 1) + 1000, 7000)-(400  $*$  i + 1000, 7000 - rezul(i)  $*$  mast), OBColor(i), BF kintatetasumine.Line (400 \* (i - 1) + 6500, 7000)-(400 \* i + 6500, 7000 - rezul1(i) \* mast1), QBColor(i), BF Else If  $i = 1$  Then MsgBox "Trukmes vidurkis ir dispersija nebus atvaizduojami grafiskai, nes ju reiksmes lygios nuliui" End If Next i Label5.Visible = True Label $6$ . Visible = True Label $26$ . Visible = True  $Label27.Visible = True$  $Label 28. V isible = True$ Label25. Visible  $=$  True Label5.Caption =  $recall(1)$ Label26.Caption =  $rezull(1)$ End Select Else  $Label27.Visible = False$  $Label28.Visible = False$ Label $26$ . Visible = False  $Label24.Visible = False$  $Label25.Visible = False$ Label 5. Visible  $=$  False Label $6$ . Visible = False Label7.Visible = False End If End Sub Private Sub help1 Click() MsgBox praneskteta1, tipasok, Pavadinimas End Sub Private Sub help2\_Click() MsgBox praneskteta2, tipasok, Pavadinimas End Sub Private Sub help3 Click() MsgBox praneskliambda, tipasok, Pavadinimas End Sub

Private Sub help4\_Click() MsgBox pranesku, tipasok, Pavadinimas End Sub Private Sub Text3\_KeyPress(KeyAscii As Integer) Call kontrole(KeyAscii) End Sub Private Sub Text1\_KeyPress(KeyAscii As Integer) Call kontrole(KeyAscii) End Sub Private Sub Text2\_KeyPress(KeyAscii As Integer) Call kontrole(KeyAscii) End Sub Private Sub Text4\_KeyPress(KeyAscii As Integer) Call kontrole(KeyAscii) End Sub

## **Formos "Kintau" kodas**

Private Sub Command1\_Click() kintau.Hide grafikai.Show End Sub Private Sub Command2\_Click() Dim x, y, mast, mast1, h As Single ReDim kint(1 To 10) As Single ReDim kint2(1 To 10) As Single ReDim rezul(1 To 10) As Single ReDim rezul1(1 To 10) As Single Dim y1, y2, z, u, suma, ktsuma, sumare, klaida As Single  $nn = Val(pagrindinis.Text1.Text)$ ReDim rez(1 To nn) As Single  $y1 = Val(Text1.Text)$  $y2 = Val(Text2.Text)$  $x = Val(Text3.Text)$ z = Val(pagrindinis.Text2.Text) 'beta  $u = Val(Text4.Text)$  $h = (y2 - y1)/8$ kintau.Cls Picture1.Cls Picture2.Cls tikrinu = pirmokontroleu(y1, y2, x, u) If tikrinu  $= 1$  Then Select Case pagrindinis.Text1 Case  $Is = 1$ For  $i = 1$  To 9  $kint(i) = y1 + h * (i - 1)$ rezul(i) = Format $(1 / (x * u))$ , "Scientific") rezul1(i) = Format $\frac{s(2 + x)}{(u \wedge 2) * (x \wedge 3)}$ , "Scientific") If rezul(1) And rezul $1(1) > 0$  Then  $kint2(i)$  = Format $\$(y1 + h * (i - 1),$  "Standard") Picture1.Print kint2(i); " "; Picture2.Print kint2(i); " ";  $\text{mast} = 3000 / \text{recall}(1)$  $\text{mast1} = 3000 / \text{recall}(1)$ kintau.Line (400 \* (i - 1) + 1000, 7000)-(400 \* i + 1000, 7000 - rezul(i) \* mast), QBColor(i), BF kintau.Line (400 \* (i - 1) + 6500, 7000)-(400 \* i + 6500, 7000 - rezul1(i) \* mast1), QBColor(i), BF Else If  $i = 1$  Then MsgBox "Trukmes vidurkis ir dispersija nebus atvaizduojami grafiskai, nes ju reiksmes lygios nuliui" End If Next i Label5.Visible = True Label6.Visible = True Label $26$  Visible = True Label27. Visible  $=$  True

Label28.Visible = True Label25. Visible  $=$  True Label 5. Caption  $=$  rezul(1) Label26.Caption =  $rezull(1)$ Case  $Is = 2$ For  $i = 1$  To 9  $kint(i) = y1 + h * (i - 1)$  $R1 = RR1(x, z)$  $R2 = RR2(x, z)$  $C1 = cc(x, z, R1)$  $C2 = cc(x, z, R2)$ klaida =  $C1 * Exp(-R1 * kint(i)) + C2 * Exp(-R2 * kint(i))$ If klaida  $= 0$  Then  $a = AA$ daug(x, z, R2) Else  $a = aa(x, z, R1, R2, C1, C2, kint(i))$ End If rezul(i) = Format\$((1 + a) / (2 \* x \* u), "Scientific") rezul1(i) = Format\$((3 \* (1 + a) / (4 \* (u ^ 2) \* (x ^ 3))) + ((1 + 2 \* a - (a ^ 2)) / (4 \* (u ^ 2) \* (x ^ 2))), "Scientific") If rezul(1) And rezul $1(1) > 0$  Then  $kint2(i) = \text{Format}\$(y1 + h * (i - 1), "Standard")$ Picture1.Print kint2(i); " "; Picture2.Print kint2(i); " ";  $\text{mas}t = 3000 / \text{recall}(1)$  $\text{mast1} = 3000 / \text{recall}(1)$ kintau.Line (400 \* (i - 1) + 1000, 7000)-(400 \* i + 1000, 7000 - rezul(i) \* mast), QBColor(i), BF kintau.Line (400 \* (i - 1) + 6500, 7000)-(400 \* i + 6500, 7000 - rezul1(i) \* mast1), QBColor(i), BF Else If  $i = 1$  Then MsgBox "Trukmes vidurkis ir dispersija nebus atvaizduojami grafiskai, nes ju reiksmes lygios nuliui" End If Next i Label5.Visible = True Label6.Visible = True Label26.Visible = True Label27.Visible = True Label28.Visible = True Label25. Visible  $=$  True Label 5. Caption =  $\text{rezul}(1)$ Label26.Caption =  $rezull(1)$ Case Is  $= 3$ For  $i = 1$  To 9  $kint(i) = y1 + h * (i - 1)$  $R1 = \text{Gama}3R1(x, z)$  $R2re = \text{Gama3}R2re(x, z)$  $R2im = Gama3R2im(x, z)$  $R3re = \text{Gama3}R3re(x, z)$  $R3im = Gama3R3im(x, z)$  $Cl = \text{Gama3Cl}(x)$  $C2re = \text{Gama3C2re}(x)$  $C2im = Gama3C2im(x)$  $C3re = \text{Gama3C3re}(x)$  $C3im = Gama3C3im(x)$ fi = Gama3fi(kint(i), R1, C1, R2re, R2im, C2re, C2im, R3re, R3im, C3re, C3im) If  $fi = 0$  Then  $b = \text{Gama3Bdaug}(x, z, R1)$  $a = \text{Gama}3\text{Adaug}(x, z, R1)$ Else  $a = \text{Gama3A}(x, z, R1, C1, R2re, R2im, C2re, C2im, R3re, R3im, C3re, C3im, kint(i), fi)$  $b = \text{Gama3B}(x, z, R1, C1, R2re, R2im, C2re, C2im, R3re, R3im, C3re, C3im, kint(i), fi)$ End If rezul1(i) = Format\$((4 \* (1 + b + 2 \* a) + 2 \* (1 + 2 \* b + 5 \* a) \* x - x \* (1 + b + 2 \* a) ^ 2) / (9 \* (u ^ 2) \* (x ^ 3)), "Scientific") rezul(i) = Format\$((1 + b + 2 \* a) / (3 \* x \* u), "Scientific")

If rezul(1) And rezul $1(1) > 0$  Then  $kint2(i)$  = Format $\$(y1 + h * (i - 1), "Standard")$ Picture1.Print kint2(i); " "; Picture2.Print kint2(i); " ";  $\text{mas}t = 3000 / \text{recall}(1)$  $\text{mast1} = 3000 / \text{rezul1}(1)$ kintau.Line  $(400 * (i - 1) + 1000, 7000) - (400 * i + 1000, 7000) - rezul(i) * mast)$ , OBColor(i), BF kintau.Line (400 \* (i - 1) + 6500, 7000)-(400 \* i + 6500, 7000 - rezul1(i) \* mast1), QBColor(i), BF Else If  $i = 1$  Then MsgBox "Trukmes vidurkis ir dispersija nebus atvaizduojami grafiskai, nes ju reiksmes lygios nuliui" End If Next i Label5.Visible = True Label $6$ . Visible = True  $Label26.Visible = True$ Label27.Visible = True Label28.Visible = True Label25.Visible = True Label 5. Caption =  $\text{rezul}(1)$ Label26.Caption =  $rezull(1)$ Case Else For  $i = 1$  To 9  $kint(i) = y1 + h * (i - 1)$ Call svoriai(rez, kint(i), z, x, sumare)  $nn = Val(pagrindinis.Text1.Text)$ suma  $= 0$ ktsuma  $= 0$ For  $i = 1$  To nn suma = suma + (nn - j + 1) \* rez(j) ktsuma = ktsuma + (nn - j + 2) \* (nn - j + 1) \* rez(j) Next j rezul(i) = Format $\text{Suma / (nn * x * u)}$ , "Scientific") rezu11(i) = Format\$((nn + 1) \* suma / (((nn \* u) ^ 2) \* (x ^ 3)) + (ktsuma - suma ^ 2) / ((nn \* x \* u) ^ 2), "Scientific") If rezul(1) And rezul $1(1) > 0$  Then  $kint2(i) = Format$(y1 + h * (i - 1), "Standard")$ Picture1.Print kint2(i); " "; Picture2.Print kint2(i); " ";  $\text{mast} = 3000 / \text{recall}(1)$  $\text{mast1} = 3000 / \text{recall}(1)$ kintau.Line  $(400 * (i - 1) + 1000, 7000) - (400 * i + 1000, 7000 - rezul(i) * mast)$ , OBColor(i), BF kintau.Line (400 \* (i - 1) + 6500, 7000)-(400 \* i + 6500, 7000 - rezul1(i) \* mast1), QBColor(i), BF Else If  $i = 1$  Then MsgBox "Trukmes vidurkis ir dispersija nebus atvaizduojami grafiskai, nes ju reiksmes lygios nuliui" End If Next i Label5.Visible = True Label6.Visible = True Label $26$ . Visible = True Label27.Visible = True Label28.Visible = True  $Label25.Visible = True$ Label5.Caption =  $recall(1)$ Label26.Caption =  $rezull(1)$ End Select Else  $Label27.Visible = False$  $Label28.Visible = False$  $Label26.Visible = False$ Label25.Visible = False Label5.Visible = False Label6.Visible = False End If End Sub

Private Sub help1\_Click() MsgBox pranesku1, tipasok, Pavadinimas End Sub Private Sub help2\_Click() MsgBox pranesku2, tipasok, Pavadinimas End Sub Private Sub help3 Click() MsgBox praneskteta, tipasok, Pavadinimas End Sub Private Sub help4 Click() MsgBox praneskliambda, tipasok, Pavadinimas End Sub Private Sub Text3\_KeyPress(KeyAscii As Integer) Call kontrole(KeyAscii) End Sub Private Sub Text1\_KeyPress(KeyAscii As Integer) Call kontrole(KeyAscii) End Sub Private Sub Text2\_KeyPress(KeyAscii As Integer) Call kontrole(KeyAscii) End Sub Private Sub Text4\_KeyPress(KeyAscii As Integer) Call kontrole(KeyAscii) End Sub

## **Formos "Kintausumine" kodas**

Private Sub Command1\_Click() kintausumine.Hide suminegrafikai.Show End Sub Private Sub Command2\_Click() Dim x, mast, mast1, h As Single ReDim kint(1 To 10) As Single ReDim kint2(1 To 10) As Single ReDim rezul(1 To 10) As Single ReDim rezul1(1 To 10) As Single Dim y1, y2, z, u, suma, ktsuma, sumare, klaida As Single  $nn = Val(pagrindinis.Text1.Text)$ ReDim rez(1 To nn) As Single  $y1 = Val(Text1.Text)$  $y2 = Val(Text2.Text)$  $x = Val(Text3.Text)$  $z = Val(pagridinis.Text2.Text)$  'beta  $u = Val(Text4.Text)$  $h = (y2 - y1)/8$ kintausumine.Cls Picture1.Cls Picture2.Cls tikrinu = pirmokontroleu(y1, y2, x, u) If tikrinu  $= 1$  Then Select Case pagrindinis.Text1 Case  $Is = 1$ For  $i = 1$  To 9  $kint(i) = y1 + h * (i - 1)$ If skaicius.Value Then rezul(i) = Format $((1/x) * Exp(-x * z * kint(i) / (1 + x))$ , "Scientific") rezul1(i) = Format $((1 / (x \r2)) * (2 + x - Exp(-x * z * kint(i) / (1 + x))) * Exp(-x * z * kint(i) / (1 + x))$ , "Scientific") ElseIf trukme.Value Then rezul(i) = Format $\$((1 / (u * (x \land 2))) * Exp(-x * z * kint(i) / (1 + x))$ . "Scientific") rezul1(i) = Format\$((1 / ((u ^ 2) \* (x ^ 4))) \* (2 \* (2 + x) \* Exp(-x \* z \* kint(i) / (1 + x)) - Exp(-2 \* x \* z \* kint(i) / (1 + x))), "Scientific") End If If rezul(1) And rezul $1(1) > 0$  Then

 $kint2(i)$  = Format $\$(y1 + h * (i - 1), "Standard")$ Picture1.Print kint2(i); " "; Picture2.Print  $\text{kint2}(i)$ ; "";  $\text{mas}t = 3000 / \text{recall}(1)$  $\text{mast1} = 3000 / \text{recall}(1)$ kintausumine.Line  $(400 * (i - 1) + 1000, 7000)$ - $(400 * i + 1000, 7000)$ -rezul(i) \* mast), QBColor(i), BF kintausumine.Line (400  $*$  (i - 1) + 6500, 7000)-(400  $*$  i + 6500, 7000 - rezul1(i)  $*$  mast1), QBColor(i), BF Else If  $i = 1$  Then MsgBox "Trukmes vidurkis ir dispersija nebus atvaizduojami grafiskai, nes ju reiksmes lygios nuliui" End If Next i Label5.Visible = True Label $6$ . Visible = True  $Label26.Visible = True$ Label27.Visible = True Label28.Visible = True Label25.Visible = True Label 5. Caption =  $\text{rezul}(1)$ Label26.Caption =  $rezull(1)$ Case  $Is = 2$ For  $i = 1$  To 9  $kint(i) = y1 + h * (i - 1)$  $R1 = RR1(x, z)$  $R2 = RR2(x, z)$  $C1 = cc(x, z, R1)$  $C2 = cc(x, z, R2)$ klaida =  $C1 * Exp(-R1 * kint(i)) + C2 * Exp(-R2 * kint(i))$ If klaida  $= 0$  Then  $a = A$ Adaug(x, z, R2) Else  $a = aa(x, z, R1, R2, C1, C2, kint(i))$ End If If skaicius.Value Then rezul(i) = Format\$(((1 + x) / x) \* (C1 \* Exp(-R1 \* kint(i)) + C2 \* Exp(-R2 \* kint(i))), "Scientific") rezul1(i) = Format\$((C1 \* Exp(-R1 \* kint(i)) + C2 \* Exp(-R2 \* kint(i))) \* (1 + x) \* (1 + (1 + x) \* (1 - (C1 \* Exp(-R1 \*  $kint(i)$  + C2 \* Exp(-R2 \* kint(i))))) / (x ^ 2), "Scientific") ElseIf trukme.Value Then pirm = (C1 \* Exp(-R1 \* kint(i)) + C2 \* Exp(-R2 \* kint(i))) \* ((1 + a) / (2 \* u \* x) + 3 / (4 \* u \* (x ^ 2)))  $rezul(i) = Format\$(pirm, "Scientific")$ antr = (C1 \* Exp(-R1 \* kint(i)) + C2 \* Exp(-R2 \* kint(i))) \* ((2 + 4 \* a) \* (x ^ 2) + 6 \* x \* (1 + a) + 9 + 4 \* x) / (4 \* (u ^ 2) \*  $(x^{\wedge} 4)$ rezul1(i) = Format\$(antr - pirm  $\land$  2, "Scientific") End If If rezul(1) And rezul $1(1) > 0$  Then  $\text{kint2}(i) = \text{Format}\$(y1 + h * (i - 1), \text{ "Standard"}\)$ Picture1.Print kint2(i); " "; Picture2.Print kint2(i); " ";  $\text{mast} = 3000 / \text{recall}(1)$  $\text{mast1} = 3000 / \text{recall}(1)$ kintausumine.Line  $(400 * (i - 1) + 1000, 7000)$ - $(400 * i + 1000, 7000)$ -rezul(i) \* mast), OBColor(i), BF kintausumine.Line (400 \* (i - 1) + 6500, 7000)-(400 \* i + 6500, 7000 - rezul1(i) \* mast1), QBColor(i), BF Else If i = 1 Then MsgBox "Trukmes vidurkis ir dispersija nebus atvaizduojami grafiskai, nes ju reiksmes lygios nuliui" End If Next i Label5.Visible = True Label6.Visible = True  $Label26. Visible = True$  $Label27.Visible = True$ Label28.Visible = True Label25.Visible = True Label5.Caption =  $recall(1)$ Label26.Caption =  $rezull(1)$ 

Case  $Is = 3$ For  $i = 1$  To 9  $kint(i) = y1 + h * (i - 1)$  $R1 = \text{Gama}3R1(x, z)$  $R2re = \text{Gama3}R2re(x, z)$  $R2im = Gama3R2im(x, z)$  $R3re = \text{Gama3}R3re(x, z)$  $R3im = Gama3R3im(x, z)$  $Cl = \text{Gama3Cl}(x)$  $C2re = \text{Gama3C2re}(x)$  $C2im = Gama3C2im(x)$  $C3re = \text{Gama3C3re}(x)$  $C3im = Gama3C3im(x)$ fi = Gama3fi(kint(i), R1, C1, R2re, R2im, C2re, C2im, R3re, R3im, C3re, C3im) If  $fi = 0$  Then  $b = \text{Gama3Bdaug}(x, z, R1)$  $a = \text{Gama}3\text{Adaug}(x, z, R1)$ Else  $a = \text{Gama3A}(x, z, R1, C1, R2re, R2im, C2re, C2im, R3re, R3im, C3re, C3im, kint(i), fi)$ b = Gama3B(x, z, R1, C1, R2re, R2im, C2re, C2im, R3re, R3im, C3re, C3im, kint(i), fi) End If If skaicius.Value Then rezul(i) = Format $\frac{\Im((1 + x) / x) * f_i}{\Im(\Im(\Im(\Pi))}$ rezul1(i) = Format\$(fi \* (1 + x) \* (2 + x - (1 + x) \* fi) / (x ^ 2), "Scientific") ElseIf trukme.Value Then pirm = fi \* (((1 + b + 2 \* a) \* x + 2) / (3 \* u \* (x ^ 2)))  $rezul(i) = Format\$(pirm, "Scientific")$ antr = fi \* ((48 + 20 \* x + 24 \* x \* (1 + b + 2 \* a) + 6 \* (x ^ 2) \* (1 + 2 \* b + 5 \* a)) / (27 \* (u ^ 2) \* (x ^ 4))) rezul1(i) = Format $\delta$ (antr - pirm  $\land$  2, "Scientific") End If If rezul(1) And rezul $1(1) > 0$  Then  $kint2(i)$  = Format $\$(y1 + h * (i - 1), "Standard")$ Picture1.Print kint2(i); " "; Picture2.Print kint2(i); " ";  $\text{mas}t = 3000 / \text{recall}(1)$  $\text{mast1} = 3000 / \text{recall}(1)$ kintausumine.Line  $(400 * (i - 1) + 1000, 7000)$ - $(400 * i + 1000, 7000)$ -rezul(i) \* mast), OBColor(i), BF kintausumine.Line  $(400 * (i - 1) + 6500, 7000) - (400 * i + 6500, 7000) -$  rezul1(i) \* mast1), OBColor(i), BF Else If  $i = 1$  Then MsgBox "Trukmes vidurkis ir dispersija nebus atvaizduojami grafiskai, nes ju reiksmes lygios nuliui" End If Next i Label5. Visible  $=$  True Label6.Visible = True Label $26$ . Visible  $=$  True Label27.Visible = True  $Label28.Visible = True$ Label $25$ . Visible = True Label 5. Caption =  $\text{rezul}(1)$ Label26.Caption =  $rezull(1)$ Case Else For  $i = 1$  To 9  $kint(i) = y1 + h * (i - 1)$ Call svoriai(rez, kint(i), z, x, sumare)  $nn = Val(pagrindinis.Text1.Text)$ suma  $= 0$ ktsuma  $= 0$ For  $i = 1$  To nn suma = suma + (nn - i + 1) \* rez(i) ktsuma = ktsuma + (nn - j + 2) \* (nn - j + 1) \* rez(j) Next j If skaicius.Value Then rezul(i) = Format $\$((1 + x) * \text{ sum} \times / x, "Scientific")$ 

rezul1(i) = Format\$((1 + x) \* sumare \* (1 + (1 - sumare) \* (1 + x)) / (x ^ 2), "Scientific") ElseIf trukme.Value Then pirm = sumare \* (suma \* 2 \* x + (nn + 1)) / (2 \* nn \* u \* (x  $\sim$  2))  $rezul(i) = Format\$(pirm, "Scientific")$ antr = sumare \* (12 \* ktsuma \* (x ^ 2) + 24 \* (nn + 1) \* x \* suma + 12 \* (nn + 1) ^ 2 + 4 \* (nn + 1) \* (nn + 2) \* x) / (12 \*  $((nn * u) ^ 2) * (x ^ 4))$ rezul1(i) = Format $\delta$ (antr - pirm  $\land$  2, "Scientific") End If If rezul(1) And rezul $1(1) > 0$  Then  $kint2(i)$  = Format $\$(y1 + h * (i - 1),$  "Standard") Picture1.Print kint2(i); " "; Picture2.Print kint2(i); " ";  $\text{mast} = 3000 / \text{recall}(1)$  $\text{mast1} = 3000 / \text{recall}(1)$ kintausumine.Line (400 \* (i - 1) + 1000, 7000)-(400 \* i + 1000, 7000 - rezul(i) \* mast), QBColor(i), BF kintausumine.Line (400 \* (i - 1) + 6500, 7000)-(400 \* i + 6500, 7000 - rezul1(i) \* mast1), QBColor(i), BF Else If  $i = 1$  Then MsgBox "Trukmes vidurkis ir dispersija nebus atvaizduojami grafiskai, nes ju reiksmes lygios nuliui" End If Next i Label5.Visible = True Label6.Visible = True Label26.Visible = True Label27. Visible  $=$  True  $Label28.Visible = True$ Label25. Visible  $=$  True Label5.Caption =  $\text{rezul}(1)$ Label26.Caption =  $rezull(1)$ End Select Else Label27. Visible  $=$  False  $Label28.Visible = False$  $Label26.Visible = False$ Label24.Visible = False  $Label25.Visible = False$ Label5.Visible = False Label $6$ . Visible = False Label7. Visible  $=$  False End If End Sub Private Sub help1\_Click() MsgBox pranesku1, tipasok, Pavadinimas End Sub Private Sub help2\_Click() MsgBox pranesku2, tipasok, Pavadinimas End Sub Private Sub help3 Click() MsgBox praneskteta, tipasok, Pavadinimas End Sub Private Sub help4\_Click() MsgBox praneskliambda, tipasok, Pavadinimas End Sub Private Sub Text3\_KeyPress(KeyAscii As Integer) Call kontrole(KeyAscii) End Sub Private Sub Text1\_KeyPress(KeyAscii As Integer) Call kontrole(KeyAscii) End Sub Private Sub Text2\_KeyPress(KeyAscii As Integer) Call kontrole(KeyAscii) End Sub Private Sub Text4\_KeyPress(KeyAscii As Integer) Call kontrole(KeyAscii)

**Formos "Kitasgama" kodas**  Private Sub Command1\_Click() kitasgama.Hide Gama.Show End Sub Private Sub Command2\_Click() Dim x, y, nn As Single  $x = Val(liambda.Text)$  $y = Val(teta.Text)$  $tikri<sub>nu</sub> = kitokontrole(x, y)$ If tikrinu  $= 1$  Then Select Case pagrindinis.Text1 Case  $Is = 1$ vidurkis.Visible = True dispersija.Visible = True  $Label21.Visible = True$ Label $20$ . Visible = True Picture1.Visible = True Picture2.Visible = False vidurkis.Caption = Format $$(1 / (x * y),$  "Standard") dispersija.Caption = Format $\$((2 + y) / ((x \land 2) * (y \land 3))$ , "Standard") Case  $Is = 2$ vidurkis.Visible = True dispersija.Visible = True  $Label21.Visible = True$  $Label20.Visible = True$ Picture1.Visible = True Picture2.Visible = False vidurkis.Caption = Format $\$(3 / (4 * x * y),$  "Standard") dispersija.Caption = Format $\frac{\{(18 + 7 * y) / (16 * (x \cdot 2) * (y \cdot 3))\}}{16}$  "Standard") Case  $Is = 3$ vidurkis.Visible = True dispersija.Visible = True Label21.Visible = True  $Label20.Visible = True$ Picture1.Visible = True  $Picture2.Visible = False$ vidurkis.Caption = Format $\$(2/(3 * x * y))$ , "Standard") dispersija.Caption = Format $\frac{s(24 + 8 * y)}{27 * (x^2 + 2) * (y^3)}$ , "Standard") Case Else vidurkis.Visible = True dispersija.Visible = True  $Label21.Visible = True$  $Label20.Visible = True$ Picture1.Visible = True Picture2.Visible = False  $nn = Val(pagrindinis.Text1.Text)$ vidurkis.Caption = Format $\frac{\S(\text{nn} + 1)}{2 * \text{nn} * x * y}$ , "Standard") dispersija.Caption = Format\$((6 \* (nn + 1) ^ 2 + y \* (4 \* (nn + 1) \* (nn + 2) - 3 \* (nn + 1) ^ 2)) / (12 \* ((nn \* x) ^ 2) \* (y ^ 3)), "Standard") End Select End If End Sub Private Sub Command3\_Click() kitasgama.Hide kitografikai.Show End Sub Private Sub help1\_Click() MsgBox praneskliambda, tipasok, Pavadinimas End Sub Private Sub help2\_Click()

MsgBox praneskteta, tipasok, Pavadinimas End Sub Private Sub liambda\_KeyPress(KeyAscii As Integer) Call kontrole(KeyAscii) End Sub Private Sub teta\_KeyPress(KeyAscii As Integer) Call kontrole(KeyAscii) End Sub

## **Formos "Kitografikai" kodas**

Private Sub Command1\_Click() kitografikai.Hide kitasgama.Show End Sub Private Sub Command2\_Click() kintatetakito.Show kitografikai.Hide End Sub Private Sub Command3\_Click() kitografikai.Hide kintaliamkito.Show End Sub

### **Formos "Pagrindinis" kodas**

Private Sub Command2\_Click() MsgBox praneskalfa, tipasok, Pavadinimas End Sub Private Sub Command3\_Click() MsgBox praneskbeta, tipasok, Pavadinimas End Sub Private Sub Command5\_Click() Dim beta As Single  $beta = Val(Text2.Text)$ If beta  $\leq 0$  Then MsgBox ispekbeta, tipas, Pavadinimas Else Load Gama Gama.Show pagrindinis.Hide End If End Sub Private Sub Form\_Load() Load Pavad Pavad.Show pagrindinis.Hide  $nauja = 1$  $Text1 = nauja$ End Sub Private Sub Command1\_Click() End End Sub Private Sub SpinButton1\_SpinDown() If Text1 > 1 Then  $nauja = Text1 - 1$  $Text1 = nauja$ Else: MsgBox "Tai minimaliausia leistina reiksme",  $0 + 16$ , "Informacija" End If End Sub Private Sub SpinButton1\_SpinUp() If  $Text1 < 100$  Then  $nauja = Text1 + 1$  $Text1 = \text{nau}$ Else: MsgBox "Tai maksimali leistina reiksme", 0 + 16, "Informacija"

End If End Sub Private Sub Text1\_KeyPress(KeyAscii As Integer) Select Case KeyAscii Case Else  $KeyAscii = 0$ End Select End Sub Private Sub Text2\_KeyPress(KeyAscii As Integer) Call kontrole(KeyAscii) End Sub **Formos "Pavad" kodas**  Private Sub Command1\_Click() pagrindinis.Show Pavad.Hide End Sub **Formos "Pirmasis" kodas**  Private Sub Command1\_Click() pirmasis.Hide Gama.Show End Sub Private Sub Command2\_Click() Dim x, y As Single  $x = Val(liambda.Text)$  $y = Val(teta.Text)$ tikrinu = pirmoexpkontrole $(x, y)$ If tikrinu  $= 1$  Then vidurkis.Visible = True dispersija.Visible = True Label7. Visible  $=$  True Label8.Visible = True Picture1.Visible = True Picture2.Visible = False vidurkis.Caption = Format $$(1 / (x * y),$  "Standard") dispersija.Caption = Format\$ $((2 + y) / ((x \land 2) * (y \land 3))$ , "Standard") Else vidurkis.Visible = False dispersija.Visible = False Label7. Visible  $=$  False Label8.Visible = False Picture1.Visible = False Picture2.Visible = True End If End Sub Private Sub Command3\_Click() Load grafikai grafikai.Show pirmasis.Hide End Sub Private Sub help1\_Click() MsgBox praneskliambda, tipasok, Pavadinimas End Sub Private Sub help2\_Click() MsgBox praneskteta, tipasok, Pavadinimas End Sub Private Sub liambda\_KeyPress(KeyAscii As Integer) Call kontrole(KeyAscii) End Sub Private Sub teta\_KeyPress(KeyAscii As Integer) Call kontrole(KeyAscii) End Sub

Private Sub Command1\_Click() pirmasisgama.Hide Gama.Show End Sub Private Sub Command2\_Click() Dim x, y, z, u, suma, ktsuma, sumare, real As Single  $nn = Val(pagrindinis.Text1.Text)$ ReDim rez(1 To nn) As Single  $x = Val(liambda.Text)$  $y = Val(teta.Text)$  $z = Val(pagrindinis.Text2.Text)$  $u = Val(rezerv.Text)$ tikrinu = pirmokontrole $(x, y)$ If tikrinu  $= 1$  Then Select Case pagrindinis.Text1 Case  $Is = 2$  $R1 = RR1(y, z)$  $R2 = RR2(y, z)$  $C1 = cc(y, z, R1)$  $C2 = cc(y, z, R2)$ On Error GoTo dideli  $a = aa(y, z, R1, R2, C1, C2, u)$ If Err = 0 Then GoTo toliau dideli:  $a = AA$ daug(y, z, R2) toliau: vidurkis.Visible = True dispersija.Visible = True Label14.Visible = True Label15.Visible = True Picture1.Visible = True Picture2.Visible = False vidurkis.Caption = Format $\$((1 + a) / (2 * x * y)$ , "Standard") dispersija.Caption = Format\$((3 \* (1 + a) / (4 \* (x ^ 2) \* (y ^ 3))) + ((1 + 2 \* a - (a ^ 2)) / (4 \* (x ^ 2) \* (y ^ 2))), "Standard") Case  $Is = 3$  $R1 = \text{Gama}3R1(y, z)$  $R2re = \text{Gama3}R2re(y, z)$  $R2im = Gama3R2im(y, z)$  $R3re = \text{Gama3}R3re(y, z)$  $R3im = Gama3R3im(y, z)$  $Cl = \text{Gama3Cl}(v)$  $C2re = \text{Gama3C2re}(y)$  $C2im = Gama3C2im(y)$  $C3re = \text{Gama3C3re}(v)$  $C3im = Gama3C3im(y)$ fi = Gama3fi(u, R1, C1, R2re, R2im, C2re, C2im, R3re, R3im, C3re, C3im) On Error GoTo didi a = Gama3A(y, z, R1, C1, R2re, R2im, C2re, C2im, R3re, R3im, C3re, C3im, u, fi) b = Gama3B(y, z, R1, C1, R2re, R2im, C2re, C2im, R3re, R3im, C3re, C3im, u, fi) If Err = 0 Then GoTo toli didi:  $b = \text{Gama3Bdaug}(y, z, R1)$  $a = \text{Gama}3\text{Adaug}(y, z, R1)$ toli: vidurkis.Visible = True dispersija.Visible = True Label14.Visible =  $True$ Label15.Visible = True Picture1.Visible = True Picture2.Visible = False

dispersija.Caption = Format\$ $((4 * (1 + b + 2 * a) + 2 * (1 + 2 * b + 5 * a) * y - y * (1 + b + 2 * a) ^2) / (9 * (x * 2) * (y * 2)$ 3)), "Standard") vidurkis.Caption = Format $\$((1 + b + 2 * a) / (3 * x * y)$ , "Standard") Case Else Call svoriai(rez, u, z, y, sumare) nn = Val(pagrindinis.Text1.Text) suma  $= 0$ ktsuma =  $0$ For  $j = 1$  To nn suma = suma + (nn - j + 1) \* rez(j) ktsuma = ktsuma + (nn - j + 2) \* (nn - j + 1) \* rez(j) Next j vidurkis.Visible = True dispersija.Visible = True Label14.Visible = True Label15.Visible = True Picture1.Visible = True Picture2.Visible = False vidurkis.Caption = Format $\{(sum | n^* x^* y), "Standard"\})$ dispersija.Caption = Format\$((nn + 1) \* suma / (((nn \* x) ^ 2) \* (y ^ 3)) + (ktsuma - suma ^ 2) / ((nn \* x \* y) ^ 2), "Standard") End Select Else vidurkis.Visible = False dispersija.Visible = False Label14.Visible = False Label15.Visible = False  $Picture1.Visible = False$ Picture2.Visible = True End If End Sub Private Sub Command3\_Click() pirmasisgama.Hide grafikai.Show End Sub Private Sub help1\_Click() MsgBox praneskliambda, tipasok, Pavadinimas End Sub Private Sub help2\_Click() MsgBox praneskteta, tipasok, Pavadinimas End Sub Private Sub help4\_Click() MsgBox pranesku, tipasok, Pavadinimas End Sub Private Sub liambda\_KeyPress(KeyAscii As Integer) Call kontrole(KeyAscii) End Sub Private Sub teta\_KeyPress(KeyAscii As Integer) Call kontrole(KeyAscii) End Sub Private Sub rezerv\_KeyPress(KeyAscii As Integer) Call kontrole(KeyAscii) End Sub **Formos "Suminegama" kodas**  Private Sub Command1\_Click() suminegama.Hide

Gama.Show End Sub Private Sub Command2\_Click() Dim x, y, z, u, suma, ktsuma, sumare As Single  $nn = Val(pagrindinis.Text1.Text)$ ReDim rez(1 To nn) As Single

 $y = Val(teta.Text)$  $z = Val(pagrindinis.Text2.Text)$  $u = Val(rezerv.Text)$ tikrinu = suminekontrole $(x, y)$ If tikrinu  $= 1$  Then Select Case pagrindinis.Text1 Case  $Is = 1$ vidurkis.Visible = True dispersija.Visible = True vidurkissum.Visible = True dispersijasum.Visible = True  $Label14.Visible = True$  $Label 15.Visible = True$ Label13.Visible  $=$  True Label1.Visible = True Picture1.Visible = True Picture2.Visible = False vidurkis.Caption = Format\$ $((1 / y) * Exp(-y * z * u / (1 + y))$ , "Standard") dispersija.Caption = Format\$((1 / (y ^ 2)) \* (2 + y - Exp(-y \* z \* u / (1 + y))) \* Exp(-y \* z \* u / (1 + y)), "Standard") vidurkissum.Caption = Format\$((1 / (x \* (y ^ 2))) \* Exp(-y \* z \* u / (1 + y)), "Standard") dispersijasum.Caption = Format\$((1/((x ^ 2) \* (y ^ 4))) \* (2 \* (2 + y) \* Exp(-y \* z \* u / (1 + y)) - Exp(-2 \* y \* z \* u / (1 + y))), "Standard") Case  $Is = 2$  $R1 = RR1(y, z)$  $R2 = RR2(v, z)$  $C1 = cc(y, z, R1)$  $C2 = cc(v, z, R2)$ On Error GoTo dideli  $a = aa(y, z, R1, R2, C1, C2, u)$ If Err = 0 Then GoTo toliau dideli:  $a = AA$ daug(y, z, R2) toliau: vidurkis.Visible = True dispersija.Visible = True vidurkissum.Visible = True dispersijasum.Visible = True Label14.Visible = True Label15.Visible = True Label13.Visible = True Label1.Visible = True Picture1.Visible = True Picture2.Visible = False vidurkis.Caption = Format\$ $(((1 + y) / y) * (C1 * Exp(-R1 * u) + C2 * Exp(-R2 * u))$ , "Standard") dispersija.Caption = Format\$((C1 \* Exp(-R1 \* u) + C2 \* Exp(-R2 \* u)) \* (1 + y) \* (1 + (1 + y) \* (1 - (C1 \* Exp(-R1 \* u) +  $C2 * Exp(-R2 * u))) / (y \land 2)$ , "Standard") pirm = (C1 \* Exp(-R1 \* u) + C2 \* Exp(-R2 \* u)) \* ((1 + a) / (2 \* x \* y) + 3 / (4 \* x \* (y ^ 2))) vidurkissum.Caption = Format\$(pirm, "Standard") antr =  $(C1 * Exp(-R1 * u) + C2 * Exp(-R2 * u)) * (2 + 4 * a) * (y^2 + 6 * y * (1 + a) + 9 + 4 * y) / (4 * (x^2) * (y^2 + 4))$ dispersijasum.Caption = Format $\delta$ (antr - pirm  $\land$  2, "Standard") Case  $Is = 3$  $R1 = \text{Gama}3R1(y, z)$  $R2re = \text{Gama3}R2re(y, z)$  $R2im = Gama3R2im(y, z)$  $R3re = \text{Gama3}R3re(v, z)$  $R3im = Gama3R3im(y, z)$  $Cl = \text{Gama3Cl}(v)$  $C2re = \text{Gama3C2re}(v)$  $C2im = Gama3C2im(y)$  $C3re = \text{Gama3C3re}(v)$  $C3im = Gama3C3im(y)$  $fi = Gama3fi(u, R1, C1, R2re, R2im, C2re, C2im, R3re, R3im, C3re, C3im)$ 

 $x = Val(liambda.Text)$ 

On Error GoTo didi  $a = \text{Gama3A}(y, z, R1, C1, R2re, R2im, C2re, C2im, R3re, R3im, C3re, C3im, u, fi)$ b = Gama3B(y, z, R1, C1, R2re, R2im, C2re, C2im, R3re, R3im, C3re, C3im, u, fi) If  $Err = 0$  Then GoTo toli didi:  $b = \text{Gama3Bdaug}(y, z, R1)$  $a = \text{Gama3}$ Adaug(y, z, R1) toli: vidurkis.Visible = True dispersija.Visible = True vidurkissum.Visible = True dispersijasum.Visible = True  $Label14.Visible = True$ Label15.Visible = True Label13.Visible  $=$  True Label1.Visible = True Picture1.Visible = True Picture2.Visible = False vidurkis.Caption = Format $\frac{\cosh((1 + y) / y) * f_i$ , "Standard") dispersija.Caption = Format $$(f_1 * (1 + y) * (2 + y - (1 + y) * f_1) / (y \wedge 2)$ , "Standard") pirm = fi \* (((1 + b + 2 \* a) \* y + 2) / (3 \* x \* (y ^ 2))) vidurkissum.Caption = Format\$(pirm, "Standard") antr = fi \* ((48 + 20 \* y + 24 \* y \* (1 + b + 2 \* a) + 6 \* (y ^ 2) \* (1 + 2 \* b + 5 \* a)) / (27 \* (x ^ 2) \* (y ^ 4))) dispersijasum.Caption = Format $\delta$ (antr - pirm  $\land$  2, "Standard") Case Else Call svoriai(rez, u, z, y, sumare)  $nn = Val(pagrindinis.Text1.Text)$ suma  $= 0$ ktsuma =  $0$ For  $j = 1$  To nn suma = suma + (nn - j + 1) \* rez(j) ktsuma = ktsuma + (nn - j + 2) \* (nn - j + 1) \* rez(j) Next j vidurkis.Visible = True dispersija.Visible = True vidurkissum.Visible = True dispersijasum.Visible = True Label14.Visible =  $True$ Label15.Visible =  $True$ Label13.Visible = True Label1.Visible = True Picture1.Visible = True  $Picture2.Visible = False$ vidurkis.Caption = Format $\$((1 + y) * \text{ sum} \times / y, "Standard")$ dispersija.Caption = Format $\$((1 + y) * \text{ sum} x * (1 + (1 - \text{ sum} x) * (1 + y)) / (y \land 2)$ , "Standard") pirm = sumare \* (suma \* 2 \* y + (nn + 1)) / (2 \* nn \* x \* (y  $\sim$  2)) vidurkissum.Caption = Format\$(pirm, "Standard") antr = sumare \* (12 \* ktsuma \* (y ^ 2) + 24 \* (nn + 1) \* y \* suma + 12 \* (nn + 1) ^ 2 + 4 \* (nn + 1) \* (nn + 2) \* y) / (12 \*  $((nn * x) ^ 2) * (y^ 4))$ dispersijasum.Caption = Format $\Im(\arctan 2, \arctan 2, \arctan 2)$ End Select End If End Sub Private Sub Command3\_Click() suminegama.Hide suminegrafikai.Show End Sub Private Sub help1\_Click() MsgBox praneskliambda, tipasok, Pavadinimas End Sub Private Sub help2\_Click() MsgBox praneskteta, tipasok, Pavadinimas End Sub

Private Sub help4\_Click() MsgBox pranesku, tipasok, Pavadinimas End Sub Private Sub liambda\_KeyPress(KeyAscii As Integer) Call kontrole(KeyAscii) End Sub Private Sub teta\_KeyPress(KeyAscii As Integer) Call kontrole(KeyAscii) End Sub Private Sub rezerv\_KeyPress(KeyAscii As Integer) Call kontrole(KeyAscii) End Sub

### **Formos "Suminegrafikai" kodas**

Private Sub Command1\_Click() suminegama.Show suminegrafikai.Hide End Sub Private Sub Command2\_Click() kintatetasumine.Show suminegrafikai.Hide End Sub Private Sub Command3\_Click() kintaliamsumine.Show suminegrafikai.Hide End Sub Private Sub Command4\_Click() kintausumine.Show suminegrafikai.Hide End Sub

### **Modulio "Module1" kodas**

Public Sub kontrole(KeyAscii) pranesu = "Iveskite teigiama skaitine reiksme!" Select Case KeyAscii Case 0, 8, 46, 48 To 57 'leistini simboliai Case Else  $KevAscii = 0$ MsgBox pranesu, tipas, Pavadinimas End Select End Sub Public Function kitokontrole(aa, bb) If aa  $\leq 0$  Then MsgBox ispekliambda, tipas, Pavadinimas kitasgama.vidurkis.Visible = False kitasgama.dispersija.Visible = False ElseIf  $bb > 1$  Or  $bb \leq 0$  Then MsgBox ispekteta, tipas, Pavadinimas kitasgama.vidurkis.Visible = False kitasgama.dispersija.Visible = False Else kitasgama.vidurkis.Visible = True kitasgama.dispersija.Visible = True kitokontrole =  $1$ End If End Function Public Function pirmoexpkontrole(aa, bb) If aa  $\leq 0$  Then MsgBox ispekliambda, tipas, Pavadinimas pirmasis.vidurkis.Visible = False pirmasis.dispersija.Visible = False ElseIf  $bb > 1$  Or  $bb \le 0$  Then MsgBox ispekteta, tipas, Pavadinimas

pirmasis.vidurkis.Visible = False pirmasis.dispersija.Visible = False Else pirmasis.vidurkis.Visible = True pirmasis.dispersija.Visible = True pirmoexpkontrole = 1 End If End Function Public Function pirmokontrole(aa, bb) If aa  $\leq 0$  Then MsgBox ispekliambda, tipas, Pavadinimas pirmasisgama.vidurkis.Visible = False pirmasisgama.dispersija.Visible = False ElseIf  $bb > 1$  Or  $bb \leq 0$  Then MsgBox ispekteta, tipas, Pavadinimas pirmasisgama.vidurkis.Visible = False pirmasisgama.dispersija.Visible = False Else pirmasisgama.vidurkis.Visible = True pirmasisgama.dispersija.Visible = True  $pirmokontrole = 1$ End If End Function Public Function pirmokontrolegrafikui(aa, bb, cc) If aa  $\leq 0$  Then MsgBox ispekliambda, tipas, Pavadinimas ElseIf  $bb > 1$  Or  $bb \le 0$  Or  $cc > 1$  Or  $cc \le 0$  Then MsgBox ispekteta, tipas, Pavadinimas ElseIf  $bb \ge$  cc Then MsgBox tetalyg, tipas, Pavadinimas Else pirmokontrolegrafikui = 1 End If End Function Public Function pirmokontroleliam(aa, bb, cc) If aa  $\leq 0$  Or bb  $\leq 0$  Then MsgBox ispekliambda, tipas, Pavadinimas ElseIf  $cc > 1$  Or  $cc \le 0$  Then MsgBox ispekteta, tipas, Pavadinimas ElseIf aa >= bb Then MsgBox tetalyg, tipas, Pavadinimas Else pirmokontroleliam = 1 End If End Function Public Function pirmokontroleu(aa, bb, cc, dd) If dd  $\leq 0$  Then MsgBox ispekliambda, tipas, Pavadinimas ElseIf  $cc > 1$  Or  $cc \le 0$  Then MsgBox ispekteta, tipas, Pavadinimas ElseIf aa  $\ge$ = bb Then MsgBox tetalyg, tipas, Pavadinimas Else pirmokontroleu = 1 End If End Function Public Function suminekontrole(aa, bb) If aa  $\leq 0$  Then MsgBox ispekliambda, tipas, Pavadinimas suminegama.vidurkis.Visible = False suminegama.dispersija.Visible = False suminegama.vidurkissum.Visible = False suminegama.dispersijasum.Visible = False

ElseIf  $bb > 1$  Or  $bb \leq 0$  Then MsgBox ispekteta, tipas, Pavadinimas suminegama.vidurkis.Visible = False suminegama.dispersija.Visible = False suminegama.vidurkissum.Visible = False suminegama.dispersijasum.Visible = False Else suminegama.vidurkis.Visible = True suminegama.dispersija.Visible = True suminegama.vidurkissum.Visible = True suminegama.dispersijasum.Visible = True suminekontrole = 1 End If End Function Public Function suminekontrolegraf(aa, bb, cc) If aa  $\leq 0$  Then MsgBox ispekliambda, tipas, Pavadinimas ElseIf  $bb > 1$  Or  $bb \le 0$  Or  $cc > 1$  Or  $cc \le 0$  Then MsgBox ispekteta, tipas, Pavadinimas Else suminekontrolegraf = 1 End If End Function Public Function RR1(xteta, xbeta) RR1 = xbeta \* (3 + 4 \* xteta + Sqr(9 + 8 \* xteta)) / (4 \* (1 + xteta)) End Function Public Function RR2(xteta, xbeta) RR2 = xbeta \* (3 + 4 \* xteta - Sqr(9 + 8 \* xteta)) / (4 \* (1 + xteta)) End Function Public Function cc(xteta, xbeta, r) cc = xteta \* ((xbeta - r) ^ 3) / ((xbeta ^ 3) - (1 + xteta) \* ((xbeta - r) ^ 3)) End Function Public Function aa(xteta, xbeta, xr1, xr2, xc1, xc2, xu) aa = (xc1 \* (-1 + xbeta / (xbeta - xr1)) \* Exp(-xr1 \* xu) + xc2 \* (-1 + xbeta / (xbeta - xr2)) \* Exp(-xr2 \* xu)) / (2 \* xteta \*  $(xc1 * Exp(-xr1 * xu) + xc2 * Exp(-xr2 * xu))$ End Function Public Function AAdaug(xteta, xbeta, xr2) AAdaug =  $\text{xr2} / (2 * \text{xteta} * (\text{xbeta} - \text{xr2}))$ End Function Public Function Gama3R1(xteta, xbeta)  $k = (1/3) * (44 + 40.5 * x)$ teta + 0.5 \* (32 + (88 + 81 \* xteta) ^ 2) ^ (1 / 2)) ^ (1 / 3)  $v = (-1) * (1/3) * ((-1) * (44 + 40.5 * x) + (32 + (88 + 81 * x) + 2) (1/2)) ) (1/3)$ Gama3R1 = xbeta \* (3 \* (k + v) - 4) / (3 \* (k + v) - 1) End Function Public Function Gama3R3re(xteta, xbeta) k = (1 / 3) \* (44 + 40.5 \* xteta + 0.5 \* (32 + (88 + 81 \* xteta) ^ 2) ^ (1 / 2)) ^ (1 / 3)  $v = (-1) * (1/3) * ((-1) * (44 + 40.5 * x) + (32 + (88 + 81 * x) + (2) * (1/2)) * (1/3)$  $m1 = (8 + 3 * (k + v)) *$  xbeta  $m2 = (3 * (3 \land (1 / 2)) * (k - v)) *$  xbeta  $m3 = 2 + 3 * (k + v)$  $m4 = 3 * (3 \land (1 / 2)) * (k - v)$ Gama3R3re =  $(m1 * m3 + m2 * m4) / (m3^2 + m4^2)$ End Function Public Function Gama3R3im(xteta, xbeta) k = (1 / 3) \* (44 + 40.5 \* xteta + 0.5 \* (32 + (88 + 81 \* xteta) ^ 2) ^ (1 / 2)) ^ (1 / 3)  $v = (-1) * (1/3) * ((-1) * (44 + 40.5 * x) + (32 + (88 + 81 * x) + 2) (1/2)) ) (1/3)$  $m1 = (8 + 3 * (k + v)) *$  xbeta  $m2 = (3 * (3 \land (1 / 2)) * (k - v)) *$  xbeta  $m3 = 2 + 3 * (k + v)$  $m4 = 3 * (3 \land (1 / 2)) * (k - v)$ Gama3R3im =  $(m2 * m3 - m4 * m1) / (m3^2 + m4^2)$ End Function Public Function Gama3R2re(xteta, xbeta)

 $k = (1/3) * (44 + 40.5 * x)$  xteta + 0.5 \* (32 + (88 + 81 \* xteta) ^ 2) ^ (1/2)) ^ (1/3)  $v = (-1) * (1/3) * ((-1) * (44 + 40.5 * x) + (32 + (88 + 81 * x) + 2) (1/2)) ) (1/3)$  $m1 = (8 + 3 * (k + v)) *$  xbeta  $m2 = (-3 * (3 \land (1 / 2)) * (k - v)) *$  xbeta  $m3 = 2 + 3 * (k + v)$  $m4 = -3 * (3 \wedge (1/2)) * (k - v)$ Gama3R2re =  $(m1 * m3 + m2 * m4) / (m3^2 + m4^2)$ End Function Public Function Gama3R2im(xteta, xbeta) k = (1 / 3) \* (44 + 40.5 \* xteta + 0.5 \* (32 + (88 + 81 \* xteta) ^ 2) ^ (1 / 2)) ^ (1 / 3)  $v = (-1) * (1/3) * ((-1) * (44 + 40.5 * x) + (32 + (88 + 81 * x) + 2) (1/2)) ) (1/3)$  $ml = (8 + 3 * (k + v)) * xbeta$ m2 =  $(-3 * (3 (1/2)) * (k - v)) * x$ beta  $m3 = 2 + 3 * (k + v)$  $m4 = -3 * (3 \wedge (1 / 2)) * (k - v)$ Gama3R2im =  $(m2 * m3 - m4 * m1) / (m3^2 + m4^2)$ End Function Public Function Gama3C1(xteta)  $k = (1/3) * (44 + 40.5 * x)$  xteta + 0.5 \*  $(32 + (88 + 81 * x)$  teta) ^ 2) ^  $(1/2)$  ^  $(1/3)$  $v = (-1) * (1/3) * ((-1) * (44 + 40.5 * x) + (32 + (88 + 81 * x) + 2) (1/2)) * (1/3)$ Gama3C1 = xteta /  $(((3 * (k + v) - 1) \land 4) / 81 - 1 - x$ teta) End Function Public Function Gama3C2re(xteta)  $k = (1/3) * (44 + 40.5 * x)$  xteta + 0.5 \* (32 + (88 + 81 \* xteta) ^ 2) ^ (1/2)) ^ (1/3)  $v = (-1) * (1/3) * ((-1) * (44 + 40.5 * x) + (32 + (88 + 81 * x) + 2) (1/2)) ) (1/3)$  $m1 = 2 + 3 * (k + v)$  $m2 = -3 * (3 \wedge (1 / 2)) * (k - v)$  $ro = (m1 \land 2 + m2 \land 2) \land (1 / 2)$  $fi = Math.Atn(m2 / m1)$ m3 =  $($ ro  $\land$  4 $)$  \*  $\cos(4 * \text{fi})$  / 1296 - 1 - xteta  $m4 = (ro \land 4) * Sin(4 * fi) / 1296$ Gama3C2re = xteta  $*$  m3 / (m3  $\land$  2 + m4  $\land$  2) End Function Public Function Gama3C2im(xteta) k = (1 / 3) \* (44 + 40.5 \* xteta + 0.5 \* (32 + (88 + 81 \* xteta) ^ 2) ^ (1 / 2)) ^ (1 / 3)  $v = (-1) * (1/3) * ((-1) * (44 + 40.5 * x) + (32 + (88 + 81 * x) + (1/2)) * (1/3)$  $m1 = 2 + 3 * (k + v)$  $m2 = -3 * (3 \wedge (1/2)) * (k - v)$  $ro = (m1 \land 2 + m2 \land 2) \land (1 / 2)$  $fi = Math.Atn(m2 / m1)$ m3 =  $($ ro  $\land$  4 $)$  \* Cos(4 \* fi) / 1296 - 1 - xteta  $m4 = (ro \land 4) * Sin(4 * fi) / 1296$ Gama3C2im = -xteta  $*$  m4 / (m3  $\land$  2 + m4  $\land$  2) End Function Public Function Gama3C3re(xteta)  $k = (1/3) * (44 + 40.5 * xte^{+ 0.5 * (32 + (88 + 81 * xte^{+ 0.2}) (1/2)) (1/3))$  $v = (-1) * (1/3) * ((-1) * (44 + 40.5 * x) + (32 + (88 + 81 * x) + (2) (1/2)) * (1/3)$  $m1 = 2 + 3 * (k + v)$  $m2 = 3 * (3 \land (1 / 2)) * (k - v)$  $ro = (m1 \land 2 + m2 \land 2) \land (1 / 2)$  $fi = Math.Atn(m2 / m1)$ m3 =  $($ ro  $\land$  4 $)$  \*  $\cos(4 * \text{fi})$  / 1296 - 1 - xteta  $m4 = (ro \land 4) * Sin(4 * fi) / 1296$ Gama3C3re = xteta \* m3 / (m3  $\land$  2 + m4  $\land$  2) End Function Public Function Gama3C3im(xteta)  $k = (1/3) * (44 + 40.5 * xteta + 0.5 * (32 + (88 + 81 * xteta) ^ 2) ^ (1/2)) ^ (1/3)$  $v = (-1) * (1/3) * ((-1) * (44 + 40.5 * x) + (32 + (88 + 81 * x) + (2) (1/2)) * (1/3)$  $m1 = 2 + 3 * (k + v)$  $m2 = 3 * (3 \land (1 / 2)) * (k - v)$  $ro = (m1 \cdot 2 + m2 \cdot 2) \cdot (1/2)$  $fi = Math.Atn(m2 / m1)$ m3 =  $($ ro  $\land$  4 $)$  \* Cos(4 \* fi) / 1296 - 1 - xteta

 $m4 = (ro \land 4) * Sin(4 * fi) / 1296$ Gama3C3im = -xteta \* m4 / (m3  $\land$  2 + m4  $\land$  2) End Function Public Function Gama3fi(u, R1, C1, R2re, R2im, C2re, C2im, R3re, R3im, C3re, C3im) Gama3fi = C1 \* Exp(-R1 \* u) + C2re \* Exp(-R2re \* u) \* Cos(-R2im \* u) - C2im \* Exp(-R2re \* u) \* Sin(-R2im \* u) + C3re \* Exp(-R3re \* u) \* Cos(-R3im \* u) - C3im \* Exp(-R3re \* u) \* Sin(-R3im \* u) End Function Public Function Gama3A(xteta, xbeta, R1, C1, R2re, R2im, C2re, C2im, R3re, R3im, C3re, C3im, u, fiu)  $k = (1/3) * (44 + 40.5 * xteta + 0.5 * (32 + (88 + 81 * xteta) ^ 2) ^ (1/2)) ^ (1/3)$  $v = (-1) * (1/3) * ((-1) * (44 + 40.5 * xteta - 0.5 * (32 + (88 + 81 * xteta) ^ 2) ^ (1/2)) ) ^ (1/3)$ re =  $(-(k + v))/2 - 4/3$  $im2 = (3 \wedge (1/2)) * (k - v)/2$  $im3 = -im2$ pirm =  $C1 * (-1 + xbeta / (xbeta - R1)) * Exp(-R1 * u)$ antr = Exp(-R2re \* u) \* (C2re \* Cos(-R2im \* u) \* re - C2im \* Sin(-R2im \* u) \* re - C2re \* Sin(-R2im \* u) \* im2 - C2im \*  $Cos(-R2im * u) * im2)$ trec = Exp(-R3re \* u) \* (C3re \* Cos(-R3im \* u) \* re - C3im \* Sin(-R3im \* u) \* re - C3re \* Sin(-R3im \* u) \* im3 - C3im \*  $Cos(-R3im * u) * im3)$ Gama $3A = (pirm + antr + trec) / (3 * xteta * fu)$ End Function Public Function Gama3B(xteta, xbeta, R1, C1, R2re, R2im, C2re, C2im, R3re, R3im, C3re, C3im, u, fiu)  $k = (1/3) * (44 + 40.5 * x)$  xteta + 0.5 \*  $(32 + (88 + 81 * x)$  teta) ^ 2) ^  $(1/2)$  ^  $(1/3)$  $v = (-1) * (1/3) * ((-1) * (44 + 40.5 * x) + (32 + (88 + 81 * x) + 2) (1/2)) ) (1/3)$  $m1 = 2 + 3 * (k + v)$  $m2 = -3 * (3 \wedge (1 / 2)) * (k - v)$  $ro = (m1 \land 2 + m2 \land 2) \land (1/2)$  $fi = Math.Atn(m2 / m1)$  $re2 = (ro \land 2) * Cos(2 * fi) / 36 - 1$  $im2 = (ro \land 2) * Sin(2 * fi) / 36$  $m3 = -m1$  $fii = Math.Atn(m2 / m3)$  $re3 = (ro \land 2) * Cos(2 * fii) / 36 - 1$  $im3 = (ro \land 2) * Sin(2 * fii) / 36$ pirm =  $C1 * (-1 + (xbeta / (xbeta - R1)) ^ 2) * Exp(-R1 * u)$ antr = Exp(-R2re \* u) \* (C2re \* Cos(-R2im \* u) \* re2 - C2im \* Sin(-R2im \* u) \* re2 - C2re \* Sin(-R2im \* u) \* im2 - C2im \* Cos(-R2im \* u) \* im2) trec = Exp(-R3re \* u) \* (C3re \* Cos(-R3im \* u) \* re3 - C3im \* Sin(-R3im \* u) \* re3 - C3re \* Sin(-R3im \* u) \* im3 - C3im \* Cos(-R3im \* u) \* im3) Gama $3B = (pirm + antr + trec) / (3 * xteta * fu)$ End Function Public Function Gama3Adaug(xteta, xbeta, R1) Gama3Adaug = R1 /  $(3 * x)$ teta \* (xbeta - R1)) End Function Public Function Gama3Bdaug(xteta, xbeta, R1) Gama3Bdaug =  $(-1 + (xbeta / (xbeta - R1)) ^ 2) / (3 * xeta)$ End Function **Modulio "Module2" kodas** 

Global Const Pavadinimas = "Informacija", tipas =  $0 + 16$ Global Const praneskliambda = "Tai teigiamas dydis - Puasono proceso parametras" Global Const tipasok  $= 0$ Global Const praneskteta = "Tai saugumo garantas. Jo reiksmes is intervalo  $(0,1]$ " Global Const praneskbeta = "Tai teigiamas Gama pasiskirstymo parametras" Global Const pranesku = "Tai pradiniai rezervai. Svarbiausias reikalavimas - neneigiami" Global Const ispekliambda = "Patikrink liambda reiksme" Global Const ispekteta = "Patikrink teta reiksme" Global Const tetalyg = "Pirmoji reiksme turi buti mazesne uz antraja" Global Const ispekbeta = "Patikrink beta reiksme" Global Const ispekneru = "Neivesti pradiniai rezervai" Global Const tipasu =  $4 + 16 + 0$ Global Const praneskalfa = "Tai teigiamas parametras, nuo kurio priklauso pasiskirstymo kreives forma" Global Const praneskteta1 = "Tai saugumo garanto mazesnioji intervalo reiksme. Jo reiksmes is intervalo (0,1]" Global Const praneskteta2 = "Tai saugumo garanto didesnioji intervalo reiksme. Jo reiksmes is intervalo (0,1]"

Global Const praneskliam1 = "Tai Puasono proceso parametro mazesnioji intervalo reiksme. Tai teigiamas dydis" Global Const praneskliam2 = "Tai Puasono proceso parametro didesnioji intervalo reiksme. Tai teigiamas dydis" Global Const pranesku1 = "Tai pradiniu rezervu mazesnioji intervalo reiksme. Jie turi buti neneigiami" Global Const pranesku2 = "Tai pradiniu rezervu didesnioji intervalo reiksme. Jie turi buti neneigiami"

### **Modulio "Module3" kodas**

```
Public Sub QR(n, wr, wi, h, iter) 
Dim it, i, l, j, m As Integer 
Dim eps, macheps, p, q, r, s, x, y, z, t1, t2 As Single 
macheps = 1Do While 1 + macheps > 1macheps = macheps / 2Loop 
macheps = macheps * 2
For i = 1 To n
wr(i) = 0\text{wi}(i) = 0Next i 
Do While n > 0it = 0If n > 2 Then
eps = machines * (Abs(h(n - 1, n - 1)) + Abs(h(n, n)))Do While (it < 30) And (Abs(h(n, n - 1)) > eps) And (Abs(h(n - 1, n - 2)) > eps)
it = it + 1For i = 1 To n - 2h(i + 2, i) = 0Next i 
For i = 1 To n - 3h(i + 3, i) = 0Next i 
For l = 1 To n - 1If l = 1 Then
If (it = 10) Or (it = 20) Then
t1 = Abs(h(n, n - 1)) + Abs(h(n - 1, n - 2))p = (h(1, 1) * h(1, 1) - 1.5 * t1 * h(1, 1) + t1 * t1) / h(2, 1) + h(1, 2)q = h(1, 1) + h(2, 2) - 1.5 * t1r = h(3, 2)Else 
t1 = h(n, n) - h(1, 1)t2 = h(n - 1, n - 1) - h(1, 1)p = (t1 * t2 - h(n, n - 1) * h(n - 1, n)) / h(2, 1) + h(1, 2)q = h(2, 2) - h(1, 1) - t1 - t2r = h(3, 2)End If 
Else 
p = h(l, l - 1)q = h(1 + 1, 1 - 1)If l = n - 1 Then r = 0 Else r = h(l + 2, l - 1)End If 
x = Abs(p) + Abs(q) + Abs(r)If x \sim 0 Then
p = p / xq = q / xr = r / xs = Math.Sqr(p * p + q * q + r * r)
If p < 0 Then s = -sIf 1 \leq 1 Then h(1, 1 - 1) = -s * x
p = p + sx = p / sy = q / sz = r / sq = q / pr = r / p
```
For  $j = 1$  To n  $p = h(1, j) + q * h(1 + 1, j)$ If  $l \leq n - 1$  Then  $p = p + r * h(1 + 2, i)$  $h(1 + 2, j) = h(1 + 2, j) - p * z$ End If  $h(1 + 1, i) = h(1 + 1, i) - p * y$  $h(1, j) = h(1, j) - p * x$ Next j If  $1 + 3 < n$  Then  $m = 1 + 3$  Else  $m = n$ For  $i = 1$  To m  $p = x * h(i, 1) + y * h(i, 1 + 1)$ If  $l \leq n - 1$  Then  $p = p + z * h(i, 1 + 2)$ h(i,  $1 + 2$ ) = h(i,  $1 + 2$ ) - p  $*$  r End If  $h(i, 1 + 1) = h(i, 1 + 1) - p * q$  $h(i, l) = h(i, l) - p$ Next i End If Next l  $eps = macheps * (Abs(h(n - 1, n - 1)) + Abs(h(n, n)))$ Loop If it > 30 Then End Else  $eps = machines * (Abs(h(n - 1, n - 1)) + Abs(h(n, n)))$ End If If  $(Abs(h(n, n-1)) < eps)$  Or  $(n = 1)$  Then  $wr(n) = h(n, n)$  $\text{wi}(n) = 0$  $iter(n) = it$  $n = n - 1$ Else If  $(Abs(h(n-1, n-2)) < eps)$  Or  $(n = 2)$  Then  $p = (h(n - 1, n - 1) + h(n, n)) / 2$  $q = h(n, n) * h(n - 1, n - 1) - h(n - 1, n) * h(n, n - 1)$  $y = p * p - q$  $t1 = Math.Sqr(Abs(y))$  $iter(n) = -it$  $iter(n - 1) = it$ If  $y < 0$  Then  $wr(n) = p$  $wr(n - 1) = p$  $wi(n) = t1$  $wi(n - 1) = -t1$ Else  $wr(n) = p + t1$  $wr(n - 1) = p - t1$ End If  $n = n - 2$ Else End End If End If Loop End Sub

## **Modulio "Module4" kodas**

Public Sub svoriai(rez, u, beta, teta, sumare) Dim n, i, j, m As Integer Dim sumaim, sumaskre, sumaskim, real, antr, pirm As Single Dim nn As Integer  $nn = Val(pagrindinis.Text1.Text)$ 

ReDim wr(1 To nn) As Single ReDim wi(1 To nn) As Single ReDim rr(1 To nn) As Single ReDim ri(1 To nn) As Single ReDim cre(1 To nn) As Single ReDim cim(1 To nn) As Single ReDim fire(1 To nn) As Double ReDim fiim(1 To nn) As Single ReDim nr(1 To nn) As Single ReDim ni(1 To nn) As Single ReDim nnr(1 To nn) As Single ReDim nni(1 To nn) As Single ReDim nnr1(1 To nn) As Single ReDim ro(1 To nn) As Single ReDim ar(1 To nn) As Single ReDim daugybare(1 To nn) As Single ReDim daugybaim(1 To nn) As Single ReDim Rre(1 To nn) As Single ReDim Rim(1 To nn) As Single ReDim iter(1 To nn) As Integer ReDim h(0 To nn, 0 To nn) As Single For  $i = 1$  To nn For  $j = 1$  To nn  $h(i, j) = 0$ Next j Next i For  $j = 1$  To nn - 1  $h(1, j) = -1$ Next j  $h(1, nn) = nn * (1 + teta)$ For  $i = 2$  To nn h(i, i - 1) = 1 Next i Call QR(nn, wr, wi, h, iter) nn = Val(pagrindinis.Text1.Text) For  $m = 1$  To nn sumaim  $= 0$ sumare  $= 0$ sumaskim  $= 0$ sumaskre  $= 0$ For  $i = 1$  To nn Rre(i) = ((wr(i) - 1) \* beta \* wr(i) + wi(i) \* beta \* wi(i)) / ((wr(i)) ^ 2 + (wi(i)) ^ 2) Rim(i) = (wr(i) \* wi(i) \* beta - wi(i) \* (wr(i) - 1) \* beta) / ((wr(i)) ^ 2 + (wi(i)) ^ 2) liko = nn Mod 2 If liko  $= 0$  Then For  $j = 1$  To nn If  $\text{Rim}(i) = 0$  Then  $pirm = Rre(j)$ For  $k = (j + 1)$  To nn If  $\text{Rim}(k) = 0$  Then  $antr = Rre(k)$  $k = nn$ End If Next k  $j = nn$ End If Next j Else For  $i = 1$  To nn If  $\text{Rim}(j) = 0$  Then real =  $\text{Rre}(j)$ Next j End If  $rr(i) = \text{beta} * (\text{beta - Rre}(i)) / ((\text{beta - Rre}(i)) \land 2 + (\text{Rim}(i)) \land 2)$ 

```
ri(i) = -beta * (-Rim(i)) / ((beta - Rre(i)) ^ 2 + (Rim(i)) ^ 2)If rr(i) \geq 0 Then
ro(i) = Math.Sqr(rr(i) ^ 2 + ri(i) ^ 2)ar(i) = Math.Atn(ri(i) / rr(i))nr(i) = (ro(i) \land (nn + 1)) * Math.Cos((nn + 1) * ar(i))ni(i) = (ro(i) \land (nn + 1)) * Math.Sin((nn + 1) * ar(i))nnr(i) = (ro(i) \land (m)) * Math(Cos((m) * ar(i))nni(i) = (ro(i) \land (m)) * Math.Sin((m) * ar(i))
ElseIf rr(i) < 0 And ri(i) < 0 Then
ro(i) = Math.Sqr(rr(i) ^ 2 + ri(i) ^ 2)ar(i) = -3.141592654 + Math.Atn(ri(i) / rr(i))nr(i) = (ro(i) (nn + 1)) * Math.Cos((nn + 1) * ar(i))ni(i) = (ro(i) \land (nn + 1)) * Math.Sin((nn + 1) * ar(i))nnr(i) = (ro(i) \land (m)) * Math.Cos((m) * ar(i))nni(i) = (ro(i) \land (m)) * Math.Sin((m) * ar(i))Else: 
ro(i) = Math.Sqr(rr(i) ^ 2 + ri(i) ^ 2)ar(i) = 3.141592654 + Math.Atn(ri(i) / rr(i))nr(i) = (ro(i) \land (nn + 1)) * Math(Cos((nn + 1) * ar(i))ni(i) = (ro(i) \land (nn + 1)) * Math.Sin((nn + 1) * ar(i))nnr(i) = (ro(i) \land (m)) * Math.Cos((m) * ar(i))nni(i) = (ro(i) \land (m)) * Math.Sin((m) * ar(i))End If 
nnr1(i) = nnr(i) - 1cre(i) = teta * (nr(i) - 1 - teta) / ((nr(i) - 1 - teta) ^ 2 + ni(i) ^ 2)
cim(i) = teta * ni(i) / ((nr(i) - 1 - teta) ^ 2 + ni(i) ^ 2)
fire(i) = Math.Exp(-Rre(i) * u) * (cre(i) * Math. Cos(-Rim(i) * u) + cim(i) * Math. Sin(-Rim(i) * u))f_i = Math.Exp(-Rre(i) * u) * (cre(i) * Math.Sin(-Rim(i) * u) - cim(i) * Math.Cos(-Rim(i) * u))sumare = sumare + fire(i)
sumaim = sumaim + fiim(i) '=0
daugybare(i) = fire(i) * nnr1(i) - fiim(i) * nni(i)
daugybaim(i) = fire(i) * nni(i) + fiim(i) * nnr1(i)
sumaskre = sumaskre + daughter(i)
sumaskim = sumaskim + daugybaim(i) =0Next i 
If sumare = 0 Then
If liko = 0 Then
If pirm < antr Then 
rez(m) = (-1 + (\text{beta} / (\text{beta} - \text{pirm})) \wedge m) / (nn * \text{teta})Else 
rez(m) = (-1 + (\beta) / (beta - antr)) ^ m) / (nn * teta)
End If 
Else 
rez(m) = (-1 + (beta / (beta - real)) \land m) / (nn * teta)End If 
Else 
rez(m) = \text{sumaskre} / (\text{sumare} * \text{nn} * \text{teta})End If 
Next m
```

```
End Sub
```
## **7 PRIEDAS**

# **STRAIPSNIS "NEMOKUMO TRUKMĖS VIDURKIO IR DISPERSIJOS ĮVERTINIMAS DRAUDIME"**

## **K. Šutienė , V. Karpickait ė**

## **Kauno Technologijos Universitetas**

Jei draudimo bendrovė patiria didelius nuostolius, tai laisvųjų rezervų procesas kuriam tai laikui lieka žemiau nulinio lygio. Šio darbo tikslas nustatyti tokias charakteristikas, kurios padėtų įvertinti, kiek laiko rezervai išlieka neigiami, t.y. siekiame įvertinti draudimo bendrovės nemokumą. Tad teoriškai nagrinėsime, kiek gi gali tęstis pirmasis, antrasis ir *n* -asis nemokumo periodai, jei tik bendrovė patiria nuostolius.

Tegu  ${U(t), t \geq 0}$  žymi draudimo bendrovės turto pasikeitimą, vadinamą laisvųjų rezervų procesu. Tuomet klasikinė draudimo bendrovės veiklos lygtis yra:

$$
U(t) = u + c \cdot t - S(t),
$$

čia: *u* – pradiniai rezervai, *u* ≥ 0 ;

*c* – grynosios įmokos per laiko vienetą t ;

*S*(*t*) – suminės išmokos iki laiko momento t.

Nagrinėjama problema grafiškai pavaizduota 1 paveiksle.

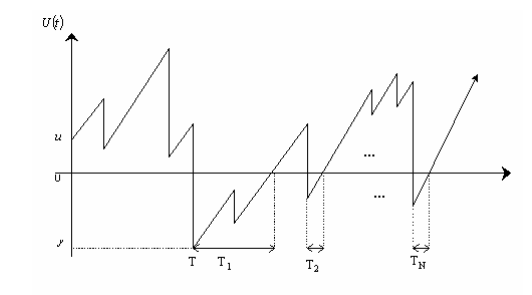

1 pav. Laisvųjų rezervų procesas

Aptarsime šio modelio prielaidas.

1. Grynosios įmokos *c* apskaičiuojamos panaudojant išraišką:

$$
c = (1 + \theta) \cdot \lambda \cdot \mu_1,
$$

čia:  $\theta$  - saugumo garantas ;

λ - Puasono proceso parametras (dažnio norma) ;

- $\mu_1$  išmokų dydžio vidurkis.
- 2. Suminių išmokų procesas yra sudėtinis Puasono procesas, aprašomas sekančia lygybe:

$$
S(t) = \sum_{i=1}^{N(t)} X_i,
$$

čia: *N*(*t*) - išmokų skaičius laiko intervale [0;*t*], vadinamas Puasono procesu;

*X i* - išmokos, tarpusavyje nepriklausomi atsitiktiniai dydžiai, pasiskirstę identiškai.

Pastebėsime, kad išmokų skaičius ir išmokų dydis yra nepriklausomi.

Panaudojant martingalus buvo gauta neigiamų rezervų trukmės sudėtinė momentus generuojanti funkcija [1]. Šiuo tikslu aktuarijų matematikas Hans U. Gerber savo darbe nagrinėja atvejį, kai *u* = 0 , ir sprendžia problemą: per kiek laiko laisvųjų rezervų procesas pirmąjį kartą pasieks teigiamą lygį *x* , nepriklausomai nuo to, ar nuostoliai patiriami, ar ne. Laiko momentas, kai pirmąjį kartą tai įvyksta, žymimas  $\overline{T} = \min\{t : U(t) = x\}$ , o šio momento momentus generuojanti funkcija - $E\left[e^{s\widetilde{T}}\right]=M_{\widetilde{T}}(s)$ . Gerber panaudojęs martingalų teoriją įrodė, kad, kai *s* ≤ 0, egzistuoja toks ryšis:

$$
M_{\widetilde{T}}(s) = e^{f(s)x},
$$

o funkcija *f* (*s*) surandama iš formulės

$$
s = \lambda \cdot (\mu_1(1+\theta)f(s) - M_X(f(s)) + 1).
$$

Gautos tokios momento  $\tilde{T}$  vidurkio ir dispersijos išraiškos:

$$
E[\widetilde{T}] = \frac{x}{\lambda \cdot \mu_1 \cdot \theta}, \quad D[\widetilde{T}] = \frac{x \cdot \mu_2}{\lambda^2 \cdot (\mu_1 \cdot \theta)^3}.
$$

Portugalų matematikas A. E. dos Reis savo darbe parodė, kaip pritaikyti Gerber rezultatus siekiant apskaičiuoti nemokumo periodų trukmes. Jo manymu, į laisvųjų rezervų procesą tereikia pasižiūrėti tik iš kitos pusės: tai procesas, prasidedantis momentu *T* ( $U(T) = -y$ ) ir po laiko  $T_1$  kertantis nulinį lygį, arba tai procesas, prasidedantis nuo  $U(T) = 0$ ir pasiekiantis lygį y laiko momentu  $t > T$  (žr. 1pav.). Atsižvelgiant į tai, gaunama trukmės  $T_1$  momentus generuojanti funkcija

$$
M_{T_1}(s; u) = E[e^{f(s)Y} | u] = M_Y(f(s); u).
$$

Iš pastarosios lygybės buvo surastas pirmojo nemokumo periodo trukmės vidurkis ir dispersija

$$
E[T_1|u] = \frac{E[Y|u]}{\lambda \cdot \mu_1 \cdot \theta}, \qquad D[T_1|u] = \frac{E[Y|u] \cdot \mu_2}{\lambda^2 \cdot (\mu_1 \cdot \theta)^3} + \frac{D[Y|u]}{(\lambda \cdot \mu_1 \cdot \theta)^2}.
$$

Analogiškai buvo gautos ir kitų nemokumo periodų trukmės įvertinimo formulės.

Bet kuriuo kitu laiko momentu atsiradusio nemokumo periodo trukmės vidurkis ir dispersija yra:

$$
E[T_i|u=0] = \frac{\mu_2}{2\lambda \theta \mu_1^2}, \quad D[T_i|u=0] = \frac{3\mu_2^2(2-\theta) + 4\mu_1\mu_3\theta}{12\lambda^2 \theta^3 \mu_1^4}, \quad i>1.
$$

Nemokumo periodų skaičiaus įvertinimo formulės yra:

$$
E[N|u] = \frac{(1+\theta)\varphi(u)}{\theta}, \qquad D[N|u] = \frac{(1+\theta)\varphi(u)(\delta(u)(1+\theta) + 1)}{\theta^2}.
$$

Suminė nemokumo periodų trukmė, kai *u* = 0 , apskaičiuojama:

$$
E\big[TT\big|u=0\big]=\frac{\mu_2}{2\lambda(\mu_1\cdot\theta)^2}\ ,\qquad D\big[TT\big|u=0\big]=\frac{9\mu_2^2+4\mu_1\mu_3\theta}{12\lambda^2(\mu_1\theta)^4}.
$$

Suminė nemokumo periodų trukmė, kai *u* ≥ 0 , apskaičiuojama:

$$
E[TT|u] = \varphi(u)(E[T_1|u] + E[TT|u = 0]),
$$
  
\n
$$
E[TT^2|u] = \varphi(u)(E[T_1^2|u] + 2E[T_1|u]E[TT|u = 0] + E[TT^2|u = 0]),
$$
  
\n
$$
D[TT|u] = E[TT^2|u] - E^2[TT|u]
$$

Panagrinėkime pavyzdį. Tarkime, kad atsitiktinis dydis *X* pasiskirstęs pagal Eksponentinį dėsnį su parametru β > 0 , jei tankio funkcija

$$
p(x) = \begin{cases} 0, & \text{kai } x < 0, \\ \beta e^{-\beta x}, & \text{kai } x \ge 0. \end{cases}
$$

Norint apskaičiuoti pirmojo, antrojo ir *n* -ojo nemokumo periodų trukmes, pirmiausiai reikia įvertinti bankroto tikimybes. Tuo tikslu sprendžiame lygtį  $1 + (1 + \theta) \cdot \mu_1 \cdot R = M_X(R)$ . Gauname sureguliavimo koeficiento išraišką

$$
R=\frac{\theta\beta}{1+\theta}\cdot
$$

Įvertiname bankroto tikimybę <sup>ϕ</sup>(*u*) :

$$
\varphi(u) = \frac{\theta \cdot \mu_1 \cdot e^{-ku}}{M'_X(R) - (1 + \theta) \cdot \mu_1} = \frac{\theta \cdot e^{-ku}}{\left(\frac{\beta}{\beta - R}\right)^2 - (1 + \theta)} = \frac{1}{1 + \theta} e^{-ku}.
$$

Turėdami bankroto tikimybę, įvertiname išlikimo tikimybę  $\delta(u)$ :

$$
\delta(u) = 1 - \frac{1}{1+\theta} e^{-R \cdot u}.
$$

Bankroto tikimybę  $g(u, y)$  įvertiname pagal formulę:

$$
g(u, y) = \frac{1}{\theta \cdot \mu_1} \left( \delta(u) \left(1 - F_X(y)\right) - \int_0^u \delta(u - x) dF_X(x + y) \right).
$$

Suintegravę ir sutvarkę reiškinį gauname tokį rezultatą:

$$
g(u, y) = \frac{\beta}{1 + \theta} e^{-Ru} e^{-\beta y}, \quad \beta > R.
$$

Dabar ieškosime sąlyginės bankroto tikimybės *h*(*u*, *y*) , t.y.

$$
h(u, y) = \frac{g(u, y)}{\phi(u)} = \frac{\beta}{1 + \theta} e^{-R \cdot u} e^{-\beta \cdot y} (1 + \theta) e^{R \cdot u} = \beta e^{-\beta \cdot y}.
$$

Matome, kad ši sąlyginė bankroto tikimybė nepriklauso nuo pradinių rezervų, todėl neigiamų rezervų pasiskirstymas sutampa su nuostolių dydžio pasiskirstymu, t.y. pasiskirstę pagal tą patį eksponentinį dėsnį. Tad dabar galime įvertinti nemokumo periodų skaičių ir trukmes.

Pirmojo nemokumo periodo trukmė

$$
E[T_1] = \frac{1}{\lambda \cdot \theta}, \qquad D[T_1] = \frac{2+\theta}{\lambda^2 \theta^3}.
$$

Bet kuriuo kitu laiko momentu atsiradusio nemokumo periodo trukmė sutampa su pirmojo nemokumo periodo trukme. Nemokumo periodų skaičiaus vidurkis ir dispersija

$$
E[N|u] = \frac{1}{\theta}e^{-Ru}, \qquad D[N|u] = \frac{(2+\theta-e^{-Ru})e^{-Ru}}{\theta^2},
$$

o suminės trukmės vidurkis ir dispersija

$$
E\big[TT\big|u\big]=\frac{1}{\lambda\theta^2}e^{-Ru}\,,\qquad D\big[TT\big|u\big]=\frac{1}{\lambda^2\theta^4}\big(2(2+\theta)e^{-Ru}-e^{-2Ru}\big).
$$

Panagrinėkime dar vieną pavyzdį. Sakome, kad atsitiktinis dydis *X* pasiskirstęs pagal Gama dėsnį su parametrais  $\alpha = 2$ ,  $\beta > 0$ , jei tankio funkcija

$$
p(x) = \begin{cases} 0, & \text{kai } x < 0, \\ \beta^2 x e^{-\beta \cdot x}, & \text{kai } x \ge 0. \end{cases}
$$

Tolimesnė sprendimo eiga analogiška pirmajam pavyzdžiui. Sprendžiame lygtį  $1 + (1 + \theta) \cdot \mu_1 \cdot R = M_X(R)$ . Gauname dvi sureguliavimo koeficiento išraiškas

$$
R_1=\frac{\beta\cdot(3+4\theta+\sqrt{9+8\cdot\theta})}{4(1+\theta)}, R_2=\frac{\beta\cdot(3+4\theta-\sqrt{9+8\cdot\theta})}{4(1+\theta)}.
$$

Įvertiname bankroto tikimybę <sup>ϕ</sup>(*u*)

$$
\varphi(u) = \sum_{k=1}^{2} \frac{\theta \cdot E[X] \cdot e^{-R_k u}}{M'_X(R_k) - (1+\theta) \cdot E[X]} = \sum_{k=1}^{2} \frac{(\beta - R_k)^3 \cdot \theta \cdot e^{-R_k u}}{\beta^3 - (1+\theta) \cdot (\beta - R_k)^3}.
$$

Reiškinio supaprastinimui įvedame pažymėjimą

$$
C_k = \frac{(\beta - R_k)^3 \cdot \theta}{\beta^3 - (1 + \theta) \cdot (\beta - R_k)^3}.
$$

Todėl

$$
\varphi(u)=\sum_{k=1}^2 C_k\cdot e^{-R_k\cdot u}.
$$

Turėdami bankroto tikimybę, įvertiname išlikimo tikimybę  $\delta(u)$ :

$$
\delta(u) = 1 - \sum_{k=1}^2 C_k \cdot e^{-R_k \cdot u}.
$$

Bankroto tikimybę  $g(u, y)$  įvertiname pagal formulę:

$$
g(u, y) = \frac{1}{\theta \cdot \mu_1} \left( \delta(u) \left(1 - F_X(y)\right) - \int_0^u \delta(u - x) dF_X(x + y) \right).
$$

Įstatę visas turimas išraiškas ir suintegravę gauname

$$
g(u, y) = \frac{\beta}{2 \cdot \theta} e^{-\beta y} \left[ \sum_{k=1}^{2} C_k \left( -1 - \beta y + \frac{\beta^2 y}{\beta - R_k} + \frac{\beta^2}{(\beta - R_k)^2} \right) \cdot e^{-R_k u} \right].
$$

Darbe pasinaudojant tam tikromis formulėmis yra patikrinamas šios formulės teisingumas. Kitas sprendimo žingsnis – ieškoti sąlyginės bankroto tikimybės. Gauname tokį rezultatą  $\Delta$ 

$$
h(u, y) = \frac{\beta}{2 \cdot \theta} e^{-\beta \cdot y} \left[ \sum_{k=1}^{2} C_k \left( -1 - \beta y + \frac{\beta^2 y}{\beta - R_k} + \frac{\beta^2}{(\beta - R_k)^2} \right) \cdot e^{-R_k u} \right] / \sum_{k=1}^{2} C_k e^{-R_k u}.
$$

Pastarąją išraišką pertvarkysime. Įvedame pažymėjimą

$$
A(u) = \frac{\sum_{k=1}^{2} C_k \left( -1 + \frac{\beta}{\beta - R_k} \right) e^{-R_k u}}{2 \theta \sum_{k=1}^{2} C_k e^{-R_k u}}.
$$

Sąlyginės bankroto tikimybės formulė supaprastėja ir gaunamas štai toks rezultatas  $[h(u, y) = [1 - A(u)] \beta e^{-\beta \cdot y} + A(u) \beta^2 y e^{-\beta \cdot y}$ .

Taigi Gama (2, β ) išmokų pasiskirstymo atveju sąlyginė bankroto tikimybė priklauso nuo pradinių ir neigiamų rezervų (skirtingai nei Eksponentinio pasiskirstymo atveju). Tad dabar galime apskaičiuoti neigiamų rezervų momentus ir dispersiją:

$$
E[Y|u] = [1 - A(u)]\beta \int_0^{\infty} y \cdot e^{-\beta \cdot y} dy + A(u)\beta^2 \int_0^{\infty} y^2 \cdot e^{-\beta \cdot y} dy = \frac{1 + A(u)}{\beta},
$$
  
\n
$$
E[Y^2|u] = [1 - A(u)]\beta \int_0^{\infty} y^2 \cdot e^{-\beta \cdot y} dy + A(u)\beta^2 \int_0^{\infty} y^3 \cdot e^{-\beta \cdot y} dy = \frac{2[1 + 2A(u)]}{\beta^2},
$$
  
\n
$$
D[Y|u] = \frac{2[1 + 2A(u)]}{\beta^2} - \left(\frac{1 + A(u)}{\beta}\right)^2 = \frac{1 + 2A(u) - A^2(u)}{\beta^2}.
$$

Pirmojo nemokumo periodo trukmė

$$
E[T_1|u] = \frac{1 + A(u)}{2\lambda\theta}, \qquad D[T_1|u] = \frac{3(1 + A(u))}{4\lambda^2\theta^3} + \frac{1 + 2A(u) - A^2(u)}{4\lambda^2\theta^2}.
$$

Bet kuriuo kitu laiko momentu atsiradusio nemokumo periodo trukmė

$$
E[T_i|u=0] = \frac{3}{4\lambda \cdot \theta}, \qquad D[T_i|u=0] = \frac{18+7\theta}{16\lambda^2\theta^3}, \quad i>1
$$

Nemokumo periodų skaičiaus vidurkis ir dispersija

$$
E[N|u] = \frac{1+\theta}{\theta} \sum_{k=1}^{2} C_k e^{-R_k u}, \qquad D[N|u] = \frac{(1+\theta)}{\theta} \sum_{k=1}^{2} C_k e^{-R_k u} \Biggl( \Biggl( 1 - \sum_{k=1}^{2} C_k e^{-R_k u} \Biggr) (1+\theta) + 1 \Biggr),
$$

o suminės trukmės vidurkis ir dispersija

$$
E\big[TT|u\big] = \sum_{k=1}^{2} C_k e^{-R_k u} \bigg( \frac{1 + A(u)}{2\lambda \theta} + \frac{3}{4\lambda \theta^2} \bigg),
$$
  
\n
$$
E\big[TT^2|u\big] = \sum_{k=1}^{2} C_k e^{-R_k u} \bigg( \frac{(2 + 4A(u))\theta^2 + 6(1 + A(u))\theta + 9 + 4\theta}{4\lambda^2 \theta^4} \bigg),
$$
  
\n
$$
D\big[TT|u\big] = E\big[TT^2|u\big] - E^2\big[TT|u\big].
$$

Atlikę skaičiavimus galime padaryti tokias išvadas:

- Didinant saugumo garantą  $\theta$ , nemokumo periodų skaičius ir trukmės mažėja.
- Didinant dažnio normą  $\lambda$ , visų nemokumo periodų trukmės mažėja, o skaičius išlieka pastovus.
- Didinant pasiskirstymo parametrą β (mažinant nuostolių vidurkį), pirmojo nemokumo periodo trukmė Eksponentinio pasiskirstymo atveju išlieka pastovi, o Gama $(2, \beta)$  atveju mažėja, bet kurio kito nemokumo periodo trukmė išlieka pastovi, o nemokumo periodų skaičius ir suminė trukmė mažėja.
- Didinant pradinius rezervus *u* , savybės išlieka tokios pačios, kaip ir didinant pasiskirstymo parametrą β .

### **Literatūra:**

- 1. Alfredo Egidio dos Reis. How long is the surplus below zero? North-Holland: Insurance: Mathematics and Economics 12, 1993. – 23-28 p.
- 2. Kruopis J. Matematinė statistika.-Vilnius: Mokslo ir enciklopedijų leidykla, 1993. 411 p.

### **ESTIMATION OF AVERAGE AND DISPERSION OF THE INSOLVENCY DURATION IN INSURANCE**

#### **K. Šutienė, V. Karpickaitė**

### Annotation

In this paper we consider the process as continuing if ruin occurs. And if ruin occurs the process will temporarily stay below the zero level. In that case the insurance company will be insolvent. The purpose of this paper is to find some features about how long the surplus will stay below zero and how to reduce time surplus being negative. Assuming the classical compound Poisson continuous time surplus process, we calculate average and dispersion of duration of the first insolvency period, of any other insolvency period and number, total duration of these periods by changing parameters of Gamma distribution. Some recommendations are given.